République Algérienne démocratique et populaire Ministère de l'enseignement supérieur et de la recherche scientifique Ecole Nationale Polytechnique Département d'Automatique

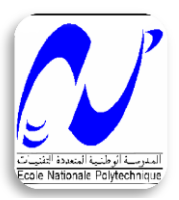

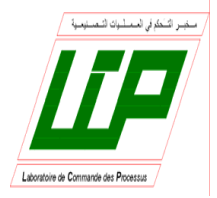

# PROJET DE FIN D'ETUDES EN VUE DE L'OBTENTION DU DIPLOME D'INGENIEUR D'ETAT EN AUTOMATIQUE

Thème :

Identification Multimodèle et Commande par logique floue d'une colonne d'Absorption de CO<sub>2</sub> Industrielle

Etudié Par : Dirigé Par :

- 
- 

 Zidane Imed Dr. Illoul Rachid Zebiri Hosni Mr. Houar Adda

> 2009/2010 Ecole Nationale Polytechnique 10, Avenue Hassen Badi, BP. 182, 16200 El Harrach, Alger, Algérie

# *Dédicaces*

*A celui qui m'a indiqué la bonne voie en me rappelant que la volonté fait toujours les grands hommes .... À mon cher père.*

*A celle qui a attendu avec impatience les fruits de sa bonne éducation, .... À ma chère mère.*

*Je remercie mes parents pour leur soutient, leur aide et leurs conseils, sans qui je ne serais pas où j'en suis aujourd'hui.*

*A tous mes frères et sœurs*

*A toute la famille ZIDANE et MATMATE.*

*A mon ami et mon binôme Hosni, et à tous mes amis qui m'ont aidé de près ou de loin.*

*IMED*

# *Dédicaces*

Je dédie ce travail :

À Celle à qui mon cœur depuis sa naissance n'a pas pu éprouver qu'amour et reconnaissance, à celle qui a donné un sens à mon existence en m'offrant une éducation digne de confiance

À ma chère Mère.

À mon père, pour son amour et son soutien moral depuis mon enfance.

Père merci.

A mon frero RIDHA, à mes sœurs SELMA & HOUDA.

A ma grande mère

A mes tantes et mes oncles.

Et sans oublier mon ami IMED ZIZOU

Et BOUBakeur

Et tous les ZEBIRI

**HOSNY**

# *Remerciements*

*Nous remercions Allah, Le tout puissant, pour nous avoir donné, le courage, la patience, la volonté et la force nécessaires, pour affronter toutes les difficultés et les obstacles, qui se sont hissés au travers de notre chemin, durant toutes nos années d'études.* 

*Nous exprimons nos remerciements à notre promoteur monsieur Rachid ILLOUL pour l'assistance qu'il nous a témoignée, pour sa disponibilité, pour sa gentillesse, pour ses conseils et orientations sans lesquels ce travail ne verra jamais le jour, qu'il trouve ici l'expression de notre gratitude.* 

*Nous adressons nos vifs remerciements notre co-encadreur Adda HOUAR l'ingénieur DCS à ISG pour son encadrement, ces conseils, et sa confiance au sein de l'entreprise.*

*Nous remercions aussi les membres du jury, qui nous ont fait l'honneur de participer à l'évaluation de ce travail.* 

*Nos sincères remerciements aux ingénieurs et responsables de ISG qui nous ont conseillé et éclairé sur notre travail tout le long de notre projet.*

*Nos remerciements les plus sincères sont adressés à nos enseignants, qui ont contribué durant nos études à l'école nationale polytechnique et spécialement les enseignants du département d'Automatique.* 

*Sans oublier, tous ceux qui nous ont aidés de près ou de loin.*

# **TABLE DES MATIERES**

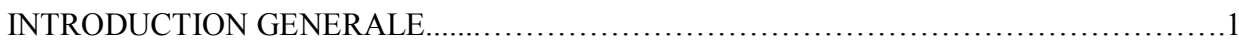

# **CHAPITRE I**

# **Description du Projet**

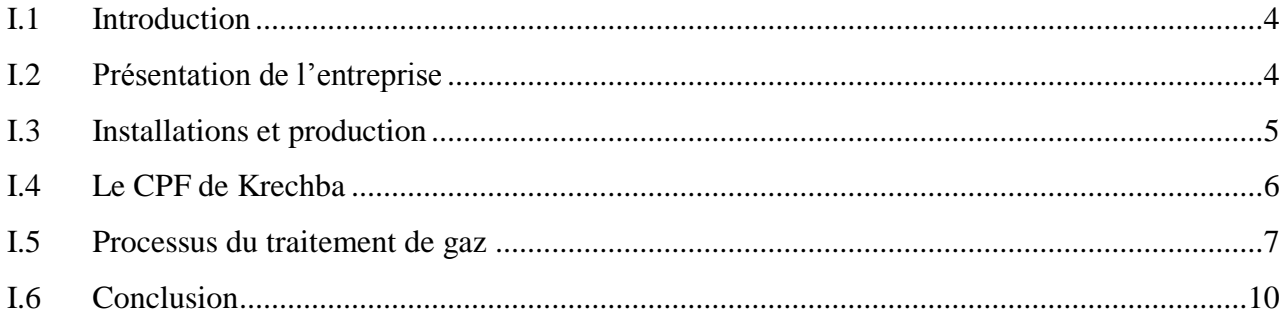

# **CHAPITRE II**

## Modélisation et Simulation de la colonne d'absorption

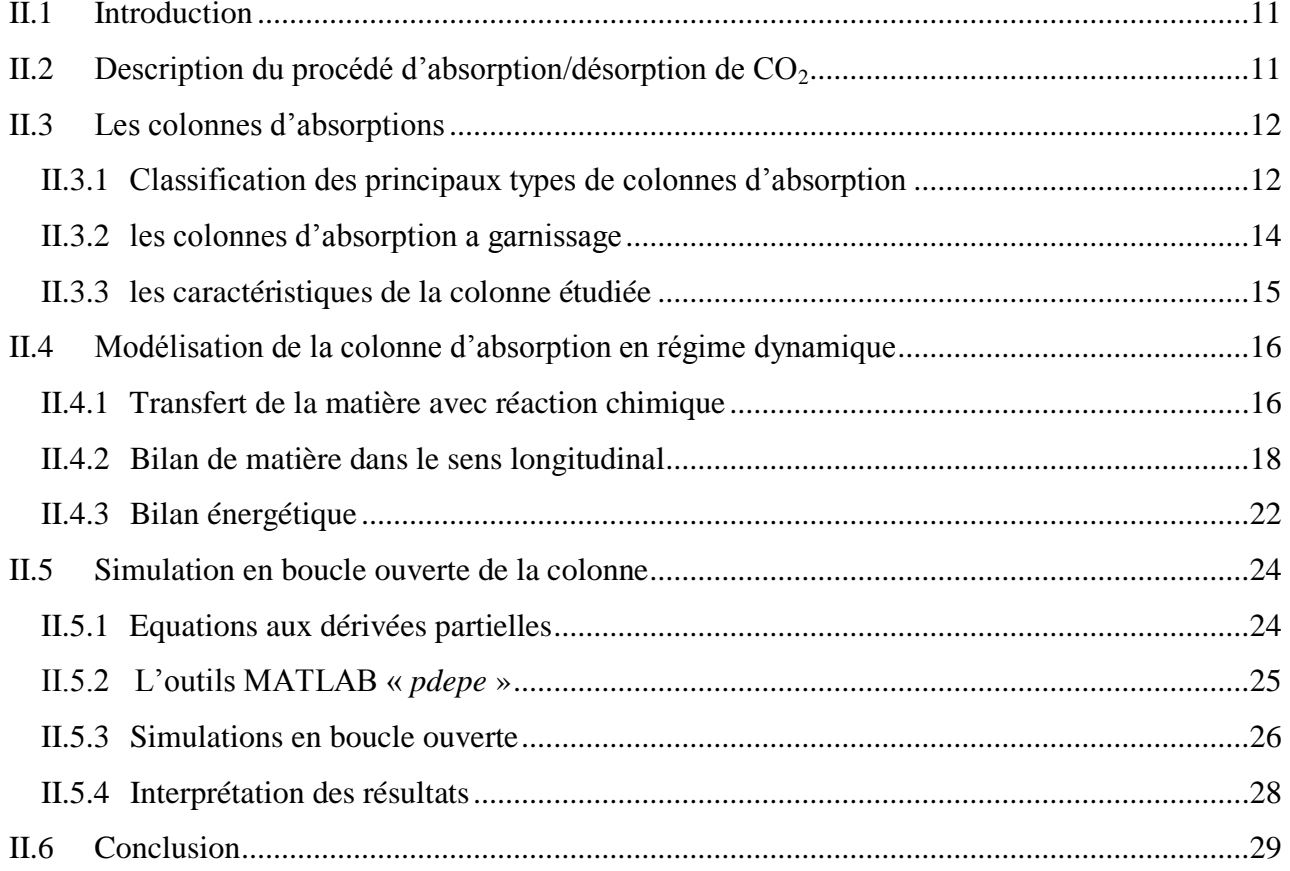

#### **CHAPITRE III**

# Identification de la colonne par l'approche Multimodéles Linéaires Floues (MMLF)

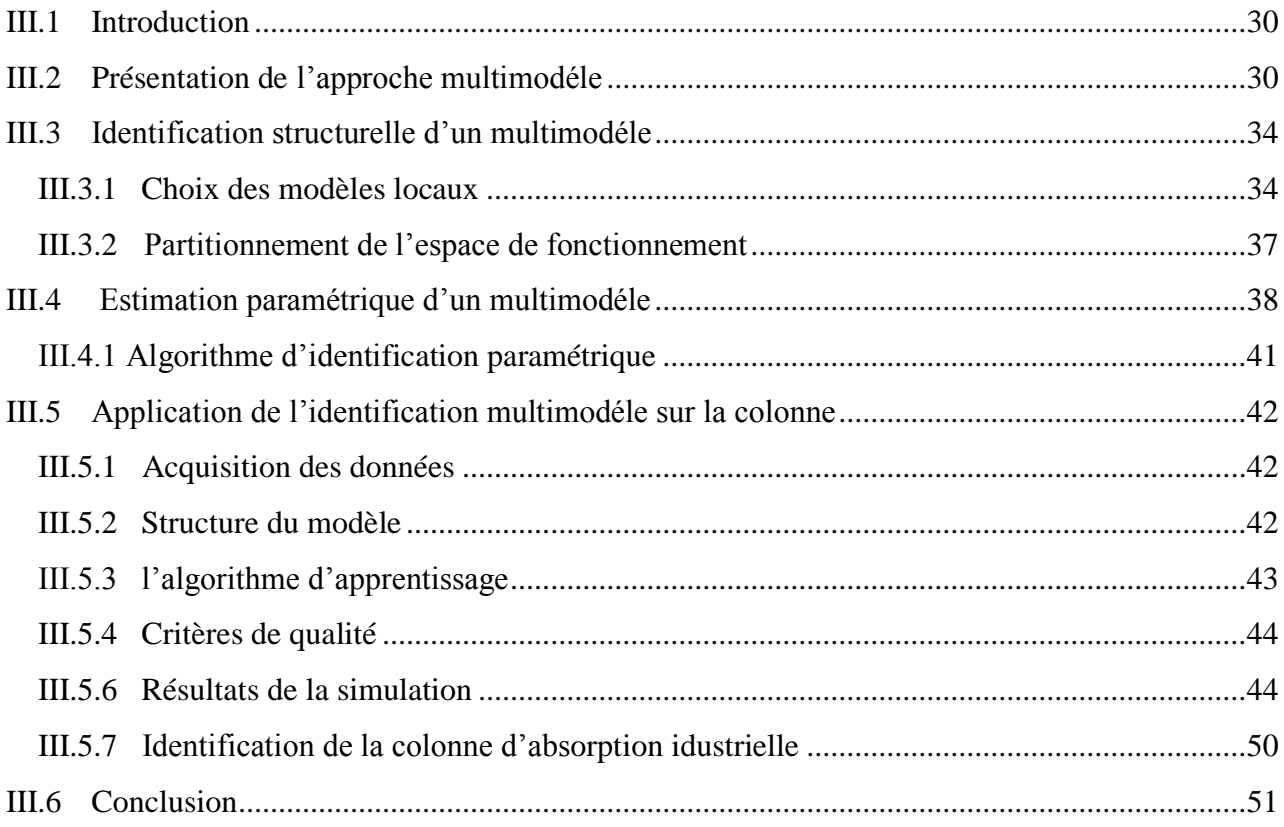

## **CHAPITRE IV**

# Commandes Classiques de la colonne

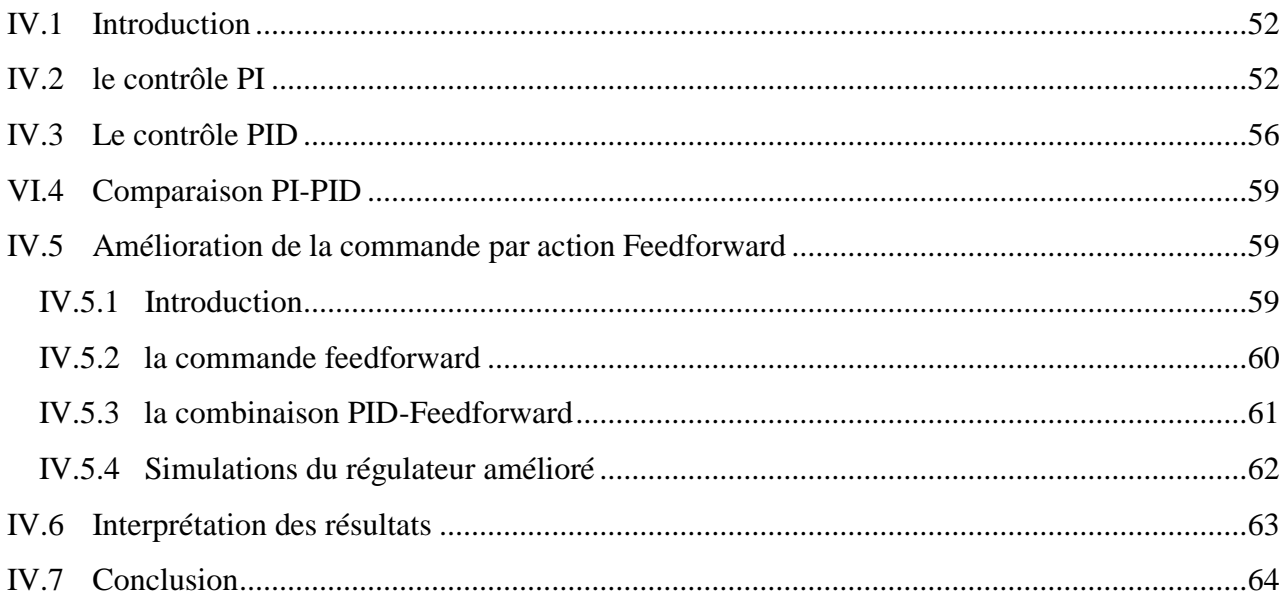

# **CHAPITRE V**

# Commande par Logique Floue de la colonne

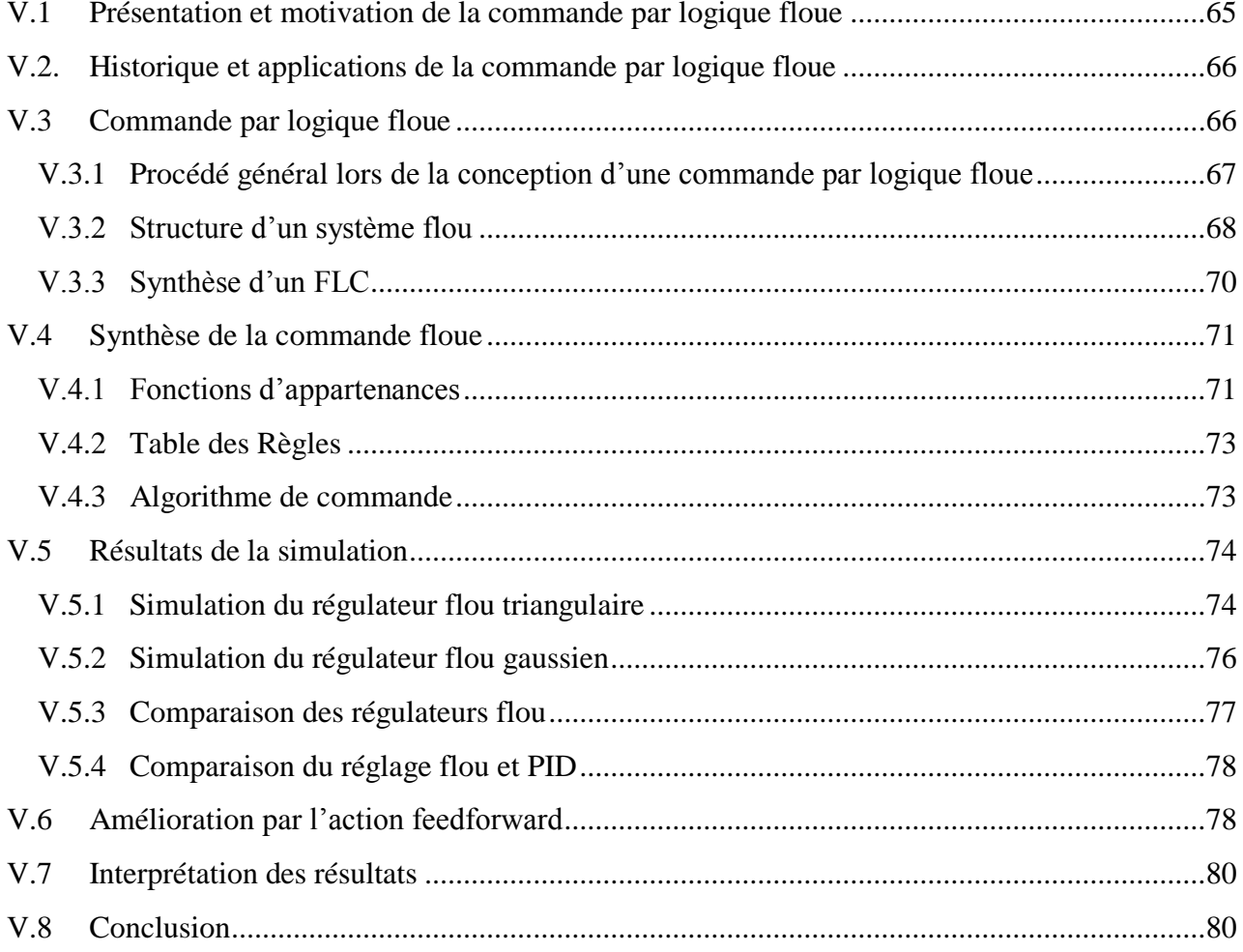

## **CHAPITRE VI**

# **Implémentation Pratique**

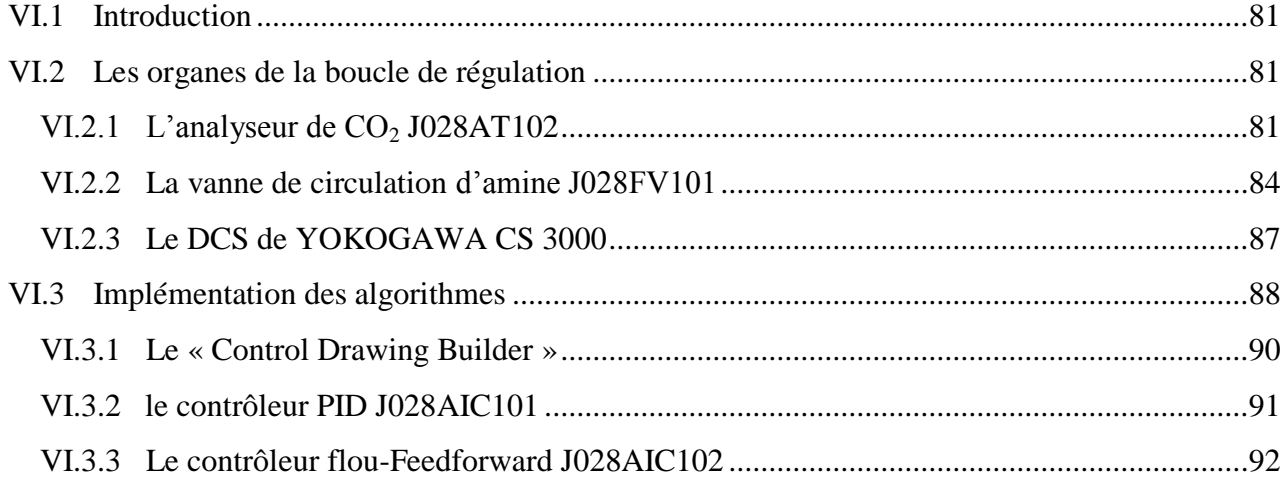

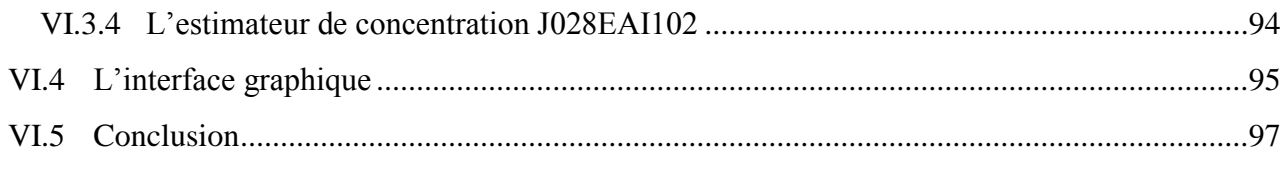

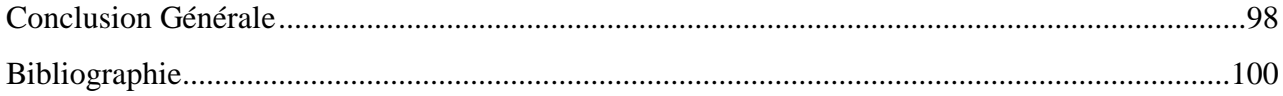

# **Nomenclature**

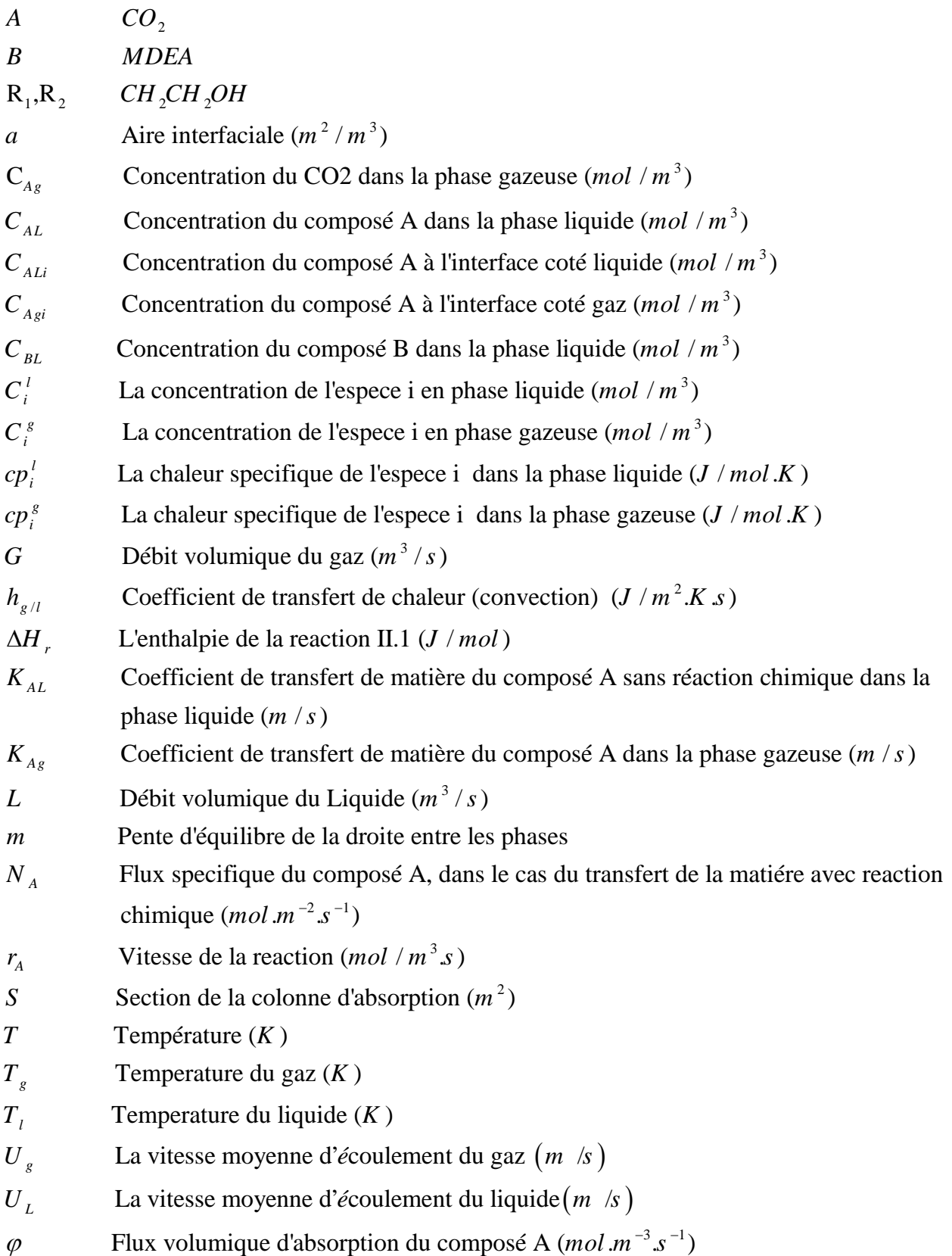

#### **Introduction générale**

Le processus de traitement du Gaz naturel comporte plusieurs stages. Parmi les phases les plus importantes on trouve le processus d'absorption/désorption du CO2. En effet, le gaz brut reçoit ce traitement qui consiste à réduire le taux de  $CO<sub>2</sub>$  suite à des recommandations économiques et écologiques.

Notre projet consiste à commander une colonne d'absorption de CO<sub>2</sub> industrielle afin de maintenir la concentration de ce dernier à sa sortie à un niveau recommandé. En effet, la qualité du Gaz produit est déterminée à partir de son pouvoir calorifique qui dépendra de sa teneur en  $CO<sub>2</sub>$ , les normes et spécifications que l'entreprise (ISG) travaille avec limitent cette teneur à *0.3 mol%.* Elle adapte la technologie de la Réinjection du CO*<sup>2</sup>* pour des raisons environnementales. L'opération de Réinjection consomme environ 80% (10 MW) de l'énergie utilisée dans l'installation. Pour cela un compromis entre la qualité du Gaz produit et l'énergie qui lui faut fournir nous a amené à fixer une consigne de *0.25 mol%*. Le processus de décarbonation fonctionne actuellement en mode manuel, en effet, l'operateur agit directement sur la vanne de circulation du liquide de lavage (*MDEA<sup>1</sup>* ) pour amener le gaz aux spécifications requises. A partir de cette situation l'idée d'un contrôle automatique du process avec une technique moderne a été lancée. Ce travail présente plusieurs intérêts pour l'entreprise :

- $\bullet$  Fixer le taux du CO<sub>2</sub> dans le gaz d'export a une valeur bien définie selon les besoins et les recommandations.
- Empêcher le gaz d'aller en « off spec<sup>2</sup> » (au delà de 0.3 mol%).
- Utiliser une quantité d'amine adéquate qui peut assurer la qualité du gaz tout en soulageant le processus de régénération, cela va réduire la puissance de chauffe utilisée.
- Travailler à *0.25 mol%* va réduire la quantité du gaz réinjecté et donc la puissance utilisée par les compresseurs  $CO<sub>2</sub>$ .
- Pour l'operateur, ce contrôle va l'aider en automatisant la tache de contrôle ce qui réduit les erreurs humains dans ce processus sensible.

Pour nous, implémenter une loi de commande moderne sur un processus industrielle va nous servir appliquer les connaissances théoriques requises durant notre cursus d'ingénieur automaticien dans le domaine pratique et banaliser l'application de ces techniques dans l'industrie.

#### **Le processus d'Absorption du CO<sup>2</sup>**

Le principe de l'absorption est de faire circuler dans une colonne du gaz chargé en  $CO<sub>2</sub>$  du bas vers le haut (sens ascendant). Une solution aqueuse de liquide de lavage (ici la MDEA) est introduite en haut de la colonne et circule par gravité sur le garnissage utilisé pour améliorer la surface de contact entre phases. Lors du contact entre phase liquide et gazeuse, le  $CO<sub>2</sub>$  passe de la phase gazeuse vers la phase liquide, cette diffusion est accélérée par la réaction chimique du  $CO<sub>2</sub>$ avec le liquide de lavage qui se déroule dans la phase liquide, le liquide se chargera ainsi en gaz carbonique et nous obtenons en tête de colonne du gaz épuré. Le liquide sortant de la colonne ainsi

<u>.</u>

<sup>1</sup> MDEA : MethylDiethanolamine

<sup>&</sup>lt;sup>2</sup> Off spec : hors specification

chargé en CO<sub>2</sub> sera alors chauffé vers 100-120°C et la réaction d'absorption qui avait lieu à basse température **[9]** :

$$
CO_2 + R_1R_2NCH_3 + H_2O \rightarrow R_1R_2NCH_4^+ + HCO_3^-
$$

sera inversée ; le CO<sub>2</sub> pur se dégageant de la solution sera facilement récupéré et le solvant régénéré sera réinjecté dans la colonne pour continuer le cycle. Le débit de la MDEA et la concentration du CO<sub>2</sub> dans le mélange gazeux en sortie de colonne seront respectivement sélectionnés dans notre étude comme variables de commande et de contrôle.

Les principaux solvants utilisés sont le *di-2-propanolamine* (DIPA), le *methydiéthanolamine* (MDEA), la *diéthanolamine* (DEA) et finalement le *monoéthanolamine* (MEA). A noter que les amines primaires et secondaires comme le MEA et le DEA sont très réactives et se distinguent par leur taux d'absorption de CO<sub>2</sub> très élevé. Cependant, dans le domaine de l'industrie du gaz on trouve que la MDEA est la plus utilisée. L'intérêt d'utiliser cette solution est : **[9]**

- l'importante réduction d'énergie lors de la régénération du solvant ;
- la MDEA est une amine moins corrosive que la MEA ou la DEA.

#### **Modélisation et identification des colonnes d'Absorption**

La modélisation des colonnes d'absorption n'est pas un sujet nouveau. Les modèles de ce type de réacteur sont bien connus et repose principalement sur les équations du bilan de matière et bilan énergétique ; on arrive ainsi à un système d'équations aux dérivées partielles non linéaires. Ce type de modèle faisant intervenir des dérivées partielles est appelé système aux paramètres répartis car les variables dépendent du temps et de l'espace. Leur utilisation à des fins de commande est peu fréquente car ce modèle est difficile à manipuler étant équivalent à un modèle d'état d'ordre infini.

Dans le domaine de la modélisation et de la simulation des colonnes d'absorption différentes études ont été menées. Bradley et André (1972) ont présenté une analyse dynamique de la colonne d'absorption en utilisant la MEA. Suenson et al. (1985) puis Marini et al. (1985) améliorèrent les performances de la modélisation dynamique et statique de la colonne d'absorption utilisant comme absorbant une solution chaude de DEA et de carbonate de potassium. **[14]**

Récemment d'autres publications sur le ce thème ont été menées en se basant sur les deux bilans matière et énergétique, pour avoir des modèles qui reflètent bien les dynamiques du système. Faisal M. Khan et Tariq Mahmud **[18]** ont développé un modèle statique. Ahmed Aboudheir et al. Développent un modèle dynamique de simulation en utilisant une solution de *diaminodimethylpropanol* (AMP). Almat Bedelbayev et al. **[4]** ont utilisé la MEA comme solvant pour développer un modèle dynamique à des fins de commande. Finalement, H.M. Kvamsdal et al. [19] ont utilisé le modèle développé pour simuler les régimes d'absorption de  $CO<sub>2</sub>$  dans une centrale électrique.

Dans le cadre des projets de recherche de l'école plusieurs travaux ont été effectués, en commençant par des modèles simples à une dimension passant par des modèles plus complexe à paramètres repartis basés sur le bilan de matière. Dans ce travail un modèle plus amélioré en tenant en compte le bilan énergique a été développé.

L'identification de la colonne d'Absorption nécessite des techniques non linéaires vue les fortes non linéarités qui régissent le système. L'une des techniques les plus utilisés sont les réseaux de neurones **[25]** grâce à la faculté d'apprentissage de ces réseaux. Dans notre étude on a utilisé une technique basée sur l'approche multimodèle floue qui peut approximer le comportement du système dans ses différentes zones de fonctionnement.

#### **Commande des colonnes d'Absorption**

Des études ont été également menées sur la commande des colonnes d'absorptions. Crosby (1976) a étudié la performance d'un contrôleur d'état sur une colonne à garnissage. Roffel (1976) a développé un contrôleur de sortie sous-optimal avec contrainte inégalité sur l'état. Darwish et Fantin (1980) ont utilisé une commande décentralisée avec placement de pôles. Petrovsky (1980) a développé un régulateur multivariable PI. Najim (1991) a développé un régulateur auto-ajustable. Il a ultérieurement repris le problème avec une commande prédictive (1995). **[14][25]**

Illoul, Selatnia et Boulerouah **[15]** appliquent une commande prédictive généralisée linéaire ainsi qu'une commande neuro-floue **[16]** à un premier modèle de colonne d'absorption. Haddouche a appliqué une commande par équivalence certaine neuronale **[13]** basée sur les réseaux de neurones à la colonne d'absorption pilote. Bezzaoucha **[5]** a appliqué une commande basée sur la logique Floue. Illoul a repris le problème en appliquant une commande type LESDF (*Linéarisation entrée-sortie Discrète Floue*) **[14].** Finalement Selatenia **[25]** a synthétisé plusieurs techniques de commandes basées sur les réseaux de neurones, la commande prédictive neuronale(Nnpc) et la commande NARMA (*Non linéaire Autoregressive Moving Average*). Dans notre étude on a synthétisé une commande par logique floue avec action Feedforward sur une colonne d'absorption industrielle.

#### **Organisation de la thèse**

La thèse est organisée en six chapitres. Le premier est consacré à la présentation du projet afin de donner une idée globale sur l'environnement de travail ainsi que la chronologie de son déroulement. Le deuxième chapitre traite la modélisation du comportement dynamique de notre système à partir des principes fondamentaux concernant le transfert de matière et de chaleur. Nous présenterons également les résultats de simulation en boucle ouverte. Nous abordons dans le troisième chapitre l'identification par l'approche multimodèle qui constitue une étape importante dans un problème de commande. Le quatrième chapitre présente la commande classique du système, qui consiste à un réglage PID avec ses différentes variétés (PI, PID, PID-Feedforward). Cela afin de comparer ces techniques avec des techniques modernes comme la commande par logique floue, qui sera le sujet du cinquième chapitre. Le dernier chapitre est consacré à la description de l'implémentation pratique des différents algorithmes synthétisés. On finira par une conclusion générale et des perspectives qui peuvent donner un point de départ pour d'autres travaux sur le même sujet.

# CHAPITRE I :

# Description du Projet

#### **Chapitre I : Description du Projet**

#### **I.1 Introduction**

Notre projet consiste à commander une colonne d'absorption de  $CO<sub>2</sub>$  industrielle afin de maintenir la concentration de ce dernier à sa sortie à un niveau recommandé. En effet, la qualité du Gaz produit est déterminée à partir de son pouvoir calorifique qui dépend de sa teneur en  $CO<sub>2</sub>$ , les normes que l'entreprise travaille avec limitent cette teneur à 0.3 mol%.

L'entreprise dans laquelle on a effectué le stage (ISG) adopte la technologie de la Réinjection du CO<sup>2</sup> pour des raisons environnementales. L'opération de Réinjection consomme environ 80% (10 MW) de l'énergie utilisée dans l'installation. Pour cela un compromis entre la qualité du Gaz produit et l'énergie qui lui faut fournir nous a amené à fixer une consigne de 0.25 mol%.

Le travail a été partagé en 4 périodes ayant chacune un objectif bien défini :

- *1ere Période (du 15 au 29 Mars 2010)* : effectuée dans l'entreprise, cette période avait pour objectif l'analyse du système (dynamique, instrumentation,….) ainsi que la détermination de ses différents paramètres et le développement d'un modèle de simulation sous MATLAB qui sera utilisé par la suite dans la synthèse de la commande.
- *2ieme Période (Mois d'Avril)* : les objectifs de cette période effectuée à l'école étaient de trouver des solutions aux problèmes rencontrés lors du premier stage, le choix et la synthèse d'une technique de commande pouvant assurer les performances voulues.
- *3iéme Période (Mois de Mai)* : un retour à l'entreprise ayant pour objectif l'implémentation de la commande synthétisée, l'analyse des résultats obtenus sur le système réel et la préparation d'une étude qui montre l'importance et l'apport de la commande implémentée.
- *4ieme Période (Mois de Juin)* : cette dernière période a été consacrée à la clôture du travail et le rapport des différents résultats obtenus.

#### **I.2 Présentation de l'entreprise**

L'Entreprise Nationale **Sonatrach** (35%) et la Société **BP Exploration** (33%), et dernièrement **StatoilHydro** (32%) ont établi un Contrat d'Association (JV)<sup>1</sup> nommé « In Salah Gas » (ISG) pour développer et commercialiser le gaz provenant de la région 3D<sup>2</sup> située dans le Sahara Algérien. Le projet est basé sur le développement de sept champs de gaz principaux dont le champ le plus au nord (Krechba) est situé à approximativement 450 km au sud de Hassi R'Mel (*Figure I.1*).

1

<sup>&</sup>lt;sup>1</sup> JV : Joint Venture (association)

 $2$  3D : District 3

Cette phase de développement comprend trois champs au nord, soit Krechba (où on a effectué le stage), Teguentour (Teg) et Reg pour le gaz initial. Une extension de la station de compression à Hassi R'Mel permettra d'augmenter la pression du gazoduc pour alimenter le collecteur de distribution principal situé également dans le complexe de Hassi R'Mel.

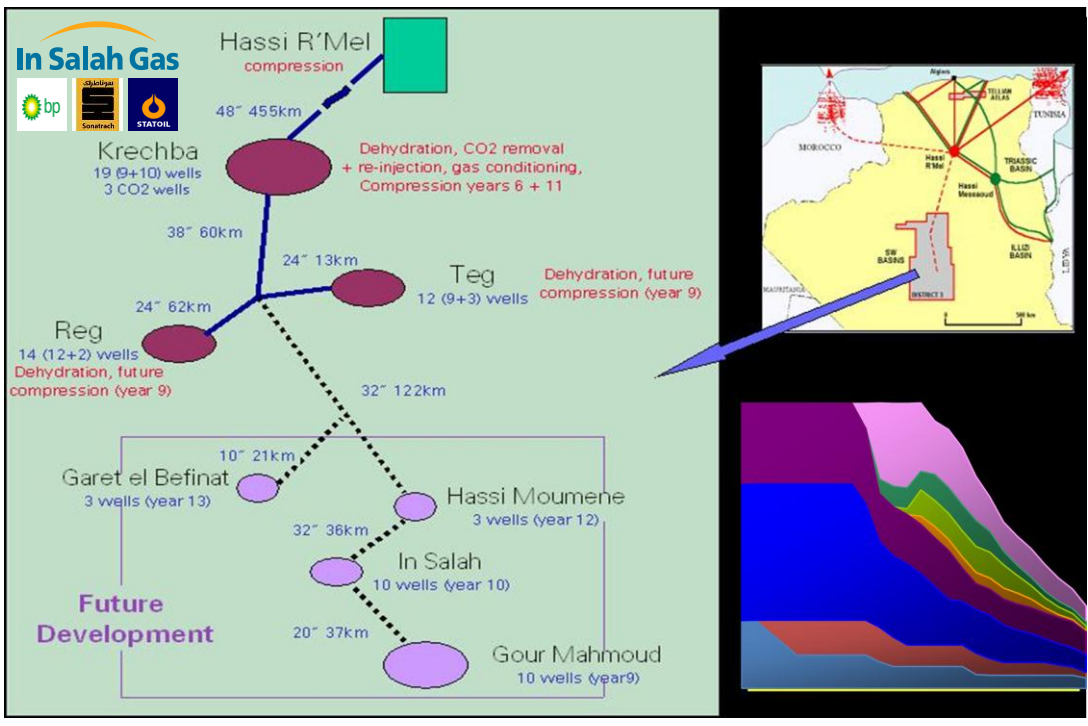

*Figure I.1 : localisation géographique*

#### **I.3 Installations et production [28]**

La totalité de la production de gaz du District 3 est expédiée au moyen d'un gazoduc de 455 km, d'un diamètre de 48 pouces (122 cm) vers une station de surpression de gazoduc et une installation de comptage fiscal située à Hassi R'Mel à côté des stations de compression GR1 et GR2 existantes. De là, le gaz est transporté 5 km plus loin par gazoduc de 48 pouces vers un point de raccordement au Centre National de Distribution du Gaz (CNDG).

Les données compositionnelles de réservoir pour les deux champs (Teg et Reg) et le réservoir Krechba Dévonien (Krechba D) indiquent que le gaz ne contient pas d'hydrocarbures lourds libres Alors que le réservoir Krechba Carbonifère (Krechba C) contient des quantités limitées de condensats légers (*Figure I.2*).

Tous les réservoirs contiennent du  $CO<sub>2</sub>$  en quantités variables, allant de 1.37 mol% pour Krechba C à 9.3 mol% pour Krechba D. Peu de données compositionnelles existent sur les quatre champs du sud, par conséquent « *In Salah Gas* » a supposé que les données compositionnelles de ces champs sont les mêmes que celles de Reg. Les installations d'ISG produisent:

- du gaz destiné à l'exportation
- condensats stabilisés
- dioxyde de carbone pour Réinjection
- eau de rejet.

ISG a aussi une organisation des personnels qui lui a permet d'avoir une très bonne qualité de travail et une efficacité dans la complétion des taches.

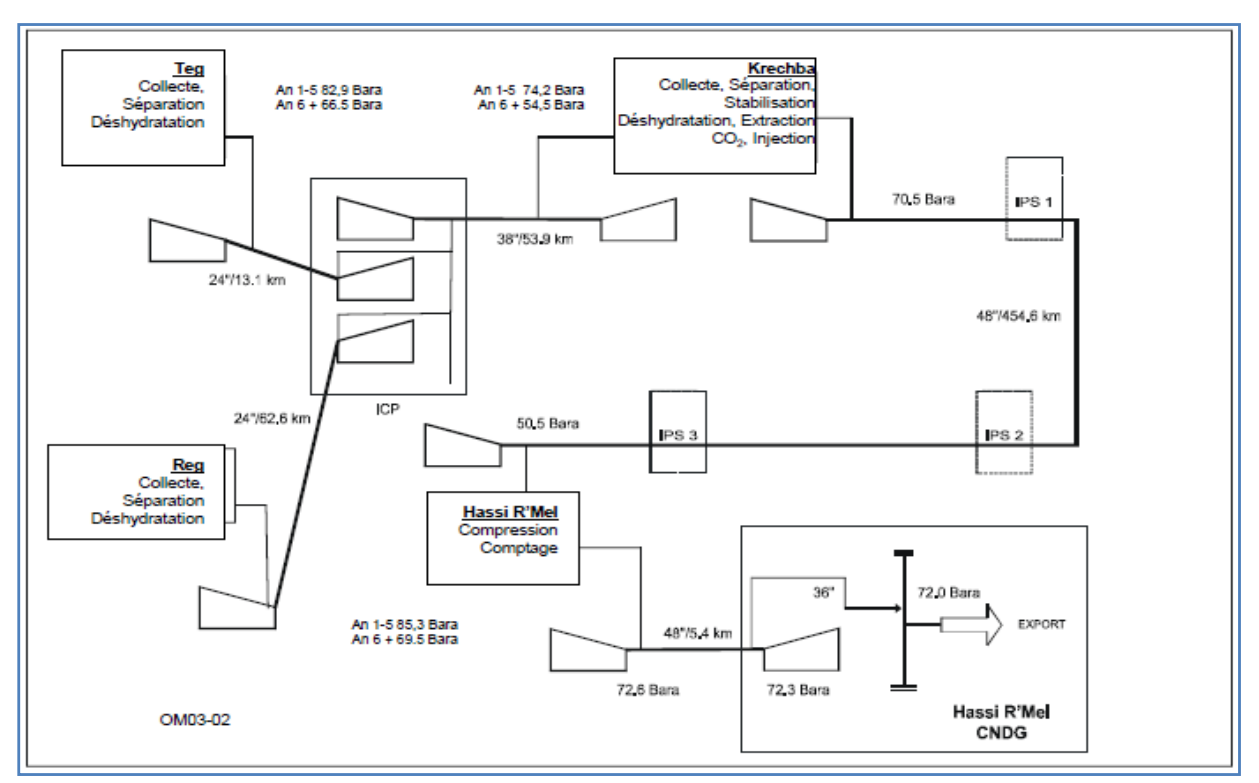

*Figure I.2 : vue d'ensemble des installations*

L'organisation du travail et les installations réalisées ont apporté plusieurs succès au projet :

- Culture forte en HSE;
- Efficacité Élevée dans les Opérations ;
- 10% de production algérienne totale en gaz ;
- Leader global dans la séquestration de  $CO<sub>2</sub>$ ;
- Certificat ISO 14001 (Environnemental Standards) depuis 2001 (validée chaque année) ;
- **•** Premier projet de Réinjection de  $CO<sub>2</sub>$  en Algérie.

#### **I.4 Le CPF de Krechba**

Le CPF (*Center of Production Facilities*) de Krechba présente l'installation principale du projet ISG du fait que le gaz des deux autres sites (Teg et Reg) passe par Krechba d'une part, et d'autre part parce que le CPF de Krechba effectue en plus de l'opération de *déshydratation* les opérations de *décarbonatation et Réinjection du CO2*.

Le CPF contient plusieurs zones dont les principales sont (*Figure I.3*):

 *Le champ de Krechba* : qui contient les opérations de séparation, déshydratation et conditionnement du gaz ;

- *Le Train 1* : où s'effectuent les opérations de décarbonatation, régénération d'amine et réinjection du  $CO<sub>2</sub>$ .
- *Le Train 2* : assure les mêmes fonctionnalités que le Train 1.
- *La zone des Utilités* : elle contient les utilités nécessaires au bon fonctionnement du CPF comme la génération d'électricité, les chaudières, la production de l'eau, la production d'air instrument et les différents bacs de stockage.

Les zones précédentes sont classées selon les normes  $\text{ATEX}^3$  comme des zones 0 ou 1. En dehors des zones dangereuses on trouve :

- Le bâtiment de control
- L'administration
- Le magasin de logistique
- Les ateliers de maintenance (workshops)

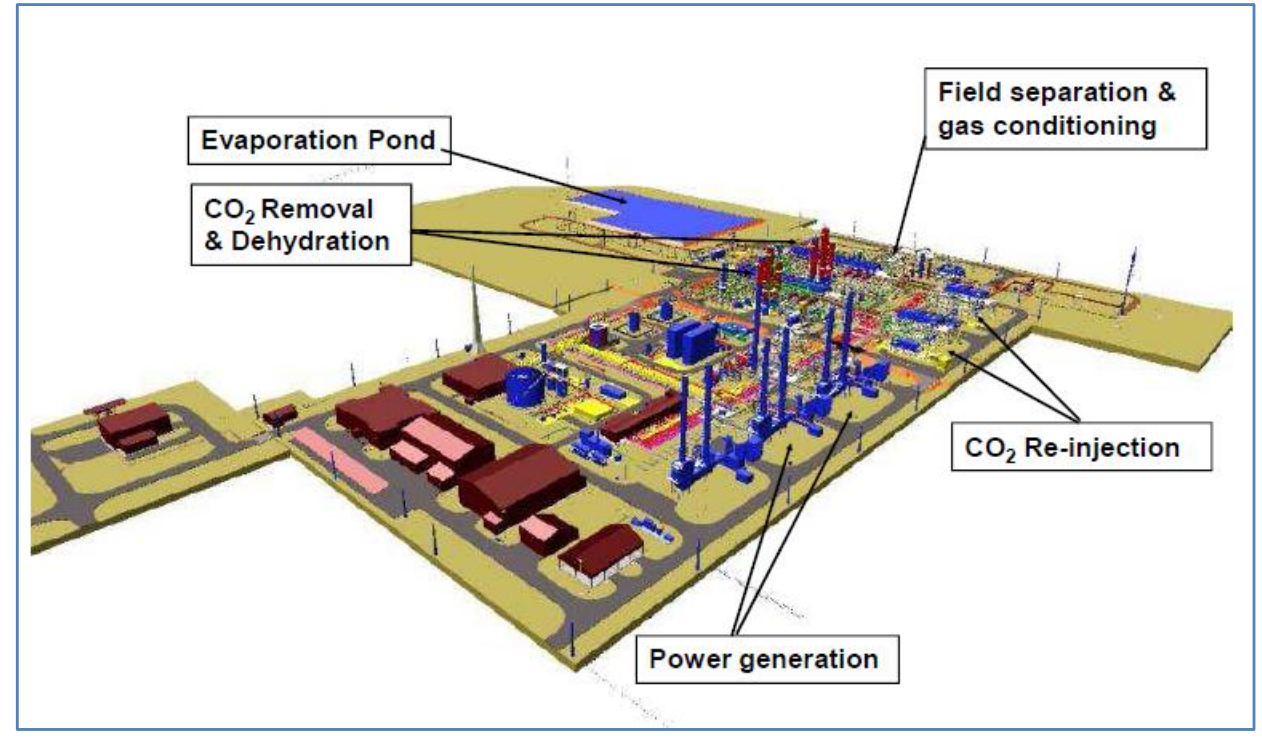

*Figure I.3 : le CPF de Krechba*

#### **I.5 Processus du traitement de gaz [20]**

Toutes les phases du processus du traitement de gaz au CPF ont pour buts :

- La déshydratation du gaz
- La décarbonatation

<u>.</u>

- La réinjection du  $CO<sub>2</sub>$
- L'exportation du gaz sec vers Hassi R'Mel

Ainsi le processus simplifié du traitement du gaz est le suivant :

<sup>&</sup>lt;sup>3</sup> ATEX : ensemble des normes qui concernent les atmosphères explosibles

#### **a) Têtes de Puits et Collecteurs de Gaz :**

Le Gaz en provenance des puits producteurs des réservoirs de Krechba Carbonifère (Krechba C) et Krechba Dévonien (Krechba D) sont collectés dans le collecteur de gaz de Krechba et acheminés vers le séparateur d'entrée *« Krechba Inlet Separator* ».

#### **b) Séparateur d'Entrée et Refroidissement de la Production :**

Le séparateur d'entrée est un ballon de séparation triphasique. A l'aide d'un contrôle de niveau, les hydrocarbures liquides sont passés à la colonne d'alimentation du stabilisateur des condensats, alors que l'eau produite est passée au ballon de dégazage d'eau. Le gaz sortant du séparateur d'entrée est acheminé vers les Aéro-réfrigérants, qui sont des batteries de quatres Aéros chacune ayant un ventilateur à moteur électrique.

#### **c) Stabilisation des Condensats :**

La stabilisation des condensats est une opération qui consiste à séparer les condensats des autres constituants (l'eau) pour les stocker par la suite afin d'une éventuelle utilisation. Les principales lignes connectées de ce processus sont :

- condensats du séparateur d'entrée de Krechba (*Krechba Inlet Separator*) ;
- condensats de l'installation de séchage de Krechba ;
- installation de conditionnement de gaz ;
- générateurs à Turbine à Gaz (GTG).

#### **d) Séchage (déshydratation) du Gaz :**

Le gaz refroidi provenant du séparateur d'entrée est acheminé au Contacteur Glycol « *Glycol Contactor* » pour séchage. L'eau est absorbée par le glycol régénéré. Le glycol se rassemble dans la partie basse du contacteur est appelé *glycol riche* en eau. Ce glycol passe de la partie basse du « *Glycol Contactor* » sous contrôle de niveau au « *Rich Glycol Header* » où il est acheminé au Groupe de Régénération de Glycol avant la recirculation. Le flux de gaz sec quitte le sommet du « *Glycol Contactor* » pour être refroidi contre le gaz froid du « *Gas/Gas Exchanger* ».

#### **e) Conditionnement du Gaz :**

Le gaz sec refroidit du « *Gas/Gas Exchanger* » passe au « *Expander Inlet Scrubber* » pour la dissociation liquide/gaz. Tout liquide collecté dans la base du « *Expander Inlet Scrubber* » est débarrassés vers la stabilisation des condensats. Le gaz passant en tête du « *Expander Inlet Scrubber* » est acheminé vers l'entrée du « *Turbo-Expander* » où il est refroidi en dégageant son énergie calorifique sous forme d'énergie mécanique pour faire fonctionner le « *Recompressor* ». Il y a possibilité d'éviter le « *Turbo-Expander Compressor* » pour le démarrage, ou dans le cas d'un déclenchement du « *Turbo-Expander* » en utilisant une « *valve Joule- Thompson* ».

Après êtres réchauffé avec un échangeur Gaz/Gaz, le gaz réchauffé passe ensuite à l'aspiration du « *Recompressor* » où sa pression est accrue avant qu'il passe au collecteur d'aspiration pour les trains d'extraction de CO2. Le gaz des Installations Centrales de Traitement de Krechba rejoint aux collecteurs d'aspiration des trains d'extraction de  $CO<sub>2</sub>$  le gaz des installations de traitement de Teg et Reg.

Après ces phases le gaz rentre dans les trains 1 et 2 ou il va subir exactement le même traitement. Pour cela on va se contenter de décrire le chemin du gaz dans le train 1.

#### **f) Extraction de** CO<sup>2</sup> **et Régénération d'Amine :**

Le CO<sub>2</sub> est extrait du flux de gaz d'entrée par un processus d'absorption qui utilise l'amine comme liquide d'absorption. Un « *Feed Gas Preheater* » est installé pour augmenter la température du gaz par échange de chaleur avec la solution d'amine régénéré avant l'entrée du gaz d'alimentation au CO<sup>2</sup> Absorber.

La solution d'amine régénérée absorbe le  $CO<sub>2</sub>$  et le H<sub>2</sub>S, ce qui satisfait les spécifications requises (*taux molaire du CO<sup>2</sup> < 0.3 mol%).* Le gaz traité quitte le sommet de l'absorbeur et passe aux installations de séchage de gaz d'expédition.

La solution d'amine riche en CO<sup>2</sup> provenant de la partie basse du « *CO<sup>2</sup> Absorber* » est neutralisée en CO<sup>2</sup> en passant par différentes capacités (voir **Annexe A**, §A.2) :

- le « *HP Flash Drum* »
- le « *LP Flash Drum* »
- le « *Reflux Drum* »
- le « *stripper* ».

L'amine régénérée est recirculée à travers la pompe de circulation d'amine. Le flux du gaz acide  $(CO<sub>2</sub>)$  passe vers les installations de compression de  $CO<sub>2</sub>$  pour réinjection. Si le système de réinjection n'est pas disponible, Il existe un système de torchage du gaz acide.

#### **g) Compression et Réinjection du CO<sup>2</sup> :**

En exploitation normale, le  $CO<sub>2</sub>$  extrait du courant de gaz d'expédition est comprimé et réinjecté dans le réservoir. Deux trains de compression de CO2 en service à 50% accomplirent cette mission. Durant les arrêts des installations de compression de  $CO<sub>2</sub>$  le gaz acide sera éventé dans l'atmosphère par la torche du gaz acide.

Les deux trains de compression de  $CO<sub>2</sub>$  consistent chacun en un compresseur centrifuge à quatre étages, augmentent la pression de 1.4 bars à entre 145 et 203 bars, pour permettre la réinjection dans le réservoir.

Le schéma suivant peut expliquer les phases décrites précédemment :

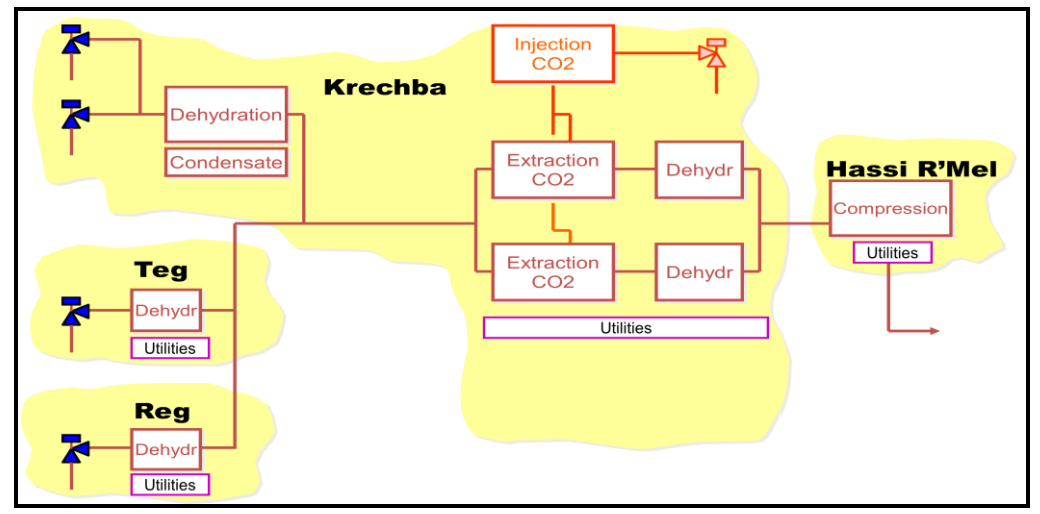

*Figure I.4 : Processus de traitement de Gaz*

#### **I.6 Conclusion**

Dans ce chapitre on a présenté la problématique de notre projet, l'entreprise où on effectué notre stage (statut, location, etc). Le processus du traitement de gaz a été présenté ensuite. Dans la suite de notre travail, on va se concentrer sur le processus de décarbonation en vue de sa modélisation, identification et commande.

# Chapitre II : Modélisation et Simulation de la colonne d'absorption

## **Chapitre II : Modélisation et simulation de la colonne d'absorption**

#### **II.1 Introduction**

Différentes théories ont été développées pour représenter les phénomènes de transfert de matière en présence de réactions chimiques. Elles ont été utilisées pour modéliser les phénomènes de transfert dans les différents organes. Cependant, le passage des unités pilotes aux unités industrielles a amené les auteurs à établir les relations entre les flux de matière locaux et la composition de la phase liquide. Le développement des outils informatiques a permis d'obtenir des représentations de plus en plus rigoureuses, évitant ainsi l'utilisation d'approximations physiques destinées à faciliter la résolution des systèmes d'équations obtenus **[9]**. Nous allons ici présenter les principales théories de transfert de matière et chaleur rencontrées dans la littérature, ainsi que les méthodes mises en œuvre pour résoudre les systèmes d'équations différentielles de transfert résultant de l'utilisation de ces différentes théories, afin d'établir un modèle de simulation.

#### **II.2 Description du procédé d'absorption/désorption de CO<sup>2</sup>**

Le Processus d'absorption du  $CO<sub>2</sub>$  est toujours accompagné d'un processus de désorption destiné à la régénération du liquide d'absorption.

La figure ci-dessous (*Figure II.1*) représente un schéma simplifié d'un procédé d'*absorption désorption* destiné au traitement du gaz en utilisant une solution aqueuse d'alcanolamine **[9].**

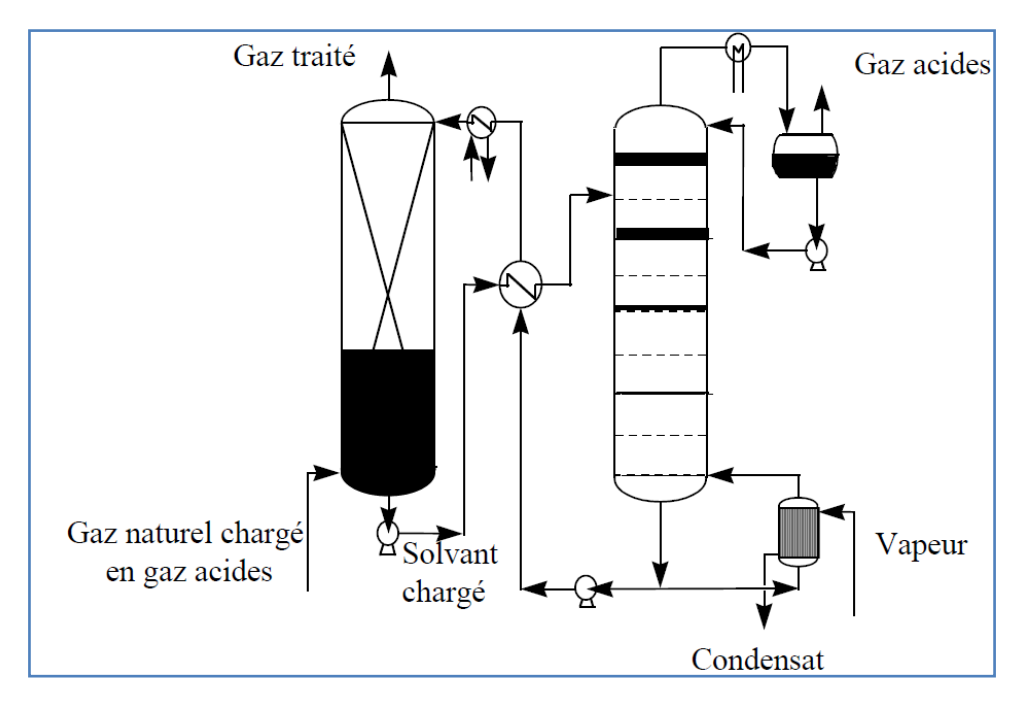

*Figure II.1 : procédé d'absorption/désorption*

Un courant chargé en dioxyde de carbone et sulfure d'hydrogène est introduit au pied de l'absorbeur (colonne d'absorption) dans lequel il rencontre à contre-courant une solution aqueuse d'alcanolamine introduite en tête de l'absorbeur à une température d'environ 323 K. La pression de la colonne d'absorption dépend essentiellement du courant gazeux à traiter. La solution d'amine absorbe de façon sélective les composés acides du courant gazeux introduit dans la colonne. La solution d'alcanolamine riche en gaz acides récupérée au pied de l'absorbeur est préchauffée puis introduite en tête d'un *stripper* dans lequel elle est mise en contact à contre-courant avec de la vapeur à haute température, environ 393 K et à une pression réduite. La vapeur produite dans le *bouilleur*, fournit l'énergie nécessaire pour inverser les réactions entre les gaz acides et les amines. La solution d'alcanolamine épurée est refroidie et réintroduite en tête de l'absorbeur.

#### **II.3 Les colonnes d'absorptions**

Une colonne d'absorption est une unité de séparation physico-chimique utilisée en chimie et en biologie. Il s'agit en général d'un tube dans lequel passe un ou plusieurs mélanges et qui permet de séparer un ou plusieurs composés du mélange principal. Le principe de séparation est variable et utilise différents moyens. On désigne ces unités en fonction de leur principe de séparation, exemple : colonne d'absorption, colonne à distillation. Les modes de fonctionnement des colonnes peuvent être continu ou discontinu (batch).

Au niveau de la colonne d'absorption la réaction se fait en 4 étapes :

- Diffusion du gaz acide de la zone de mélange gazeux vers l'interface gaz-liquide suivie de l'absorption (dissolution) dans le liquide. On suppose généralement l'équilibre physique à l'interface gaz-liquide pour les espèces moléculaires.
- Diffusion des réactifs de l'interface gaz-liquide vers la zone de mélange liquide.
- En même temps que le transfert de masse, réaction entre le gaz dissout et les réactifs liquides.
- Diffusion des produits de la réaction dans la zone de mélange liquide en raison des gradients de concentration créés par les réactions chimiques.

#### **II.3.1 Classification des principaux types de colonnes d'absorption**

La *Figure .II.2* réunit les différents types d'absorbeurs gaz-liquide utilisés dans l'industrie et leurs caractéristiques principales, c'est-à-dire les fractions de phase dispersée, les aires interfaciales, les coefficients de transfert de matière du côté gaz et du côté liquide. Ces différents absorbeurs sont classés, en fonction de la **rétention en liquide** *ε<sup>L</sup>* (volume de liquide par unité de volume de réacteur) **[23]** :

- *forte rétention* : colonne à bulles, cuve agitée, jet immergé
- *rétention moyenne* : colonnes à plateau et à garnissage
- *faible rétention* : colonnes à film et à pulvérisation, venturi, éjecteur.

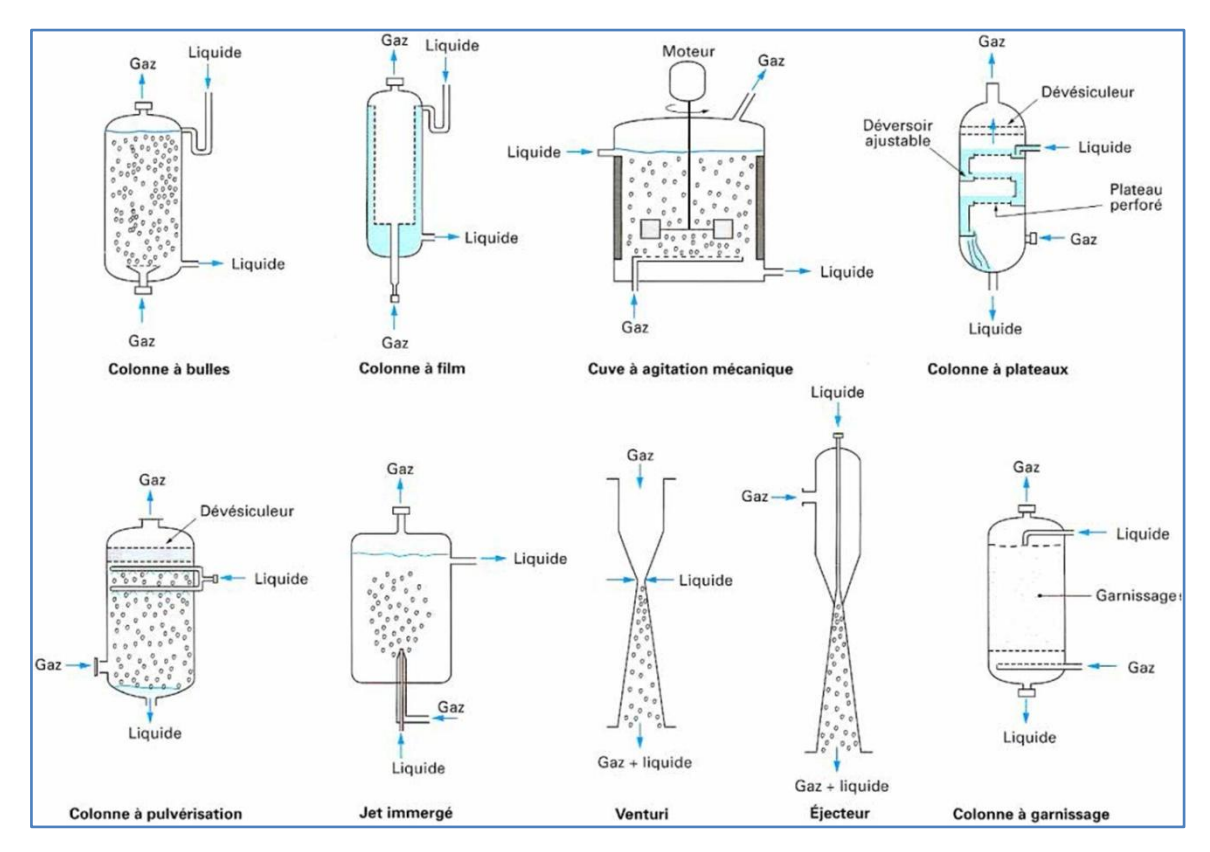

*Figure II.2 : différents types d'absorbeurs Gaz/liquide*

Les performances globales de l'absorbeur, rendements et sélectivité, dépendent des phénomènes mis en jeu :

- équilibres thermodynamiques à l'interface (*solubilités*) ;
- lois de transport dans les phases (*diffusivités*) ;
- lois de transfert au voisinage des interfaces (*coefficients de transfert, aires interfaciales*) ;
- cinétiques des réactions chimiques (*schémas réactionnels, constantes cinétiques, ordres des réactions*).

Selon le système considéré, notamment en fonction des temps caractéristiques de transfert, de transport ou de réaction, l'absorbeur devra être choisi soit en fonction de ses performances du point de vue transfert de matière, soit en fonction du volume de liquide mis en jeu. En conséquence, les absorbeurs utilisés dans l'industrie ont des formes très diverses :

- réacteurs tubulaires à bulles, à gouttes, à film tombant, à garnissage, à plateaux ;
- réacteurs à cuve agitée mécaniquement ;
- réacteurs de type jets ou venturis.

#### **II.3.2 les colonnes d'absorption a garnissage**

Une colonne à garnissage est une colonne qui est remplie d'éléments permettant d'augmenter la surface de contact entre la phase gazeuse et la phase liquide. Ce sont ces éléments qui constituent le garnissage. La colonne contient également :

- dans sa partie inférieure, un plateau pour supporter le garnissage + injecteur de gaz;
- dans sa partie supérieure, un distributeur de liquide.

En considérant la façon d'alimenter la colonne en gaz et en liquide, on peut distinguer deux types de colonnes :

- *à co-courant ;*
- *à flux croisé (contre courant).*

Dans les colonnes à garnissage, le liquide est pulvérisé sur le garnissage placé entre des grilles. La phase liquide qui contient l'absorbant, forme un film sur les éléments de garnissage (*zone de mouillage*). Le garnissage qui créé une série d'obstacles sur le parcours du liquide et du gaz au sein de la colonne permet :

- d'augmenter la surface de contact entre les deux phases
- d'augmenter le temps de séjour des deux phases dans la colonne
- de créer un régime turbulent de la phase gaz.

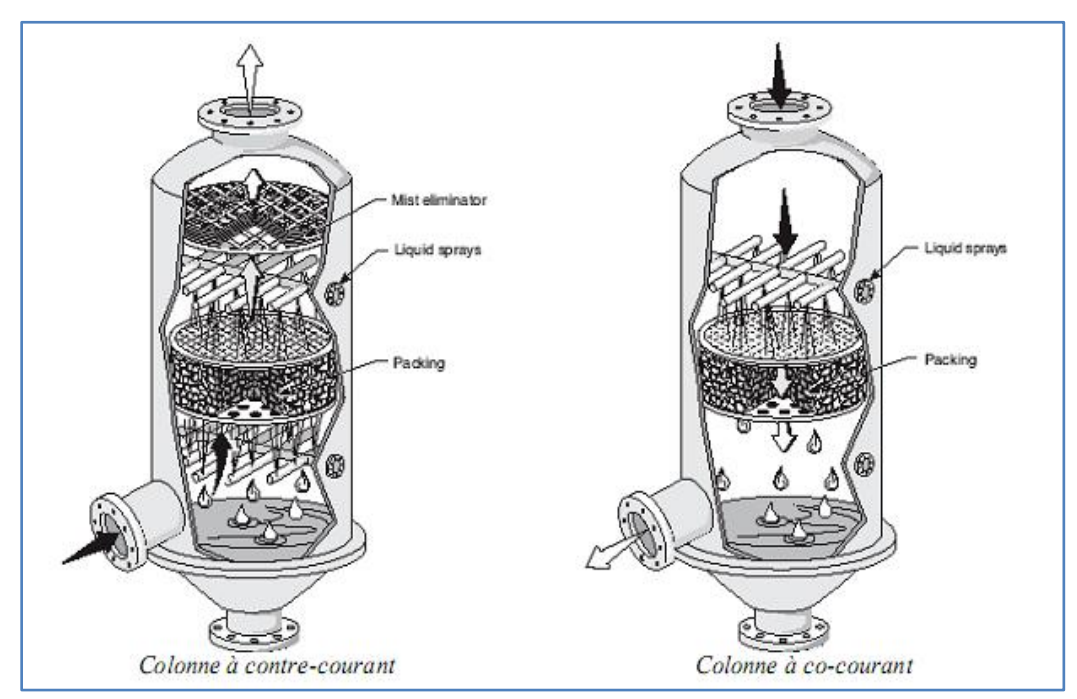

*Fig. II.3 Différentes distribution des phases dans les colonnes à garnissage*

#### **II.3.3 les caractéristiques de la colonne étudiée**

La colonne d'absorption étudiée est une colonne industrielle à garnissage, elle a comme dimensions **[Annexe A]**:

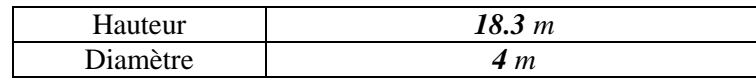

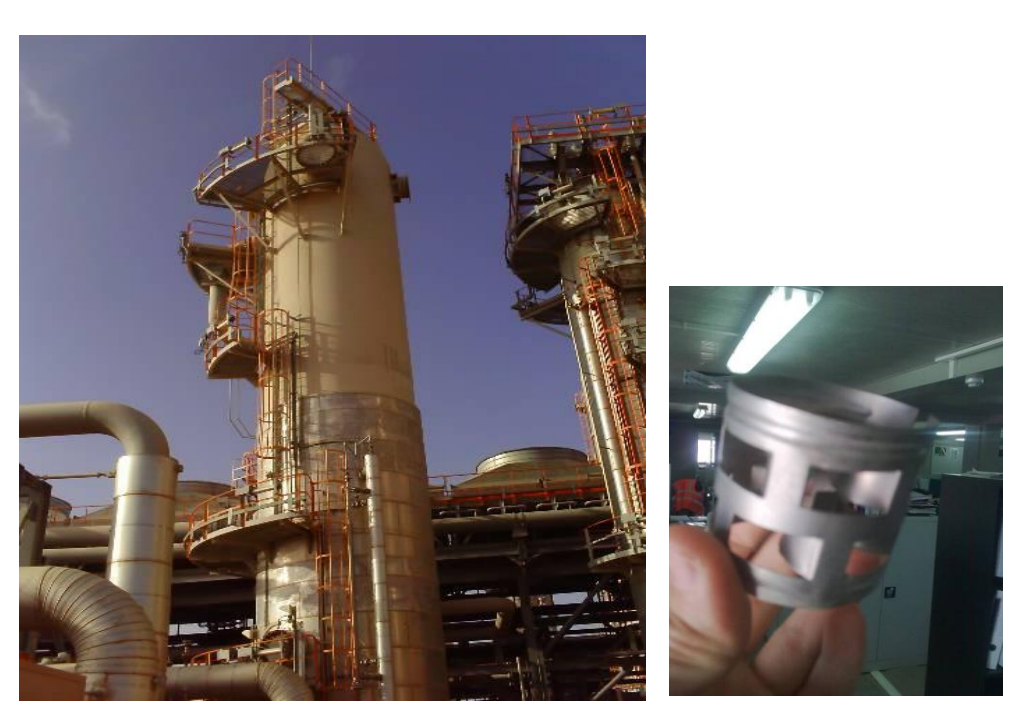

*Figure II.4 : la colonne d'absorption d'ISG / Garnissage*

Dans le régime nominal de fonctionnement de la colonne on trouve les paramètres dits de **design** suivants :

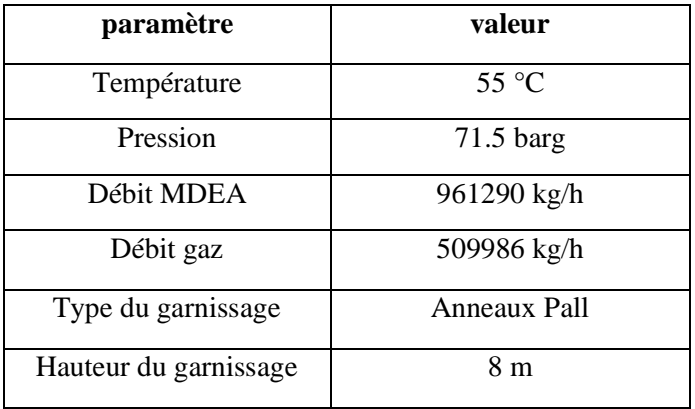

L'**Annexe A,** tiré du datasheet de la colonne illustre en détails les dimensions ainsi que les différents paramètres de la colonne.

## **II.4 Modélisation de la colonne d'absorption en régime dynamique**

Le modèle de la colonne qu'on va élaborer utilise le MDEA comme liquide d'absorption. Pour le développement de ce modèle on va se baser sur les lois de transfert de la matière. Ainsi, l'élaboration de ce modèle passe par trois étapes :

- Transfert de la matière avec réaction chimique ;
- Le bilan de matière dans le sens longitudinal ;
- Le bilan énergétique.

#### **II.4.1 Transfert de la matière avec réaction chimique**

 L'absorption d'un gaz accompagnée d'une réaction chimique dans la phase liquide permet d'améliorer l'efficacité de séparation (par exemple l'absorption du  $CO<sub>2</sub>$  dans une solution aqueuse de soude) et la sélectivité de séparation comme l'absorption du  $CO<sub>2</sub>$  et de l'hydrogène sulfuré H2S dans des solutions De diéthanolamine **[24]**. Une absorption avec réaction chimique va également accélérer le transfert du soluté de la phase gazeuse vers la phase liquide. La réaction est la suivante :<br>
(*Inerte* + *Soluté*) + (*Solvant* + *Reactif*)  $\rightarrow$  (*Produit*) + (*Inerte*) phase liquide. La réaction est la suivante :

side. La réaction est la suivante :

\n(Inerte + Soluté) + (Solvant + Reactif) \rightarrow (Product) + (Inerte)

\n
$$
\underbrace{I + A}_{\text{phase gazeuse}} \underbrace{S + B}_{\text{phase liquide}} \underbrace{S, B, P}_{\text{phase liquide}} \underbrace{I}_{\text{phase gazeuse}}
$$
\ngaz + CO<sub>2</sub> eau + MDEA

Au cours de laquelle le soluté *A*, dans notre cas le CO<sub>2</sub> réagit avec le réactif *B*, ici la *MDEA*,<br>en solution pour donner le produit *P* suivant la réaction :<br> $CO_2 + R_1R_2NCH_3 + H_2O \rightarrow R_1R_2NCH_4^+ + HCO_3^-$  (II.1) en solution pour donner le produit *P* suivant la réaction :

$$
CO_2 + R_1 R_2 NCH_3 + H_2 O \to R_1 R_2 NCH_4^+ + HCO_3^-
$$
 (II.1)

Avec:

 $R_1 = R_2 = CH_2CH_2OH$ 

Cette réaction a un double effet :

- L'augmentation de la capacité d'absorption du liquide puisque le réactif fait disparaître le soluté absorbé ce qui accroît la force motrice du transfert;
- L'accroissement de la vitesse avec laquelle le soluté franchit l'interface pour passer dans le liquide, ainsi le coefficient de transfert de matière augmente.

Ce dernier effet est pris en compte dans les expressions du flux spécifique d'absorption en multipliant le coefficient de transfert de matière en phase liquide sans réaction chimique par un facteur appelé facteur d'accélération, noté *E*. Le flux spécifique d'absorption avec réaction chimique s'écrira :<br>  $\varphi = a.N_A = a.E.K_{AL}(C_{ALi} - C_{AL})$  (II.2) chimique s'écrira :

$$
\varphi = a.N_A = a.E.K_{AL}(C_{ALi} - C_{AL})
$$
\n(II.2)

Avec :

- $3^{3}$   $s^{-1}$ vec :<br>
: Flux volumique d'absorption du composé A (mol.m<sup>-3</sup>.s<sup>-1</sup>) Avec :<br> $\varphi$  : Flux volumique d'absorption du composé A (mol.m<sup>-3</sup>.s<sup>-1</sup>)
- $\frac{1}{2}$   $\frac{1}{2}$   $\frac{1}{2}$   $\frac{1}{2}$ : Flux volumique d'absorption du composé A (mol.m<sup>-3</sup>.s<sup>-1</sup>)<br>
: Flux surfacique du composé A, dans le cas du transfert de la matiére avec reaction  $\varphi$  : Flux volumique d'absor<br>  $N_A$  : Flux surfacique du com<br>
chimique (mol.m<sup>-2</sup>.s<sup>-1</sup>)  $U_A$ : Flux surfactions<br>chimique (1)<br>: Aire interfa *A N* chimique (mol.m<sup>-2</sup>.s<sup>-1</sup>) chimique (mol.m<sup>-2</sup>.s<sup>-1</sup>)<br> *a* : Aire interfaciale (*m*<sup>2</sup>/*m*<sup>3</sup> Eque du composé <br>
mol.m<sup>-2</sup> s<sup>-1</sup>)<br>
ciale  $(m^2/m^3)$ chimique (mol.m<sup>-2</sup>.s<sup>-1</sup>)<br>Aire interfaciale ( $m^2/m^3$ )<br>: Concentration du composé A à l'interface coté liquide (mol/m<sup>3</sup>)
- 
- 3 : Aire interfaciale  $(m^2/m^3)$ <br>
: Concentration du composé A à l'interface coté liquide (mol/n<sup>3</sup>)<br>
: Concentration du composé A dans la phase liquide (mol/m<sup>3</sup>)  $C$ <sub>*ALi*</sub>
- 3 *A L C*
- : Concentration du composé A à l'interface coté liqui<br>
: Concentration du composé A dans la phase liquide<br>
: Coefficient de transfert de matière du composé A s *A L*  $K_{AL}$ : Coefficient de transfert de matière du composé A sans réaction chimique dans la phase liquide (m/s)

La procédure de calcul du facteur d'accélération E est détaillée dans **l'Annexe B**. Comme toute opération de transfert de matière, l'absorption avec réaction chimique peut être décomposée en plusieurs étapes **[24]**:

- Transfert de A de la phase gazeuse vers l'interface gaz/liquide ;
- Transfert de A de l'interface vers la phase liquide ;
- Transfert du réactif dans la phase liquide vers le site réactionnel :
- Réaction entre A et B.

Pour ce faire on a recours à choisir un modèle pour cette réaction, le modèle le plus simple est le *modèle du double film de Whitman*. Suivant ce modèle, on imagine que, dans le cas d'un écoulement, toute la résistance au transfert de matière est localisée dans un film mince stagnant adjacent à l'interface gaz-liquide. On considère, dans ce modèle, que le transfert de matière du côté liquide a lieu uniquement par diffusion moléculaire à travers un film d'épaisseur *δ<sup>L</sup>* ;

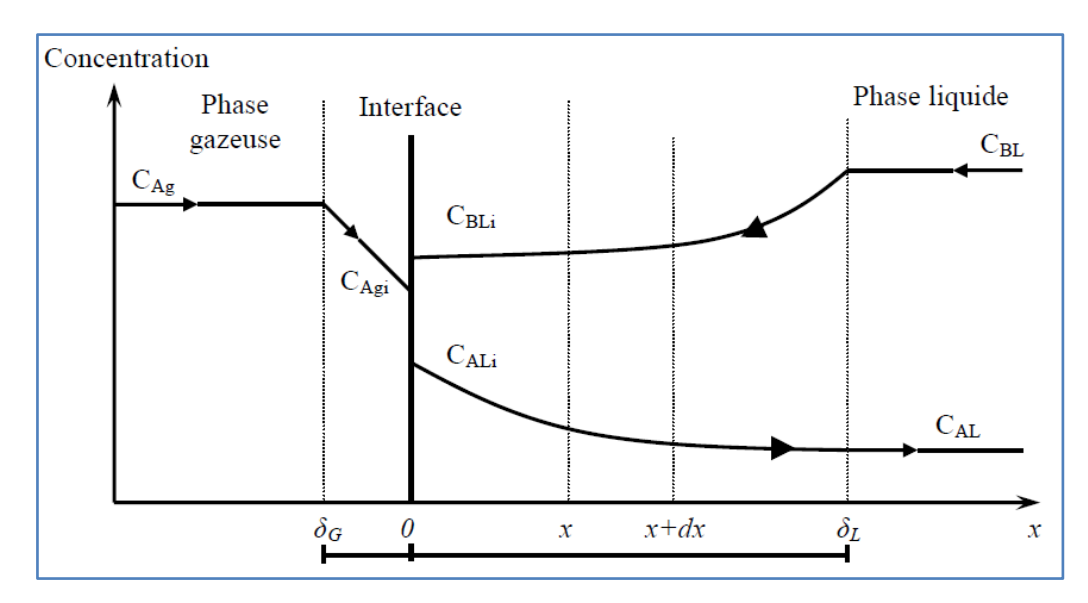

*Fig. II.5 : Profils des concentrations dans le sens transversal pour le transfert de matière gazliquide*

Les ordres de grandeur de δ obtenus à partir des valeurs moyennes du coefficient de transfert sont de 10 à 100 *µm* du côté liquide et de *100 à 1000 µm* du côté gaz. **[23]**

Les prédictions auxquelles ce modèle conduit, notamment en présence de réactions chimiques, sont souvent voisines de celles obtenues à partir de modèles plus sophistiqués comme les modèles à *renouvellement de surface*, pour lesquels on suppose que des éléments de liquide situés à l'interface sont remplacés périodiquement par des éléments venus de l'intérieur du liquide. Tant que l'élément est à l'interface, il absorbe du gaz comme une couche de liquide stagnant d'épaisseur infinie. Le transfert de matière est alors caractérisé :

- soit par un temps de contact : modèle de *Higbie* ;
- soit par une vitesse de renouvellement des éléments de liquide à l'interface : modèle de *Danckaerts*. **[23]**

Dans ce qui suit, nous utiliserons le modèle du film de *Whitman.*

#### **II.4.2 Bilan de matière dans le sens longitudinal**

Dans le but d'alléger le modèle et de simplifier le traitement numérique, nous faisons les hypothèses suivantes **[14]**:

- Il n y a pas de résistance en phase gazeuse ;
- La réaction entre le  $CO<sub>2</sub>$  et le MDEA est rapide (Ha > 5);
- La dispersion axiale est négligeable dans la phase gazeuse et dans la phase liquide ;
- La MDEA ne passe pas en phase gazeuse (pas d'évaporation).

Dans ces conditions, les équations du modèle se réduisent à l'écriture des bilans de matière partiels dans chaque phase et du bilan énergétique, auxquelles s'ajoutent les relations traduisant les conditions aux limites et d'équilibre. Nous effectuerons le bilan de matière sur un élément *dz* pour le CO<sup>2</sup> dans la phase gazeuse et dans la phase liquide et pour la *MDEA* uniquement en phase liquide car il ne peut pas passer dans la phase gazeuse (*Figure II.6)*.

Le bilan de matière pour le  $CO<sub>2</sub>$  dans la phase gazeuse pour une tranche élémentaire de hauteur dz et de largeur (*z+dz*) s'écrit **[25]** :

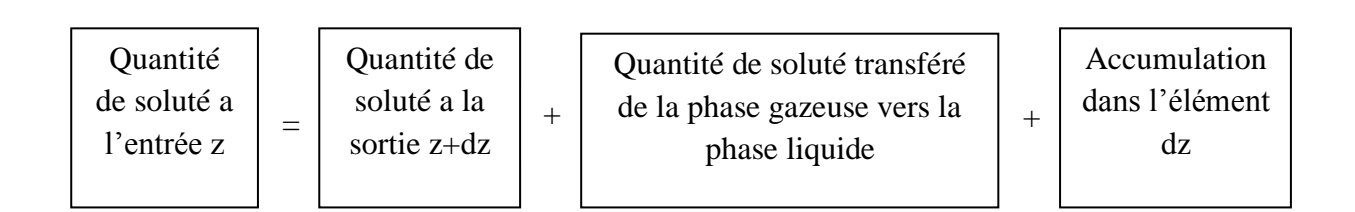

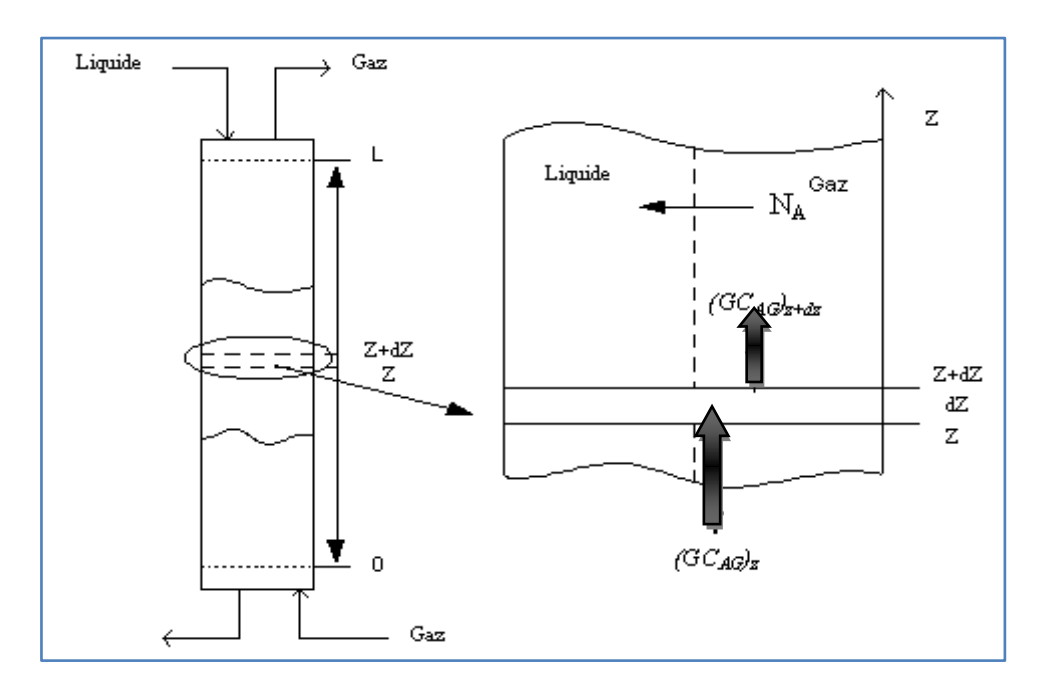

*Figure II.5 : Bilan de matière sur une tranche élémentaire (dz) dans le sens longitudinal*

Ce qui donne :

$$
(GC_{Ag})_z = (GC_{Ag})_{z+dz} + \varphi S dz + S \frac{dC_{Ag}}{dt} dz
$$
 (II.3)

Avec :

3 Avec :<br>*G* : Débit volumique du gaz (m<sup>3</sup>/s)

3  $G$  : Débit volumique du gaz (m<sup>3</sup>/s)<br>C<sub>Ag</sub> : Concentration du CO<sub>2</sub> dans la phase gazeuse (mol/m<sup>3</sup>)  $A_g$ : Concentration du CO<sub>2</sub> dans la phase ga<br>  $\therefore$  Section de la colonne d'absorption (m<sup>2</sup>)

S : Section de la colonne d'absorption (m<sup>2</sup>

En notant  $U_g = G / S$  (m/s) la vitesse moyenne d'écoulement du gaz on obtient :

tesse moyenne d'écoulement du gaz on obtient :  
\n
$$
U_g \frac{dC_{Ag}}{dz} + \varphi = -\frac{dC_{Ag}}{dt}
$$
\n(II.4)

Dans la phase liquide, le CO<sub>2</sub> réagit avec la mono diéthanolamine (MDEA) suivant la formule (II.1), la vitesse *r<sup>A</sup>* de cette réaction du deuxième ordre est donnée par :

euxienne ordre est donne par :  
\n
$$
r_A = k \ C_{AL} C_{BL}
$$
 (II.5)

Avec :

3  $r_A = k \ C_{AL} C_{BL}$ <br>
: Concentration du composé B dans la phase liquide (mol/m<sup>3</sup>)  $C$ <sup>*BL*</sup>

vec :<br> $C_{BL}$  : Concentration du composé B dans la phase liquide (mol/m<sup>3</sup>)<br>: Constante de la vitesse de la réaction (m<sup>3</sup>/mol.s) donné par :[9 *k*

The equation 
$$
(m^3/mol.s)
$$
 is given by  $k = 2.96 \, 10^5 \exp\left(-\frac{5332.8}{T}\right)$ .

*T* : température (K)

En tenant compte de l'expression de  $r_A$  (vitesse de la réaction), le bilan de matière pour le  $CO_2$ dans la phase liquide donne :

Quantité de soluté a l'entrée z Quantité de soluté a la sortie z+dz Quantité de soluté transféré de la phase gazeuse vers la phase liquide Accumulation = + + Quantité de soluté apparaissant ou disparaissant par unité de temps +

$$
(LC_{AL})_z = (LC_{AL})_{z \to dz} + \varphi S dz - [kC_{AL}C_{BL}] S dz + S \frac{dC_{AL}}{dt} dz
$$
 (II.7)

Avec :

3 Avec :<br> *L* : Débit volumique du Liquide (m<sup>3</sup>/s)

3 Avec :<br> *L* : Débit volumique du Liquide (m<sup>3</sup>/s)<br>
C<sub>AL</sub> : Concentration du CO2 dans la phase Liquide (mol/m<sup>3</sup>)

Ce qui donne :

$$
d(LC_{AL})_z + \varphi S dz - [kC_{AL}C_{BL}]S dz + S \frac{dC_{AL}}{dt} dz = 0
$$
 (II.8)

En notant 
$$
U_L = L / S
$$
 (m/s) la vitesse moyenne d'écoulement du liquide on obtient :  
\n
$$
U_L \frac{dC_{AL}}{dz} + \varphi - [kC_{AL}C_{BL}] + \frac{dC_{AL}}{dt} = 0
$$
\n(II.9)

D'une manière générale, la réaction entre le  $CO<sub>2</sub>$  et la MDEA est considérée comme une réaction rapide (nombre de Hatta > 5) [24], la quantité de CO<sub>2</sub> présente dans le liquide est ainsi négligeable, ce qui implique qu'il n'y a pas d'accumulation du  $CO<sub>2</sub>$  dans la phase liquide et donc pas de variation de la concentration en fonction de la hauteur, on peut donc écrire :

$$
\begin{cases}\n\frac{dC_{AL}}{dt} = 0 \\
\frac{dC_{AL}}{dz} = 0\n\end{cases} \Rightarrow \varphi = \left[ kC_{AL}C_{BL} \right]
$$
\n(II.10)

Ce qui signifie que le  $CO<sub>2</sub>$  transférée dans la phase liquide réagit totalement et instantanément avec la MDEA. Le bilan de matière sur la MDEA dans la phase liquide, en tenant compte du coefficient stœchiométrique de la réaction (II.1) et du fait que la MDEA ne peut pas passer dans la phase gazeuse, donne :

$$
(LC_{BL})_z = (LC_{BL})_{z \to dz} - [kC_{AL}C_{BL}]Sdz - S\frac{dC_{BL}}{dt}dz
$$
 (II.11)

$$
D_z = (LC_{BL})_{z \to dz} - [kC_{AL}C_{BL}]Sdz - S\frac{dC_{BL}}{dt}dz
$$
(II.11)  

$$
\Rightarrow U_L \frac{dC_{BL}}{dz} - [kC_{AL}C_{BL}] - \frac{dC_{BL}}{dt} = 0
$$
(II.12)

D'après (II.10), on obtient :

$$
U_{L} \frac{dC_{BL}}{dz} - \varphi = \frac{dC_{BL}}{dt}
$$
 (II.13)

Le flux volumique  $\varphi$  est donné par (II.2) avec :

x volumique 
$$
\varphi
$$
 est donné par (II.2) avec :  
\n
$$
[N_A] = E \cdot [N_A] = E \cdot K_{AL} (C_{ALi} - C_{AL})
$$
 avec  $C_{AL} \approx 0$  (reaction rapide) (II.14)

L'expression du flux volumique  $\varphi$  est donc :

$$
e \varphi
$$
 est donc :  
 $\varphi = a.E.K_{AL}C_{ALi}$  (II.15)

En admettant que l'équilibre est établi à l'interface gaz – liquide et pour des faibles concentrations du CO<sub>2</sub> nous pouvons écrire :<br> $C_{Agi} = mC_{ALi}$ 

$$
C_{\overline{A}g} = m C_{\overline{A}Li} \tag{II.16}
$$

$$
C_{Agi} = mC_{ALi}
$$
(II.16)  

$$
[N_A] = K_{Ag} (C_{Ag} - mC_{ALi}) = E.K_{AL} C_{ALi}
$$
(II.17)

D'où :

$$
C_{_{ALi}} = \frac{K_{_{Ag}}C_{_{Ag}}}{EK_{_{AL}} + mK_{_{Ag}}}
$$
(II.18)

Avec :

3 :  $\therefore$ <br>  $\therefore$  Concentration du composé A à l'interface coté gaz (mol/m<sup>3</sup>)  $C_{\text{Agi}}$ 

<sup>1<sub>8*i*</sub> : Concentration du composé A à l'interface coté gaz (mol/m<sup>3</sup>)<br> *A<sub>8</sub>* : Coefficient de transfert de matière du composé A dans la phase gazeuse (m/s)</sup> *K*

*m* : Pente de la droite d'équilibre entre les phases

 $(LC_w)_z = (LC_w)_{z\to z} - [kC_w C_w]]Sdz - S \frac{dC_w}{dt} dz$  (II.11)<br>  $\Rightarrow U_z \frac{dC_w}{dz} - [kC_w C_w] - \frac{dC_w}{dt} - 0$  (II.12)<br>
btient:<br>  $U_z \frac{dC_w}{dz} - \phi = \frac{dC_w}{dt}$  (II.13)<br>
est donné par (IL2) avec :<br>  $\Box = K_{AL} C_{AL}$ ,  $C_{AL}$ ) avec  $C_{AL} \approx 0$  (reaction rap Il faut finalement tenir compte des conditions aux limites qui sont pour le gaz la concentration du CO<sub>2</sub> en bas de la colonne ou concentration d'entrée  $C_{Age}$  et pour le liquide la concentration de la MDEA en haut de la colonne ou concentration d'entrée *CBLe*. Notre colonne d'absorption est finalement décrite par le système d'équations aux dérivées partielles suivantes:

$$
\begin{cases}\nU_{g} \frac{dC_{Ag}}{dz} + \varphi = -\frac{dC_{Ag}}{dt} \\
U_{L} \frac{dC_{BL}}{dz} - \varphi = \frac{dC_{BL}}{dt}\n\end{cases}
$$
\n(II.19.a)

Avec les conditions aux limites suivantes:

$$
\begin{cases}\nC_{A_g}\Big|_{z=0} = C_{A_{ge}}, \frac{\partial C_{BL}}{\partial z}\Big|_{z=0} = 0 \\
C_{BL}\Big|_{z=h} = C_{BL_e}, \frac{\partial C_{Ag}}{\partial z}\Big|_{z=h} = 0\n\end{cases}
$$
\n(II.19.b)

#### **II.4.3 Bilan énergétique**

La réaction au sein d'une colonne d'absorption industrielle présente une variation de température tout eu long de la colonne (une variation d'environ 5°C entre l'entrée et la sortie de la colonne), ce qui nous mène à établir un bilan énergétique permettant de décrire l'évolution de la température et son effet sur les différentes concentrations le long de la colonne. Le sens de transfert de chaleur est mentionné sur la *Figure II.6*.

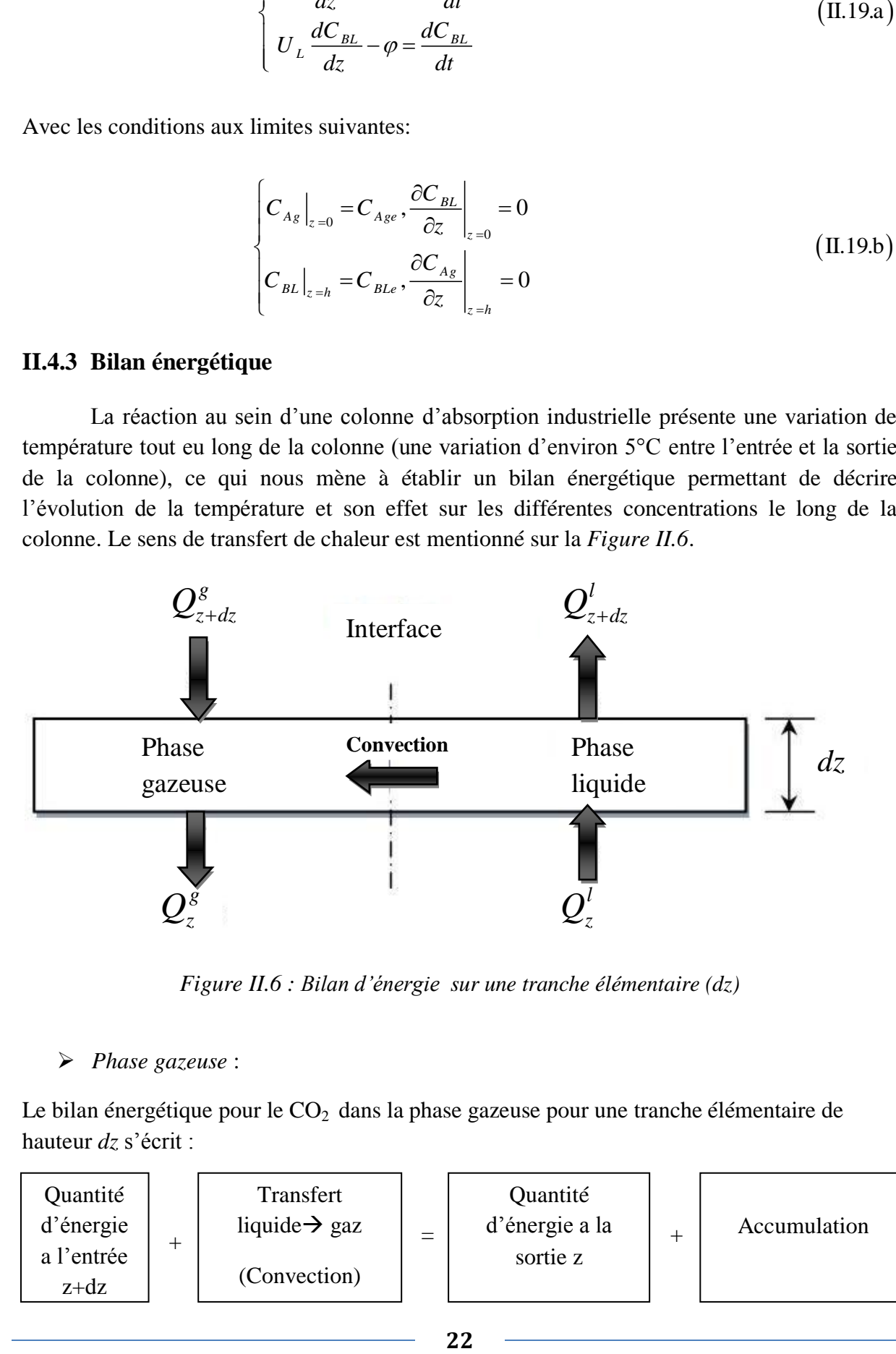

*Figure II.6 : Bilan d'énergie sur une tranche élémentaire (dz)*

#### *Phase gazeuse* :

Le bilan énergétique pour le CO<sub>2</sub> dans la phase gazeuse pour une tranche élémentaire de hauteur *dz* s'écrit :

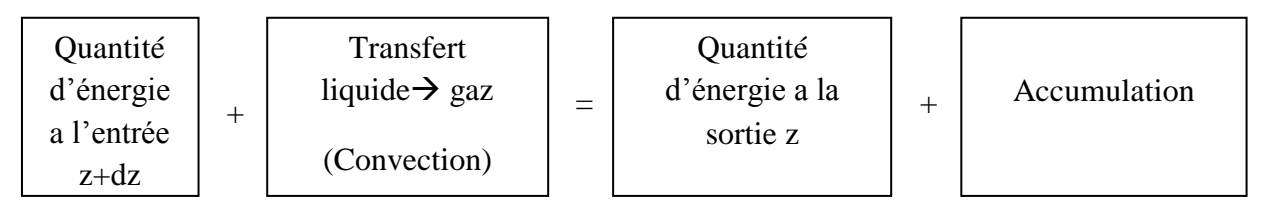

Ainsi les équations s'écrivent comme suit :

Ainsi les équations s'écrivent comme suit :  
\n
$$
G\bigg[\sum_i cp_i^sC_i^s\bigg]T_s\big|_{z+dz} + a.h_{g/l}(T_l - T_s)Sdz = G\bigg[\sum_i cp_i^sC_i^s\bigg]T_s\big|_z + \bigg[\sum_i cp_i^sC_i^s\bigg]\frac{\partial T_s}{\partial t}Sdz \quad \text{(II.20)}
$$

En devisant par *dz* et en faisant sortir *T g z*  $\partial$  $\partial$ , on aura :

$$
\text{par } dz \text{ et en faisant sortir } \frac{\partial T_s}{\partial z}, \text{ on } \text{aura :}
$$
\n
$$
G\left[\sum_i cp_i^s C_i^s\right] \frac{\partial T_s}{\partial z} + a.h_{g/l}(T_l - T_g)S = \left[\sum_i cp_i^s C_i^s\right] \frac{\partial T_s}{\partial t}S \tag{II.21}
$$

Finalement, en aura :

$$
U_{g} \frac{\partial T_{g}}{\partial z} + \frac{a.h_{g/l}(T_{l} - T_{g})}{\left[\sum_{i} c p_{i}^{g} C_{i}^{g}\right]} = \frac{\partial T_{g}}{\partial t}
$$
(II.22)

Avec :

- 3 vec :<br>
: Débit volumique du gaz  $(m^3/s)$ *G*
- $(m/s)$ *G* : Débit volumique du gaz (m<sup>3</sup>/s)<br> *U<sub>g</sub>* : La vitesse moyenne d'écoulement du gaz (m/s
- 3 : Débit volumique du gaz (m<sup>3</sup>/s)<br>
: La vitesse moyenne d'écoulement du gaz (m/s)<br>
: La concentration de l'espece i en phase gazeuse (mol/m<sup>3</sup>) *g i C*
- : La chaleur specifique de l'espece i dans la *g*  $cp_i^g$  : La chaleur specifique de l'espece i dans la phase gazeuse (J/mol.K) <sup>8</sup> : La concentration de l'espece i en phase gazeuse (mol/m<sup>3</sup>)<br>
<sup>8</sup> : La chaleur specifique de l'espece i dans la phase gazeuse (J<br>
1 : Coefficient de transfert de chaleur (convection) (J/m<sup>2</sup>.K.s)
- 2 *g l h*
- : Temperature du liquide (K) : Coefficient de transfert d<br>
: Temperature du liquide (<br>
: Temperature du gaz (K) *l T*
- *g T*
	- *Phase liquide :*

En tenant compte du sens de transfert de chaleur du liquide le bilan énergétique de la *MDEA* pour la même tanche *dz* s'écrit :

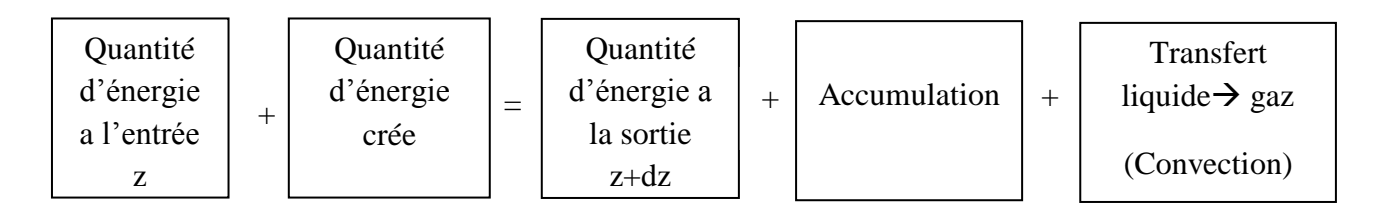

Et cela donne l'équation suivante :

CHAPITRE II Modélisation et simulation de la colonne d'absorption  
\n
$$
L\bigg[\sum_i cp_i^l C_i^l\bigg]T_l\big|_{z} + \Delta H_r r_A S dz = L\bigg[\sum_i cp_i^l C_i^l\bigg]T_l\big|_{z+dz} + \bigg[\sum_i cp_i^l C_i^l\bigg]\frac{\partial T_l}{\partial t} S dz + a.h_{g/l}(T_l - T_g)S dz \quad (II.24)
$$

En divisant par *dz* et en faisant sortir  $\frac{\partial T_i}{\partial x_i}$ *z*  $\partial$  $\partial$ , cela donne :

En divisant par 
$$
dz
$$
 et en faisant sortir  $\frac{\partial T_l}{\partial z}$ , cela donne :  
\n
$$
-L\left[\sum_i cp_i^l C_i^l\right]_z \frac{\partial T_l}{\partial z} + \Delta H_r r_A S - a.h_{g/l} (T_l - T_g) S = \left[\sum_i cp_i^l C_i^l\right]_z \frac{\partial T_l}{\partial t} S
$$
\n(II.25)

En devisant par S, on aura :

$$
\begin{aligned}\n\text{In devisant par S, on aura :} \\
-U_{l} \frac{\partial T_{l}}{\partial z} + \frac{1}{\sum_{i} c p_{i}^{\prime} C_{i}^{\prime}} \Big[ \Delta H_{r} r_{A} - a h_{g/l} (T_{l} - T_{g}) \Big] &= \frac{\partial T_{l}}{\partial t}\n\end{aligned}\n\tag{II.26}
$$

Avec :

- 3 vec :<br>
: Débit volumique du Liquide  $(m^3/s)$ *L* : Débit volumique du Lic<br> *U*<sub>L</sub> : La vitesse moyenne d'é *L*
- $(m/s)$ : Débit volumique du Liquide  $(m^3/s)$ <br>: La vitesse moyenne d'écoulement du liquide  $(m/s)$ : Débit volumique du Liquide (m<sup>3</sup>)<br>: La vitesse moyenne d'écoulemen<br>: L'enthalpie de la reaction (J/mol)
- $\Delta H$ <sub>r</sub>
- $\frac{d}{dx}$ : La chaleur specifique de l'espece i dans la phase liquide (J/  $cp_i^l$  : La chaleur specifique de l'espece i dans la phase liquide (J/mol.K)  $H_r$ : L'enthalpie de la reaction (J/mol)<br>
: La chaleur specifique de l'espece i dans la phase liquide<br>
: La concentration de l'espece i en phase liquide (mol/m<sup>3</sup>)
- 3  $U_i^i$ : La chaleur specifique de l'espece<br>: La concentration de l'espece i en<br>: Vitesse de la reaction (mol/m<sup>3</sup>.s) *l i C*
- 3 *A r*

Finalement le bilan énergétique s'écrit **[4]** :

**Moddilisation** et simulation de la colonne d'absorption  
\n+ 
$$
\Delta H
$$
,  $r_A S dz = L \left[ \sum_i cp'_i C'_i \right] r_i \Big|_{z+d_i} + \left[ \sum_i cp'_i C'_i \right] \frac{\partial T_i}{\partial t} S dz + a h_{g,i} (T_i - T_g) S dz \quad (II.24)$   
\n $\therefore$  et en faisant sortir  $\frac{\partial T_i}{\partial z}$ , cela donne :  
\n $\frac{\partial T_i}{\partial z} + \Delta H$ ,  $r_A S - a h_{g,i} (T_i - T_g) S = \left[ \sum_i cp'_i C'_i \right] \frac{\partial T_i}{\partial t} S \qquad (II.25)$   
\n, on aura :  
\n $\frac{1}{r'_i C'_i} \left[ \Delta H$ ,  $r_A - a h_{g,i} (T_i - T_g) \right] = \frac{\partial T_i}{\partial t} \qquad (II.26)$   
\nmique du Liquide (m<sup>3</sup>/s)  
\nmique du Liquide (m<sup>3</sup>/s)  
\nde la reaction (J/mol)  
\nset el aspecte i dans la phase liquide (Mmol/K)  
\nratio de l'especi e i en phase liquide (Mmol/K)  
\nlar reaction (mol/m<sup>3</sup>, s)  
\nnn énergétique e 's'ecrit [4]:  
\n $\left[ U_g \frac{\partial T_g}{\partial z} + \frac{a h_{g,i} (T_i - T_g)}{\sum_i cp'_i C'_i} \right] = \frac{\partial T_g}{\partial t}$   
\n $\left[ T_s \Big|_{z=0} = T_{gs} \cdot \frac{\partial T_g}{\partial z} \Big|_{z=0} = 0$   
\n $\left[ T_s \Big|_{z=0} = T_{gs} \cdot \frac{\partial T_g}{\partial z} \Big|_{z=0} = 0$   
\n $\left[ T_s \Big|_{z=0} = T_{gs} \cdot \frac{\partial T_g}{\partial z} \Big|_{z=0} = 0$   
\n $\left[ T_s \Big|_{z=0} = T_{gs} \cdot \frac{\partial T_g}{\partial z} \Big|_{z=0} = 0$   
\n $\left[ T_s \Big|_{z=0} = T_{gs} \cdot \frac{\partial T_g}{\partial z} \Big|_{z=0} = 0$   
\n $\left[ T_s \Big|$ 

#### **II.5 Simulation en boucle ouverte de la colonne**

#### **II.5.1 Equations aux dérivées partielles**

Nous avons vu dans la section précédente que notre système est décrit par des *équations aux dérivées partielles (EDP).* Ce type d'équations apparaît dans de nombreux modèles où il y a propagation de grandeurs physiques comme le transfert de chaleur, la dynamique des fluides, la propagation des ondes. La propagation concerne ici la circulation à contre courant du gaz et du liquide. Ce type de modèle mathématique faisant intervenir des dérivées partielles est appelé système à paramètres répartis car contrairement aux systèmes à paramètres localisés où les variables dépendent uniquement du temps, les variables dépendent ici du temps et de l'espace, i.e., le profil de concentration varie le long de la colonne ainsi que le profil de température. Si les équations ne comportent pas de dérivée partielle du deuxième ordre, le système est dit hyperbolique, ce qui est le cas ici.

Le domaine de définition i.e. la région géométrique dans laquelle l'EDP est définie, est dans la plupart des cas une région fermée dans l'espace. Les conditions aux limites dans un problème d'EDP spécifient le comportement du modèle aux limites du domaine.

Parmi les méthodes les plus répandues pour la simulation des PDE on trouve, la méthode des *différences finies*, la méthode des *éléments ou des volumes finis*. L'établissement d'un algorithme de simulation passe par plusieurs phases dont le choix des pas de discrétisation spatiale et temporelle et l'établissement d'un schéma numérique stable.

MATLAB propose une « *subroutine* » de calcul nommée *pdepe* qui résout les EDPs dynamiques de type elliptique et parabolique dans un espace unidimensionnel, la variable dépendante pouvant être aussi bien scalaire que vectorielle. La méthode de résolution repose sur un travail d'analyse numérique développé par « Skeel » **[14]** qui est du type 'éléments finis' car on ramène le système d'EDPs à un système d'équations différentielles ordinaires (ODEs). On définit d'abord un maillage d'espace sur un intervalle *[a, b]* par un vecteur *xmesh* ; on définit de même un maillage temporel par un vecteur *tspan*. La condition initiale est à donner sous la forme d'une fonction définie par l'utilisateur nommée *icfun*, les conditions aux limites sont définies de même par une fonction nommée *bcfun*.

#### **II.5.2 L'outils MATLAB «** *pdepe* **»**

La fonction *pdepe* est conçue pour la résolution des équations aux dérivées partielles paraboliques et elliptiques unidimensionnelles. La forme générale de l'équation est la suivante

$$
c\left(x, t, u, \frac{\partial u}{\partial x}\right)\frac{\partial u}{\partial x} = x^{-m}\frac{\partial}{\partial x}\left(x^{m} f\left(x, t, u, \frac{\partial u}{\partial x}\right)\right) + s\left(x, t, u, \frac{\partial u}{\partial x}\right)
$$

: *syntaxe* syntaxe :<br>sol = pdepe(m,pdefun,icfun,bcfun,xmesh,tspan)
Ou :

- *m* : Correspond aux coordonnées cartésiennes (m=0), cylindriques (m=1) ou sphériques (m=2) ;
- *xmesh* : Définit le maillage dans l'espace ;
- *tspan* : Définit le maillage dans le temps ;
- *pdefun* : l'équation aux dérivées partielles en elle même est définie par les trois fonctions *c, f, s* de la formule générale : *[c, f, s] = pdefun(x, t, u, dudx) ;*
- *icfun* : la fonction définissant les conditions initiales ;
- *bcfun* : la fonction définissant les conditions aux limites.

# **II.5.3 Simulations en boucle ouverte**

En utilisant les paramètres de simulation mentionnés dans le texte précédant, nous procédons à des simulations en boucle ouverte de la colonne d'absorption, et ce pour le point de fonctionnement motionné ci-dessous.

- *Débit liquide* : 990 ton/h
- *Débit Gaz* : 430 ton/h
- *Concentration du CO<sup>2</sup> en entrée* : 6.3 mol%
- *Concentration du CO<sup>2</sup> en sortie* : 0.25 mol%
- *Concentration du liquide* : 40%

Nous envisageons d'abord des perturbations de

- *+/-10% sur le débit de gaz en entrée* et *le débit de liquide*,
- $\checkmark$  +/-5% sur la concentration du  $CO_2$  *en entrée*, ce qui nous parait une hypothèse raisonnable vu l'influence de ces grandeurs sur la régulation.

Une variation de *+/-10% sur le débit du liquide* va être aussi simulée.

Les résultats en régime dynamique sont présentés dans les figures suivantes :

Perturbation sur le débit du gaz en entrée :

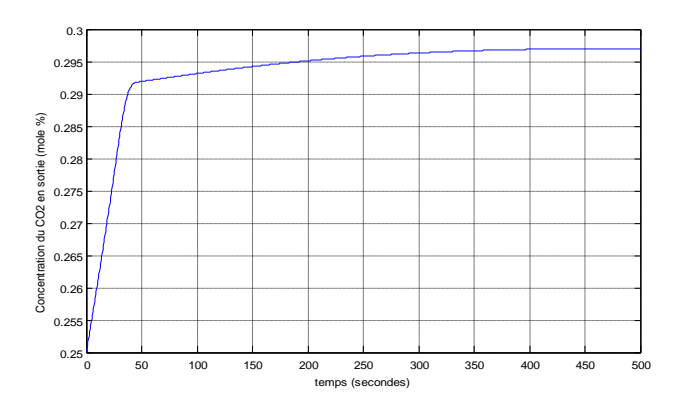

*Figure II.7 : Concentration du CO2 a la sortie pour un échelon de +10% sur le débit du gaz* 

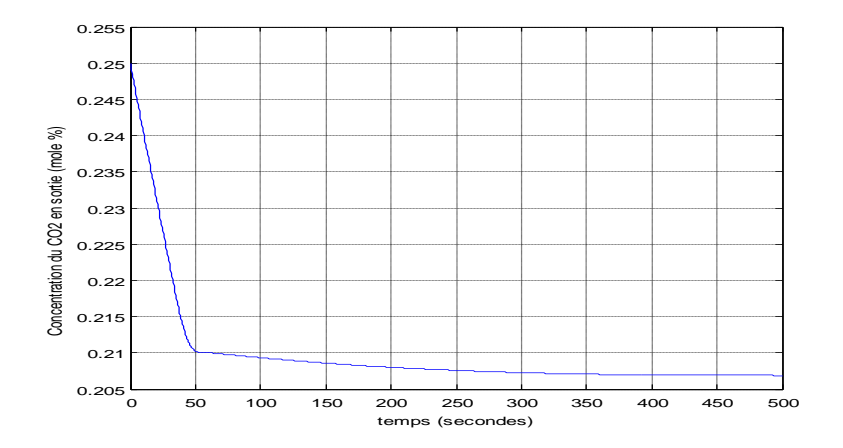

*Figure II.8 : Concentration du CO2 en sortie pour un échelon de -10% sur le débit du gaz* 

• Perturbation sur la concentration du  $CO<sub>2</sub>$  en entrée :

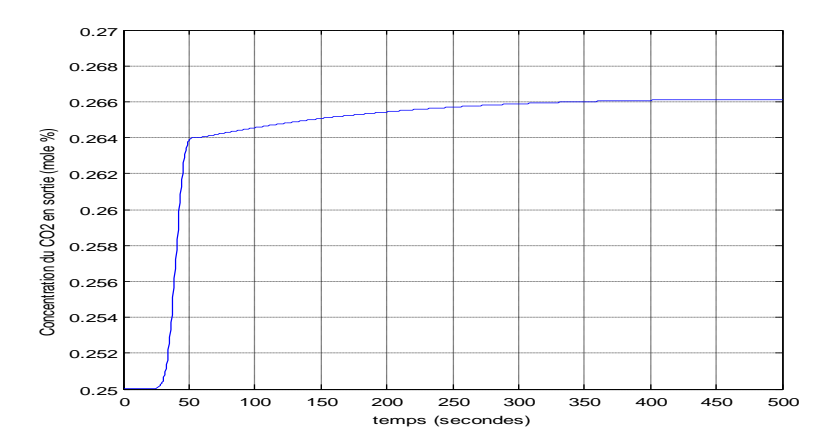

*Figure II.9 : Concentration du CO<sup>2</sup> en sortie pour un échelon de +5% sur la concentration du CO2 en entrée*

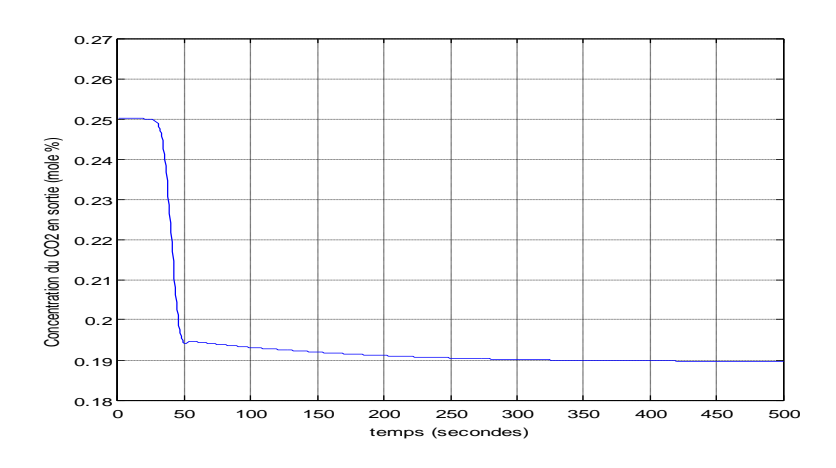

*Figure II.10 : Concentration du CO<sup>2</sup> en sortie pour un échelon de -5% sur la concentration du CO2 en entrée*

Echelon sur le débit d'amine :

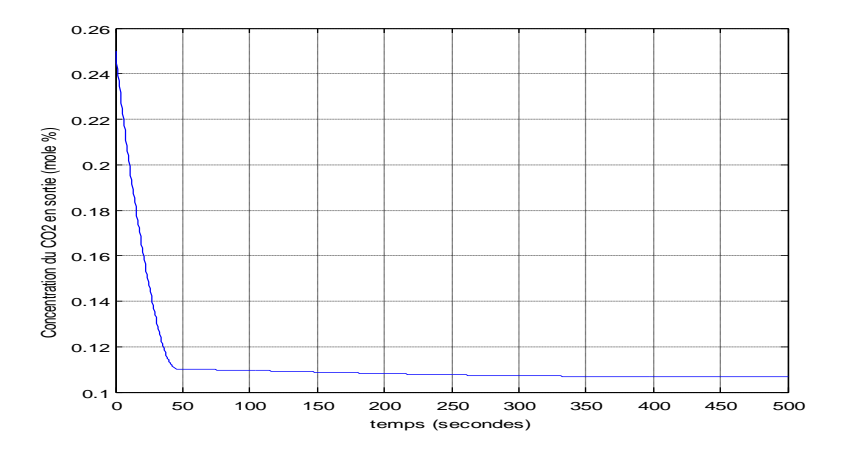

*Figure II.11 : Concentration du CO2 en sortie pour un échelon de +10% sur le débit d'amine* 

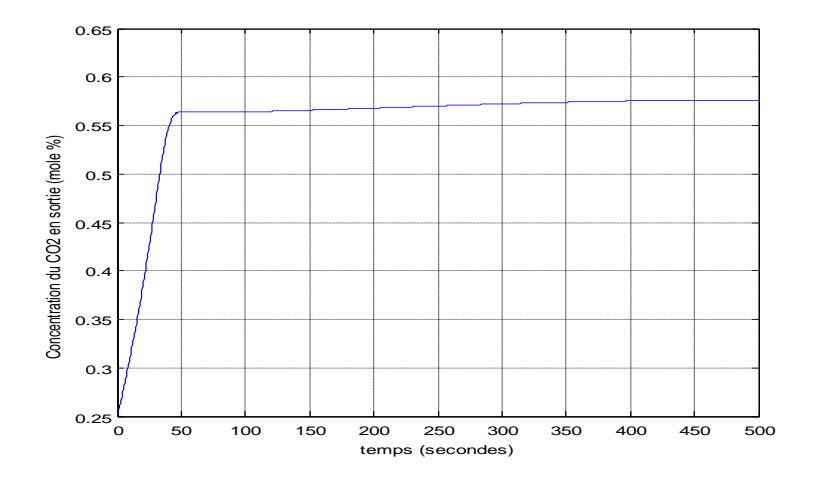

*Figure II.12 : Concentration du CO2 en sortie pour un échelon de -10% sur le débit d'amine*

# **II.5.4 Interprétation des résultats**

On constate que le système est stable en boucle ouverte et sa réponse est non oscillatoire. Chose qui est naturelle, car le réacteur en question (la colonne) étant *ouvert*, donc il y aura pas d'accumulation de la matière à l'intérieur. On peut dire que la stabilité de la colonne est du type *BIBO*.

L'application d'un échelon de perturbation positif/négatif sur le débit du gaz en entrée va augmenter/diminuer instantanément la concentration du *CO*<sup>2</sup> (*Figures II.7 et II.8*).

Les perturbations sur la concentration du  $CO_2$  en entrée induisent aussi des changements dans le même sens sur la concentration du *CO<sup>2</sup>* en sortie mais on observe un temps de retard dans la réponse dû à la propagation du gaz le long de la colonne (*Figures II.9 et II.10*).

On note aussi qu'une variation sur le débit d'amine (*grandeur de commande*) induit une variation sur la concentration du *CO<sup>2</sup>* dans le sens inverse (*Figures II.11 et II.12*).

On constate aussi que le système est affecté par les variations sur les débits beaucoup plus que la concentration du  $CO<sub>2</sub>$  en entrée. Ce qui est normal vu que les niveaux de variations de ces grandeurs en pratique ne sont pas les mêmes.

A travers ces simulations on remarque que le système présente une *dissymétrie* pour les perturbations négatives par rapport aux perturbations positives.

Les perturbations sur la concentration du liquide ne sont pas prises en compte dans ces simulations parce qu'il est déjà démontré **[14]** qu'ils influencent peu le système.

# **II.6 Conclusion**

Au cours de ce chapitre, nous avons développé en premier lieu un modèle mathématique dynamique décrivant le processus d'absorption de *CO<sup>2</sup>* à partir des principes fondamentaux concernant le transfert de matière et des équations de bilan de matière et d'énergie. La colonne étudiée est une colonne à garnissage opérant à contre courant. Le modèle obtenu est non linéaire et régi par des équations aux dérivées partielles.

Les simulations de la réponse en boucle ouverte à des échelons de perturbation sur les concentrations et sur les débits en entrée ont montré que le système est stable en boucle ouverte, on constate aussi une dissymétrie de comportement entre les échelons positifs et négatifs. Le système présente un temps mort sur les perturbations en concentration dû a la perturbation du gaz le long de la colonne d'absorption.

L'étape suivante consiste à identifier le système par l'une des techniques d'identification des systèmes non linéaires. L'approche qu'on a choisi s'appelle l'approche *Multimodèle*. Le chapitre suivant va se traiter de ce sujet.

# CHAPITRE III :

# Identification de la colonne par l'approche Multimodèles Linéaires Floues (MMLF)

# **Chapitre III : Identification de la colonne par l'approche Multimodèles Linéaires Floues (MMLF)**

# **III.1 Introduction**

L'approche multimodèle est une technique relativement récente utilisée pour la modélisation de systèmes dynamiques non linéaires. Elle connait un regain d'intérêt ces dernières années, notamment dans des applications telles que la prédiction de séries temporelles, la commande ou la simulation. La formalisation mathématique des représentations multimodèles date des travaux de *Johansen et Foss* en 1992, qui réunissaient en un seul concept plusieurs techniques de modélisation connues sous différentes appellations, telles que le modèle de Takagi-Sugeno (TS) ou les systèmes multi-experts. **[27]**

Le multimodèle ait sa popularité à la simplicité de représentation des systèmes non linéaires obtenue par décomposition de l'espace de fonctionnement en plusieurs sous-espaces permettant de décrire un système par plusieurs modèles locaux (ou sous modèles) de structure simple. La sortie du modèle est alors obtenue par combinaison des sorties des modèles locaux. L'approche permet d'appréhender le comportement local du système dans chaque zone de fonctionnement et évite la mise en place d'un modèle unique qui peut s'avérer très complexe. Dans la plupart des travaux, des modèles locaux de structure affine sont utilisés en raison de leur simplicité. Cependant, si le système comporte de fortes non linéarités, le nombre de modèles locaux peut être très important, ce qui augmente la complexité du modèle. Une solution proposée consiste en l'implantation de modèles locaux de structure polynomiale (ou autre) qui permettent de mieux appréhender le comportement local du système dans chaque zone de fonctionnement.

Nous proposons dans ce chapitre l'utilisation de cette approche pour l'identification de notre colonne d'absorption en l'adaptant avec les concepts de la logique floue. En va commencer par la présentation de l'approche à travers un exemple en illustrant ses avantages. Puis, on passe à l'identification structurelle d'un multimodèle, l'estimation paramétrique d'un multimodèle, et on finira par l'application de l'approche sur la colonne en présentant les algorithmes et les différents résultats.

# **III.2 Présentation de l'approche multimodèle**

Un multimodèle est une représentation d'un système, composée d'un ensemble de modèles locaux à validité limitée dans une zone bien définie de l'espace de fonctionnement. La validité locale d'un modèle pour une observation donnée est spécifiée par un degré d'activation du modèle qui indique en même temps le degré d'appartenance de l'observation (ou de la variable d'indexation correspondante) à la zone de validité du modèle.

Les zones de validité sont des sous-espaces obtenus par subdivision de l'espace de fonctionnement global du système suivant des variables appelées *variables d'indexation*. Le degré d'activation d'un modèle local prend une valeur suffisamment importante (proche de 1) si la variable d'indexation

correspondante à l'observation est proche du « centre » de la zone de validité du modèle, et tend progressivement vers zéro au fur et à mesure que la variable d'indexation s'en éloigne.

La *Figure III.1* schématise un exemple d'architecture multimodèle (cette représentation correspond à celle d'un modèle NFIR (*Nonlinear Finite Impulse Response*, « voir **Annexe D,** §D.2.1 »).

Avec une représentation multimodèle, le modèle général d'un système dynamique non linéaire peut se mettre sous la forme : **[27]**

Furthermore, it is is clear that a function of the product 
$$
\hat{y}(t+1) = \sum_{i=1}^{M} \omega_i (\underline{\xi}(t), \underline{\beta}_i) f_i (\underline{\varphi}(t), \underline{\theta}_i)
$$
 (III.1)

\nThus, the function  $\hat{y}(t+1) = \sum_{i=1}^{M} \omega_i (\underline{\xi}(t), \underline{\beta}_i) f_i (\underline{\varphi}(t), \underline{\theta}_i)$ 

Où :

*M* : est le nombre de modèles locaux ;

$$
\omega_i(.)
$$
 : est le degré d'activation du modèle local  $f_i(.)$ , avec les conditions :  
\n
$$
\omega_i(\underline{\xi}(t), \underline{\beta}_i) \in [0,1], \quad \sum_{i=1}^M \omega_i(\underline{\xi}(t), \underline{\beta}_i) = 1 \quad \forall t
$$

 $\xi(t)$ : est un vecteur contenant les variables d'indexation qui déterminent l'appartenance de l'observation  $\varphi(t)$  à une zone de fonctionnement. Les variables d'indexation peuvent être les entrées du système, les entrées et la sortie du système, ou les composantes du vecteur de régression ;  $\underline{\beta}_i$ : est un vecteur de paramètres caractérisant la zone de validité du modèle local  $f_i(.)$ ;

 $\underline{\theta}_i$ : est un vecteur de paramètres caractérisant le modèle local  $f_i(.)$ ;

 $f_i(\underline{\varphi}(t), \underline{\theta}_i) = \hat{y}_i(t+1)$ : est la sortie prédite par le modèle local *i*.

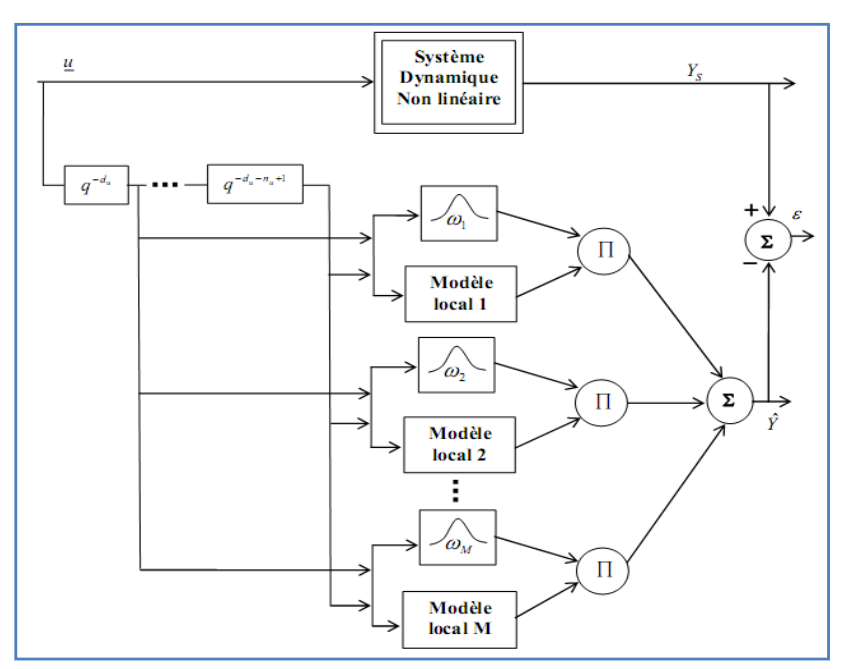

*Figure III.1 : Architecture d'un multimodèle (NFIR). Un ensemble d'opérateurs de décalage temporel est utilisé pour la construction du vecteur de régression.*

La détermination des paramètres des modèles locaux se fait par minimisation d'un critère de performance. Les degrés d'activation des modèles locaux peuvent être déterminés de différentes façons selon la méthode utilisée pour la décomposition de l'espace de fonctionnement. Il existe des méthodes de décomposition *déterministes* pour lesquelles les frontières entre les zones de validité des modèles locaux sont nettes (*modèles linéaires par morceaux [2]*), et des méthodes de décomposition *floues* pour lesquelles ces frontières ne sont pas définies. Dans tous les cas, les degrés d'activation des modèles locaux peuvent permettre un recouvrement entre les zones, une observation pouvant appartenir à plusieurs zones, à des degrés différents. Dans le cas des méthodes de décomposition floues, le degré d'activation d'un modèle local  $f_i$ . (b) est calculé par :<br>  $\omega_i(\xi(t), \beta_i) = \frac{\rho_i(\xi(t), \beta_i)}{N}$ 

$$
\omega_i(\underline{\xi}(t), \underline{\beta}_i) = \frac{\rho_i(\underline{\xi}(t), \underline{\beta}_i)}{\sum_{k=1}^M \rho_k(\underline{\xi}(t), \underline{\beta}_i)}
$$
(III.2)

 $\rho_i(\underline{\xi}(t), \underline{\beta}_i)$ : est une fonction d'appartenance spécifiant l'appartenance de  $\underline{\xi}(t)$  à la zone du modèle local  $f_i$  (.) caractérisée par le vecteur  $\underline{\beta}_i$ .

Il existe différents types de fonctions d'appartenance : fonctions d'allure *gaussienne*, fonctions *sigmoïdes*, fonctions *trapézoïdales*, etc. Dans ce travail, nous nous sommes focalisés sur des fonctions d'appartenance d'allure gaussienne. Une telle architecture constitue une généralisation de l'architecture *RBF* (*Radius Basis Functions*) présentée dans l'**Annexe D** (§D.1.5). En effet, un réseau *RBF* est un multimodèle ou les modèles locaux sont des constantes et les fonctions d'appartenance des gaussiennes correspondent aux degrés d'activation non normalisés des modèles locaux.

Les principaux intérêts de l'approche multimodèle sont les suivants **[21]** :

- ils constituent des approximateurs universels, n'importe quel système non linéaire pouvant être approximé avec une précision imposée en augmentant le nombre de modèles locaux. En pratique cependant, un nombre relativement réduit de modèles locaux suffit à l'obtention d'une approximation satisfaisante ;
- les outils d'analyse des systèmes linéaires (identification, synthèse des régulateurs, etc.) peuvent être utilisés, au moins partiellement, sur les multimodèles si les modèles locaux sont de type linéaire ;
- il est possible de relier le multimodèle à la physique du système non linéaire afin de donner un sens au multimodèle et plus précisément d'associer à un modèle local un comportement particulier du système non linéaire.

En résumé l'approche multimodèle réunit le pouvoir d'apprentissage des réseaux neuronaux, la transparence des systèmes flous et les outils d'analyse et synthèse des systèmes linéaires. Pour décrire les aspects de l'approche multimodèle on va procéder par un exemple :

# **Exemple**

Considérons le problème d'approximation de la fonction non linéaire statique définie par :  $y = 1 + exp(-t^2)$ *ou t*  $\epsilon$  *[−2, 2]*.

Dans cet exemple,  $\varphi(t) = \xi(t) = t$ 

En décomposant arbitrairement l'intervalle de variation de *t* en 3 partitions :

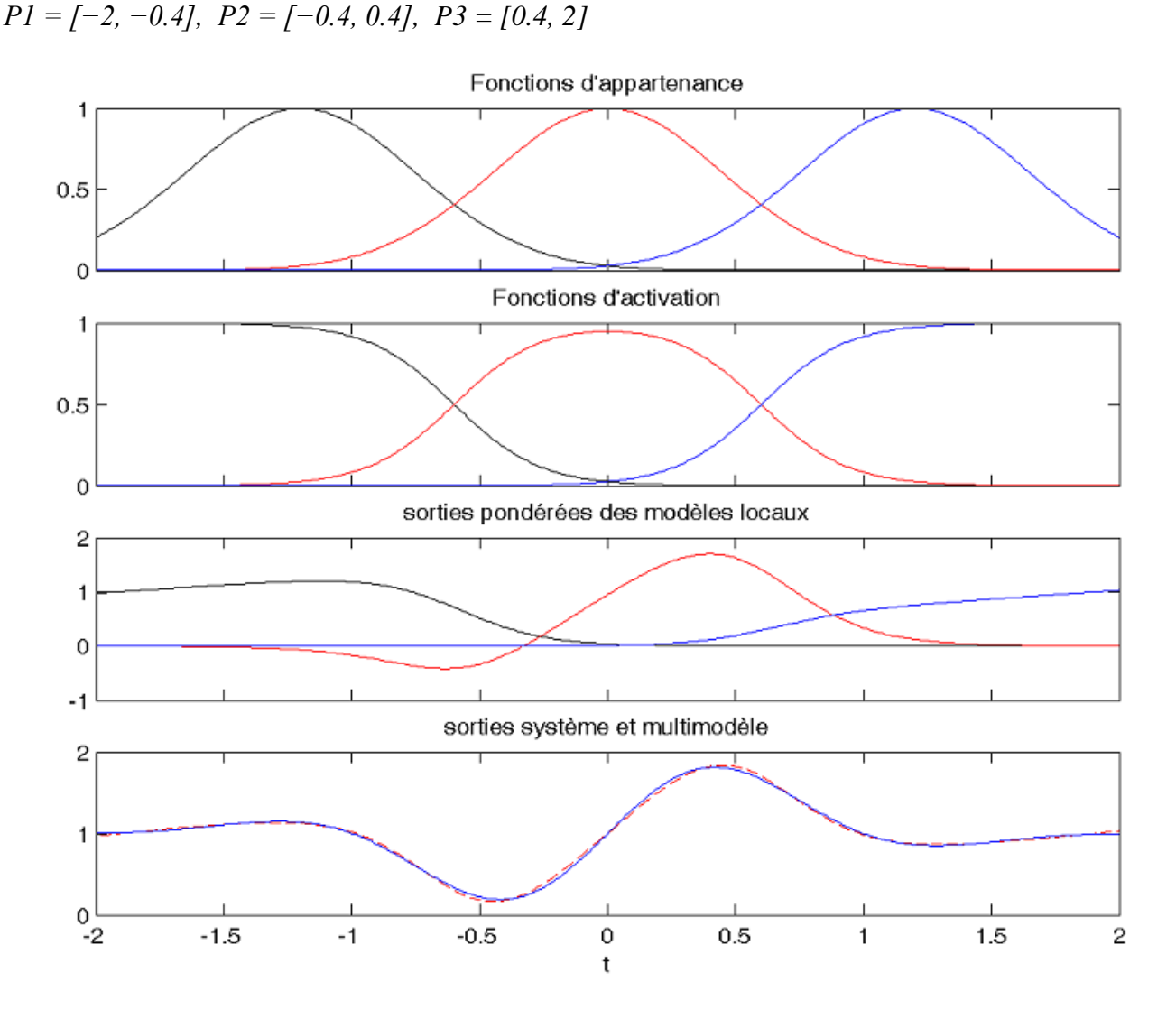

*Figure III.2 : Principe de la modélisation par multimodèle. La sortie du multimodèle (trait discontinu) est obtenu par la somme pondérée des sorties de 3 modèles locaux.*

Et en utilisant les modèles locaux et les fonctions d'appartenances suivantes :

$$
\begin{cases}\ny_1 = 0.32t + 1.61 & \rho_1 = \exp(-\frac{(t+1.2)^2}{2x \cdot 0.447^2}) \\
y_2 = 3.03t + 1 & \rho_2 = \exp(-\frac{t^2}{2x \cdot 0.447^2}) \\
y_3 = 0.32t + 0.39 & \rho_3 = \exp(-\frac{(t-1.2)^2}{2x \cdot 0.447^2})\n\end{cases}
$$

La sortie  $\hat{y}$  peut être estimée à partir de la relation suivante :

$$
\hat{y} = \sum_{i=1}^{3} \omega_i y_i
$$
 *où*:  $\omega_i = \frac{\rho_i}{\sum_{k=1}^{3} \rho_k}$ 

Cet exemple académique simple permet de voir les différents problèmes que pose la modélisation par approche multimodèle :

Quel est le nombre de modèles locaux permettant de représenter le système ? Quelle doit être la structure des modèles locaux ? Comment définir les zones de validité des différents modèles locaux ? Comment déterminer les paramètres des modèles locaux et de leurs zones de validité ?

Dans ce qui suit on va essayer de répondre à ces questions.

# **III.3 Identification structurelle d'un multimodèle**

L'identification structurelle d'un multimodèle consiste en la détermination de la structure des modèles locaux et la définition des zones de fonctionnement (ou zones de validité) de chaque modèle local.

Les modèles locaux peuvent êtres de différentes structures. On utilise en général des modèles locaux de structure simple, comme par exemple des modèles linéaires. Il est aussi possible d'utiliser des modèles locaux non linéaires ce qui permet de mieux appréhender les non linéarités locales du système et de réduire le nombre de modèles locaux. La spécification des zones de fonctionnement consiste à définir les sous espaces d'activation de chaque modèle local. Une observation peut appartenir à plusieurs zones de fonctionnement mais à des degrés divers. Le degré d'activation d'un modèle local pour une observation donnée dépend du degré d'appartenance de l'observation au sousespace où est défini le modèle local.

# **III.3.1 Choix des modèles locaux**

La spécification de la structure de chaque modèle local consiste à déterminer la relation qui explique le modèle dans son domaine de validité. En général tous les modèles locaux ont la même structure, mais il est tout à fait possible d'utiliser une structure hétérogène de modèles locaux.

Nous présentons dans cette section les modèles locaux de type entrées-sortie avec une structure polynomiale ou neuronale. Les raisons de ce choix sont diverses. L'intérêt d'utiliser des modèles locaux de structure polynomiale est que ces modèles sont linéaires par rapport aux paramètres. Cette structure permet également d'introduire des non linéarités dans les modèles locaux lorsque le degré du polynôme est supérieur à 1, ce qui permet de réduire leur nombre. Quant à la structure neuronale, elle se justifie par la propriété d'approximation du *MLP* (voir *Annexe D, §D.1.5*) à une couche cachée.

#### **Modèles locaux affines (linéaires)**

Chaque modèle local peut être défini comme les *p* premiers termes du développement en série de Taylor du vrai modèle (inconnu) autour d'un point de la zone de validité du modèle local. Les modèles locaux affines (*p = 1*) sont les plus utilisés grâce à leur facilité d'implantation. L'expression générale des modèles affines est de la forme :

la forme :  
\n
$$
f_i(\underline{\varphi}(t), \underline{\theta}_i) = [\underline{\varphi}(t)^T \quad 1] \underline{\theta}_i
$$
\n(III.3)

En tenant compte de l'équation (III.1) :

1) :  
\n
$$
\hat{y}(t+1) = \sum_{i=1}^{M} \underline{\Phi}_i(t)^T \underline{\theta}_i = \underline{\Phi}(t)^T \underline{\theta}
$$
\n(III.4)

Où :

 $\left[\underline{\varphi}(t)^{T} \quad 1\right]^{T}$  est le vecteur de régression augmenté;<br>  $\left[\begin{array}{cc} \varphi(t)^{T} & 1 \end{array}\right]^{T}$  est le vecteur des du modéle local i,  $n_{\varphi}$ =dim( $\underline{\varphi}$ ) Où :<br> $\underline{\Phi}_i(t) = \omega_i(\underline{\xi}(t), \underline{\beta}_i) \underline{\Phi}_e(t);$ (*t*) =  $\omega_i$  ( $\xi(t)$ ,  $\underline{\beta}_i$ ) $\underline{\Phi}_e(t)$ ;<br>(*t*) =  $\left[\underline{\varphi}(t)^T \quad 1\right]^T$  est le vecteur de régression augmenté;  $T \t1^T$  $\omega_i(t) = \omega_i(\frac{t}{2})$ <br>  $e(t) = \left[\frac{\varphi(t)}{2}\right]$ *T*  $\left[\frac{\varphi(t)}{\varphi} \begin{matrix} 1 \end{matrix}\right]$  e  $\underline{\Phi}_e(t) = \left[\underline{\varphi}(t)^T \quad 1\right]^T$  est le vecteur de régression augmenté;<br>  $\underline{\theta}_i = \left[\theta_{i_0}^T \quad \theta_{i_1}^T \dots \theta_{i_{n_{\varphi}}}^T \right]^T$  est le vecteur des du modéle local i,  $n_{\varphi} = \dim(\underline{\varphi})$  $\varphi$  $\underline{\Phi}_i(t) = \omega_i(\underline{\xi}(t), \underline{\beta}_i) \underline{\Phi}_e(t);$ <br>  $\underline{\Phi}_e(t) = [\underline{\varphi}(t)^T \quad 1]^T \text{ est le vec}$ 

Ce qui donne :

$$
\underline{\theta}_{i} = \left[ \theta_{i_0}^T \theta_{i_1}^T \dots \theta_{i_{n_{\varphi}}}^T \right] \text{ est le vecteur des du modèle local i, } n_{\varphi} = \dim(\underline{\varphi})
$$
\n
$$
\text{Ce qui donne :}
$$
\n
$$
\underline{\Phi}(t) = \left[ \omega_1 (\underline{\xi}(t), \underline{\beta}_1) \underline{\Phi}_e(t)^T \dots \dots \omega_i (\underline{\xi}(t), \underline{\beta}_i) \underline{\Phi}_e(t)^T \dots \dots \omega_M (\underline{\xi}(t), \underline{\beta}_M) \underline{\Phi}_e(t)^T \right]^T \qquad (\text{III.4a})
$$
\n
$$
\underline{\theta} = \left[ \underline{\theta}_1^T \underline{\theta}_2^T \dots \underline{\theta}_M^T \right]^T \text{ représente la concatenation des vecteurs de paramétres des modéles locaux.}
$$

L'inconvénient avec cette structure est que le nombre de modèles locaux peut être très élevé si le système à modéliser est complexe. Par ailleurs, une telle structure ne convient pas à l'utilisation de certaines méthodes de décomposition de l'espace de fonctionnement des systèmes. [28]

#### **Modèles locaux polynomiaux**

Pour parer à l'inconvénient que présentent les modèles locaux affines, une structure polynomiale est proposée. Elle consiste à effectuer un développement en série de Taylor du vrai modèle à un ordre *p* supérieur à 1. Les modèles locaux sont obtenus en effectuant la transformation non linéaire suivante :  $(t) = g_p(\underline{\varphi}(t))$  (III.5)  $\frac{\varphi_p}{t}$  (*t*) =  $g_p(\underline{\varphi}(t))$ 

$$
\varphi_p(t) = g_p(\varphi(t)) \tag{III.5}
$$

 $g_p$ : est la transformation non linéaire du vecteur  $\varphi(t)$  en un vecteur  $\varphi_p(t)$  composé de l'ensemble des combinaisons possibles des produits ( $p$  produits aux maximum) des éléments de  $\varphi(t)$  (distincts ou non).

Par exemple si  $\varphi = [\varphi_1 \quad \varphi_2 \quad \varphi_3]^T$  et  $p = 2$ , on obtient :

2 2 2 2 1 2 3 1 1 2 1 3 2 2 3 3 ( ) *T <sup>t</sup>*

On s'aperçoit cependant que le nombre de paramètres de  $\varphi_p(t)$  peut être très important si le vecteur de régression  $\varphi(t)$  comporte plusieurs variables ou si l'ordre  $p$  est élevé.

Ainsi, la formule de régression linéaire des modèles locaux polynomiaux peut se mettre sous la forme :

$$
\hat{y}(t+1) = \sum_{i=1}^{M} \underline{\Phi}_i(t)^T \underline{\theta}_i = \underline{\Phi}(t)^T \underline{\theta}
$$
\n(III.6)

Où :  $=\left[\underline{\varphi}_p(t)^T \quad 1\right]^T$  est le vecteur de régression augmenté;<br>
<sup>*T*</sup>  $\theta_{i_1}^T$  ....... $\theta_{i_{n_{\varphi_p}}}^T$ <sup>T</sup> est le vecteur des du modéle local i,  $n_{\varphi_p} = \dim(\underline{\varphi}_p)$  $\hat{y}$  (*i*)<br>  $\underline{\Phi}_{i}(t) = \omega_{i} (\underline{\xi}(t), \underline{\beta}_{i}) \underline{\Phi}_{pe}(t);$ (*t*) =  $\omega_i$  ( $\xi(t)$ ,  $\underline{\beta}_i$ ) $\underline{\Phi}_{pe}(t)$ ;<br>(*t*) =  $\left[\underline{\varphi}_p(t)^T \quad 1\right]^T$  est le vecteur de régression augmenté;  $T = \begin{bmatrix} T \end{bmatrix}^T$ :<br> *i*  $(t) = \omega_i \left( \frac{\xi}{2} \right) t$ <br>  $\rho_e(t) = \left[ \frac{\varphi}{2} \right] t$ *T*  $\left[\begin{matrix} \varphi \\ \varphi \\ \varphi \end{matrix}\right]$   $T$   $\theta_i$   $T$   $\ldots \ldots \theta_i$   $T$  $\mathcal{L}_{i} = \left[\theta_{i_0}^T \theta_{i_1}^T \dots \theta_{i_{n_{\varphi_p}}}^T \right]^T$  est le vecteur des du modéle local i,  $n_{\varphi_p} = \dim(\varphi_p)$  $\underline{\Phi}_{pe}(t) = \left[\underline{\varphi}_p(t)^T \right]^T$  est le vecteur de régression augmenté;<br>  $\underline{\theta}_i = \left[\theta_{i_0}^T \theta_{i_1}^T \dots \theta_{i_{n_{\varphi_p}}}^T \right]^T$  est le vecteur des du modéle local i,  $n_{\varphi_p} = \dim(\underline{\varphi}_p)$  $\varphi$  $\begin{aligned} \n\mathcal{D}\hat{\mathbf{u}}: \n\mathbf{\underline{\Phi}}_{i}(t) &= \omega_{i} \left( \underline{\xi}(t), \underline{\beta}_{i} \right) \underline{\Phi}_{pe}(t); \n\mathbf{\underline{\Phi}}_{pe}(t) &= \left[ \underline{\varphi}_{p}(t)^{T} \quad 1 \right]^{T} \text{ est le vect} \n\end{aligned}$  $\begin{aligned} \n(t) &= \left[\frac{\varphi}{p_p}(t)^T \quad 1\right]^T \quad \text{est le vecteur} \\ \n\left[\theta_{i_0}^T \quad \theta_{i_1}^T \quad \dots \quad \dots \theta_{i_{n_{\varphi_p}}}^T \right]^T \quad \text{est le vect} \\ \n\vdots \n\end{aligned}$ Donc :

$$
\underline{\theta}_{i} = \begin{bmatrix} \theta_{i_0} & \theta_{i_1} & \dots & \theta_{i_{n_{\varphi_p}}} \end{bmatrix} \text{ est le vecteur des du modele local 1, } n_{\varphi_p} = \dim(\underline{\varphi}_p)
$$
  
Donc :  

$$
\underline{\Phi}(t) = \begin{bmatrix} \omega_1(\underline{\xi}(t), \underline{\beta}_1) \underline{\Phi}_{pe}(t)^T & \dots & \omega_i(\underline{\xi}(t), \underline{\beta}_i) \underline{\Phi}_{pe}(t)^T & \dots & \omega_M(\underline{\xi}(t), \underline{\beta}_M) \underline{\Phi}_{pe}(t)^T \end{bmatrix}^T
$$
 (III.6.a)  

$$
\underline{\theta} = \begin{bmatrix} \underline{\theta}_1^T & \underline{\theta}_2^T & \dots & \underline{\theta}_M^T \end{bmatrix}^T \text{ repreésente la concatenation des vecteurs de paramétres des modéles locaux.}
$$

#### **Remarque :**

Si  $p = 1$ , on se retrouve avec l'expression (III.4) des sous modèles affines (linéaires).

#### **Modèles locaux neuronaux de type MLP**

Les MLP (*Multi Layer Perceptron*, « voir **Annexe D,** §D.1.5 ») à une couche cachée ont la propriété d'approximateurs universels parcimonieux**.** Dans des applications où l'aspect représentation locale d'un système dans une zone de fonctionnement spécifique est primordial par rapport à la représentation globale dans tout l'espace de fonctionnement, des modèles locaux neuronaux paraissent les plus convenables du fait de leur propriété d'approximation. Une telle architecture correspond aux systèmes multi-experts, où chaque expert est un réseau de neurones spécialisé dans une tache.

#### **III.3.2 Partitionnement de l'espace de fonctionnement**

Il existe principalement trois techniques de partitionnement :

- *partitionnement en grille* ;
- *partitionnement basé sur un arbre de décision* (partitionnement hiérarchique orthogonal aux axes et partitionnement hiérarchique oblique par rapport aux axes) ;
- *partitionnement par classification floue*.

Dans cette section on va présenter le partitionnement en grille, du fait que c'est le plus utilisé à cause de sa simplicité et c'est ce partitionnement qu'on a utilisé dans notre application. Les autres techniques de partitionnements peuvent êtres consultés dans **[27].**

#### **III.3.2.1 Partitionnement en grille**

Ce mode de partitionnement consiste à faire un maillage de l'espace de fonctionnement du système en subdivisant l'intervalle de variation de chaque variable  $\xi_j$  du vecteur d'indexation  $\xi(t)$ en  $p_j$  partitions ( $p_j$  intervalles)  $P_{kj}$ ,  $k = 1, \ldots, p_j$ ,  $j = 1, \ldots, n_\xi$ ,  $n_\xi$  étant la dimension du vecteur d'indexation  $\xi(t)$ :

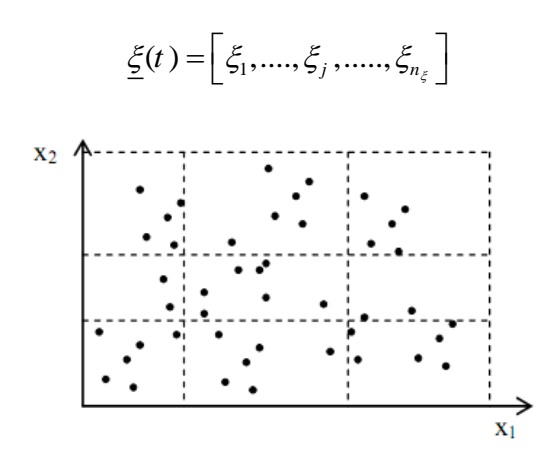

*Figure III.3 : Partitionnement en grille d'un espace bidimensionnel.*

Le degré d'appartenance  $\mu_{kj}$  d'une variable  $\xi_j$  à une partition  $P_{kj}$  est spécifié par une fonction d'appartenance *µ(·)* appelée également fonction de validité individuelle. Cette fonction peut être choisie comme étant une gaussienne :

ne :  
\n
$$
\mu_{kj} = \mu(\xi_j, P_{kj}) = \exp(-\frac{(\xi_j - c_{kj})^2}{2\sigma_j^2})
$$
\n(III.7)

*c<sub>kj</sub>* : est le centre de la partition  $P_{kj}$  et  $\sigma_j$  la dispersion.

La dispersion *σ<sup>j</sup>* doit être commune à toutes les partitions d'une variable *ξ<sup>j</sup>* afin d'éviter le phénomène de réactivation de modèles locaux **[26]**. Pour chaque modèle local *i (i = 1, . . . ,M),* la zone de validité  $Z_i$  comporte une partition  $P_{k_i j}$  de chaque variable  $\zeta_j$ . Un vecteur de paramètres  $\underline{\beta}_i$ dépendant de la structure des fonctions de validité individuelle est associé à la zone *Z<sup>i</sup>* . Par exemple

pour des fonctions de validité d'allure gaussienne,  $\underline{\beta}_i$  contient les centres et les dispersions pour chacune des partitions formant la zone  $Z_i$ . La fonction de validité  $\rho_i(\underline{\xi}(t), \underline{\beta}_i)$  d'un modèle local dans la zone de validité *Z<sup>i</sup>* est obtenue par le produit des *n<sup>ξ</sup>* fonctions de validité individuelles correspondantes à chaque partition  $P_{k_{i}j}$ :

$$
\rho_i(\underline{\xi}(t), \underline{\beta}_i) = \prod_{j=1}^{n_{\xi}} \mu_{k_{ij}}
$$
\n(III.8)

Les degrés d'activation des modèles locaux  $\omega_i$  ( $\underline{\xi}(k)$ ,  $\underline{\beta}_i$ ) sont obtenus de la normalisation des fonctions de validité *ρ<sup>i</sup>* :

$$
\omega_i(\underline{\xi}(t), \underline{\beta}_i) = \frac{\rho_i(\underline{\xi}(t), \underline{\beta}_i)}{\sum_{k=1}^M \rho_k(\underline{\xi}(t), \underline{\beta}_i)}
$$

La principale difficulté avec le mode de partitionnement en grille est la détermination du nombre de partition pour chaque variable ainsi que les points de découpage des partitions. On doit en plus s'assurer de disposer de suffisamment de données dans chaque zone obtenue afin que l'estimation des paramètres du modèle local soit possible. Un autre inconvénient du mode de partitionnement en grille est le nombre élevé de modèles locaux qu'il engendre et qui correspond à :

$$
M = \prod_{j=1}^{n_{\xi}} p_j
$$

Ce nombre augmente très rapidement avec le nombre de variables et avec le nombre de partitions par variable. Le mode de partitionnement en grille n'est donc approprié que pour les systèmes de faible dimension et est souvent combiné avec une procédure de fusion de modèles locaux **[11]**. La *Figure III.3* montre un exemple de partitionnement en grille d'un espace de fonctionnement bidimensionnel avec comme variable d'entrées *x<sup>1</sup>* et *x2*.

#### **III.4 Estimation paramétrique d'un multimodèle**

Nous avons vu que l'identification structurelle d'un multimodèle permet de spécifier la structure des modèles locaux et des zones de fonctionnement. Cette étape conduit à l'établissement d'une famille de fonctions de la forme (III.1). Cette famille de fonctions est paramétrée par le vecteur de paramètres  $\underline{\theta}_i$ , définissant la structure du modèle local *i*, et le vecteur de paramètres  $\underline{\beta}_i$ caractérisant la zone de validité de ce même modèle local.

L'estimation paramétrique consiste à déterminer pour chaque modèle local *i* le vecteur de paramètres :

$$
\underline{\Theta}_i = \left[\underline{\theta}_i^T \quad \underline{\beta}_i^T\right]^T
$$

Dans le cas où on utilise des fonctions d'activation du type gaussien, le vecteur  $\underline{\beta}_i$  peut se mettre sous la forme :

 $\underline{\beta}_i = \begin{bmatrix} c_i & \sigma_i \end{bmatrix}^T$ : *Où*

 $c_i$ : est le centre de la zone i;

 $\sigma_i$ : est l'ecart type de la zone i.

Donc on peut définir un vecteur qui s'écrit sous la forme :

$$
\underline{\beta} = \left[ \underline{\beta}_1^T \ \underline{\beta}_2^T \dots \dots \underline{\beta}_M^T \right]^T
$$

Cependant, dans le cas du partitionnement par classification floue ou comme notre cas, les paramètres  $\underline{\beta}_i$  sont déterminés pendant la décomposition. Le multimodèle est donc entièrement défini par le vecteur de paramètres :

$$
\underline{\theta} = \left[ \underline{\theta}_1^T \ \underline{\theta}_2^T \ \ldots \ldots \underline{\theta}_M^T \ \right]^T
$$

L'estimation paramétrique (appelée aussi *apprentissage*) se fait sur la base de l'optimisation (minimisation) d'une fonctionnelle liant les entrées et sorties du système à l'ensemble des paramètres qui caractérisent le modèle. L'estimation des paramètres d'un multimodèle peut se faire suivant deux types de critères d'apprentissage :

 *un critère d'apprentissage local* (*JL*) visant à minimiser l'écart entre la sortie du système et celle de chaque modèle local. Ainsi, l'espace de fonctionnement du système étant décomposé en plusieurs zones, chaque modèle local représente le système dans sa zone de validité. Le critère local associé au modèle local *i* est :

e local *i* est :  
\n
$$
J_i = \frac{1}{2} \sum_{t=1}^{N} \omega_i (\underline{\xi}(t), \underline{\beta}_i) [y_s(t) - f_i (\underline{\varphi}(t), \underline{\theta}_i)]^2
$$
\n(III.9)

Où *N* est le nombre d'échantillons.

Pour le multimodèle, le critère d'apprentissage local est :<br> $\sum_{n=1}^{M} I_n \sum_{n=1}^{N} g_n(\xi(x), \theta)$ 

échantillons.  
\n
$$
J_{L} = \sum_{i=1}^{M} J_{i} = \frac{1}{2} \sum_{i=1}^{M} \sum_{t=1}^{N} \omega_{i} (\underline{\xi}(t), \underline{\beta}_{i}) \Big[ y_{s}(t) - f_{i} (\underline{\varphi}(t), \underline{\theta}_{i}) \Big]^{2}
$$
\n(III.10)

Ce critère favorise une bonne adéquation entre le comportement local des modèles locaux et le comportement local du système non linéaire à condition toutefois que les *µ<sup>i</sup>* soient bien séparées. Il est très bien adapté à l'obtention d'un multimodèle *phénoménologique et/ou explicatif*. Il est possible en effet de donner une interprétation des modèles locaux obtenus, par exemple, comme étant des linéarités tangentes au système non linéaire. Cependant, par rapport au critère global, un nombre de modèles locaux supérieur est en général nécessaire à l'obtention d'une bonne caractérisation du comportement global du système. **[21]**

 *un critère d'apprentissage global (JG)* visant à minimiser l'écart entre la sortie du système et celle du multimodèle :

ment global du système. [21]  
\n
$$
crit\grave{e}re d'approx\text{d}s
$$
\n
$$
J_G = \frac{1}{2} \sum_{k=1}^{N} (y_s(t) - \hat{y}(t))^2 = \frac{1}{2} \sum_{k=1}^{N} \left[ y_s(t) - \sum_{i=1}^{M} \omega_i \left( \underline{\xi}(t), \underline{\beta}_i \right) f_i \left( \underline{\varphi}(t), \underline{\theta}_i \right) \right]^2
$$
\n(III.11)

Ce critère favorise une bonne caractérisation du comportement global du système non linéaire par le multimodèle. L'adéquation entre le comportement local des différents modèles locaux et le comportement local du système non linéaire n'est pas prise en considération. Il est intéressant, par exemple, dans un contexte d'identification type *boîte noire* où l'on souhaite avoir une très bonne adéquation entre les données d'entrée/sortie du système sans chercher une interprétation quelconque du modèle obtenu. On obtient un multimodèle *comportemental ou/et de prédiction*. La forme (III.11) peut être assortie de pondérations afin de privilégier éventuellement le poids de certaines données. **[21]**

 Il existe aussi un autre critère appelé *critère mixte* qui consiste à la combinaison des deux critères :

$$
J_C = \alpha J_G + (1 - \alpha) J_L
$$
 avec  $0 \le \alpha \le 1$ .

Nous avons vu qu'avec une structure polynomiale, les modèles locaux peuvent se mettre sous une forme de régression linéaire :<br>  $f_i(\underline{\varphi}(t), \underline{\theta}_i) = \underline{\varphi}_{p_i}(t)^T \underline{\theta}_i$  (III.12) forme de régression linéaire :

$$
f_i(\underline{\varphi}(t), \underline{\theta}_i) = \underline{\varphi}_{p_i}(t)^T \underline{\theta}_i
$$
 (III.12)

Où :

 $p_i$ : est le degré du polynôme du système local *i* (si  $p_i = 1$ , le système est linéaire).

Les critères *JL*, *J<sup>G</sup>* et *J<sup>C</sup>* sont donc *quadratiques* par rapport aux paramètres des modèles locaux, mais ne le sont pas par rapport aux paramètres des degrés d'activation (paramètres des zones de validité des modèles locaux  $\underline{\beta}_i$ ). L'optimisation se fera selon que les paramètres des degrés d'activation

sont fixés ou pas. En profitant de cette faculté les outils d'optimisation utilisés pour les systèmes linéaires peuvent être exploités ici. On distingue deux catégories : **[6]**

- *les méthodes non récursives ou « Batch »* (exemple : moindres carrés non récursifs) ;
- *les méthodes récursives* (exemple : les moindres carrés récursifs).

Pour éviter les problèmes de manipulation des matrices de dimensions relativement grandes, ainsi les problèmes de conditionnement et résolution numérique (inversion matricielle), l'utilisation des méthodes récursives semble être la plus adéquate. **[22]**

L'amélioration des paramètres des degrés d'activation (paramètres de forme) peut être effectuée à base des algorithmes d'optimisation non linéaire comme : **[3]**

- la *retropropagation de l'erreur (premier ordre)* ;
- *l'algorithme de levenberg Marquardt (deuxième ordre)* ;
- *Les algorithmes génétiques et autres.*

Les algorithmes d'estimation paramétrique linéaires et non linéaire son détaillés dans l'**Annexe D**

# **III.4.1 Algorithme d'identification paramétrique**

Dans cette partie On va représenter la structure générale de l'algorithme des moindres carrés récursifs, utilisé pour estimer les paramètres du système :  $\underline{\theta} = \left[\underline{\theta}_1^T \ \underline{\theta}_2^T \ \ldots \underline{\theta}_M^T \right]^T$ .

Dans le cas où on utilise des fonctions d'activation du type gaussien, les paramètres non linéaires des

systèmes seront :  $\underline{\beta} = \left[\underline{\beta}_1^T \ \underline{\beta}_2^T \dots \dots \underline{\beta}_M^T \right]^T$  $\underline{\beta} = \left[ \underline{\beta}_1^T \ \underline{\beta}_2^T \dots \dots \underline{\beta}_M^T \right]^T$ 

**Algorithme III.1: Algorithme d'apprentissage**

# **%Initialisation%**

Posant des valeurs initiales :

Solution Sant des valeurs initiales :<br>(0) : parametres des sous-modéles  $\theta$ 

(0) : parametres des sous-modéles<br>(0) : parametres de forme des fonctions d'activation  $\beta(0)$ : parametres de forme des fonctions d'activa<br>A(0)= $\alpha$ I: Matrice du gain d'adaptation ( $\alpha$ =1000) parametres de forme des fonctions d'activa<br>  $\alpha$ I: Matrice du gain d'adaptation ( $\alpha$ =1000)

**%Traitement%**

#### **Pour k = 0 jusqu'à N-1, faire :**

\*Acquisition du vecteur de masures  $\varphi(k)$ 

\*Calcul des degrés d'activation (fuzzification)  $\omega_i$  ( $\underline{\xi}(k)$ ,  $\underline{\beta}_i$ )

(*Expression III.2*)

\*Formation du vecteur de régression augmenté :

$$
\underline{\Phi}_e(k) = \left[\underline{\varphi}(k)^T \quad 1\right]^T
$$

 $*$  Formation du vecteur de masures pondérées  $\underline{\Phi}(k)$ 

*(Expression III.4.a)*

\*Calcul de l'erreur de prédiction à *priori :*

$$
\varepsilon(k+1) = y_s(k+1) - \underline{\Phi}(k)^T \underline{\theta}(k);
$$

\* Actualisation de la matrice d'adaptation *A* :

a mature a adaptation A :  
\n
$$
A(k+1) = A(k) - \frac{A(k) \Phi(k) \Phi(k)^T A(k)}{1 + \Phi(k)^T A(k) \Phi(k)},
$$

\*Actualisation du vecteur des paramètres  $\theta$ :

$$
\underline{\theta}(k+1) = \underline{\theta}(k) + A(k+1)\Phi(k)\varepsilon(k+1)
$$

\*Actualisation du vecteur des paramètres de forme  $\beta$ :

$$
\underline{\beta}(k+1) = \underline{\beta}(k) - \mu_k \underline{d}_k
$$

Où :

 $\mu_k$  est le pas de recherche;

 $\mu_k$  est le pas de recherche ;<br> $\underline{d}_k$  est la direction de recherche dans l'espace des paramétres.  $\frac{d}{dx}$  est la direction de reconstruction de reconstruction de reconstruction de reconstruction de reconstruction de reconstruction de reconstruction de reconstruction de reconstruction de reconstruction de reconstruct *k*

*voir* Annexe D, §D.3)

**Fin.**

# **III.5 Application de l'identification multimodèle sur la colonne**

# **III.5.1 Acquisition des données**

L'acquisition des donnés a été faite avec une période d'échantillonnage de *10 secondes* (vue que la plus petite constante de temps du système est de l'ordre de *50 secondes*). Les signaux d'excitation (*débit MDEA, débit gaz, concentration du gaz en entrée*) sont choisis de telle sorte à couvrir tous le spectre de fréquences du système, afin d'exciter toutes les dynamiques du système. La dynamique du système étant lourde, donc le choix d'un signal du type RAS (*Random Amplitude Signal)* sera suffisant. **[21]**

L'identification (l'apprentissage) a été faite avec le modèle de simulation pour pouvoir utiliser les signaux d'excitation désirés. Une validation sur des données réelles de la colonne industrielle est faite pour vérifier l'efficacité de la méthode utilisée. L'acquisition des données du système réel a été faite par un outil d'archivage installé dans le système appelé « *Exaquantum* ». Avec cette astuce (décalage des mesures sur la concentration) on a pu remédier au problème du retard de l'analyseur CO2 (voir *Chapitre Implémentation Pratique*).

# **III.5.2 Structure du modèle**

#### **III.5.2.1 Structure des sous modèles**

Afin de simplifié le modèle on a choisi des sous modèles linéaires du type *ARX (Auto régressif avec entrée exogène)* ayant 3 entrées (système *MISO*) :

- $\bullet$  Débit du liquide  $U_l$  [ton/h]
- $\bullet$  Débit du Gaz  $U_g$  [ton/h]
- Concentration du  $CO_2$  en entrée  $C_{ge}$  [mol%]

Les modèles locaux sont d'ordre 2, ils s'écrivent sous la forme suivante :

Concentration du CO<sub>2</sub> en entrée 
$$
C_{ge}
$$
 [mol%]  
nodèles locaux sont d'ordre 2, ils s'écrivent sous la forme suivante :  
 $C_{gsi}(t+1) = A_{i1}C_{gs}(t) + A_{i2}C_{gs}(t-1) + B_iU_i(t) + C_iU_g(t) + D_iC_{ge}(t) + P_i + e_i(t+1)$  (III.13)

Avec :

 $(1, ..., M)$ : l'indice du modéle local<br> $(t + 1)$ : la sortie (concentration du CO<sub>2</sub>) du modéle local i  $\mathbf{e}_{i}(t+1)$ : bruit blanc gaussien<br>  $\mathbf{e}_{i}(t+1)$ : bruit blanc gaussien<br>  $A_{i1}, A_{i2}, B_{i}, C_{i}, D_{i}, P_{i}$ : les parametres du modéle local i Avec :<br>*i* = 1,...,*M* : l'indice du modéle local  $e_{gsi} (t+1)$ : la sortie (concentre  $e_{isi} (t+1)$ : bruit blanc gaussien  $i = 1, ...,$ <br>  $C_{gsi}$  (*t* +  $\int_i(t +$ 

#### **III.5.2.1 Les fonctions d'activation**

Comme c'est déjà mentionné on a choisi des fonctions d'activations gaussiennes avec comme variable d'indexation  $\xi(t) = C_{gs}(t)$  la sortie du système à l'instant *t*.

Les fonctions d'activation auront comme expression :

$$
\text{auron to the expression:}
$$
\n
$$
\omega_i \left( C_{gs}(t), [c_i, \sigma] \right) = \frac{\exp\left( -\frac{\left( C_{gs}(t) - c_i \right)^2}{2\sigma^2} \right)}{\sum_{i=1}^M \exp\left( -\frac{\left( C_{gs}(t) - c_i \right)^2}{2\sigma^2} \right)} \tag{III.14}
$$

 $c_i$ : est le centre de la fonction d'activation;  $\sigma$ : est l'ecart type.

Le schéma global de l'identification (l'*apprentissage*) sera :

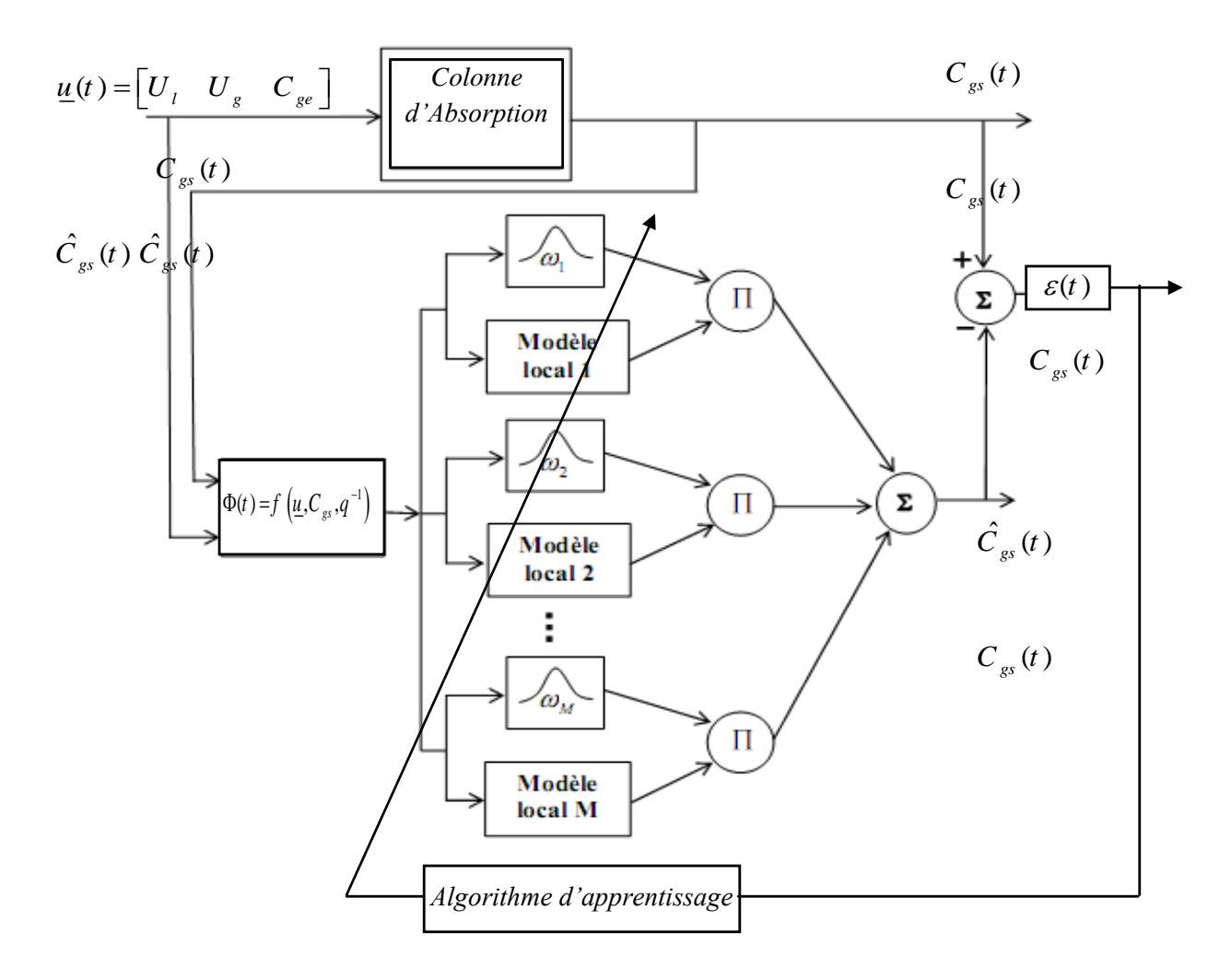

*Figure III.4 : structure de l'identification multimodèle*

# **III.5.3 l'algorithme d'apprentissage**

L'algorithme d'apprentissage est celui de la section précédente (Algorithme III.1) avec les considérations suivantes :

- $\bullet$  Le critère utilisé est  $J_G$ ;
- Enlever l'estimation des paramètres des fonctions d'activation  $\beta$  parce qu'ils sont supposés fixes ;
- Utilisé  $C_{gs}(t)$  comme variable d'indexation ;
- Répéter l'algorithme III.1 un nombre  $N_{RLS}$ <sup>1</sup> ( $N_{RLS}$  =10) de fois pour améliorer les résultats de l'identification. **[22]**

# **III.5.4 Critères de qualité**

Deux critères sont utilisés pour évaluer les performances de l'identification :

l'erreur quadratique moyenne (*Root Mean Square Error - RMSE*) :

$$
RMSE = \sqrt{\frac{1}{N} \sum_{t=1}^{N} (y_s(t) - \hat{y}(t))^{2}}
$$

l'erreur moyenne (Mean Error- ME) : pour vérifier que l'identification n'est pas biaisée

$$
ME = \frac{1}{N} \sum_{t=1}^{N} (y_s(t) - \hat{y}(t))
$$

# **III.5.6 Résultats de la simulation**

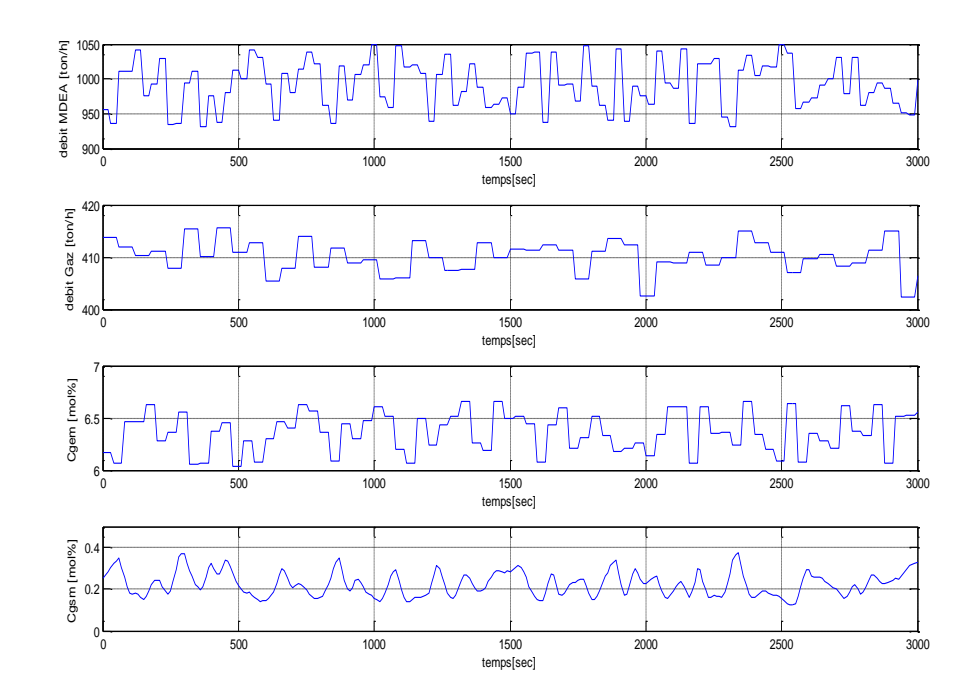

*Figure III.5 : signaux d'entrée et de sortie pour l'Identification (apprentissage)*

<u>.</u>

<sup>1</sup> *RLS : recursive least squares*

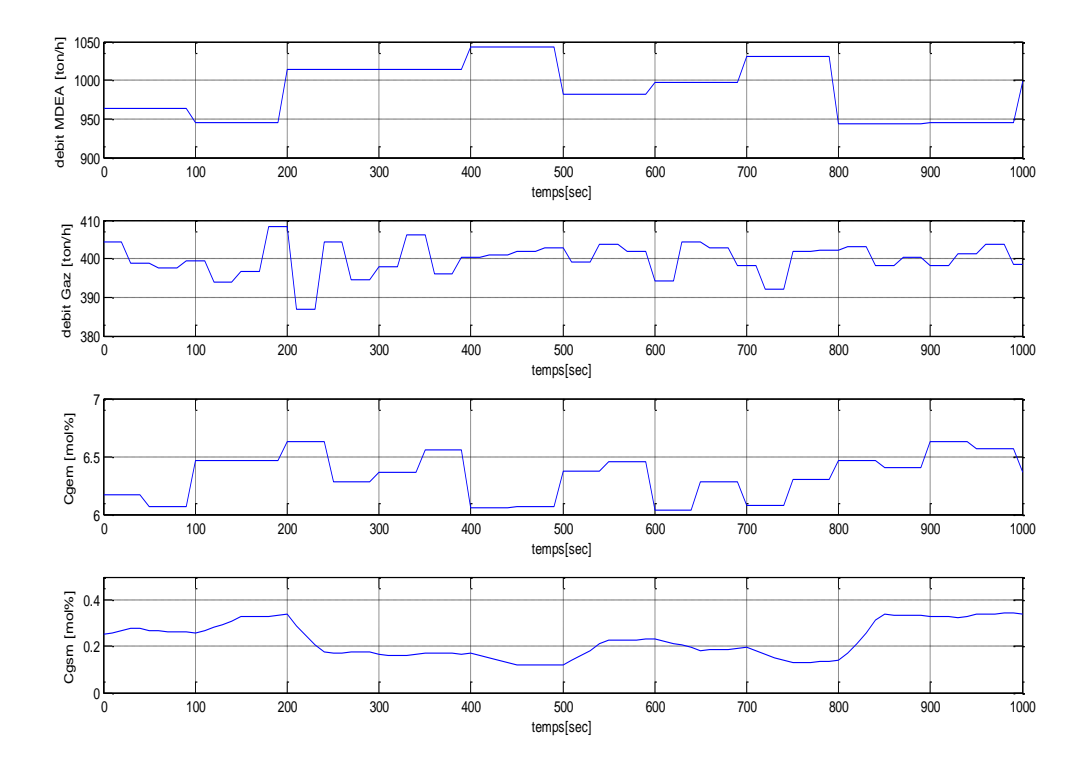

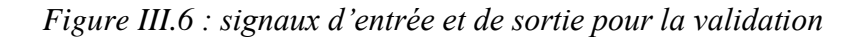

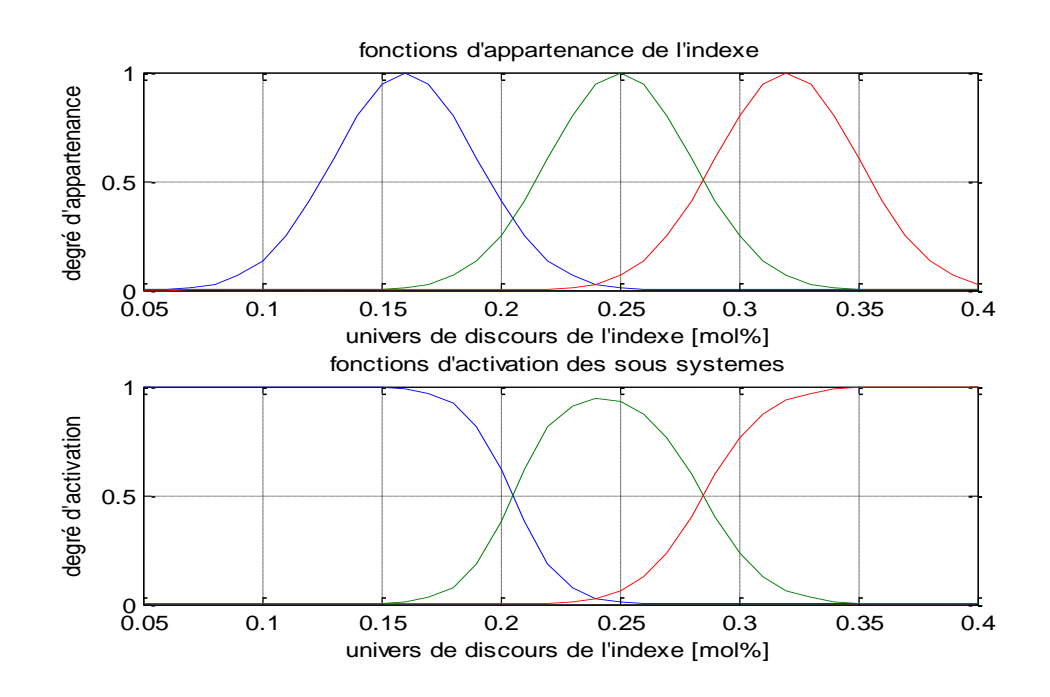

*Figure III.7 : fonctions d'activation pour 3 sous modèles*

#### **Apprentissage**

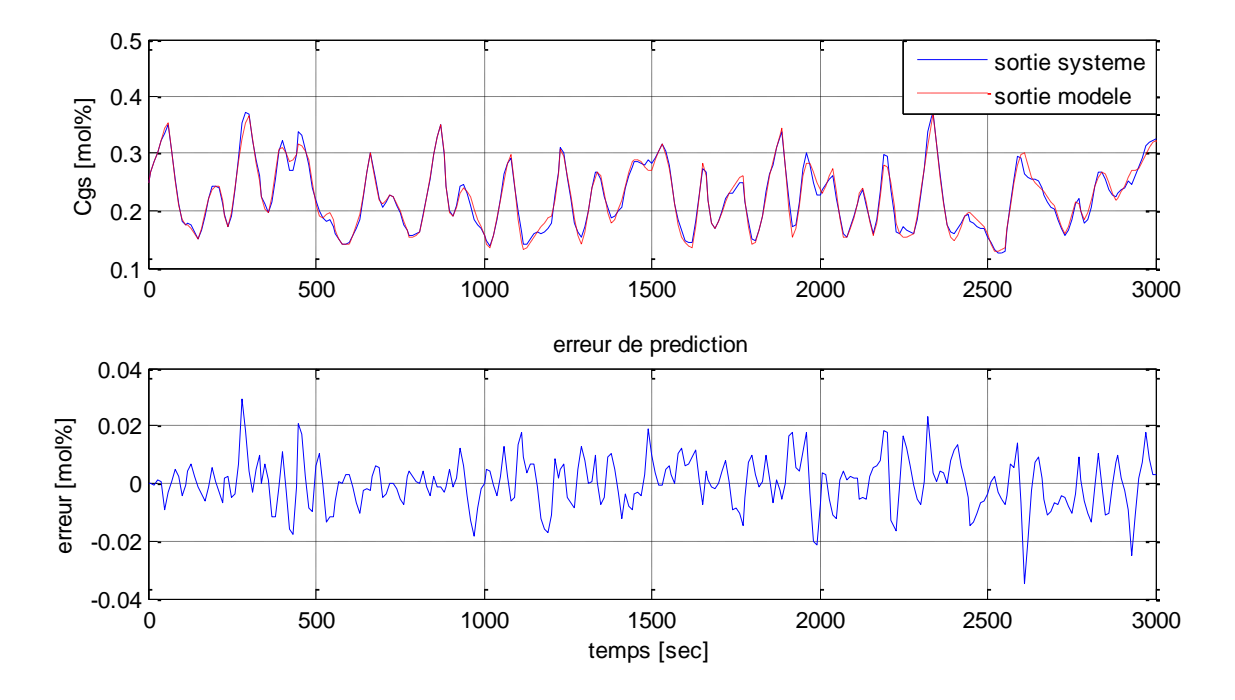

*Figure III.8 : Apprentissage pour 3 sous modèles*

**Validation**

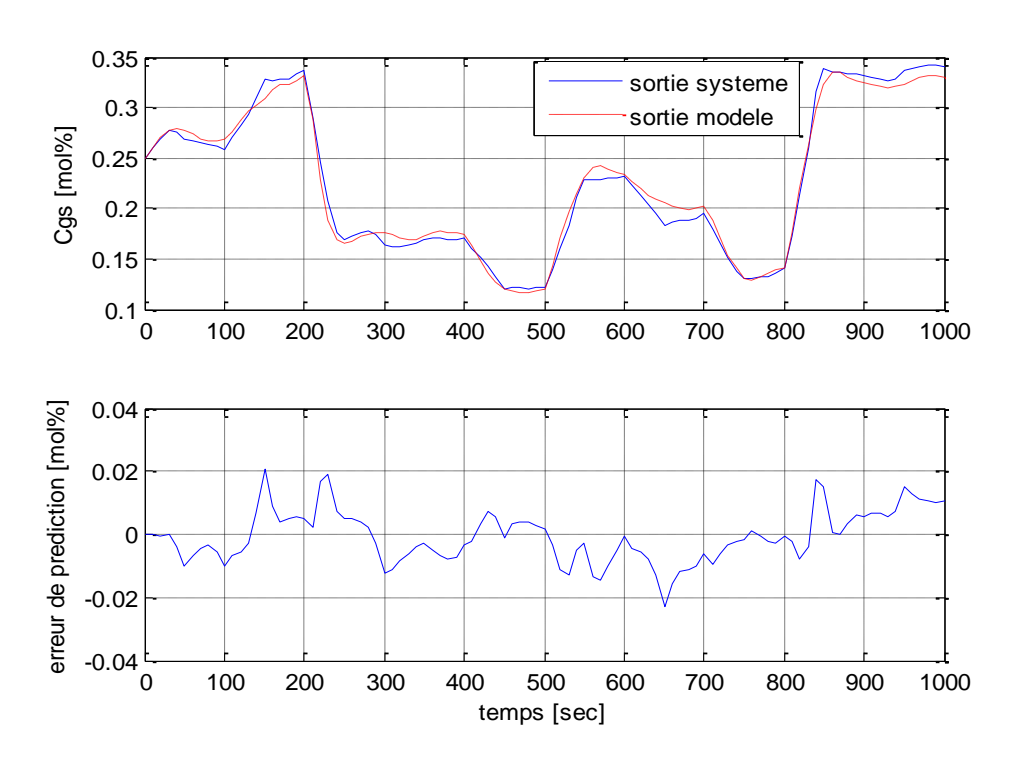

*Figure III.8 : Validation pour 3 sous modèles*

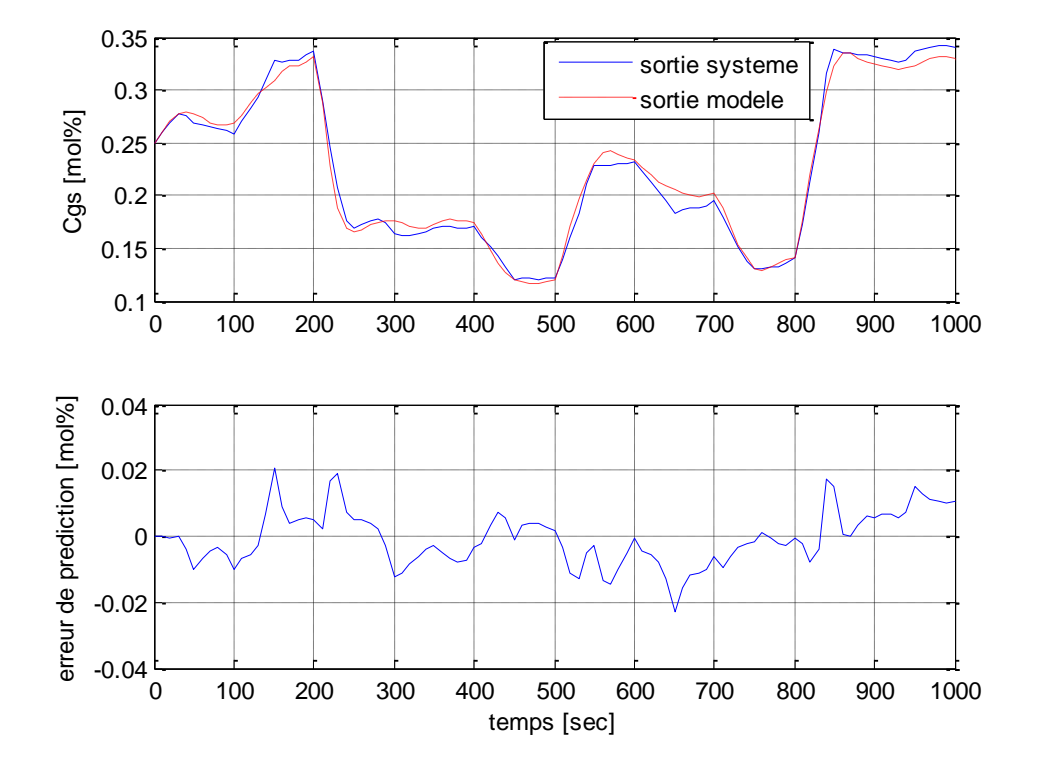

#### **Effet de l'augmentation du nombre de sous modèles**

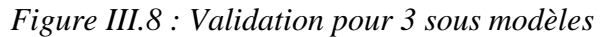

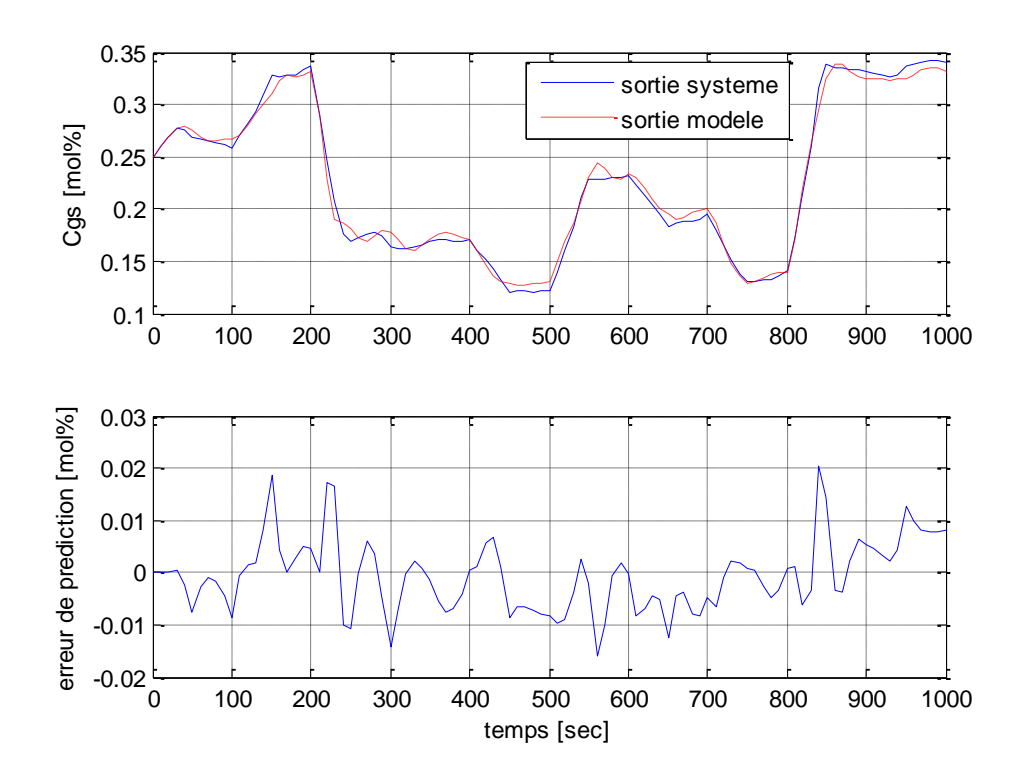

*Figure III.8 : Validation pour 4 sous modèles*

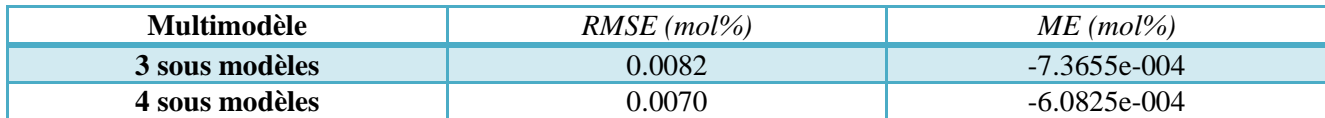

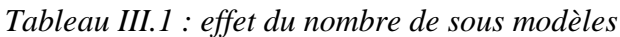

#### **Effet de l'utilisation de la structure LOE**

Pour voir l'effet de la structure  $\text{LOE}^2$  sur les performances de l'algorithme d'identification on va introduire un bruit de mesure sur la sortie mesurée *Cgs*. Puis, dans l'algorithme d'apprentissage on utilise  $\hat{C}_{gs}$  (sortie estimée) dans le vecteur de mesure au lieu de  $C_{gs}$  (sortie<br>mesurée). L'équation du prédicateur devient :<br> $\hat{C}_{gsi}(t+1) = A_{i1}\hat{C}_{gs}(t) + A_{i2}\hat{C}_{gs}(t-1) + B_iU_i(t) + C_iU_g(t) + D_iC_{ge}(t) + P_i$ 

mesurée). L'équation du prédicateur devient :  
\n
$$
\hat{C}_{gsi}(t+1) = A_{i1}\hat{C}_{gs}(t) + A_{i2}\hat{C}_{gs}(t-1) + B_iU_i(t) + C_iU_g(t) + D_iC_{ge}(t) + P_i
$$
\n(III.15)

En utilisant cette structure l'algorithme sera capable de filtrer le bruit de mesure sur la sortie *Cgs*. Ainsi, une amélioration significative sur la qualité de l'identification est observée :

| <b>Algorithme</b>    | $RMSE$ (mol%) | $ME \, (mol\%)$ |
|----------------------|---------------|-----------------|
| <b>Structure ARX</b> | 0.0257        | 0.0156          |
| <b>Structure LOE</b> | ).0101        | 0.0015          |

*Tableau III.2 : effet de la structure LOE*

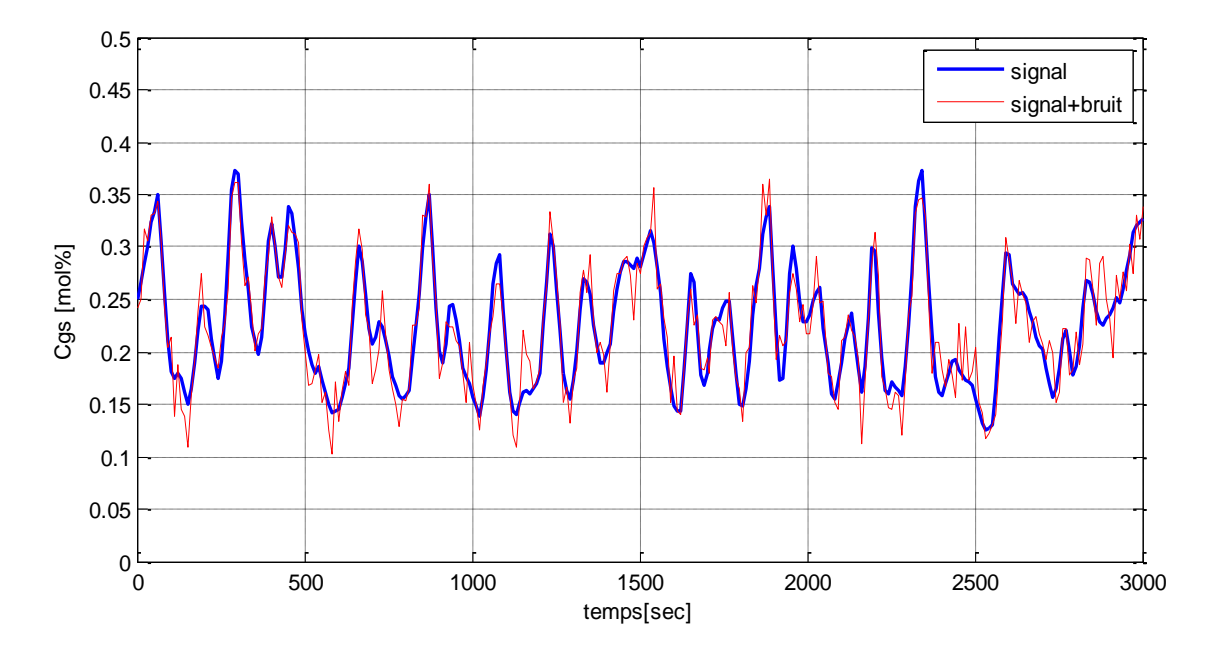

*Figure III.9 : sortie + sortie bruitée*

<u>.</u>

<sup>2</sup> LOE : *Linear Output Error* (voir **Annexe D**, §D.2.3)

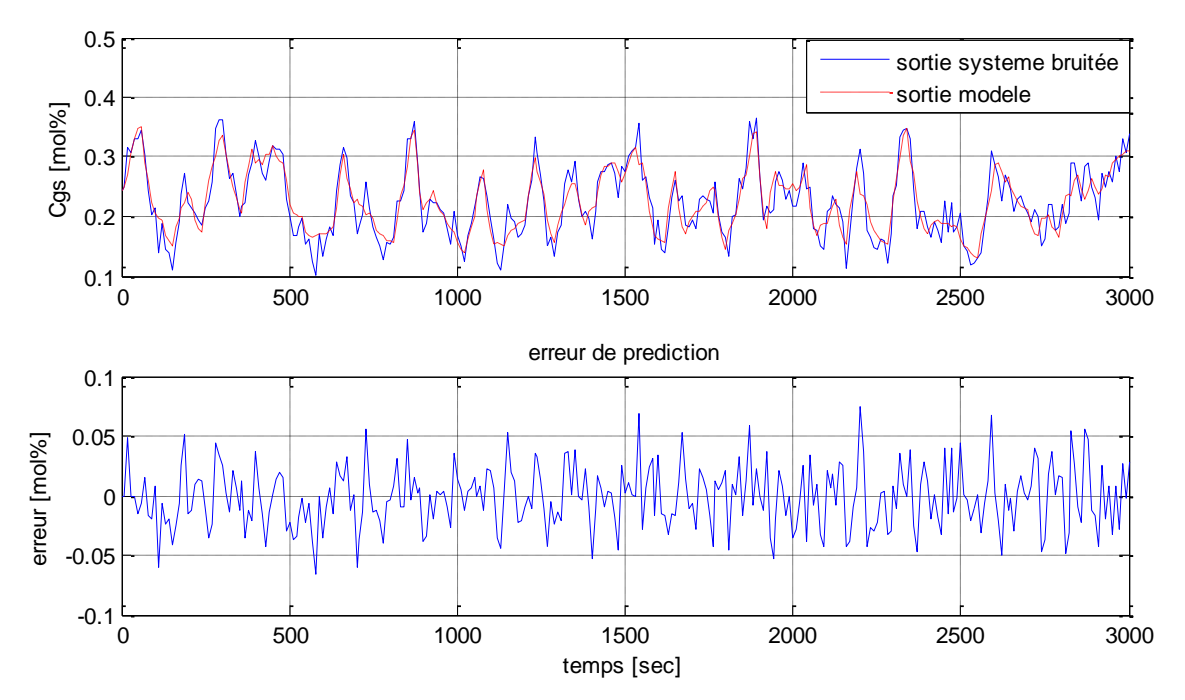

#### **Apprentissage**

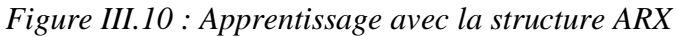

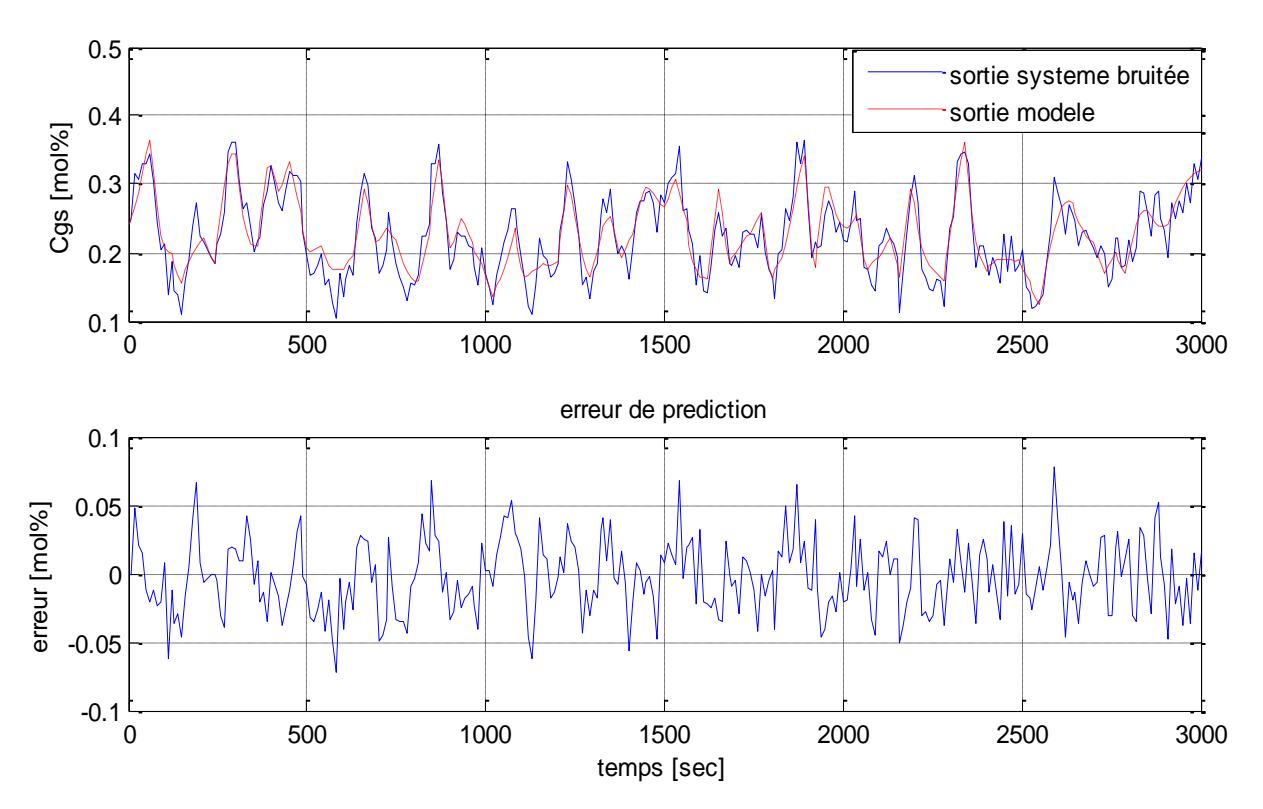

*Figure III.11 : Apprentissage avec la structure LOE*

# **Validation**

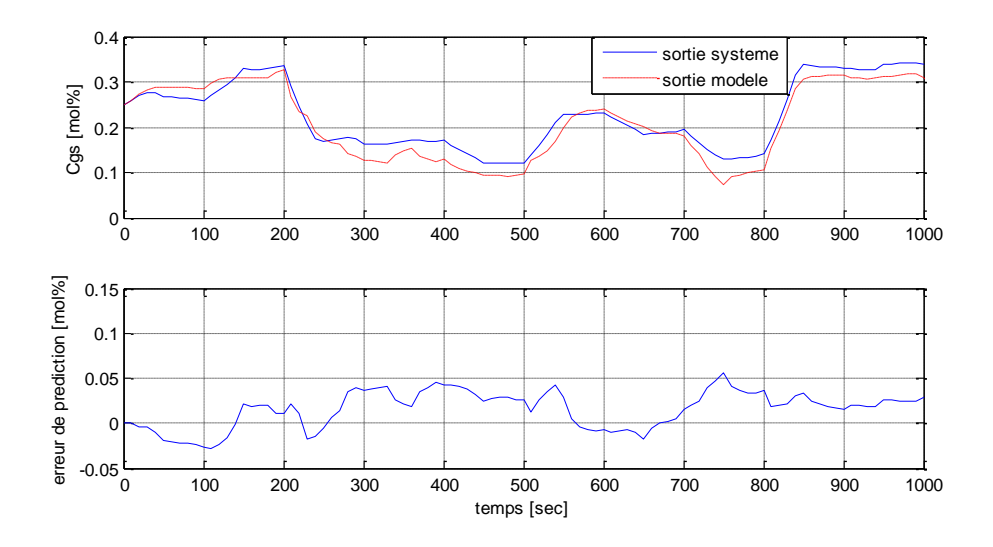

*Figure III.12 : validation avec la structure ARX*

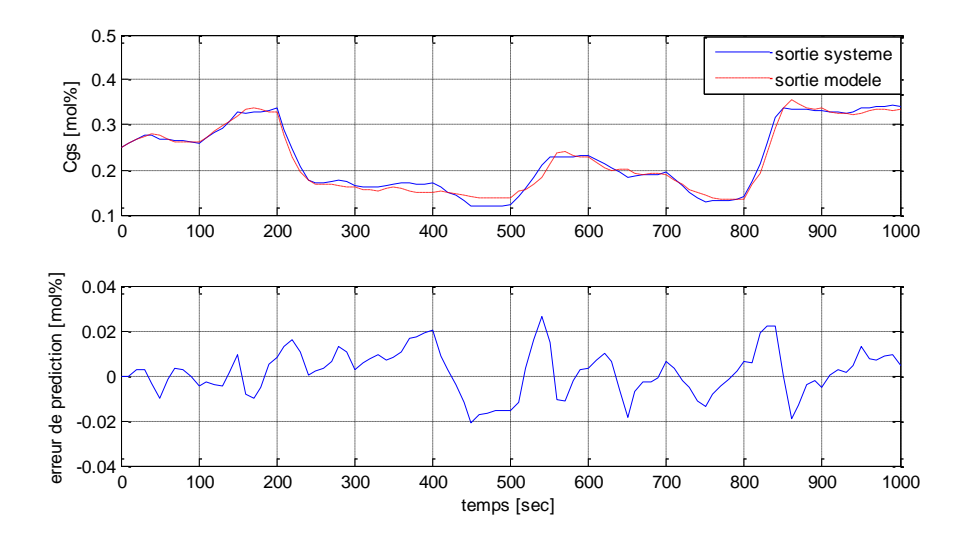

*Figure III.13 : validation avec la structure LOE*

#### **III.5.7 Identification de la colonne d'Absorption industrielle**

Nous avons testé notre algorithme d'identification sur des données réelles du système. Sur une période de 2 heures on a enregistré les données disponibles dans le système via l'outil « *Exaquantum* », ça concerne :

- *débit MDEA* (ton/h) ;
- *Débit Gaz* (ton/h) ;
- *Concentration du CO<sup>2</sup> en sortie* (mol%)

Les données de la concentration de sortie sont décalées afin de vaincre le retard de l'analyseur (voir *chapitre VI, §VI.2.1*). Tandis que les données sur la concentration du gaz en entrée ne sont pas disponibles sur le système. Pour remédier à cela, on a vérifié que la concentration d'entrée ne présente pas de grosses fluctuations lors de l'acquisition (il y a pas ouverture et fermeture des puits).

Les résultats étaient appréciables (*Figure III.14)* : les écarts entre le système et le modèle sont dus principalement aux fluctuations dans la concentration d'entrées non modélisée, et à la structure linéaire des sous modèles. L'utilisation des sous modèles non linéaire du type *polynomial* par exemple va donner des résultats bien meilleurs.

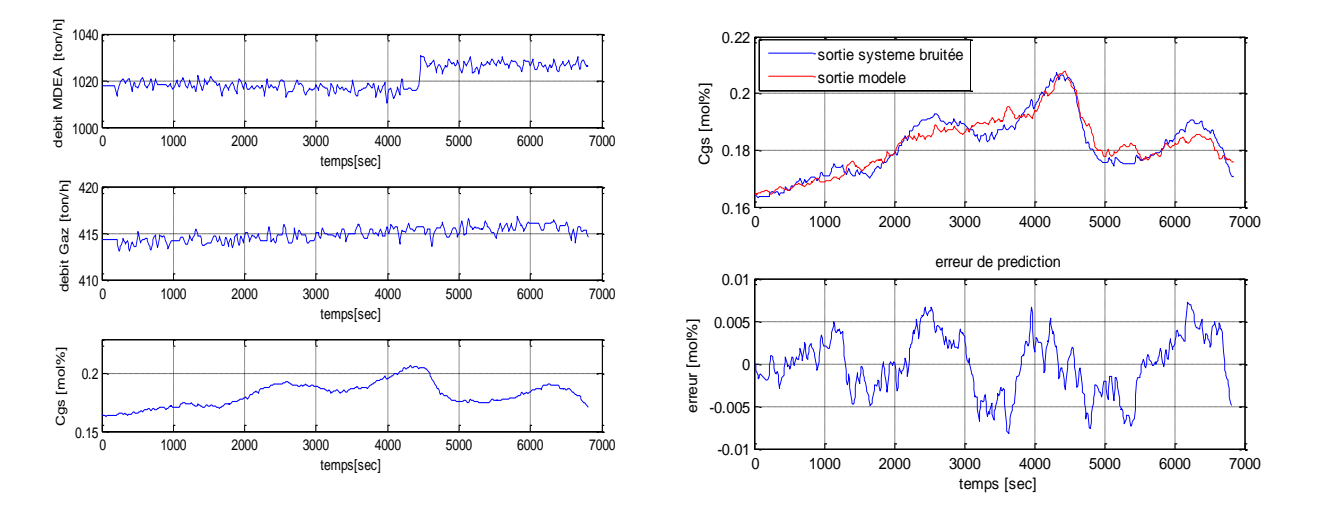

*Figure III.14 : résultats de l'identification (avec 5 sous modèles, structure LOE) :*

*A gauche : les entrée/sorties réels de la colonne industrielle – A droite : la concentration estimée*

#### **III.6 Conclusion**

La colonne d'absorption est un système fortement non linéaire. L'utilisation de l'approche multimodèle permet de synthétiser un approximateur universel de ses dynamiques. L'hybridation des concepts de la logique floue et les outils d'analyse et synthèse des systèmes linéaires sont à la base de cette méthode d'identification. Les méthodes d'optimisation linéaires comme les moindres carrés sont utilisés pour estimer les paramètres des sous modèles constituants le multimodèle, et les méthodes d'optimisation non linéaire peuvent donner des résultats plus appréciables en estimant les paramètres de formes (centres et écart type) des différents sous modèles. L'augmentation du nombre des sous modèle a donné une meilleur approximation et L'utilisation de la structure LOE dans l'algorithme des moindres carrés a permis le filtrage de bruit de mesure sur la sortie.

L'étape qui suit la modélisation dans un problème de commande est bien évidemment la synthèse d'un contrôleur pouvant assurer la stabilité et les performances du système. Dans les chapitres suivants on va présenter une approche dite classique (PID) et une approche moderne (réglage par logique floue) en apportant des améliorations (action Feedforward).

# CHAPITRE IV :

# Commandes classiques de la colonne

# **Chapitre IV: Commandes classiques de la colonne**

#### **IV.1 Introduction**

Parmi les premiers régulateurs à utilisé dans les problèmes de régulation on trouve le PID. Grace à son efficacité et la simplicité de mise en œuvre, ce régulateur est le plus utilisé en milieu industriel. Le but de cette section est la synthèse d'un régulateur PID avec ses différentes variétés (PI, PID, PID+action Feedforward) et le test des performances de chacune d'elles ainsi que la comparaison entre les différentes techniques pour sélectionner la meilleure qui assure l'objectif de commande.

A cause de la structure numérique du modèle développé sous MATLAB (la fonction *pdepe*) et du bloc PID prédéfini dans les automates de l'entreprise, on a utilisé un PID numérique pour la simulation. En tenant en compte la dynamique du système, une période d'échantillonnage de *10 secondes* a été choisie **[7]**. Le point de fonctionnement choisi est le suivant :

- *Débit liquide* : 990 ton/h
- *Débit Gaz* : 430 ton/h
- *Concentration du CO<sup>2</sup> en entrée* : 6.3 mol%
- *Concentration du CO2 en sortie* : 0.25 mol%
- *Concentration du liquide* : 40%

Différentes perturbation ont été testées sur le système, à savoir :

- $\bullet$  Un Echelon de perturbation sur le débit du Gaz  $(+/-10\%)$
- Un Echelon de perturbation sur la concentration du Gaz en entrée  $(+/-5%)$
- $\bullet$  Un changement de consigne (+/- 10%) est présenté, bien que ce n'est pas le but de la commande

Le choix des échelons de perturbation revient à des considérations pratiques. Les perturbations qui ne sont pas considérés présentent peux d'influences sur le système.

# **IV.2 le contrôle PI**

Pour commencer on va utiliser un régulateur PI qui est très utilisé par rapport au PID à cause des problèmes des dérivées du bruit que présente ce dernier. En définissant les variables suivantes :

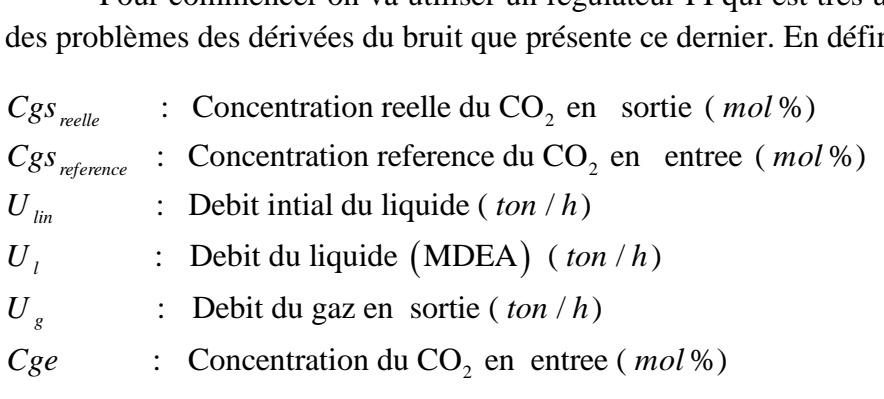

On peut le présenter avec le schéma bloc de la *figure III.1* :

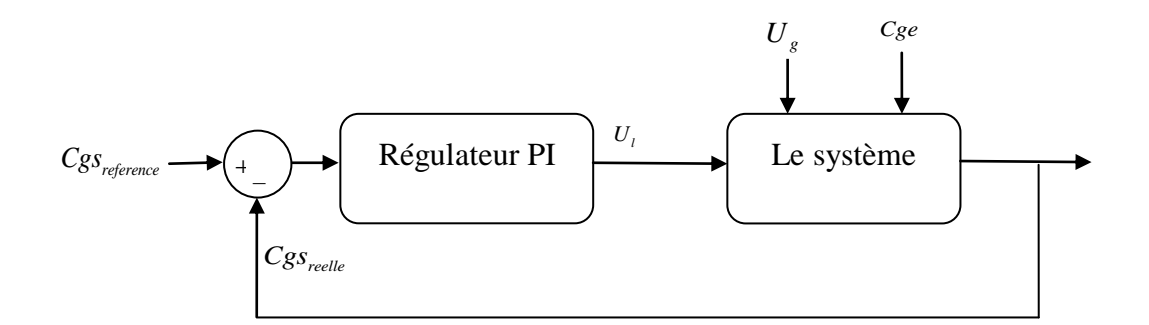

*Figure III.1 : schéma bloc système+régulateur PI* 

L'algorithme des actions Proportionnelle et Intégrale est donné comme suit :

*/\* Calcul de l'erreur \*/*  $e(n) = Cgs_{reference}(n) - Cgs_{reélle}(n)$ */\* Calcul de l'action proportionnelle P \*/*  $P(n) = -K_p e(n)$ */\* Calcul de l'action intégrale I \*/*  $I(n) = I(n-1) - K_{i} e(n)$ */\* Calcul de l'incrément de la commande U \*/*  $\Delta U = P(n) + I(n)$ */\* Calcul de la commande \*/*  $U_i(n) = U_{lin} + \Delta U$ 

Une synthèse par essai erreur (*trial error*) nous a donné les coefficients suivants :

$$
\begin{cases}\nK_p = 12,56.10^{-6} & (m^6 / mol.s) \\
K_l = 15,07.10^{-6} & (m^6 / mol.s)\n\end{cases}
$$

Les résultats de la simulation sont présentés comme suit :

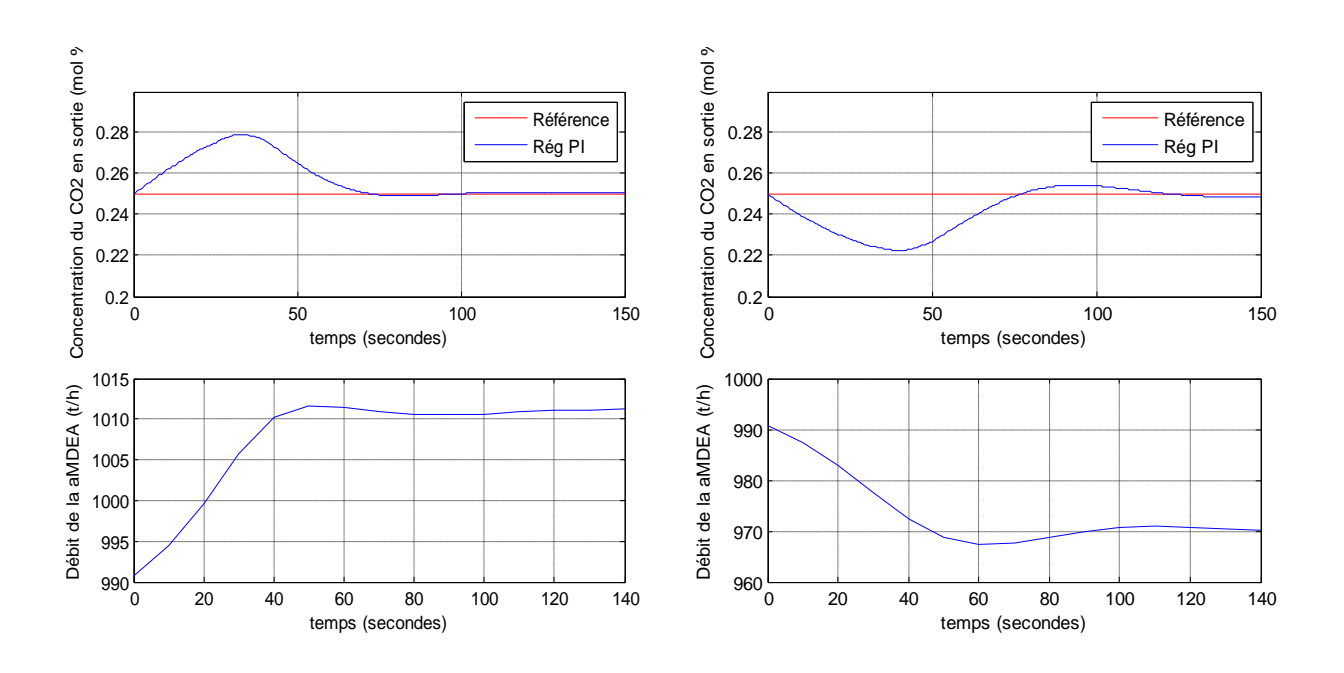

*Figure III.2 : Concentration du CO<sup>2</sup> en sortie et débit du liquide pour un échelon de perturbation de +/-10% sur le débit du Gaz* 

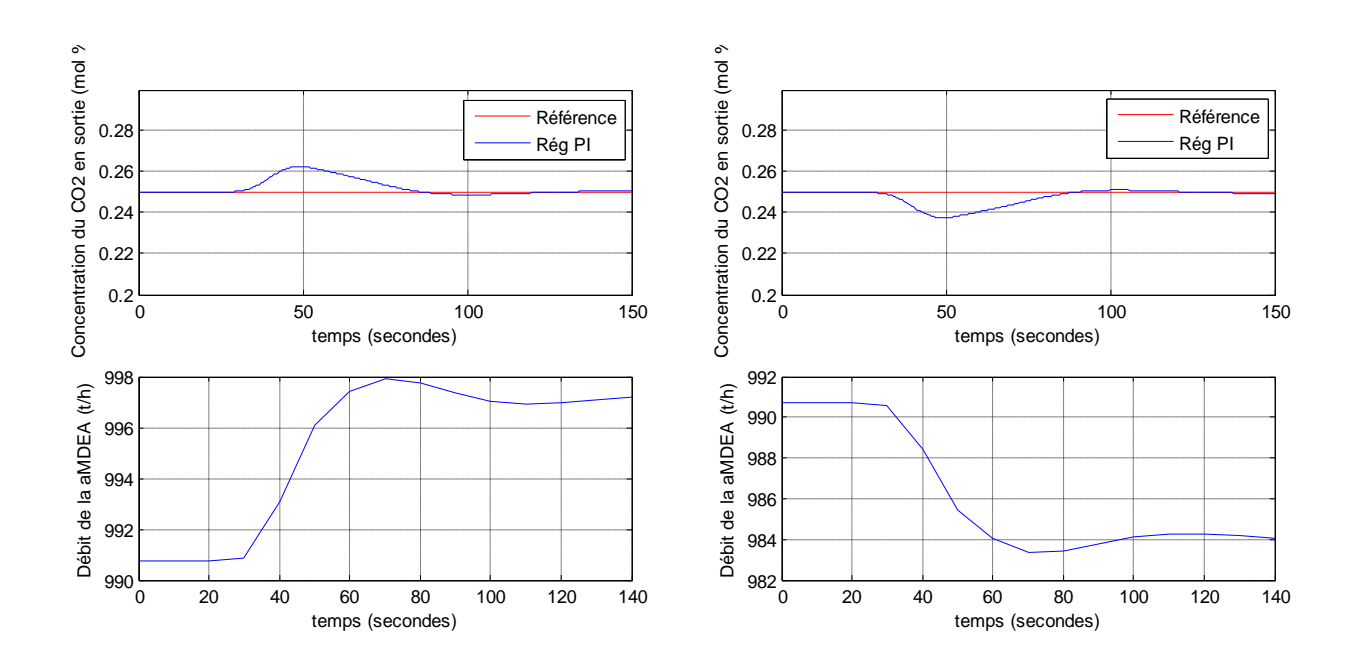

*Figure III.3 : Concentration du CO<sup>2</sup> en sortie et débit du liquide pour un échelon de perturbation de +/-5% sur la concentration du CO<sup>2</sup> en entrée*

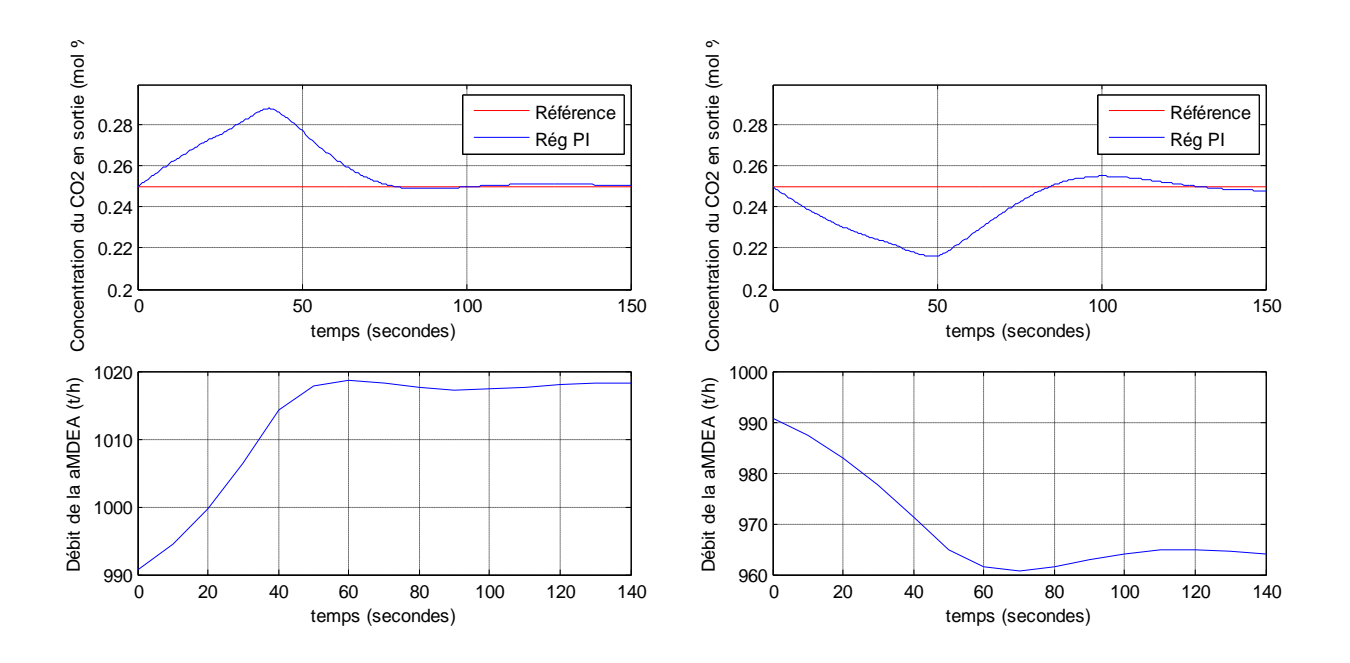

*Figure III.4 : Concentration du CO<sup>2</sup> en sortie et débit du liquide pour un échelon de perturbation de +/-5% sur la concentration du CO<sup>2</sup> en entrée et +/-10% sur le débit du Gaz*

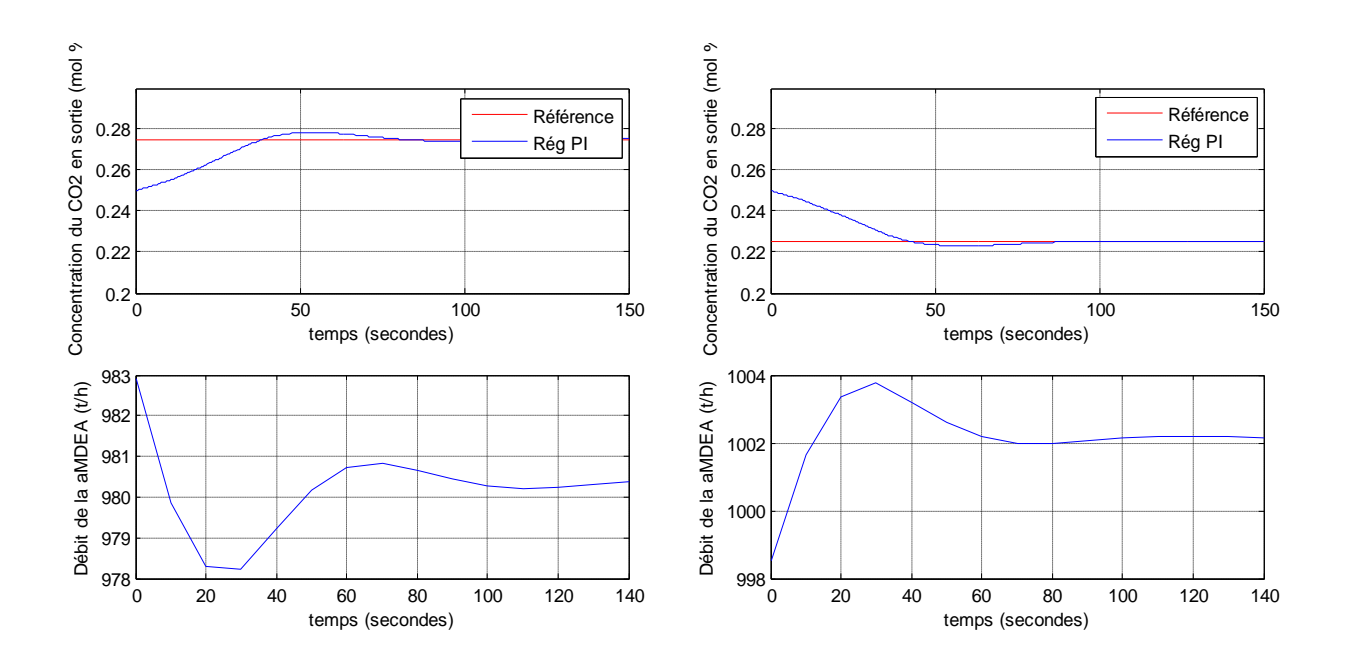

*Figure III.5 : Concentration du CO<sup>2</sup> en sortie et débit du liquide pour une variation de la consigne de +/-10%*

# **IV.3 Le contrôle PID**

Maintenant on va ajouter une action dérivée qui va par définition accélérer la réponse du système :

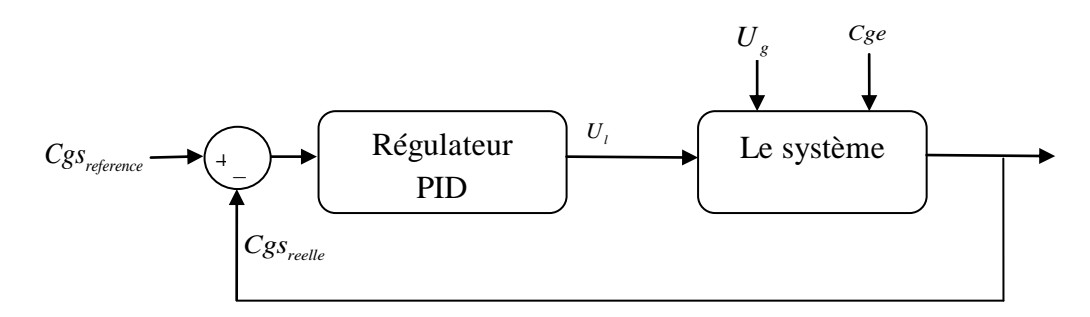

*Figure III.6 : schéma bloc système+régulateur PID*

L'algorithme est le même que pour le PI tout en ajoutant l'action Dérivée :

*/\* Calcul de l'erreur \*/*  $e(n) = Cgs_{reference}(n) - Cgs_{reélle}(n)$ */\* Calcul des termes du PI \*/*  $P(n) = -K_p e(n)$  $I(n) = I(n-1) - K_{i} e(n)$ */\*Calcul de l'action D\* /*  $D(n) = -K_D(e(n) - e(n-1))$ */\* Calcul de l'incrément de la commande U \*/*  $\Delta U = P(n) + I(n) + D(n)$ */\* Calcul de la commande \*/*  $U_{I}(n) = U_{lin} + \Delta U$ 

Une synthèse par essai erreur (trial error) nous a donné les coefficients suivants :

 $6 \frac{1}{100}$  $6 \frac{1}{100}$  $K_D = 6,28.10^{-4}$   $(m^6/mol.s)$  $12,56.10^{-6}$   $(m^6 / mol.s)$  $\binom{m}{I}$  = 15,07.10<sup>-6</sup> (*m<sup>6</sup>* / *mol.s*) *I*  $K_p = 12,56.10^{-6}$  (*m<sup>6</sup>* / *mol.s*  $K_p = 12,50.10$  (*m* / *mol.s*<br> $K_l = 15,07.10^{-6}$  (*m<sup>6</sup>* / *mol.s*  $\overline{a}$ - $K_D = 6,28.10^{-7}$  $\left(K_{P}=\right)$  $\left\{ K_{I} \right\}$ 

Les résultats de la simulation sont présentés comme suit :

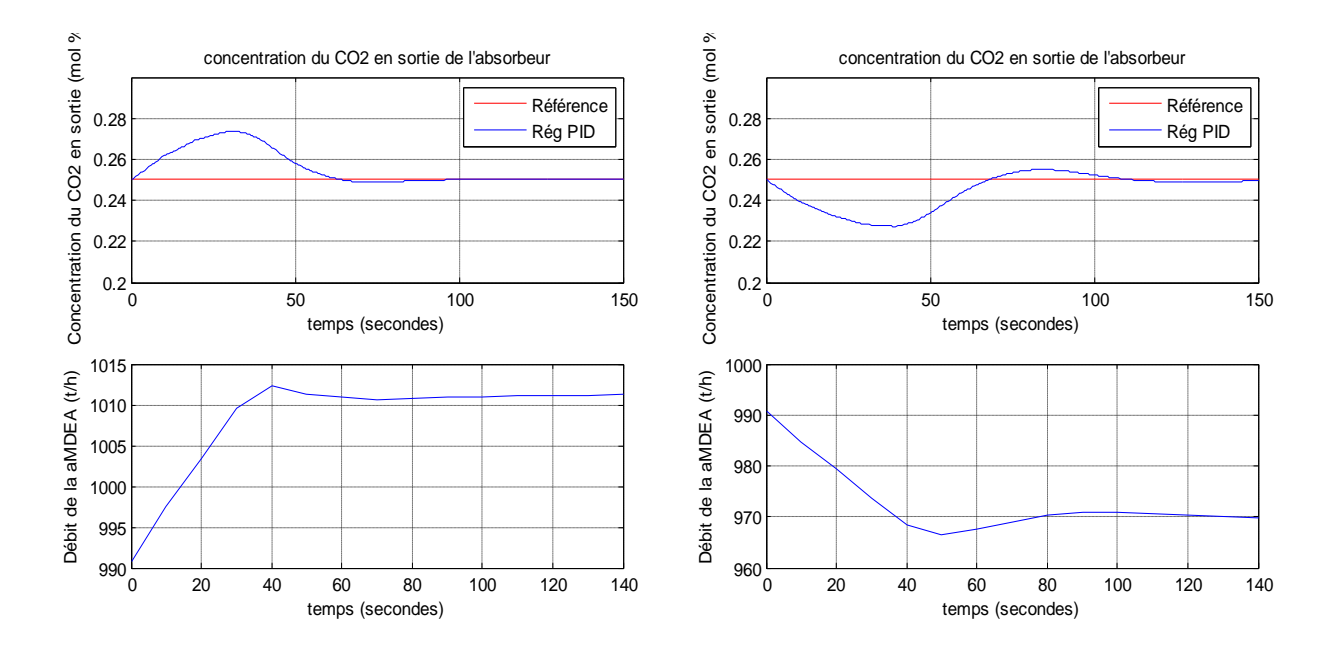

*Figure III.7 : Concentration du CO<sup>2</sup> en sortie et débit du liquide pour un échelon de perturbation de +/-10% sur le débit du Gaz*

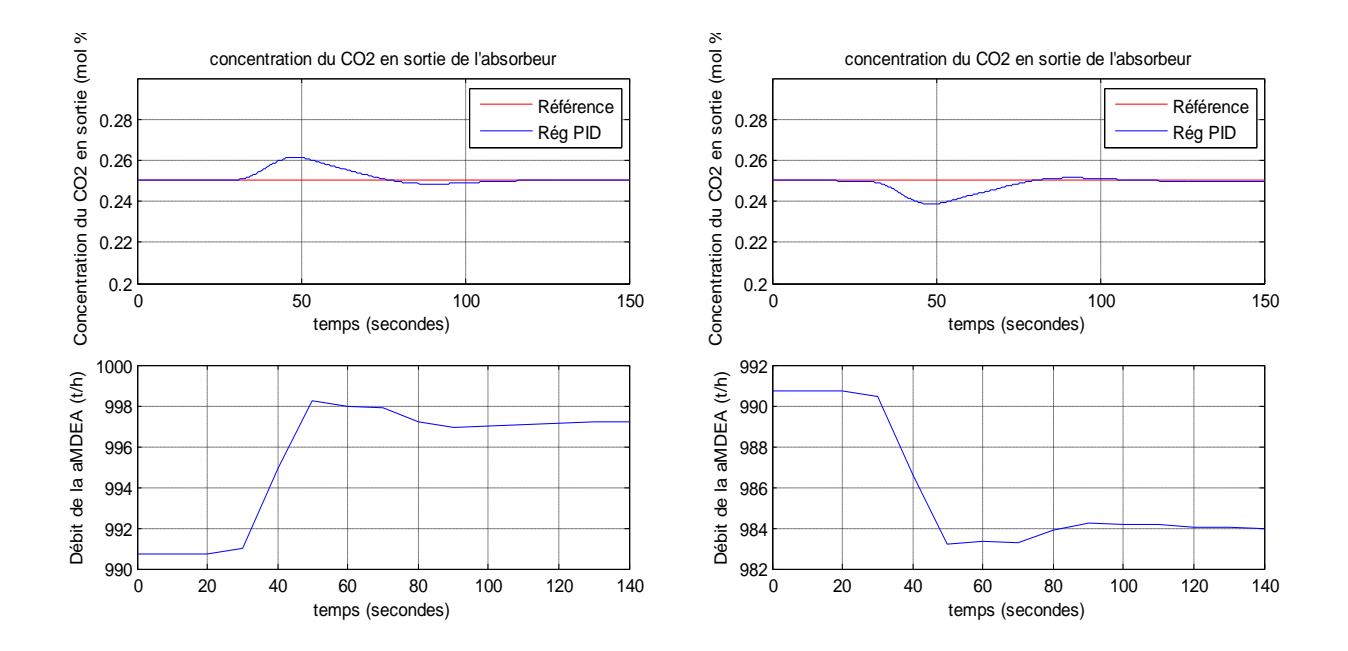

*Figure III.8 : Concentration du CO<sup>2</sup> en sortie et débit du liquide pour un échelon de perturbation de +/-5% sur la concentration du CO<sup>2</sup> en entrée*

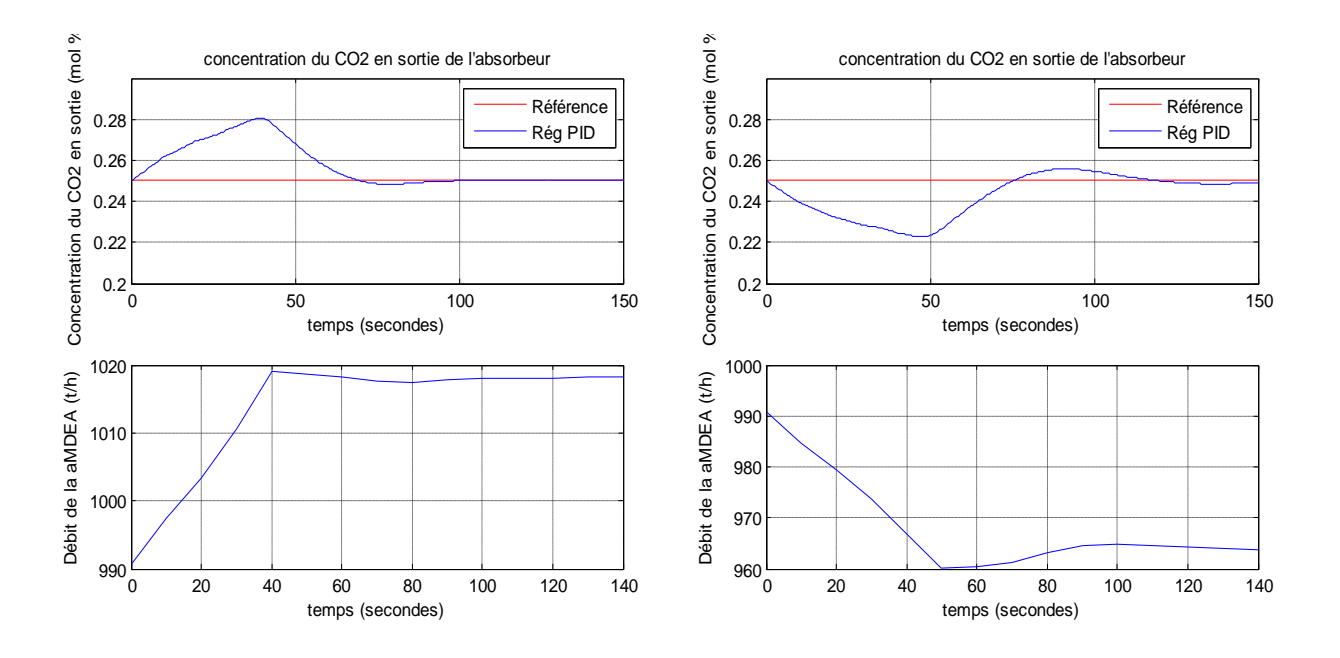

*Figure III.9 : Concentration du CO<sup>2</sup> en sortie et débit du liquide pour un échelon de perturbation de +5% sur la concentration du CO<sup>2</sup> en entrée et +10% sur le débit du Gaz*

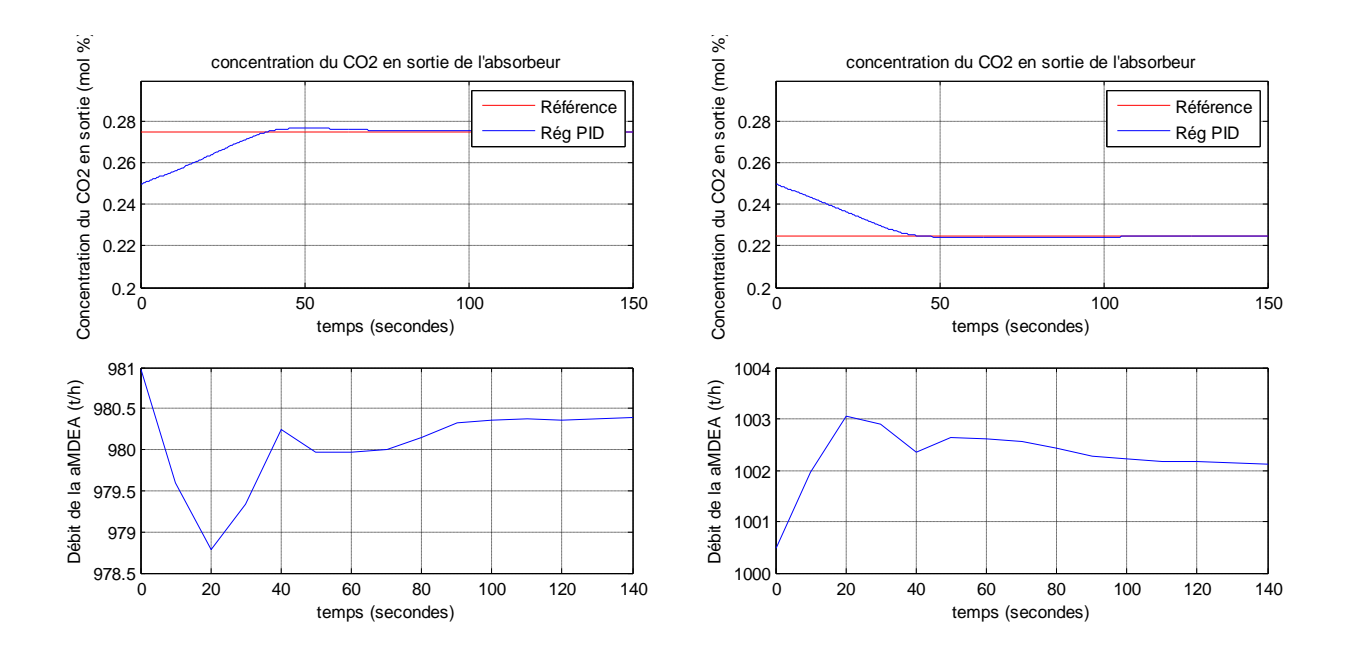

*Figure III.10 : Concentration du CO<sup>2</sup> en sortie et débit du liquide pour une variation de la consigne de+/-10%*

#### **VI.4 Comparaison PI-PID**

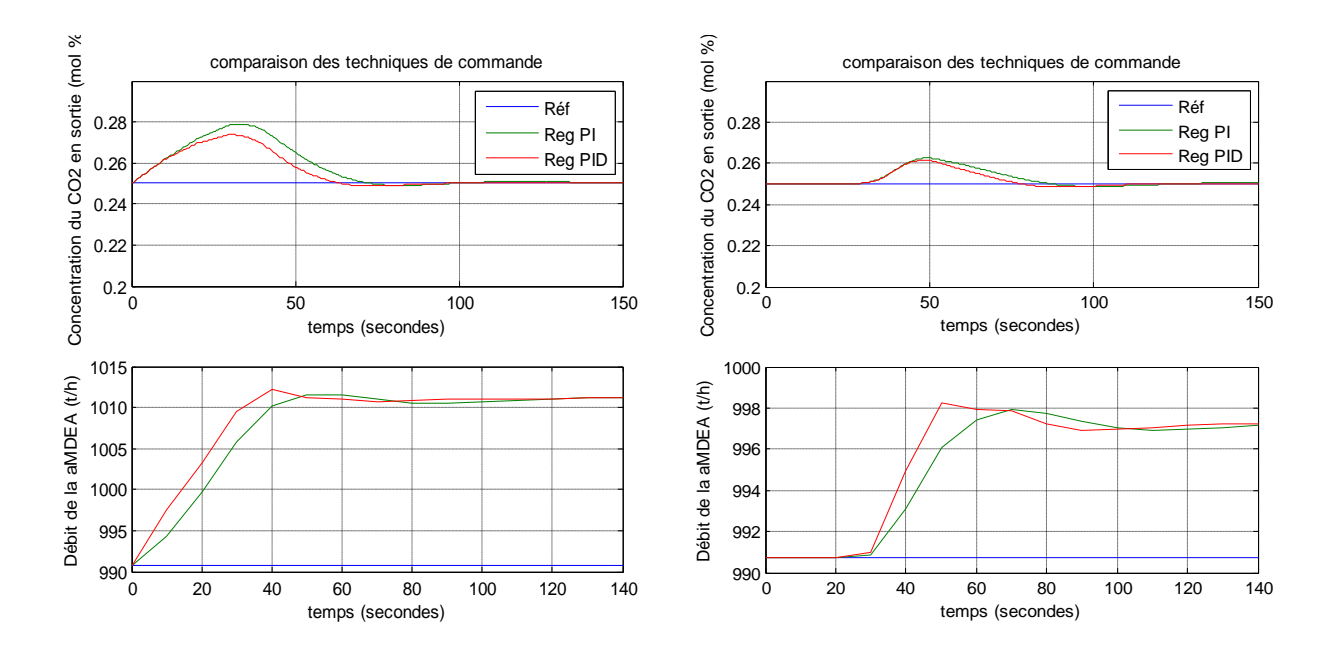

*Figure III.11 : comparaison entre le PI et PID pour un échelon de perturbation de : A gauche : +10% sur le débit du gaz, A droite : +5% sur la concentration du CO<sup>2</sup> en entrée*

#### **IV.5 Amélioration de la commande par action Feedforward**

#### **IV.5.1 Introduction**

Tous les processus réels sont soumis à des contraintes et des perturbations qui sont souvent mesurées. Concrètement, on souhaite la conception de contrôleurs qui maintiennent les propriétés du système non seulement pour le fonctionnement normal, mais aussi pour toutes sortes d'incertitudes (perturbations, changements paramétriques) caractérisées a priori. Il existe principalement deux manières pour satisfaire ces demandes: d'une part par conception d'une *commande adaptive*, qui consiste en un contrôleur qui a la capacité de modifier les paramètres réglables de la commande et, d'autre part, par conception d'un contrôleur *feedforward* (action anticipatrice) fixe pour lequel ont été considérées à priori les incertitudes du système et qui est donc un contrôleur robuste. Rapidement ces techniques sont devenues populaires en particulier dans les processus industriels chimiques grâce à la simplicité de l'algorithme et son implémentation.

La combinaison « feedforward » plus « feedback » peut de manière significative améliorer le contrôle d'un système en boucle fermée, surtout dans le cas ou il y a une *perturbation importante* qui peut être *mesurée* avant qu'elle affecte le rendement de processus. Dans la situation la plus idéale, la commande par action anticipatrice peut entièrement éliminer l'effet de la perturbation mesurée sur le processus. Même lorsque il ya des erreurs de modélisation, elle peut souvent réduire l'effet de la perturbation non mesurée sur le rendement mieux qu'une seule commande de en boucle fermée. **[10]**
Cependant, la décision sur l'utilisation de cette commande repose sur le degré d'amélioration de la réponse par rapport aux coûts supplémentaires d'exécution de cette action.

## **IV.5.2 la commande feedforward**

La Régulation par anticipation (*Feedforward control*), dite aussi*, de tendance, mixte* et *à priori* utilise la mesure d'une perturbation pour compenser ses effets sur la grandeur réglée. Le bloc *FF* est très souvent un simple gain, mais peut être aussi un module avance/retard ou un opérateur plus complexe. Une telle boucle est utile lorsque qu'une perturbation a un poids important et que la mesure ne varie pas rapidement suite à cette perturbation. **[12]**

Selon l'état du process à régler (possibilité de manipuler les données, les organes de commande…..etc.) on distingue deux architectures principales en tenant en compte la disposition du régulateur feedforward par rapport a la boucle de régulation.

 *la première* consiste à ajouter un sommateur dans la boucle directe pour calculer la commande finale a partir du régulateur principale (PID par exemple) et le régulateur feedforward*. la Figure III.12* illustre cette disposition :

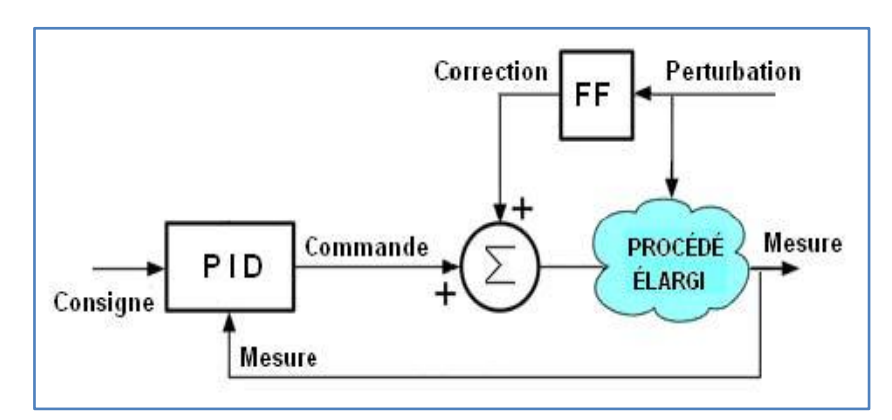

*Figure III.12 : Boucle feedforward avec sommateur et régulateur standard(PID)*

 Dans *la deuxième* approche on n'utilise qu'un seul correcteur qui prend en considération le signale de perturbation et agit directement sur le process.

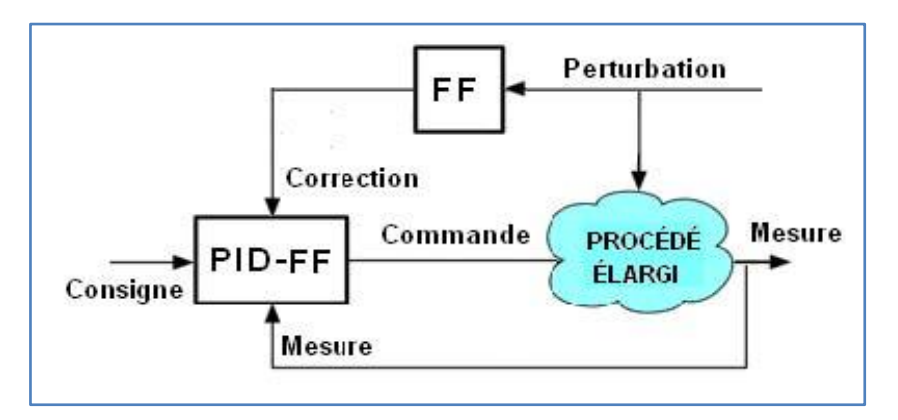

*Figure III.13 : Boucle feedforward avec régulateur de type PID-FF*

#### **IV.5.3 la combinaison PID-Feedforward**

Apres avoir synthétisé un contrôleur PID classique pour notre colonne d'absorption, on va maintenant améliorer cette commande en ajoutant une action anticipatrice afin de prédire l'action de la perturbation et agir de façon a l'éliminer quand elle arrive.

Vu que la concentration du CO<sub>2</sub> en entrée n'est pas mesurable de plus elle n'influe pas énormément le système, tandis que la mesure sur le débit du gaz est disponible, elle va nous servir comme signal de correction a la sortie du bloc Feedforward. *Figure III.14* présente le schéma bloc de la boucle de régulation :

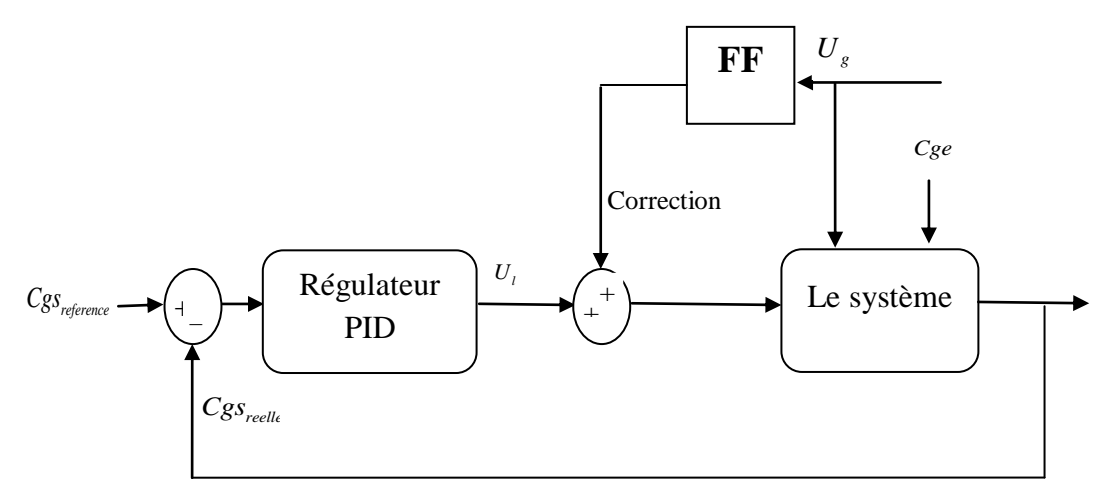

*Figure III.14: Schéma bloc PID+FF*

L'algorithme de régulation est donné comme suit :

| Regulateur                                                                                 | $U_i$      | Correction | $C_{ge}$ |
|--------------------------------------------------------------------------------------------|------------|------------|----------|
| $Cgs_{reelle}$                                                                             | Le système |            |          |
| $Figure III.14: Schéma bloc PID+FF$                                                        |            |            |          |
| lation est donné comme suit :                                                              |            |            |          |
| /*la variation sur le début du gaz a l'entrée */<br>$\Delta U_g = (U_g - U_{gin})/U_{gin}$ |            |            |          |
| /*le début d'amine correspondant (correction) */<br>$\Delta U_l = k.\Delta U_g$            |            |            |          |
| /* Calculate l'error */<br>$e(n) = Cgs_{reference}(n) - Cgs_{reale}(n)$                    |            |            |          |
| /* Calculate l'action proportionnelle P */<br>$P(n) = -K_p e(n)$                           |            |            |          |
| /* Calculate l'action proportionnelle P */<br>$I(n) = I(n-1) - K_l e(n)$                   |            |            |          |
| /* Calculate l'action D */<br>$D(n) = -K_p (e(n) - e(n-1))$                                |            |            |          |
| /* Calculate l'action D */<br>$\Delta U = P(n) + I(n) + D(n)$                              |            |            |          |
| /*actualisation du début d'amine */<br>$U_l(n) = U_{lin} + \Delta U_l + \Delta U$          |            |            |          |

Avec:

- 3  $k$  : Le gain de l'action feedforward  $(m^3 / s)$
- $\Delta U_g$ : La variation relative du debit de gaz
- : La variation relative du debit de gaz<br>
: La Correction du debit d'amine  $(ton/h)$ : La Correction du debit d'amine<br>
: Le debit initial du gaz  $(ton/h)$  $U_g$  : La variation relative du debit de gaz<br>  $U_l$  : La Correction du debit d'amine (*ton* / *h*
- $U_{\mathit{gin}}$  $\Delta U_i$  : La Correction du debit d'amin<br>*U*<sub>gin</sub> : Le debit initial du gaz (*ton* / *h*
- $\therefore$  Le debit initial du gaz  $(ton/h)$ <br> $\therefore$  Le debit initial du liquide  $(ton/h)$  $U_{\mathit{lin}}$

#### **IV.5.4 Simulations du régulateur amélioré**

Une synthèse par essai erreur (*trial error*) nous a donné les coefficients suivants :

 $6 \frac{m^6}{m^6}$  $6 \frac{1}{100}$ <sup>4</sup>  $(m^6)$  $12,56.10^{-6}$   $(m^6 / mol.s)$  $12,50.10$  (*m* / *mot.s*)<br>15,07.10<sup>-6</sup> (*m*<sup>6</sup> / *mol.s*) 6,28.10<sup>-4</sup> ( $m^6 / mol.s$ ) *P I D*  $K_p = 12,56.10^{-6}$  (*m<sup>6</sup>* / *mol.s*  $K_p = 12,50.10$  (*m* / *mol.s*<br> $K_l = 15,07.10^{-6}$  (*m<sup>6</sup>* / *mol.s*  $K_p = 6{,}28.10^{-4}$  (*m<sup>6</sup>*/*mol.s*)  $\overline{a}$ - $\overline{a}$  $\left(K_{p}=\right)$  $\left\{ K_{I} \right\}$  $\Big| K_D =$ 

Pour avoir les meilleurs performances le gain *k* de l'action anticipatrice est fixé a :

 $k = 0.037 \, (m^3/s)$ 

Ainsi on aura les simulations suivantes :

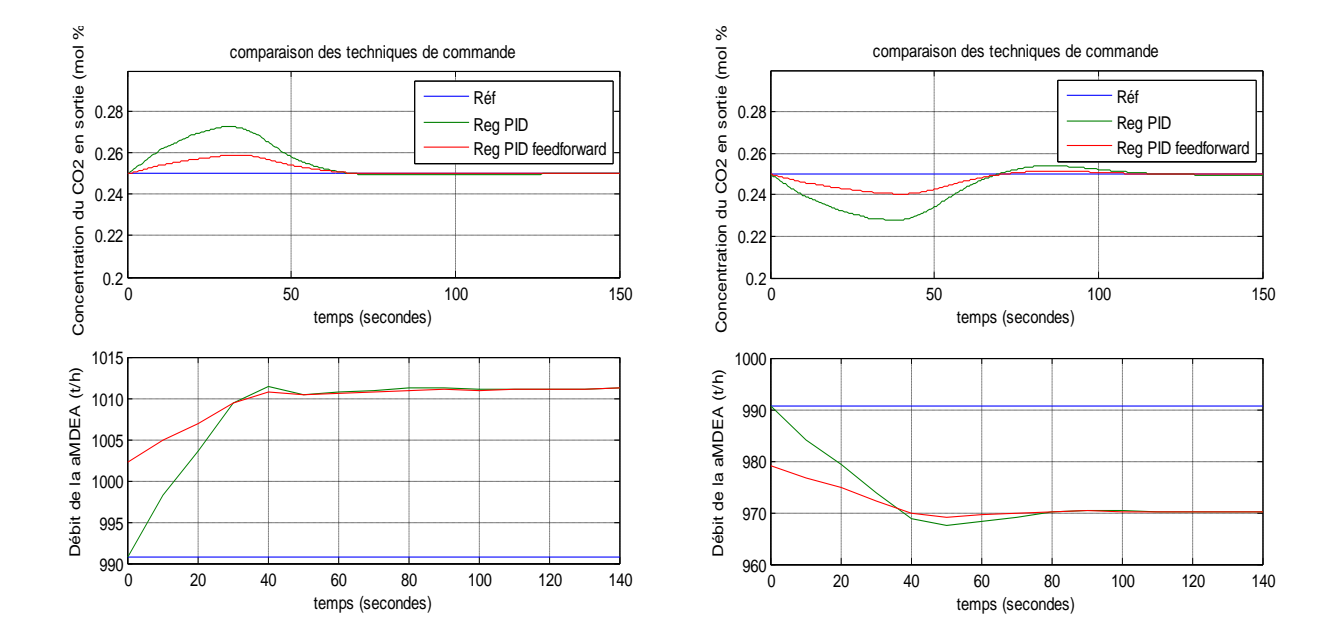

*Figure III.15 : Concentration du CO<sup>2</sup> en sortie et débit du liquide pour un échelon de perturbation de +/-10% sur le débit du Gaz*

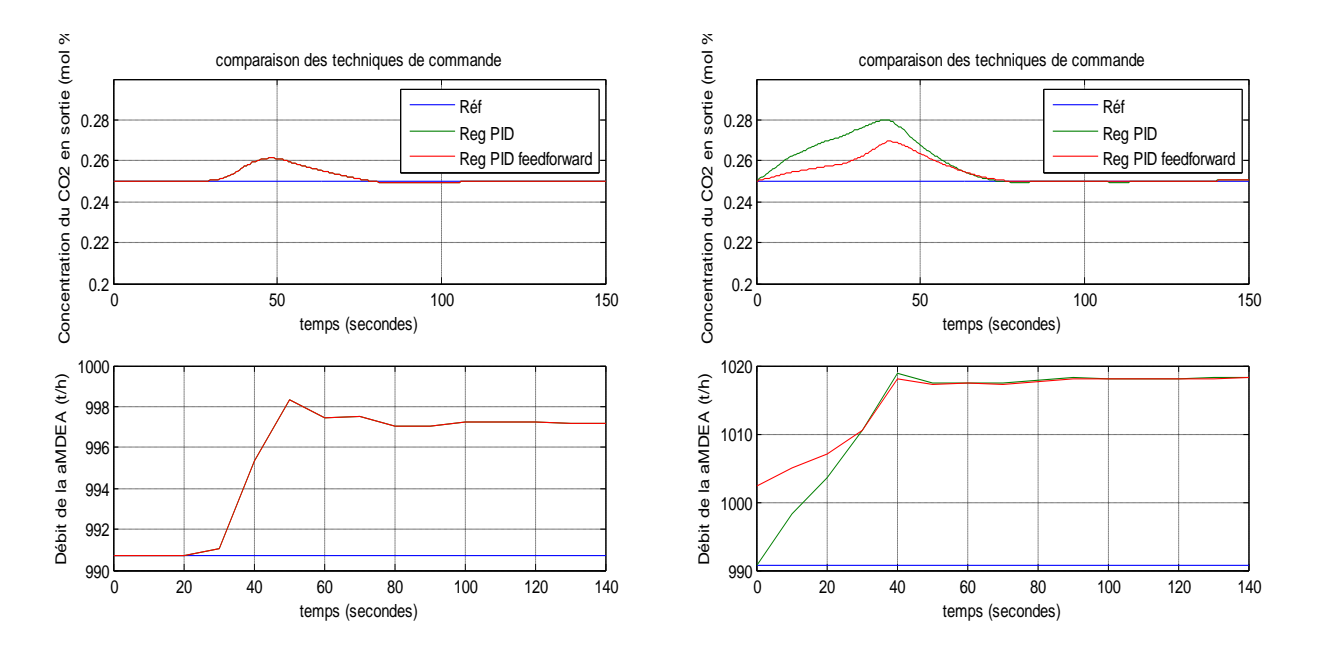

*Figure III.16 : comparaison entre le PID et PID-Feedforward pour un échelon de perturbation de : A gauche : +5% sur le la concentration du CO<sup>2</sup> en entrée, A droite : +5% sur la concentration du CO<sup>2</sup> en entrée et +10% sur le débit du gaz* 

#### **IV.6 Interprétation des résultats**

#### **Régulateur PI**

D'après les *Figures III.2* et *III.3* , on remarque que le régulateur PI donne de bons résultats suite au différentes perturbations sur le débit et la concentration du  $CO<sub>2</sub>$  en entrée. La *Figure III.4* présente ces performances dans le cas extrême possible de notre colonne industrielle (perturbation sur le débit et la concentration du  $CO<sub>2</sub>$  a la fois).

*La Figure III.5* montre bien que la variation de la consigne est correctement prise en charge.

#### **Régulateur PID**

Pour le régulateur PID les *Figures III.7* et *III.8* présentent les réponses suite à des perturbations sur le débit et la concentration du CO<sub>2</sub> en entrée, qui sont satisfaisante. Et qui montrent une nette amélioration par rapport au régulateur PI en accélérant le temps de réponse sans apparition d'oscillations même avec le cas extrême (*Figure III.9*).

On démontre aussi à travers la *Figure III.10* que la variation de la consigne est également correctement prise en charge.

Ces résultats sont présentés clairement dans la *Figure III.11* de la comparaison.

#### **PID amélioré par feedforward**

La *Figure III.15* montre la nette amélioration de la réponse avec la régulation feedforward par rapport au régulateur PID, et cela est interprété par la diminution du dépassement lors d'une perturbation sur le débit du gaz, en effet les graphes du débit d'amine montre qu'il ya une anticipation sur le débit à l'arrivé de la perturbation. L'amélioration est obtenue pour les perturbations négatives aussi.

La *Figure III.16 (gauche)* montre que les perturbations sur la concentration du CO<sub>2</sub> en entrée ne sont pas prises en charge par l'action Feedforward, en effet les régulateurs PID avec et sans Feedforward réagit de la même manière vis-à-vis ces perturbations. Cette remarque est aussi valable pour *Figure III.16 (droite).*

A la fin on notera que le système présente une dissymétrie vis-à-vis les perturbations positives par rapport aux perturbations négatives.

#### **IV.7 conclusion**

Au cours de ce chapitre on a développé une loi de commande dite classique en se servant des actions proportionnelle, intégrale et dérivée qui sont l'outil basic de la régulation industrielle.

En premier lieu on a commencé par un régulateur PI, en appliquant différents échelons positifs et négatifs sur le débit et la concentration du  $CO<sub>2</sub>$  en entrée, on a constaté que les résultats sont satisfaisants même en variant la consigne.

Ensuite on a rajouté une action dérivée au régulateur, cette action a permet de donner des résultats meilleurs que le PI et cela on accélérant la réponse du système, tout en gardant les autres performances.

On note ici que les inconvénients de l'action dérivée connu dans l'industrie n'influent pas le système : le choix du pas d'échantillonnage est fait de telle sorte à filtrer le bruit de mesure. En plus, vu que le système est lent le problème de l'admissibilité de cette action ne se pose pas en régulation de maintien.

Afin d'améliorer les performances du régulateur une action feedforward a était combiner avec le régulateur PID a fin de remédier aux problèmes de perturbations sur le débit du gaz en entrée, en Effet, le nouveau régulateur peut anticiper le débit du gaz à son arrivée, ce qui a donné des résultats meilleurs par rapport au régulateur PID.

On a constaté aussi a travers ces simulations que les régulateurs classiques ne prennent pas en charge la dissymétrie du système.

Apres avoir testé le régulateur classique sur le système on va utiliser une technique moderne pour remédier aux insuffisances de la régulation classique. La technique moderne est appelée *commande par logique floue,* elle va être traitée dans le chapitre suivant.

## CHAPITRE V :

## Commande par logique floue de la colonne

## **Chapitre V : Commande par logique floue de la colonne**

#### **V.1 Présentation et motivation de la commande par logique floue**

La tâche des systèmes de commande en boucle fermée est de garder les variables commandées aussi proches que possible à leurs valeurs de référence, qui définissent les points de fonctionnement du processus à commander. Une approche classique consiste à la sélection d'un algorithme de commande basé sur un modèle linéaire du processus développé autour de son point de fonctionnement, dans les processus industrielle ce contrôleur est généralement du type PID. Cependant, un modèle linéaire du processus est seulement une description approximative de la réalité. D'ailleurs, les contrôleurs conçus devraient être robustes contre les changements possibles des caractéristiques du processus commandé provoqué par des perturbations ou les changements de ses caractéristiques internes. Des méthodes analytiques comme le placement de pôles ou empiriques comme celle de Ziegler-Nichols sont utilisées pour assurer ces objectifs.

Cependant, les processus à commander sont habituellement non linéaires, parfois fortement non linéaire. Si le système s'éloigne de son point de fonctionnement le contrôleur va perdre ses qualités. Une solution intuitive renforcée par le développement technologique pour remédier à ce problème consiste à une commande adaptative directe ou indirecte basée sur un algorithme d'adaptation paramétrique. Mais, cette solution présente le risque de se planter à cause de certaines singularités.

Une autre approche pour la résolution de cette problématique est la synthèse d'un contrôleur carrément non linéaire capable d'assurer les objectifs de commande dans un large intervalle de fonctionnement. Parmi les approches non linéaires les plus récentes on trouve les commandes basées sur le concept de *la logique floue*. La commande par logique floue est une alternative pratique pour une série importante d'applications puisqu'elle fournit une méthode commode pour construire les contrôleurs non linéaires par l'intermédiaire de l'utilisation d'information *heuristique*. Une telle information heuristique peut venir d'un opérateur qui a agi en tant qu'un contrôleur pour un processus. Dans la méthodologie de conception de la commande floue, nous demandons à cet opérateur de noter un ensemble de règles sur la façon dont il a commandé le processus, puis nous chargeons ces derniers à un contrôleur flou qui émule le processus décisionnel de l'humain. Dans d'autres cas, l'information heuristique peut venir d'un automaticien qui a effectué la modélisation, l'analyse, et le développement mathématiques étendus des algorithmes de commande pour un processus particulier. Encore, cette expertise est chargée dans le contrôleur flou pour automatiser les processus de raisonnement et les actions de l'expert. La modélisation du système ne présente pas une étape indispensable pour la synthèse d'un contrôleur flou, en effet, souvent basée sur des modèles du type *boite noire* ou *boite grise* la commande floue donne de très bons résultats.

Indépendamment de d'où la connaissance de commande heuristique vient, la commande floue fournit un formalisme facile à utiliser pour représenter et mettre en application les idées que nous avons au sujet de la réalisation d'une commande de haute performance. **[23]**

## **V.2. Historique et applications de la commande par logique floue**

En 1965, Zadeh publia le premier article concernant une nouvelle méthode pour décrire les incertitudes non-probabilistiques, c'est ce qu'il appellera les *ensembles flous*. Il a établi dans cette méthode le lien entre les ensembles flous et la modélisation non- probabilistique de l'incertitude grâce à *la théorie des possibilités* dans laquelle les ensembles flous servent à représenter les notions de valeur incomplètement spécifiées ou mal connues. **[14]**

Les premiers développements en commande floue ont été initialisés par Mamdani en 1974 **[1]**. L'idée de base consistait à exploiter l'expérience des opérateurs humains pour construire une loi de commande. Un jeu de règles floues traduit alors le comportement des opérateurs en termes de stratégie de commande. Pour des procédés non linéaires difficiles à modéliser, l'économie du modèle peut s'avérer importante tant en temps qu'en coût. Depuis, diverses applications ont été développées avec succès pour des processus industriels dans le domaine de la supervision de procédés, du diagnostique et du calcul de commande telle la régulation des fours de cimenterie réalisée par la société F.L.Smidt-Fuller. **[14]**

Dans les années 80, on note l'apparition d'un nouveau type de contrôleurs flous: les contrôleurs flous de *Takagi-Sugeno-Kang* (TSK) où les conclusions sont fonctionnelles. De par leur structure, ceux-ci fournissent une expression analytique simple de la sortie générée en fonction des entrées considérées. Cette propriété permet alors d'exploiter des mécanismes d'optimisation numérique pour la synthèse de contrôleurs flous. De par leur très grande capacité d'adaptation et d'intégration avec la majorité des méthodes de l'automatique classique (méthodes des moindres carrés récursifs, filtrage de Kalman, commande adaptative, commande prédictive, etc...), les systèmes flous de Takagi-Sugeno occupent actuellement une place prépondérante dans la synthèse de contrôleurs flous. La commande par logique floue trouve son application dans divers domaines **[17]**:la recherche opérationnelle, la gestion financière, le contrôle de production, le contrôle des machines, la robotique, la sismologie, la météorologie, la didactique, la sélection du personnel, l'informatique, la médecine, l'intelligence artificielle, la linguistique, le traitement des données, la communication homme-machine, la reconnaissance des formes…etc.

#### **V.3 Commande par logique floue**

Bien que la logique floue possède un champ d'application extrêmement vaste, nous nous intéressons ici qu'à son utilisation dans le cadre de la commande. En effet, cette méthode permet d'obtenir une loi de commande souvent très efficace sans devoir faire des études théoriques approfondies. L'algorithme de commande consiste en une collection de règles floues appelées *base des règles*. Dans cette section nous présentons toutes les bases générales du réglage et de la commande par logique floue. Alors que les concepts de base de cette logique sont bien détaillés dans l'**Annexe C**.

Evidement, le réglage par logique floue réunit un certain nombre d'avantages et d'inconvénients. Les avantages essentiels sont : **[2] [1]**

- La non nécessité d'une modélisation ;
- la possibilité d'exploiter la tolérance de l'imprécision et de l'inexactitude ;
- La possibilité d'implémenter des connaissances linguistiques de l'opérateur de processus ;
- La maîtrise de systèmes à régler avec un comportement complexe (non linéaire ou difficile à modéliser) ;
- L'obtention fréquente de meilleures performances dynamiques ;
- L'emploi possible aussi pour des processus rapides (grâce à des processeurs dédicacés).

Par contre, les inconvénients sont :

- l'impossibilité de la démonstration de la stabilité du circuit de réglage en toute généralité.
- la possibilité d'apparition de cycles limites à cause du fonctionnement non linéaire.

De nos jours la commande floue connaît un tel développement et diversification qu'on ne peut pas énumérer toutes les variantes existantes : génétique-flou, neuro-flou, mode de glissement-flou,…etc.

#### **V.3.1 Procédé général lors de la conception d'une commande par logique floue**

Le procédé à suivre lors de la conception d'une commande par logique floue est assez différent de celui d'une commande conventionnelle. La *Figure V.1* **[8],** en montre les étapes principales. Généralement, lors de la conception d'un réglage ou d'une commande par logique floue nous commençons par une analyse du système à commander, ici il ne s'agit pas d'une recherche d'un modèle mathématique, mais il s'agit d'une exploration complète du comportement du système vis-à-vis la variation de la commande, cette exploration peut apparaître comme une description du comportement dynamique du système, qui se fait par des variables linguistiques qui peuvent être accompagnées d'une définition par *fonction d'appartenance* (voir **Annexe C**).

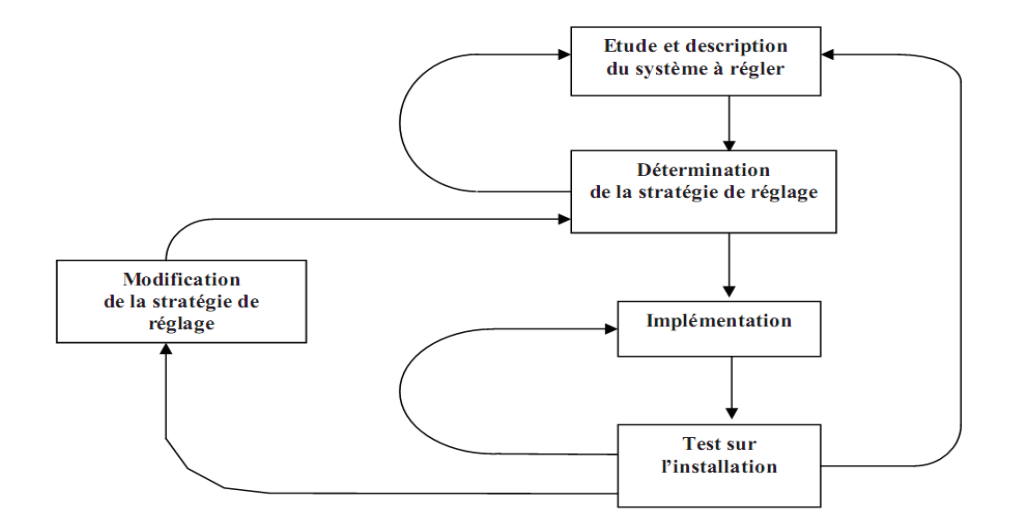

*Figure V.1 : Procédé générale lors de la conception d'une commande par logique floue*

L'étape suivante consiste à une recherche d'une stratégie de commande, elle comprend la phase de *fuzzification*, les *inférences* et la *défuzzification*. En suite l'implémentation qui se fait généralement sur un PC, elle est suivie par une opération de test sur une installation réelle qui comporte bien sur le système à commander. Finalement afin de trouver un comportement convenable, le changement de la stratégie de commande en plusieurs passages est très indispensable.

## **V.3.2 Structure d'un système flou**

Un système flou peut être interprété selon deux points de vue : mathématique ou logique **[14]**. D'un point de vue mathématique, un système flou est une fonction non linéaire reliant un vecteur de données d'entrée à un vecteur de sortie et, de point de vue logique, un système flou est un système de prise de décisions, à base de connaissances particulières composé de quatre modules principaux, à savoir : la base des règles, la fuzzification, le moteur d'inférence et la défuzzification **[8]** .Le régulateur flou n'est qu'un cas particulier de systèmes flous destiné à calculer la commande.

- **La première étape**, appelée *fuzzification*, consiste à attribuer à la valeur numérique de chaque entrée sa fonction d'appartenance à un sous ensemble flou. Les fonctions d'appartenance sont choisies de manière à couvrir l'univers du discours.
- **Le second module**, *base des règles floues* ou base de connaissance, contient les règles floues décrivant le comportement du système. C'est le cœur du système car grâce à ces règles on peut passer des grandeurs d'entrées aux grandeurs de sortie (les décisions sont chargées).
- **Le troisième module** (*moteur d'inférence*) consiste en l'application de règles de type *'Si-Alors'*. Ces règles vont permettre de passer d'un degré d'appartenance d'une grandeur d'entrée ou reglante au degré d'appartenance d'une grandeur de sortie ou commande.
- **Le quatrième module** décrit l'étape de *défuzzification* qui est la transformation inverse de la première. Il permet de passer d'un degré d'appartenance d'une commande à la valeur à donner à cette commande. Si l'on choisit des systèmes de type Sugeno d'ordre zéro, cette étape peut être sautée car les conclusions sont directement numériques. Une agrégation sera également nécessaire pour les règles ayant les mêmes conclusions.

Le schéma de la régulation floue est le suivant **[22]**:

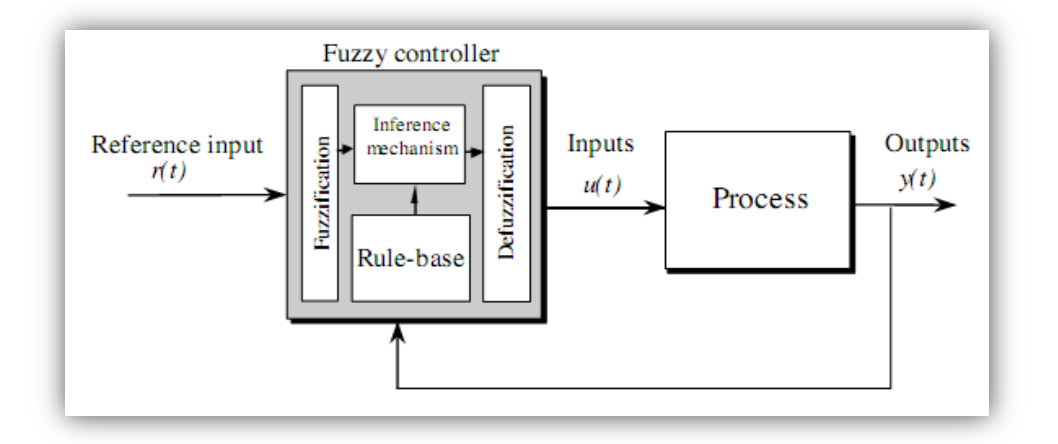

*Figure V.2 : structure d'un contrôleur flou*

En fonction de l'expression des conclusions des règles, on distingue deux grandes familles de systèmes flous: systèmes flous à *conclusions symboliques* (modèle de *Mamdani*) et systèmes flous à *conclusions fonctionnelles* (modèle de *Takagi-Sugeno-Kang*).

Ces deux types de systèmes flous sont basés sur une collection de règles 'Si - Alors'. Dans les deux cas, les prémisses de règles sont exprimées symboliquement. Mais alors que les systèmes de Mamdani utilisent des conclusions symboliques de même nature que les prémisses, les systèmes de Sugeno en général utilisent des conclusions fonctionnelles. Pour ce qui est de l'agrégation, bon nombre de contrôleurs flous exploités repose sur des bases de règles anti-diagonales, dites bases de *Macvicar-Whelan***. [14]**

#### **Modèle de Mamdani**

Mamdani fut le premier à utiliser la logique floue pour la synthèse de commande, il utilise le minimum comme opérateur de conjonction et d'implication. Les règles correspondent au type :

 $Si$   $x_1$  *est*  $A_{ii}$  *et ...... et*  $x_n$  *est*  $A_{ni}$  *Alors*  $y$  *est*  $B_i$ 

Ou  $B_i$  est un sous ensemble flou (SEF)

En général, les  $B_i$  forment une partition de l'espace de sortie. L'inférence floue correspond aux étapes suivantes pour un vecteur d'entrée  $x = (x_1, \dots, x_n)$ :

1- Calcul du degré d'appartenance de chaque entrée aux différents SEF :<br>  $\mu_{A_{ji}}(x_j)$   $j = 1,...,n; i = 1,...,N$ 

 $\mu_{A_{ji}}(x_j)$   $j = 1...$ <br>*n* : nombre d'entrées n : nombre d*'entrees*<br>N : nombre de <mark>R</mark>égles  $\mu_{A_{ii}}(x_i)$ 

- 2- Calcul de la valeur de vérité de chaque règle pour *i=1,…, N* :  $\alpha_i(x) = \min_{j=1,n} (\mu_{A_{ji}}(x_j))$
- 3- Calcul de la contribution de chaque règle :  $\mu_i(y) = \min(\alpha_i(x), \mu_{B_i}(y))$
- 4- Agrégation des règles :  $\mu(y) = \max_{i=1,N} (\mu_i(y))$

Le résultat est donc un sous ensemble flou caractérisé par sa fonction d'appartenance (*Figure V.3)*. Pour obtenir une conclusion « nette » il faut défuzzifier, la méthode du centre de gravité donne alors :

alors :  
\n
$$
y = \frac{\int u \cdot \mu(u) du}{\int \mu(u) du}
$$
 ou en echantillonné:  $y = \frac{\sum_{k} u_k \cdot \mu(u_k)}{\sum_{k} \mu(u_k)}$ 

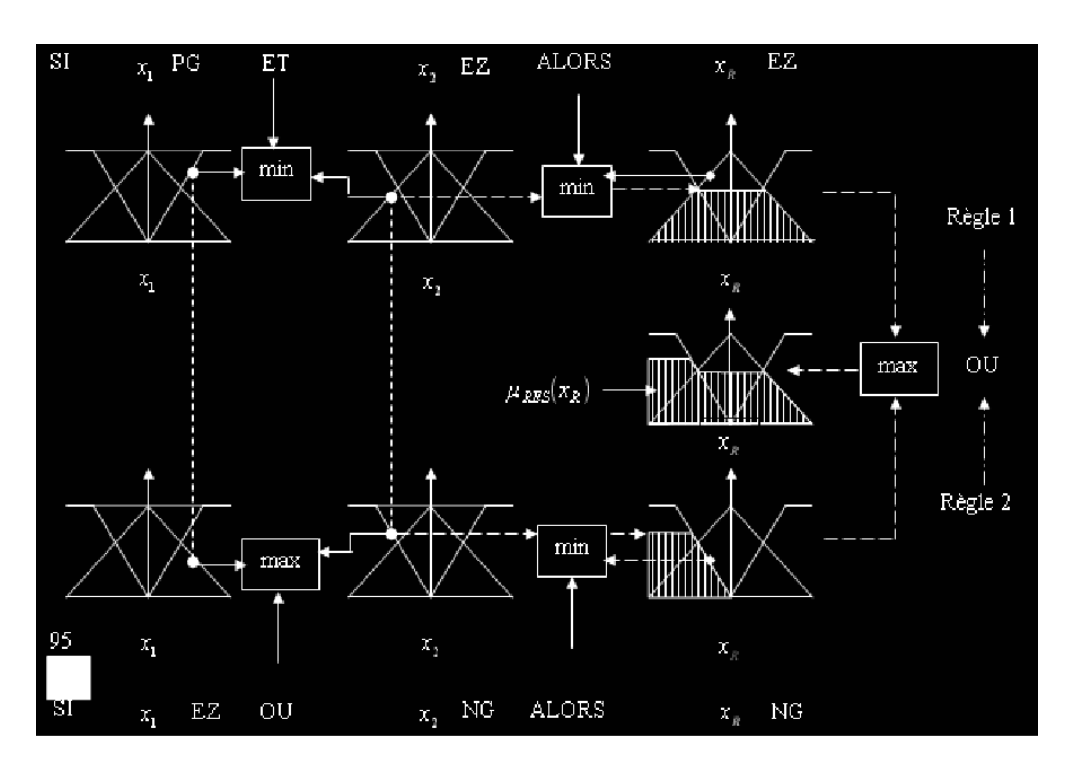

*Figure V.3 : Système de Mamdani (min-max)*

Cette méthode est parfois appelée « *min-max-barycentre* », il existe plusieurs variantes de la méthode de Mamdani, on trouve par exemple : « *produit-somme-barycentre* », et toutes ces variantes donnent des SEF en sortie, autrement dit la méthode de Mamdani utilise des SEF pour les conclusions, d'où la nécessité de l'étape de défuzzification.

**Modèle TSK** (Takagi-Sugeno-Kang):

La méthode de Sugeno constitue un cas particulier très important. Elle a apparu en 1975 et elle est beaucoup répandue dans la théorie de contrôle des procédés. A la différence des règles floues standards, la conclusion n'est pas représentée par un SEF mais par une valeur constante

(*singleton*) qui est une fonction linéaire des entrées.  
\n*Si* 
$$
x_1
$$
 *est*  $A_{1i}$ *et ....et*  $x_n$  *est*  $A_{ni}$  Alors  $y = f_i(x_1,...,x_n)$   
\n*avec* :  $f_i(x_1,...,x_n) = a_{i0} + a_{i1}x_1 + ... + a_{in}x_n$ 

Et la sortie finale est donnée par :

$$
y = \frac{\sum_{i} \alpha_i f_i(x_1, \dots, x_n)}{\sum_{i} \alpha_i}
$$

#### **V.3.3 Synthèse d'un FLC**

Un contrôleur FLC (*Fuzzy Logic Controller*) est un système flou avec les modules expliqués précédemment (*Figure V.2*). La synthèse d'un FLC passe par les étapes suivantes **[22]** :

- *Le choix des entrées et sorties* : un choix d'entrées très particulièrement utilisé est l'erreur et sa variation avec si besoin des traitements comme le filtrage, l'intégration…etc.
- *Obtention de la base de connaissance* : c'est la partie la plus importante de la synthèse.
- *Choix des ensembles flous* : leur nature et leur nombre peut varier suivant la plage de variation des entrées et sorties, la dynamique du système à commander…
- *Choix des opérateurs flous* : selon le but recherché et les contraintes évoquées.
- *Les gains de normalisation* : il est préférable de travailler dans un domaine normalisé [-1,1].

#### **V.4 Synthèse de la commande floue**

Le régulateur flou synthétisé dans notre application est de type Takagi-Sugeno d'ordre zéro, il possède deux entrées : l'erreur en sortie du système *e(k)= référence-sortie* et l'approximation de sa dérivée *∆e(k) = e(k)-e(k-1)*, la sortie est l'incrément de commande *∆u(k)*. le bloc de défuzzification n'apparait pas car la structure est celle de Takagi-Sugeno.(*Figure V.4)*

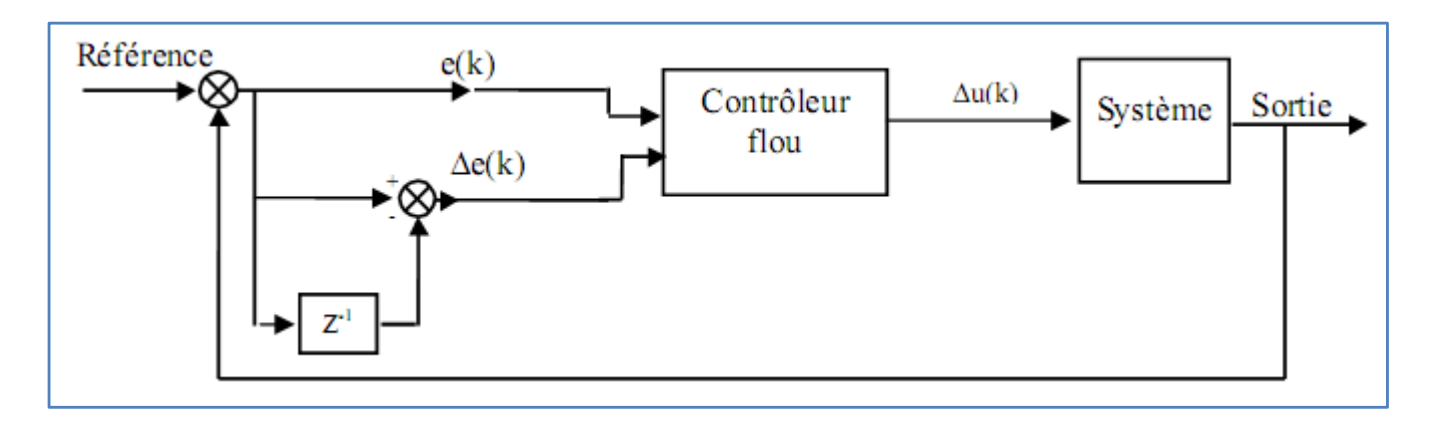

*Figure V.4 : Structure de la boucle de régulation floue*

Avec :

- *Référence : le point de fonctionnement choisi (0.25 mol%)*
- *Erreur =Cgsréference –Cgsréelle (mol%)*
- *∆u : la variation dans le débit de la MDEA (ton/h)*

#### **V.4.1 Fonctions d'appartenances**

Pour notre problème nous avons choisie des fonctions d'appartenances triangulaires et gaussiennes pour les deux entrées erreur et variation de l'erreur pour faire une comparaison entre ces deux fonctions. En effet, les fonctions gaussiennes sont continues, codées que par deux paramètres et marche bien avec les non linéarité des systèmes, mais demande un temps de calcul relativement long par rapport aux fonctions triangulaires à cause de :

- La présence du terme exponentiel qui est une fonction non linéaire
- La nécessité de balayer tout l'univers du discours pour calculer les degrés d'appartenance

La normalisation des degrés d'appartenance

Pour les deux approches on a choisi 5 fonctions d'appartenance (voir *Figure V.5)* qui semble être un choix adéquat pour couvrir tout l'univers du discours tout en assurant les objectifs de la commande, contrairement à 3 fonctions d'appartenance qui couvrent mal l'univers du discours et 7 fonctions qui demandent un temps de calcul. Ils en résultent 25 règles avec des conclusions numériques.

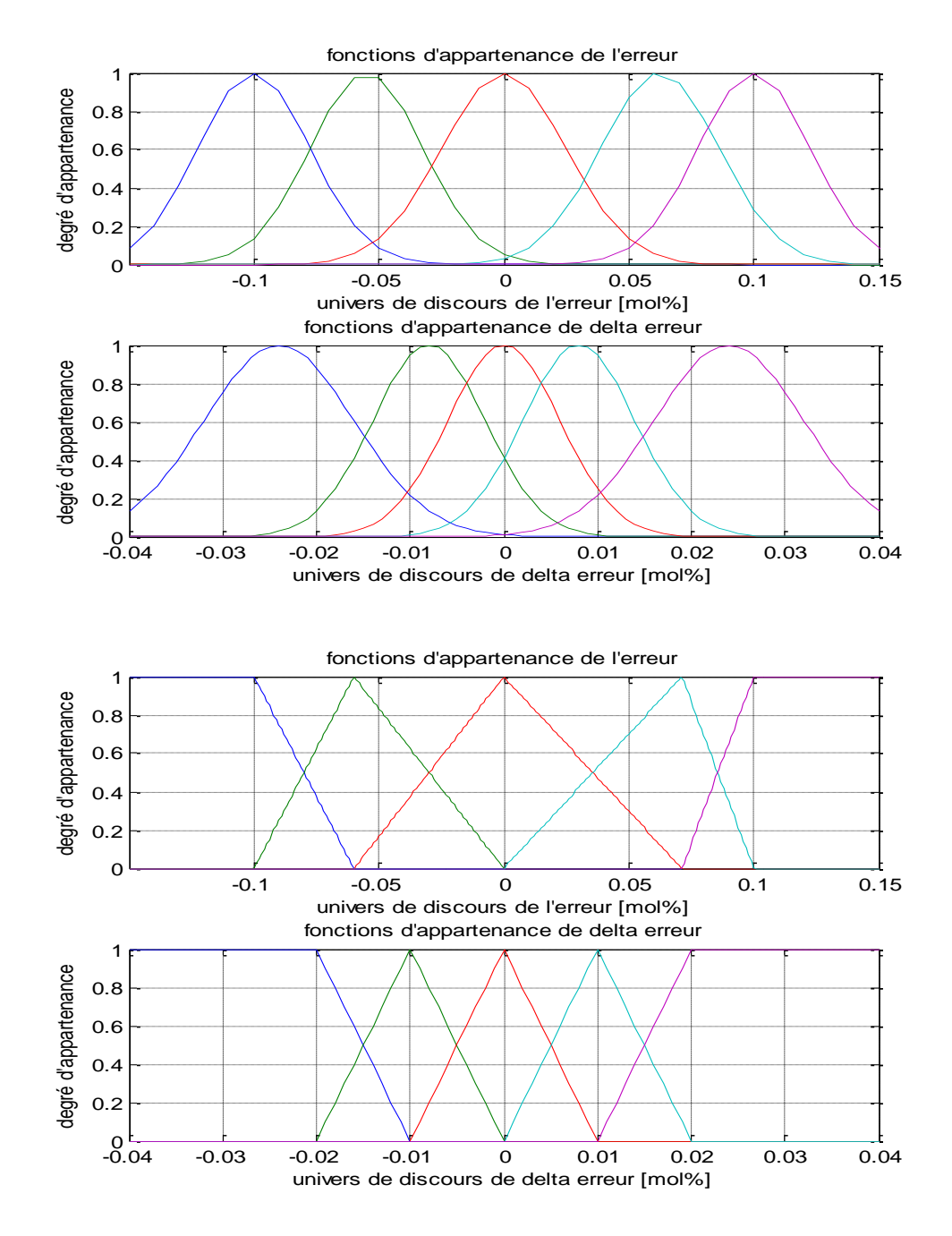

*Figure V.5 : fonctions d'appartenance gaussiennes et triangulaires De droite à gauche : PG (Positif Grand), PP (Positif Petit), Z (Zéro), NP (Négatif Petit), NG (Négatif Grand).*

Les univers du discours sont choisis de telle sorte à décrire toute la plage de fonctionnement du système même les cas les plus défavorables :

- Pour  $e(k)$  *:*  $U_{e(k)} = [-015, +0.15]$  mol%
- Pour *∆e(k):U∆e(k)= [-0.04, +0.04] mol%*

On a essayé d'ajuster les paramètres des fonctions d'appartenances pour convaincre les non linéarités du système et surtout le caractère dissymétrique.

## **V.4.2 Table des Règles**

La table des règles a été synthétisée en collaboration avec les opérateurs de l'installation en mesure de profiter de leur expérience, puis il y a eu un ajustement pour aboutir aux meilleurs performances voulues. En termes d'agrégation des règles cette table a une forme antisymétrique de centre *(Z, Z).*

| $\Delta u$ [ton/h] |    | e(k)  |       |                  |       |       |
|--------------------|----|-------|-------|------------------|-------|-------|
|                    |    | NG    | NP    | Z                | PP    | PG    |
| $\Delta e(k)$      | NG | $+25$ | $+20$ | $+3$             | $-5$  | $-16$ |
|                    | NP | $+22$ | $+18$ | $+2$             | $-8$  | $-18$ |
|                    | Z  | $+20$ | $+12$ | $\boldsymbol{0}$ | $-12$ | $-20$ |
|                    | PP | $+18$ | $+8$  | $-2$             | $-18$ | $-22$ |
|                    | PG | $+16$ | $+5$  | $-3$             | $-20$ | $-25$ |

*Tableau V.1 : Table des Règles* 

## **V.4.3 Algorithme de commande**

Le calcul de la commande se résume par les étapes suivantes :

- 1- Calcul de l'erreur et de sa variation.
- 2- Normalisation de l'erreur et de sa variation
- 3- Fuzzification qui consiste en la conversion des variables normalisée en variables floues.
- 4- Calcul du degré de vérité sur chaque sous ensemble flou, en appliquant la fonction d'appartenance correspondante.
- 5- Calcul du degré d'activation de chaque règle.
- 6- Calcul de la variation de la commande en utilisant la somme pondérée des conclusions numériques des règles.
- 7- Mise à l'échelle de la commande (ajout de l'offset, saturation,…).

## **V.5 Résultats de la simulation**

Pour faire la simulation des commandes floues synthétisées et pour pouvoir les comparer avec les régulations classiques simulées précédemment, on a considéré le même point de fonctionnement :

- Débit liquide : 990 ton/h
- Débit Gaz : 430 ton/h
- Concentration du  $CO<sub>2</sub>$  en entrée : 6.3 mol%
- Concentration du  $CO<sub>2</sub>$  en sortie : 0.25 mol%
- Concentration du liquide : 40%

Et les mêmes perturbations que le chapitre précédant :

- $\bullet$  Un Echelon de perturbation sur le débit du Gaz  $(+/-10\%)$
- $\bullet$  Un Echelon de perturbation sur la concentration du Gaz en entrée (+/- 5%)
- $\bullet$  Un changement de consigne (+/- 10%) est présenté, bien que ce n'est pas le but de la commande

## **V.5.1 Simulation du régulateur flou triangulaire**

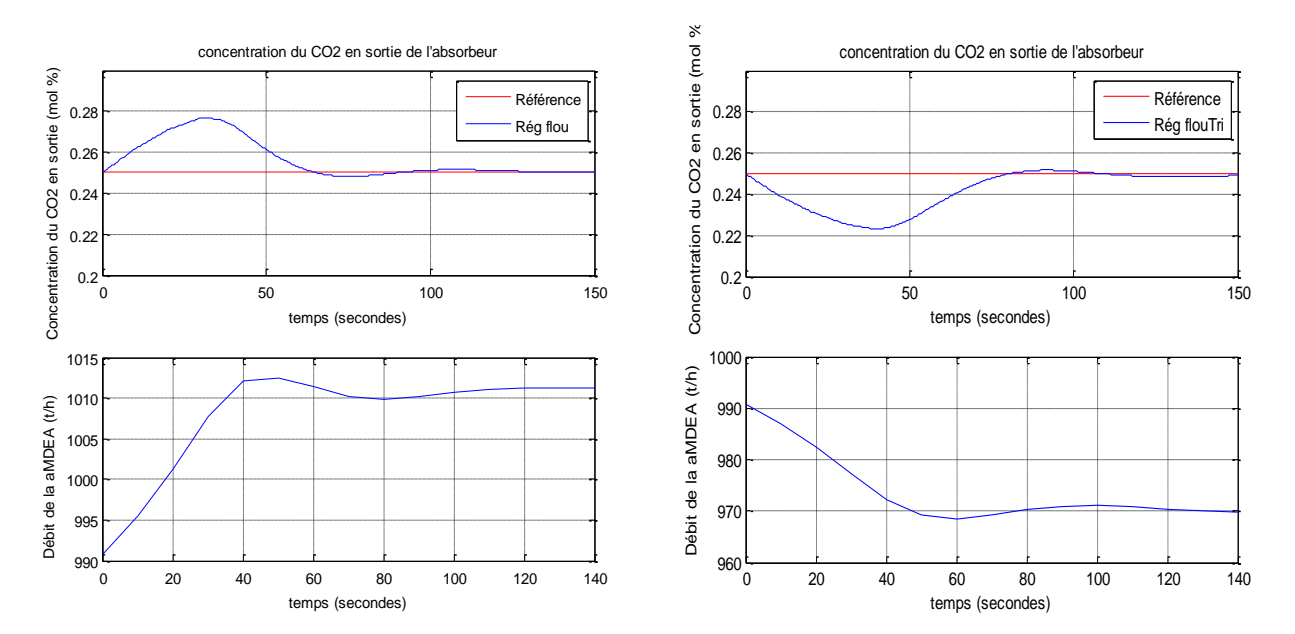

Perturbation sur le débit du gaz

*Figure V.6 : Concentration du CO2 en sortie et débit du liquide pour un échelon de perturbation de +/-10% sur le débit du Gaz* 

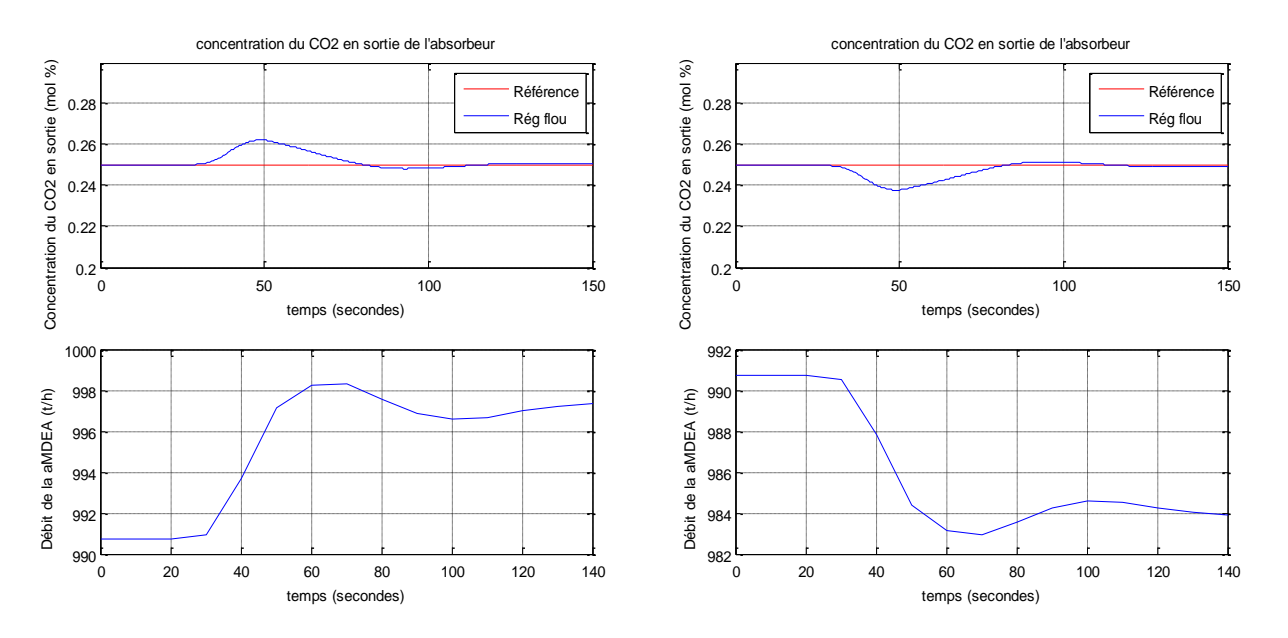

#### **•** Perturbation sur la concentration du  $CO<sub>2</sub>$  en entrée

*Figure V.7 : Concentration du CO2 en sortie et débit du liquide pour un échelon de perturbation de+/-5% sur la concentration du CO<sup>2</sup> en entrée*

Variation de la consigne

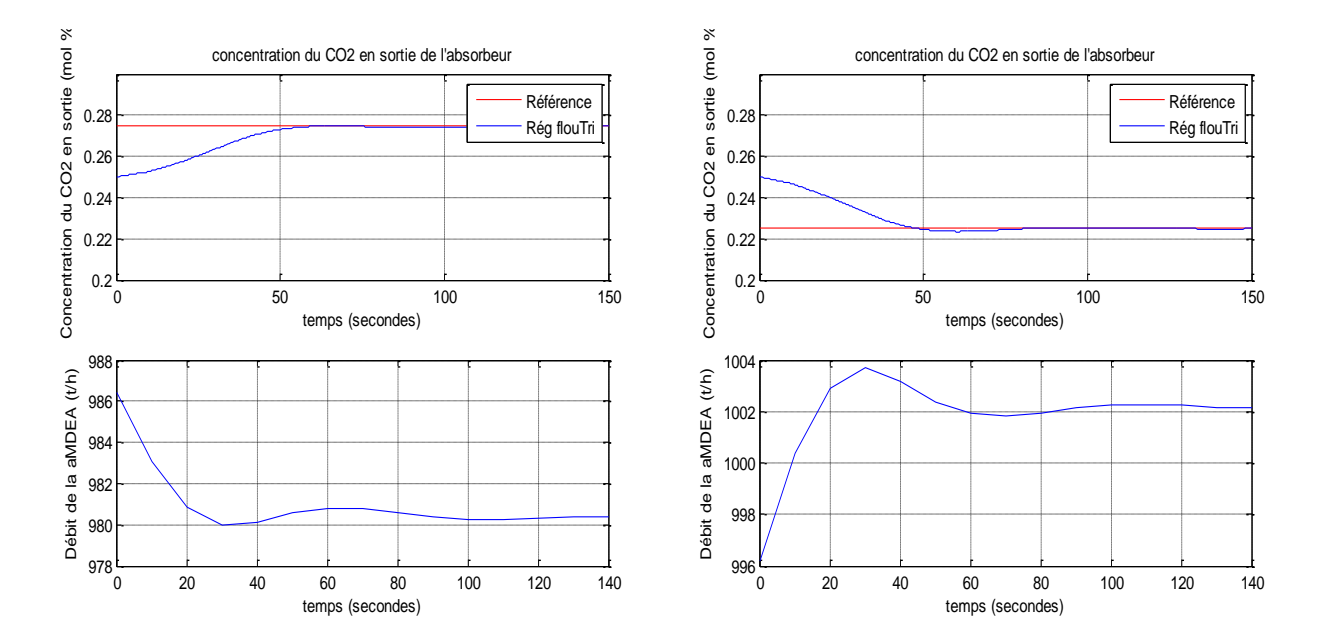

*Figure V.8 : Concentration du CO2 en sortie et débit du liquide pour une variation de consigne de +/-10%*

## **V.5.2 Simulation du régulateur flou gaussien**

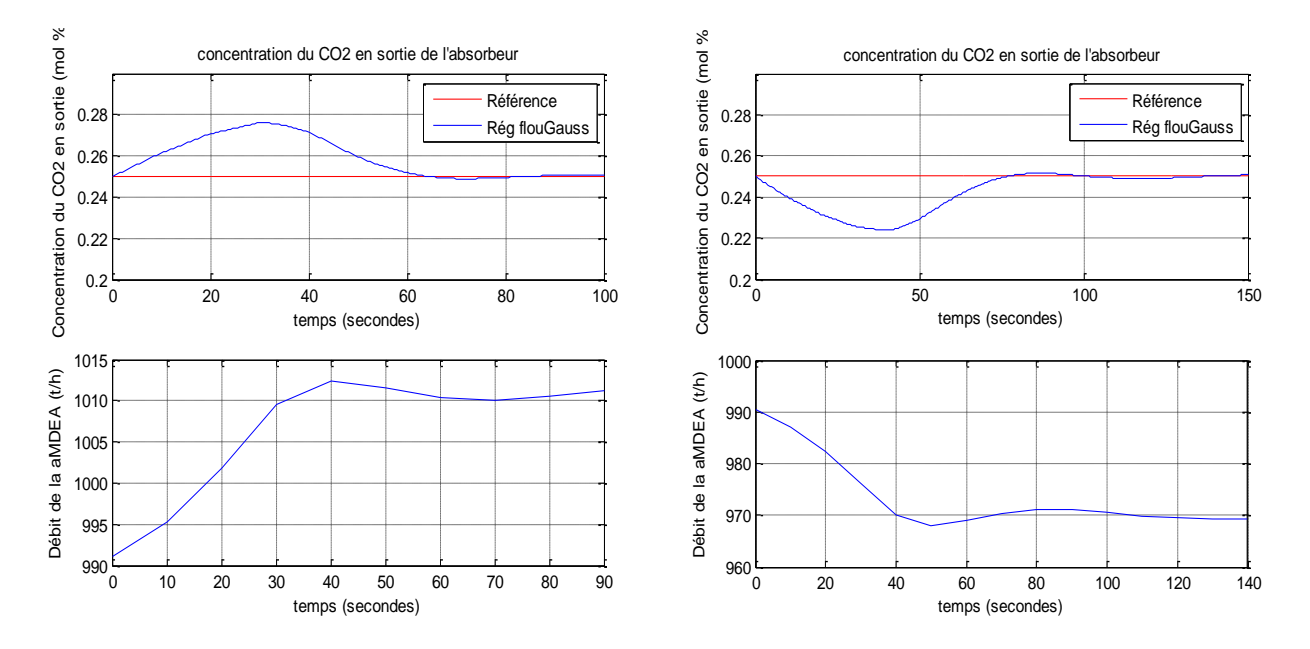

Perturbation sur le débit du gaz

*Figure V.9 : Concentration du CO2 en sortie et débit du liquide pour un échelon de perturbation de +/-10% sur le débit du Gaz* 

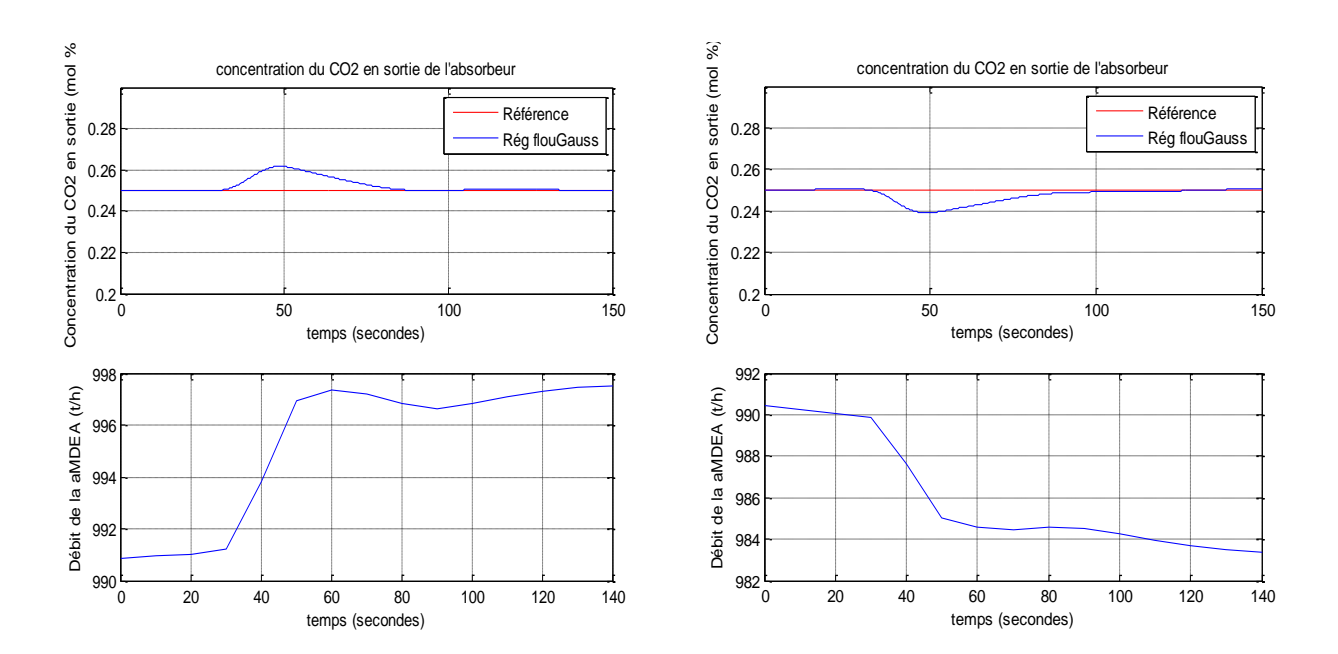

 $\bullet$  Perturbation sur la concentration du CO<sub>2</sub> en entrée

*Figure V.10 : Concentration du CO2 en sortie et débit du liquide pour un échelon de perturbation de +/-5% sur la concentration du CO<sup>2</sup> en entrée*

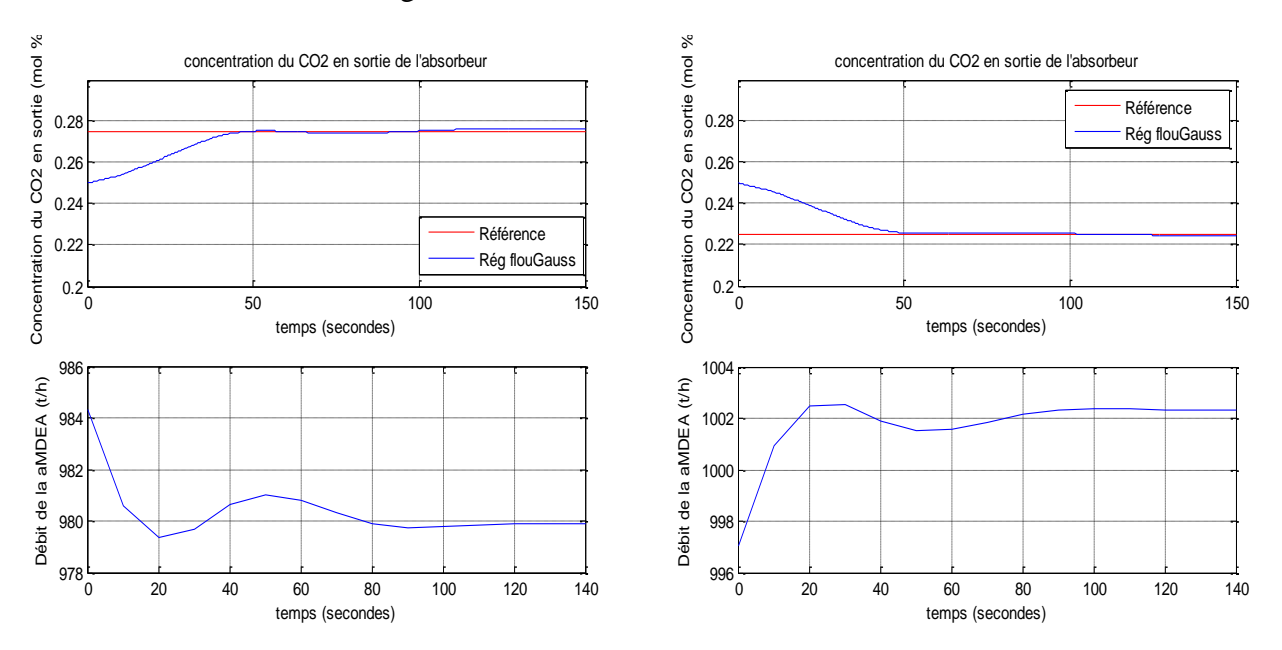

#### La variation de la consigne

*Figure V.11 : Concentration du CO2 en sortie et débit du liquide pour une variation de consigne de +/-10%*

## **V.5.3 Comparaison des régulateurs flou**

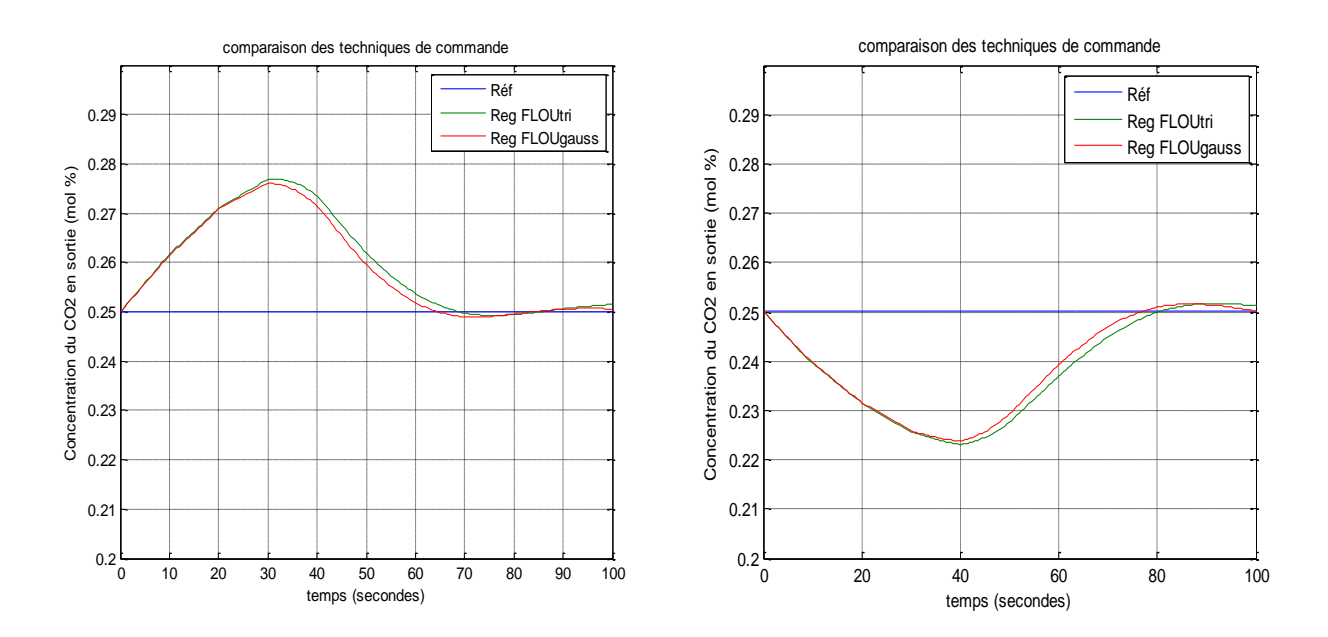

*Figure V.12 : Comparaison entre les régulateurs flous pour des perturbations de +/-10 sur le débit du Gaz* 

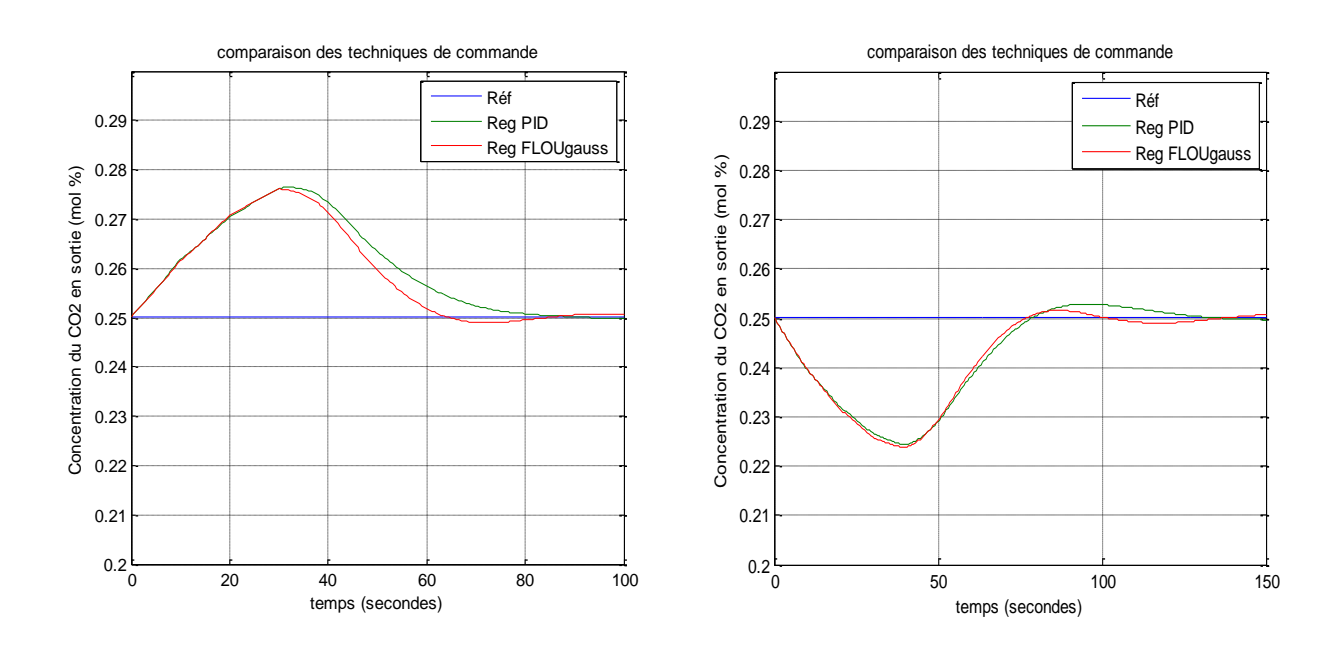

#### **V.5.4 Comparaison du réglage flou et PID**

*Figure V.13 : Comparaison entre le régulateur flou et PID pour des perturbations de +/-10% sur le débit du gaz*

#### **V.6 Amélioration par l'action feedforward**

Apres avoir synthétisé un contrôleur flou, on va maintenant améliorer cette commande en ajoutant une action anticipatrice afin de prédire l'action de la perturbation et agir de façon a l'éliminer quand elle arrive.

On a considéré que le débit du gaz est la perturbation mesurée qui va nous servir comme signal de correction a la sortie du bloc Feedforward. La *Figure V.14* présente le schéma bloc de la boucle de régulation :

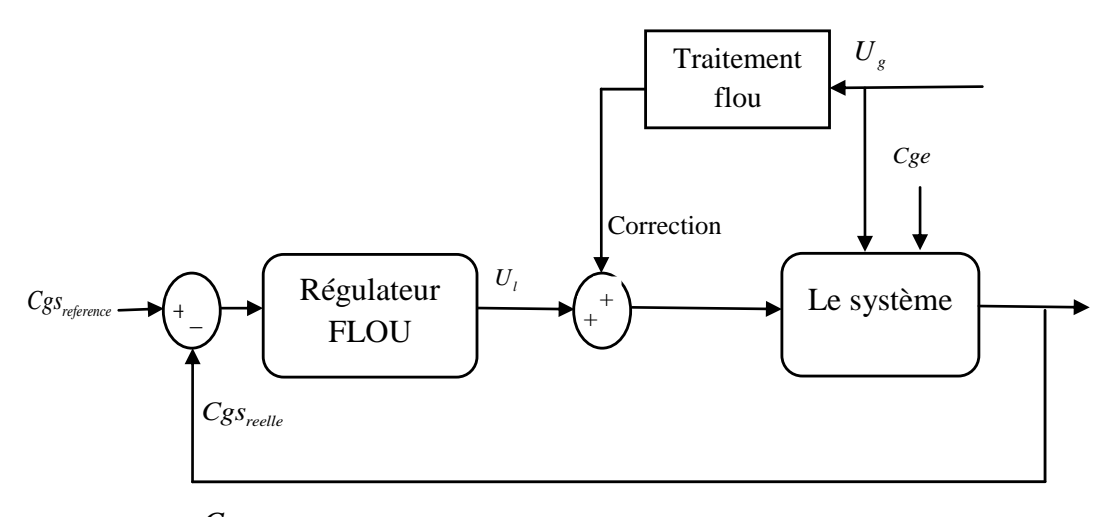

*Figure V.14: Schéma bloc du régulateur FLOU+Feedforward Cgsreelle*

Ici le débit de perturbation va subir un traitement flou pour délivrer le signal de correction adéquat. Pour cela on a choisi 5 fonctions d'appartenance (*Figure V.15)* qui semble être un choix idéal pour couvrir tout l'univers du discours tout en assurant les objectifs de la commande. Les paramètres des fonctions d'appartenances sont ajustés de telle manière à couvrir les non linéarités du système.

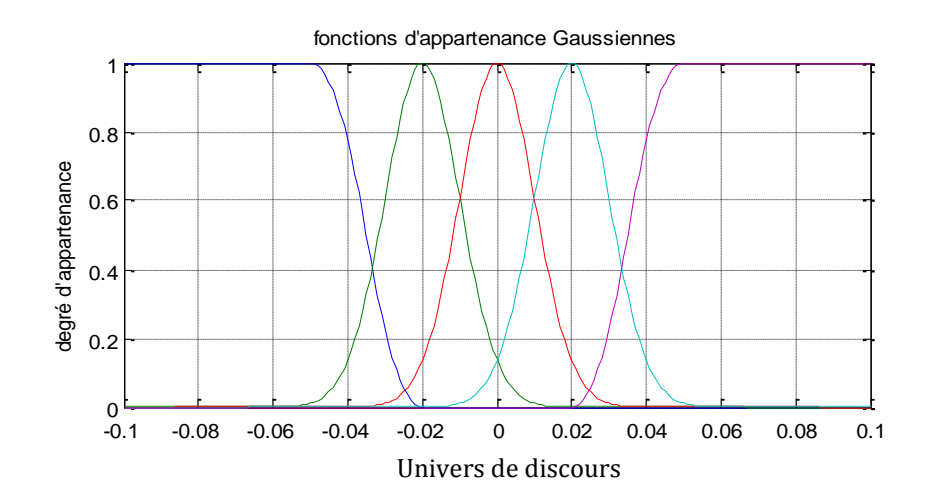

*Figure V.15 : fonctions d'appartenance de la variation relative de débit du gaz De droite à gauche : PG (Positif Grand), PP (Positif Petit), Z (Zéro), NP (Négatif Petit), NG (Négatif Grand).*

Ainsi on aura les simulations suivantes :

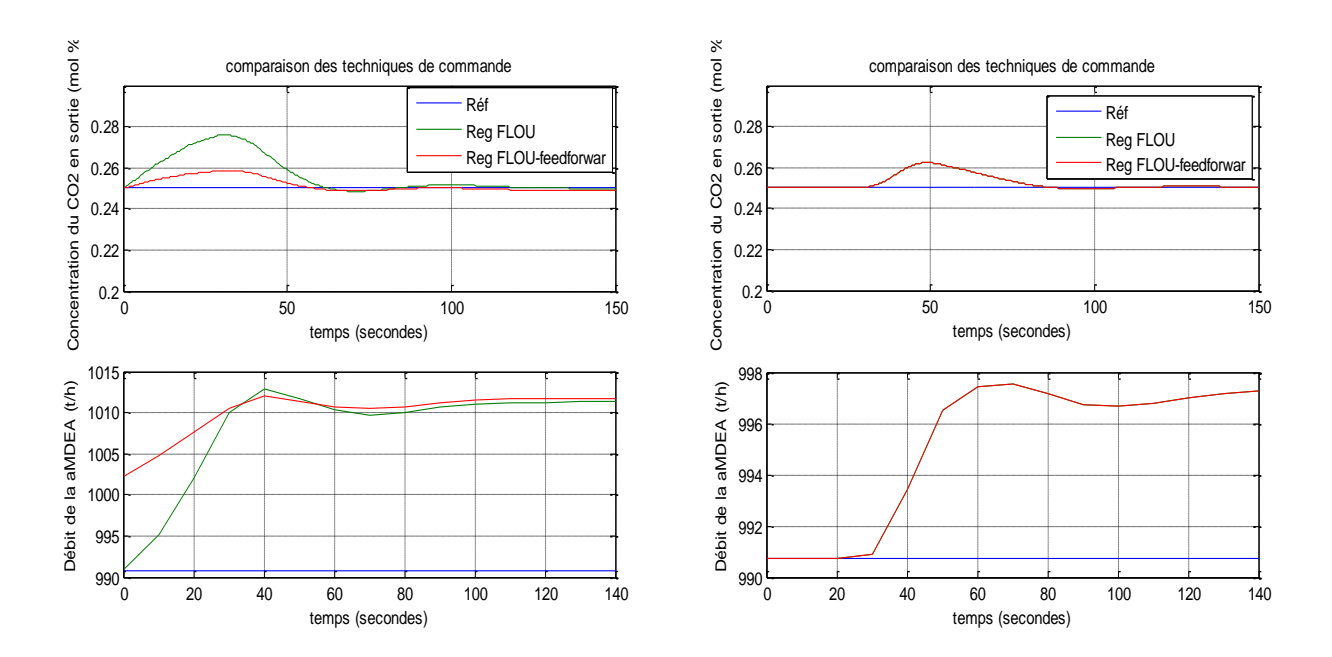

*Figure V.16 : Comparaison entre le régulateur flou et flou feedforward pour des perturbations de : A gauche : +10% sur le débit du gaz, A droite : +5% sur la concentration du CO<sup>2</sup> en entrée.*

## **V.7 Interprétation des résultats**

**Régulateurs flous :** Les régulateurs flous synthétisés ont montré leurs capacités d'atteindre les objectifs de commande en termes de temps de réponse et dépassements admissibles (*Figure V.6 jusqu'à V.11*). Les petites oscillations apparaissantes au niveau des réponses sont dues principalement au nombre de fonctions d'appartenance utilisé. En effet, on a essayé de couvrir l'univers du discours en utilisant 5 fonctions ce qui provoque un résidu dans l'énergie donnée au système dû à l'interaction entre les ensembles flous (*NP-Z-PP*). L'augmentation du nombre de fonctions d'appartenance peux mettre fin à ce phénomène. Mais, il est à noter que ces dépassements sont admissibles. On note également que l'ajustement des fonctions d'appartenance et des conclusions des règles ont mis fin à l'*asymétrie du système*, surtout pour les perturbations en débit du gaz. La comparaison entre les régulateurs flous triangulaire et gaussien (*Figure V.12)* montre l'amélioration apportée par les fonctions d'appartenance gaussiennes. Cela prouve l'efficacité de ces fonctions pour les systèmes dotés de fortes non linéarités. Une autre manière de voir les régulateurs flous utilisés est de les considérer comme des régulateurs PI avec des paramètres variables. En effet, l'incrément de la commande est fonction de *l'erreur* et de sa *variation* ce que veut dire que la commande est fonction de l'*erreur* et de son *intégrale*. Donc on peut dire que ces régulateurs sont des régulateurs PI flous.

**La comparaison Flou – PID :** La comparaison entre les régulateurs flous et PID (*Figure V.13)*  montre une nette amélioration des dynamiques du système apportée par les régulateurs flous. Cette amélioration apparait clairement dans le rejet des *perturbations sur le débit du gaz*, mais elle ne va pas apparaitre pour les *perturbations en concentrations* à cause des niveaux faibles de ces perturbations.

**Le régulateur Flou-Feedforward :** L'ajout d'une action anticipatrice sur le régulateur a nettement amélioré la réponse, la *Figure V.16* montre bien que la réponse suite a un échelon sur le débit de gaz est moins perturbante et ne présente pas d'oscillations et cela est vrai pour les échelons négatives (*Figure V.16, droite*), les graphes des débits d'amine accompagnants les deux figures montrent l'anticipation des débits a l'arrivé de la perturbation. Il est à noter que l'action Feedforward peut avoir une dynamique (du premier ordre par exemple) pour ne pas solliciter beaucoup l'actionneur (la *vanne de régulation*).

## **V.8 Conclusion**

Une utilisation adéquate des connaissances des opérateurs et une analyse du système nous a permis une synthèse d'un régulateur flou qui a assuré les objectifs de commande tout en gardant une certaine robustesse. La philosophie d'une commande floue est donc très différente de l'approche classique, qui nécessite, pour la synthèse et l'analyse d'un régulateur, un modèle mathématique du système à commander.

Certaines perturbations agissantes sur le système son mesurables (débit du gaz). Cela donne l'idée d'une amélioration possible de la commande qui consiste à l'intégration d'une action feedforward qui peut anticiper ces perturbations. Après avoir testé les résultats de notre synthèse par simulation, on va passer à l'implémentation pratique sur le système réel qui sera le thème du prochain chapitre.

# CHAPITRE VI: Implémentation Pratique

## **CHAPITRE VI: Implémentation Pratique**

#### **VI.1 Introduction**

Le but de chaque commande synthétisée dans le domaine de la recherche est d'être implémentée sur des systèmes réels afin de résoudre les problèmes qu'ils présentent et de donner une amélioration pour ces systèmes. C'est à partir de ce principe qu'on va présenter ce chapitre. En effet la commande par logique floue entre autres est une technique relativement nouvelle et prometteuse qui commence à trouver son application dans le domaine industriel.

Les simulations qu'on a élaboré ont prouvé l'efficacité des commandes synthétisées. Il nous semble opportun d'implémenter ces résultats sur le système qui existe dans l'entreprise où on a effectué le stage pratique.

Avant toute implémentation pratique une analyse détaillée sur les outils matérielle et informatique fournies par le système de contrôle existant est indispensable. Dans cette direction on a fait une étude des différents organes nécessaires pour notre boucle de régulation. Le contrôle d'une colonne d'absorption industrielle exige la maitrise d'un certain nombre d'instruments et systèmes, à savoir : l'*Analyseur de CO<sup>2</sup>* (capteur), la *vanne de circulation d'amine* (actionneur), le système de control de processus *DCS* (contrôleur).

Les résultats de notre étude en matière de description des organes, leur fonctionnement, les contraintes pratiques ainsi que l'implémentation vont être présentés dans ce chapitre.

#### **VI.2 Les organes de la boucle de régulation**

Dans cette partie on va présenter et analyser les différents outils nécessaires pour l'implémentation de notre commande. Vue la symétrie entre les deux trains de décarbonatation on a choisi le *TR1* pour notre étude. *L'analyseur de CO<sup>2</sup> J028AT102<sup>1</sup>* représente l'outil de mesure pour notre boucle de régulation, *la vanne d'amine J028FV101* constitue l'actionneur de la boucle. Pour l'implémentation des algorithmes de contrôle on a profité du système *DCS yokogawa CS3000* de l'installation. Notre analyse consiste à déterminer les caractéristiques de chaque organe, les conditions de son fonctionnement et les contraintes qu'il présente. Après l'analyse on va proposer des solutions réalisables pour remédier à ces contraintes.

#### **VI.2.1 L'analyseur de CO<sup>2</sup> J028AT102**

<u>.</u>

Le rôle de l'analyseur est de donner une information sur la concentration du  $CO<sub>2</sub>$  dans le gaz sortant de l'absorbeur. Son fonctionnement est basé sur l'analyse NDIR<sup>2</sup> du gaz. Le modèle de

<sup>&</sup>lt;sup>1</sup> J028AT102 : est un tag (référence dans le DCS) qui décrit chaque instrument dans l'installation.

J : désigne le site de Krechba, 028 : le code du système de décarbonation, AT : analyser transmitter, 102 : le numéro de l'instrument.

<sup>2</sup> NDIR : Absorption infrarouge non dispersive (cellule optique, détecteur de semi-conducteur).

L'analyseur est le **S720 Ex** fabriqué par **SICK MAIHAK**, Son installation (par la compagnie **ATAC**) exige la présence de plusieurs systèmes :

- *La probe* : le point de prise d'échantillon
- *Le préconditionnement* : ce système conditionne le gaz en terme de pression (réduction de la pression), température (constante dans la gamme 0-45°C) et filtrage.
- *Le conditionnement* : installé à l'entrée de l'analyseur ce bloc effectue l'opération de filtrage et régulation du débit rentrant dans l'analyseur.
- *L'analyseur lui-même* : effectue l'analyse spectrale du CO<sub>2</sub>, affiche la valeur et envoie un signal 4-20 mA au système de control.

Les détails techniques de cet analyseur sont présentés dans l'**Annexe E**

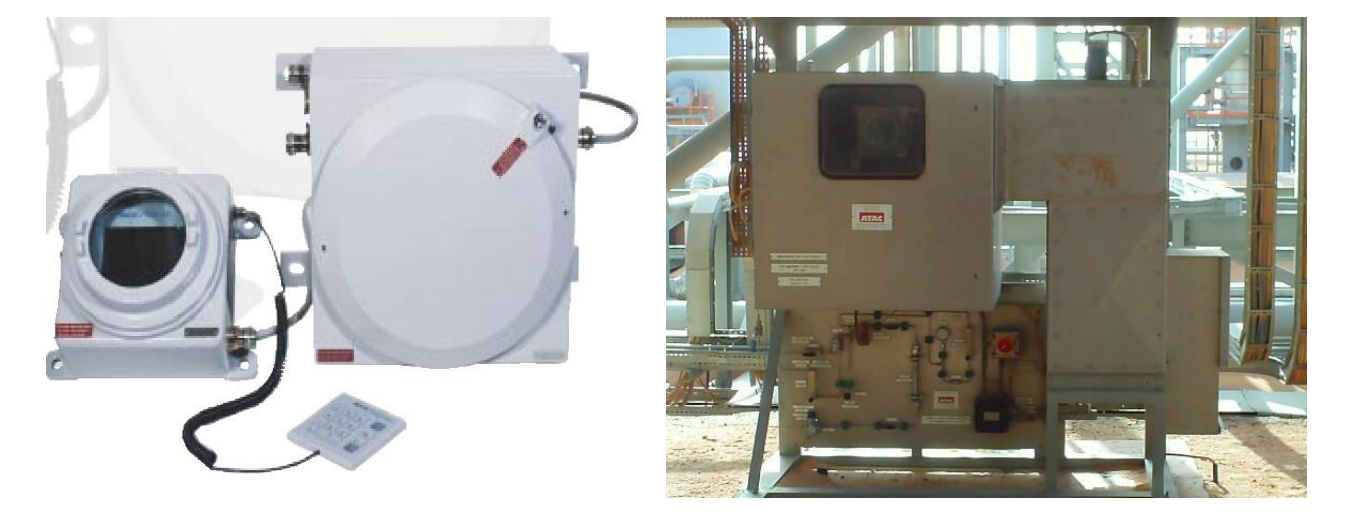

*Figure VI.1 : l'analyseur S720 Ex de SICK MAIHAK*

Le facteur le plus important dans l'analyseur en vu de la commande de l'absorbeur est son temps de réponse[*response time*]. Aprés une anlyse du processus d'echantillonage et les graphes des reponses du système on s'est rendu compte que ce dernier présente un retard qui atteind les *5 minutes*, alors que d'après le design il ne doit pas depasser *79 secondes* [voir **Annexe E**]. Cela est dù principalement à :

- La position de l'analyseur loin du point de prise d'echantillon
- Le debit reduit du gaz qui rentre à l'analyseur
- Non-conformité à l'étude du design

La *Figure VI.2* illustre ce retard. En effet :

- Cgsexport : représente la concentration du CO<sub>2</sub> à l'export (la sortie des 2 trains).
- Cgsexportcal : represente la concentration du CO<sub>2</sub> d'export calaculé à partir des données des deux analyseurs (somme pendérée).

On remarque bien que les deux graphes ont la même allure avec un retard pour le deuxième graphe (celui de Cgsexportcal) qui illustre bien ce retard.

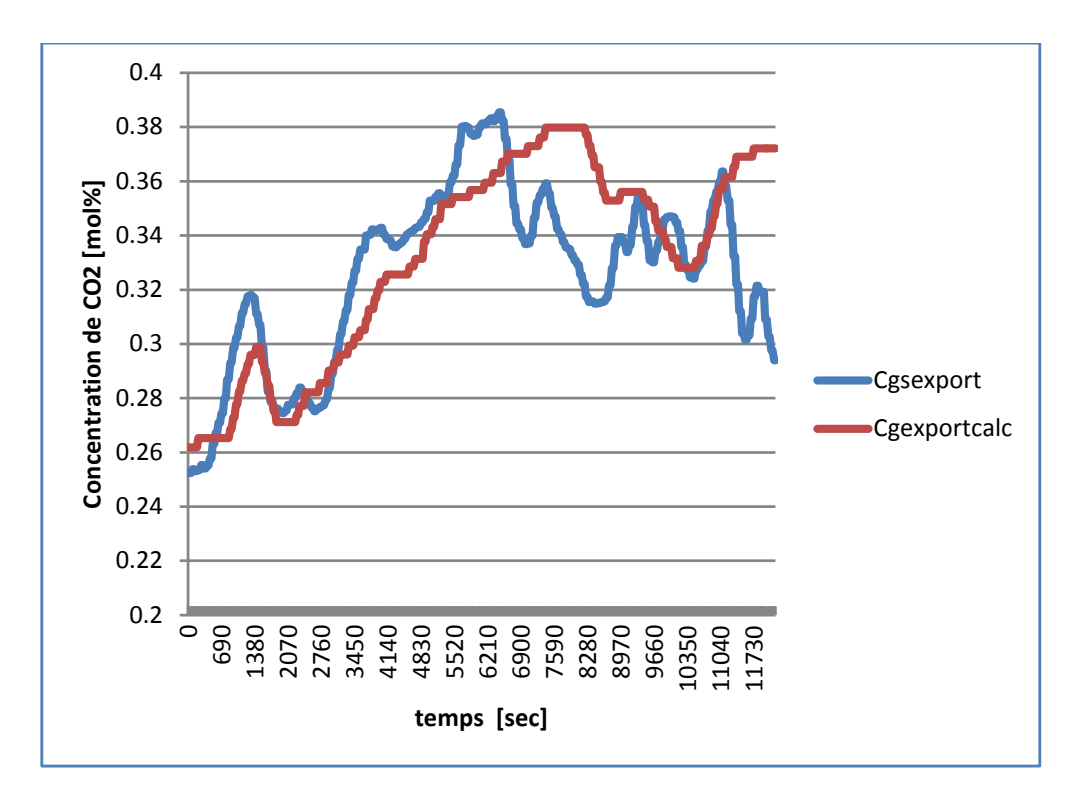

*Figure VI.2 : retard de l'analyseur de CO<sup>2</sup> [données extractées de l'exaquantum le 24 Mars 2010]*

Plusieurs solutions technologiques sont proposées pour remidier à ce probleme :

*a- Augmentation du debit d'achantillonnage de l'analyseur :*

Cette solution bien qu'elle présente un inconvenient qui consiste au torchage d'une quantité minime en plus du gaz (par rapport au debit du process) elle peut reduire le temps de réponse d'un facteur double ou triple selon l'augmentation du debit.

Pour verifier la faisabilité de cette solution on a consulté les debit toleré par l'analyseur et les genies filtres installées :

- D'après le document ATAC (voir **Annexe E**) l'analyseur supporte jusqu'à 100 l/h, le debit actuel est de 6 l/h.
- Le genie filtre (A+ corporation model 101) avec une membrane Hi-Flow supporte jusqu'à 600 l/h, le debit actuel est de 106 l/h.
- *b- Installation d'une « fast loop » :*

Cette solution est très reconnu pour les analyseurs installés loin du point d'échantillonnage (*Figure VI.3*), elle consiste à installer une derivation du pipe d'échantillonnage qui revient au processus pour *accelerer* le passage des particules. Cette configuration elimine toute perte additive du gaz du fait que le gaz revient au process. Pour verfier la faisabilité de cette technique on est allé au site pour verifier la disponibilité de points de racordement sur les gazoducs (pipes). Cette solution est montionnée même dans le document technique du constructeur (voir **Annexe E**).

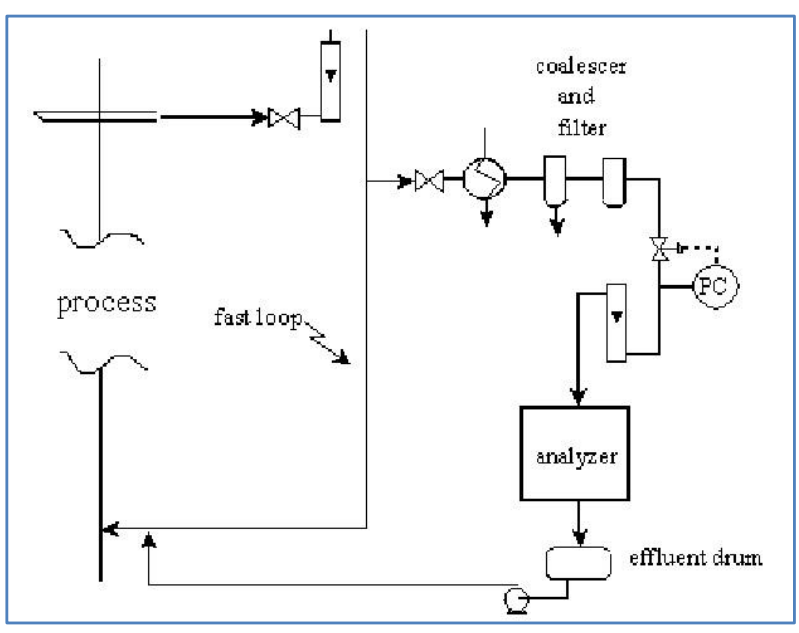

*Figure VI.3 : principe du « fast loop »*

- c- Une derniére solution software consiste à implémenter un *estimateur* inspiré du modèle d'identification traité dans le *Chapitre III* . Un multimodèle qui utilise 3 entrées :
	- Débit du Gaz
	- Débit du liquide
	- Concentration du  $CO<sub>2</sub>$  en entrée

Peut donner en deroulant l'algorithme du multimodèle la concentration du  $CO<sub>2</sub>$  en sortie en temps réel. Cet estimateur peut servir en commande (capteur logiciel) qu'au diagnostique (un capteur redandant). L'algorithme etabli va être présenté en details par la suite (§ VI.3).

## **VI.2.2 La vanne de circulation d'amine J028FV101<sup>3</sup>**

La variation du débit d'amine est assurée par une vanne de type *linéaire* (voir *Figure VI.4*). Elle possède un *Cv rate*<sup>4</sup> de 2000 et conçue pour travailler avec une différence de pression qui ne dépasse pas *5.5 bar* pour un débit de 960 t/h. Actuellement cette différence de pression est largement dépassée à cause de la chute de pression dans l'installation. [**Annexe E**]

La régulation de débit (*J028FIC101<sup>5</sup>* ) est assurée par un régulateur PI avec :

- $\bullet$  BP = 600 %. (Bande proportionnelle)
- $I = 400$  sec. (temps d'intégration)

Dans les conditions de fonctionnement actuelles ce régulateur n'arrive pas à contrôler le débit, et cela est présenté par un pompage de la vanne lors d'un fonctionnement en mode automatique.

<u>.</u>

<sup>3</sup> J028FV101 : Flow Valve.

<sup>4</sup> Cv rate : le coefficient de la vanne, représente le débit (en gallons) pour une chute de pression de 1 psi le long de la vanne.

<sup>5</sup> J028FIC101: Flow Indicator and Controler.

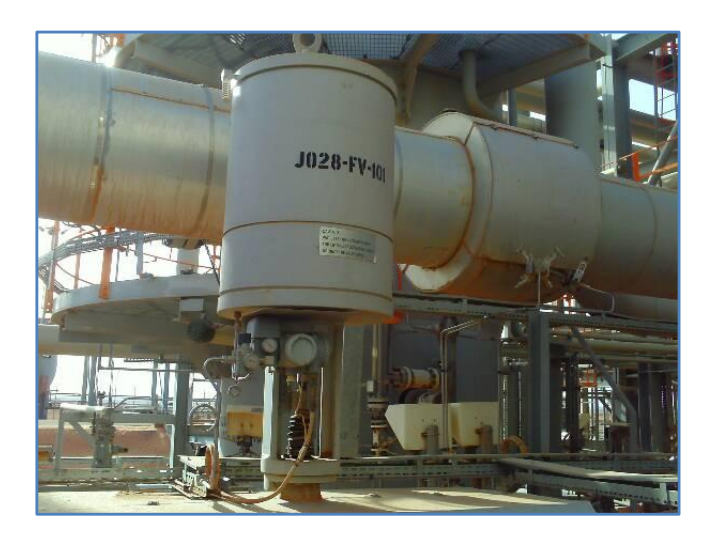

*Figure VI.4 : la vanne d'amine J028FV101*

Plusieurs solutions peuvent être envisagées pour mettre fin à ce problème :

*a- Agir sur les paramètres du contrôleur :*

Les valeurs actuelles du PI ne peuvent assurer un fonctionnement stable de la régulation dans de telles conditions. A cause des perturbations que le système reçoit, ses paramètres changent rapidement. Des valeurs fixes des paramètres du régulateur PI ne peuvent pas assurer une bonne robustesse. Un PID auto-ajustable disponible dans la bibliothèque des régulateurs de YOKOGAWA CS3000 va fournir les paramètres adéquats en temps réel. On a affaire à une régulation adaptative.

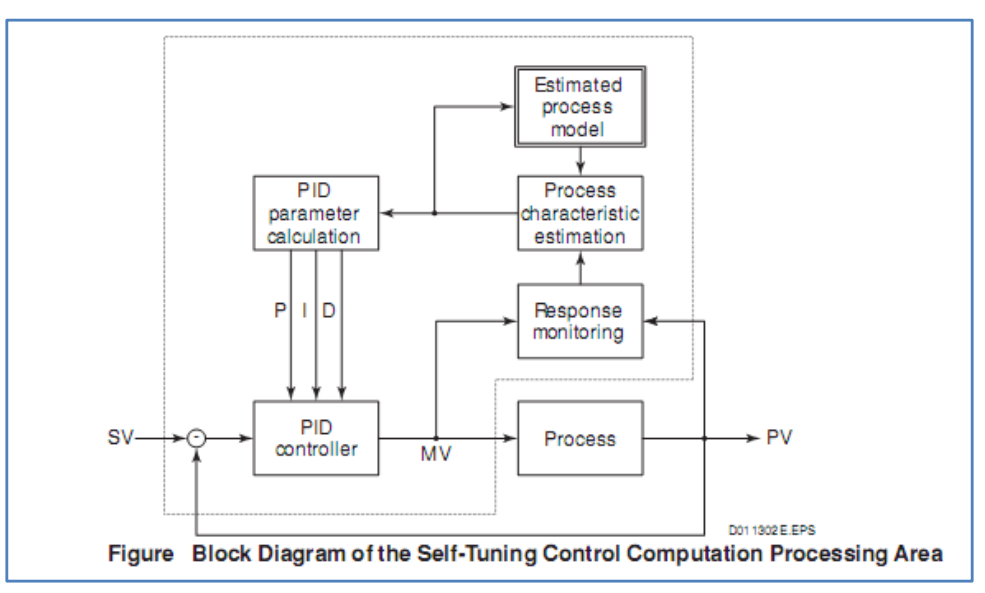

*Figure VI.5 : Schéma du PID self-tuning* 

#### *b- Changement de la vanne :*

La vanne doit assurer un débit entre 900 t /h et 1200 t/h, la vanne linéaire est conçue pour travailler dans tous l'intervalle de 0-1200 t/h. pour assurer de bonnes performances dans de telles conditions il faut avoir un positionneur de haute précision, chose qui n'est pas disponible.

Une vanne de type « *Quick open* » bien dimensionnée pour travailler dans l'intervalle 800- 1200 t/h va assurer le bon fonctionnement du contrôle. En effet, cette vanne a un fonctionnement stable et lisse vers les hauts débits, ainsi le contrôleur peut arriver à stabiliser le débit. (Voir *Figure VI.6*)

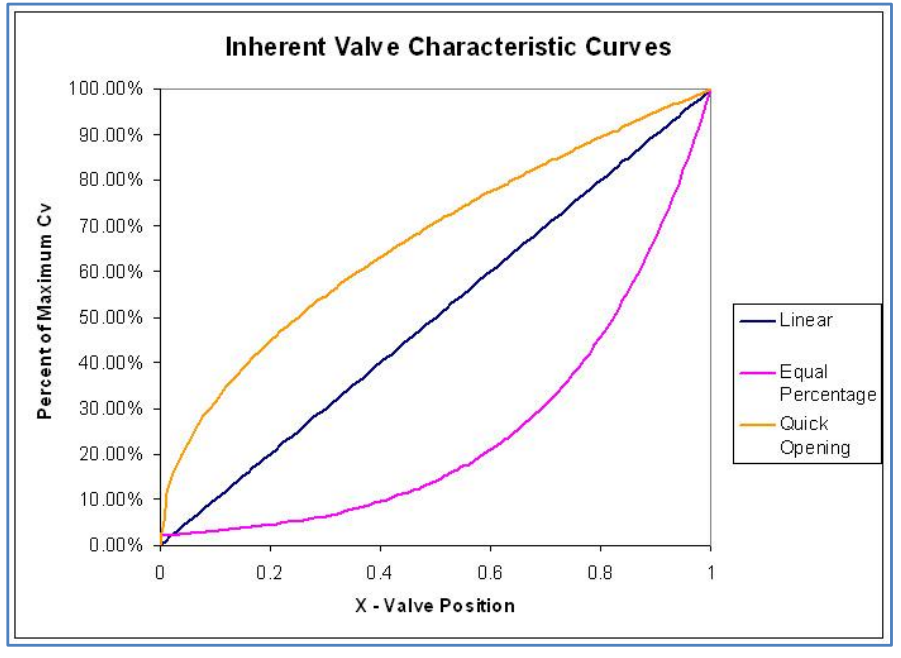

*Figure VI.6 : Les différents types de vannes de régulation* 

*c- Montage split range :*

Bien qu'elle demande un changement significatif dans la tuyauterie « piping », cette solution est la plus recommandée pour ce type de problème.

Elle consiste à installer deux vannes en parallèle, chaque vanne pour un intervalle de fonctionnement, exemple :

- La vanne 1 travaille dans l'intervalle 0-900 t /h
- La vanne 2 travaille dans l'intervalle 900-1200 t/h

Avec cette configuration la vanne 1 sera totalement ouverte et la vanne 2 va assurer la régulation avec les performances demandées

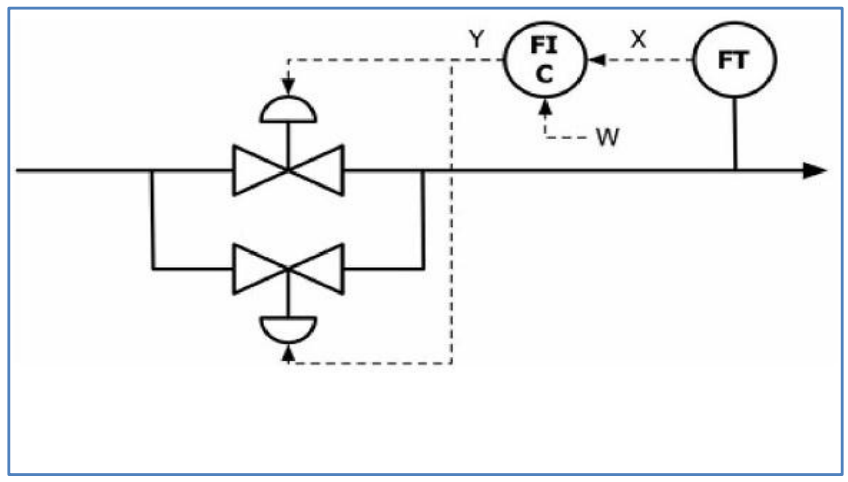

*Figure VI.7 : Régulation split range*

## **VI.2.3 Le DCS de YOKOGAWA CS 3000**

Le système DCS (*Ditributed Control System*) CS3000 de YOKOGAWA est installé dans le CPF (*Control Process Facilities*). Le système contient deux sous systèmes qui fonctionnent en parallèle et qui se communiquent entre eux :

- Le PCS : le « *Process Control System* »
- Le ESD/F&G : le « *Emergency Shutdown System /Fire and Gas* »

Le système est installé dans le CER (*Control Equipement Room*) et communique avec l'extérieur via des modules I/O et des protocoles de communication.

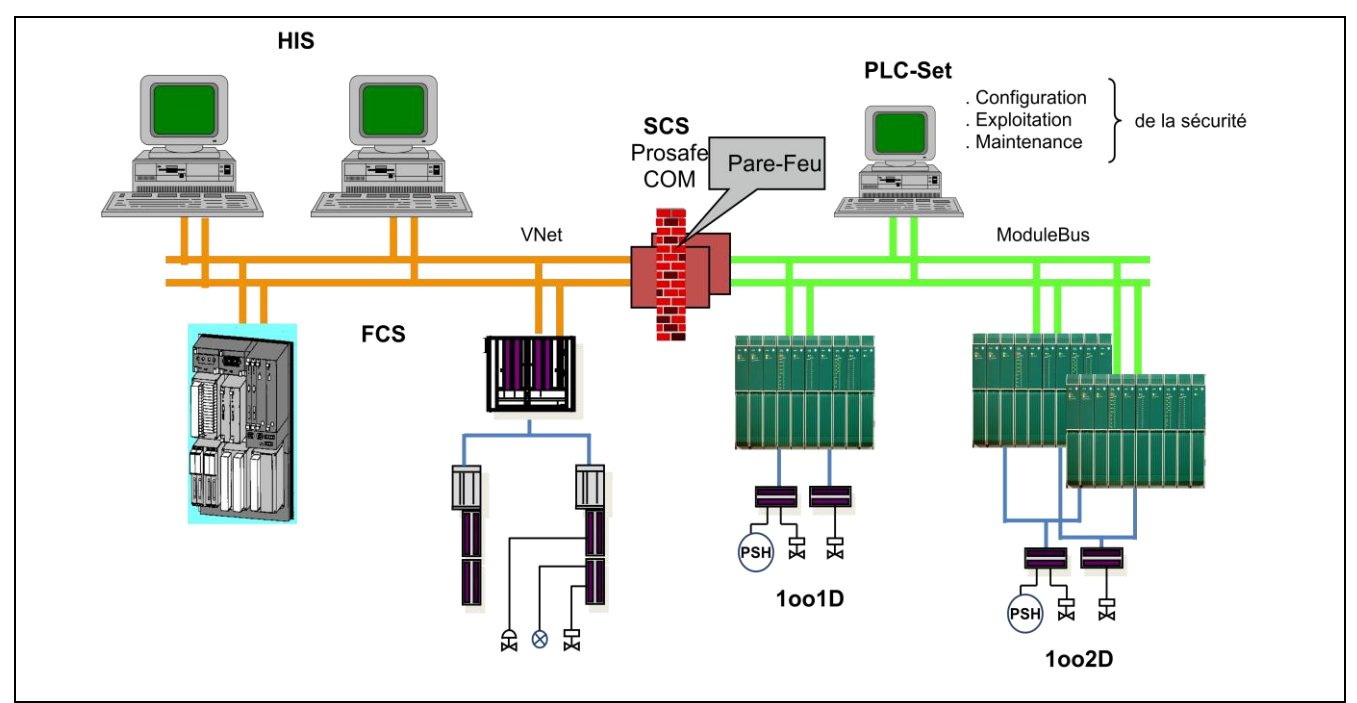

*Figure VI.8 : l'architecture générale du DCS CS3000*

Le PCS est le système qui s'occupe des boucle de régulation du processus, il est composé de : **[29]**

- **HIS** (*Human Interface Station*) : Principalement utilisée comme poste de conduite de l'opérateur. Cette station peut également supporter les fonctions ingénieur de configuration et de maintenance. Grâce aux interfaces DDE<sup>6</sup> ou OLE<sup>7</sup> intégrées dans son système d'exploitation, elle peut également transférer toutes sortes d'informations ou de données à un ordinateur de supervision ou à une station de travail.
- **FCS** (*Field Control Station*) : réalise les fonctions de contrôle (régulation continue ou séquentiel). Elle gère les entrées et les sorties du procédé et peut être reliée à un automate de sécurité (PLC). Les stations de control utilisée en CPF sont du modèle PFCS.
- **V Net** : bus de contrôle temps réel, permet aux stations de communiquer entre-elles.
- **BCV** (*Bus converter*) : permet de se relier à un autre système Yokogawa (exemple : ESD).
- **CGW** : passerelle de communication, permet à une station de travail (sous UNIX ou autre) de lire ou d'écrire des variables procédé contenues dans une FCS grâce à des Primitives Yokogawa.

1

<sup>6</sup> DDE : dynamic data exchange (Microsoft protocol)

<sup>7</sup> OLE : Object linking and embedding (Microsoft protocol)

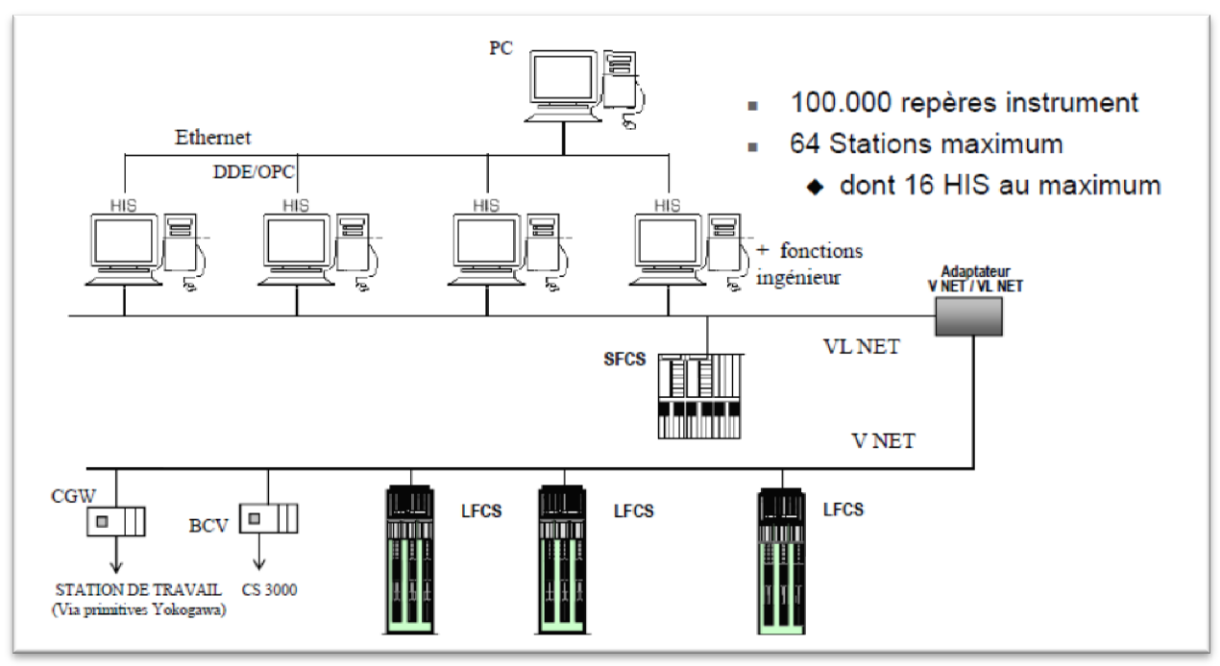

Le logiciel utilisé pour la programmation et la supervision est le « *System View* ».

*Figure VI.9 : Architecture du système PCS (Process Control System)*

#### **VI.3 Implémentation des algorithmes**

Pour implémenter les algorithmes et solutions proposées on a fait appel au « *System View* ». Cette application développée par YOKOGAWA constitue le logiciel qui gère le système DCS en termes de :

- Création de projets
- Configuration du matériel (FCS, ACG, HIS,....)
- Programmation et compilation (Control Drawing Builder, Graphic Builder, etc)
- Supervision et monitoring (interface homme-machine)

Notre tâche consiste une modification qui rend le système automatique. Pour cela on a utilisé les deux modules suivants :

- Le « *Control Drawing Builder* » : pour implémenter les contrôleurs
- Le « *Graphic Builder* » : pour l'interface homme-machine

La FCS qui gère le système d'absorption du  $CO<sub>2</sub>$  (système 28) est le **FCS0106** qui appartient au projet ISG. Pour faire les simulations on a utilisé la fonction **«** *test function* **»** disponible dans le menu du « *System View* », qui consiste à simuler le fonctionnement des contrôleurs hors line avant de les implémenter on line avec le process.

La *Figure VI.10* représente la fenêtre du « *System View* », tandis que la *Figure VI.11* illustre le lancement du mode « *test function* ».

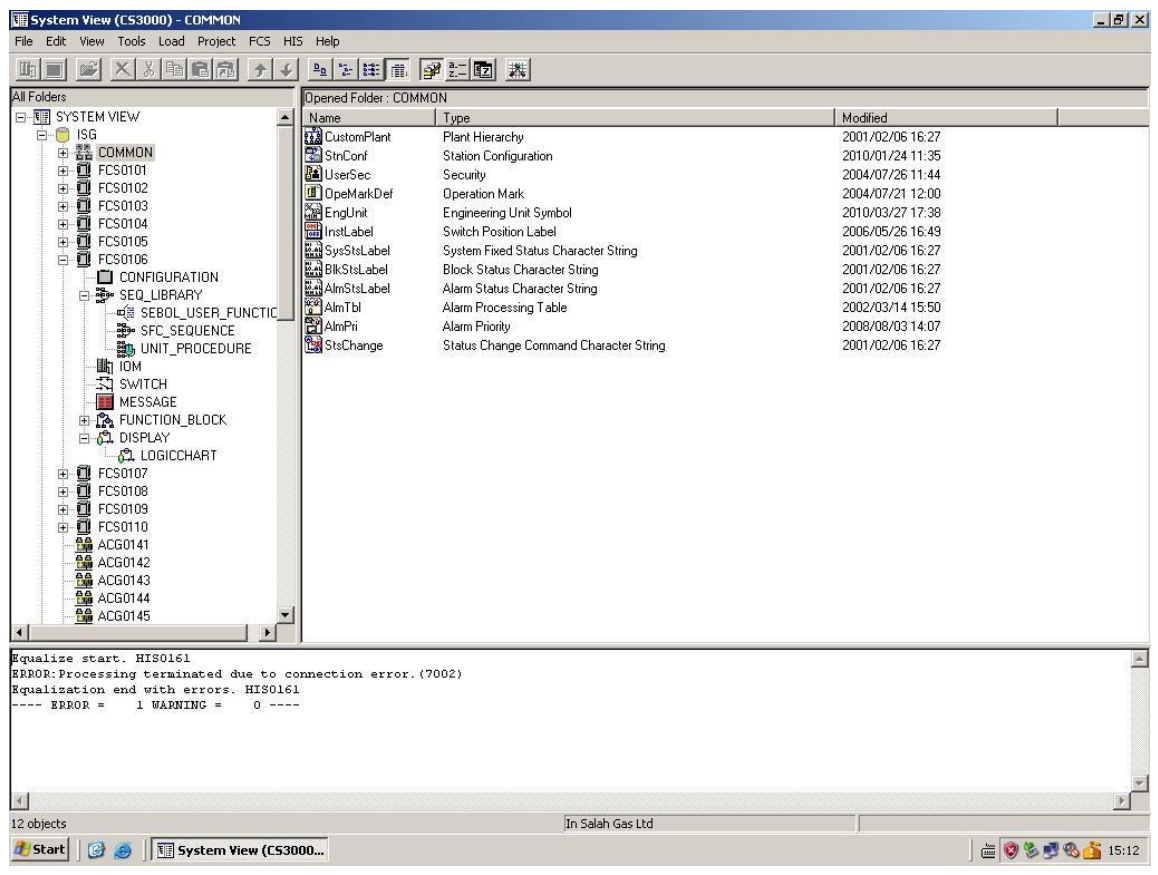

*Figure VI.10 : Le System View*

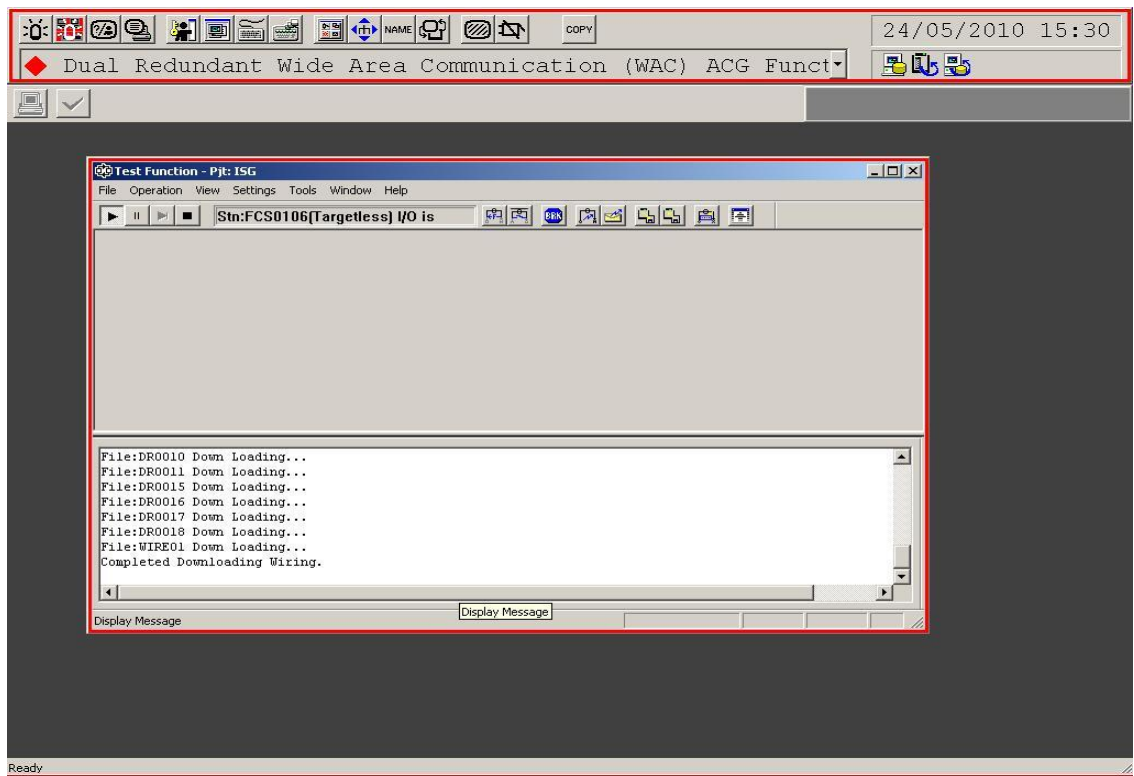

*Figure VI.11: test function*

## **VI.3.1 Le « Control Drawing Builder »**

Le « *Control Drawing Builder* » a pour but de configurer les fonctions de contrôle de base de la FCS. Avec « *Control Drawing Builder* », des opérations telles qu'enregistrer des blocs fonctionnels dans le fichier de dessins. Le flux des données entre ces blocs peut être effectué graphiquement. **[29]**

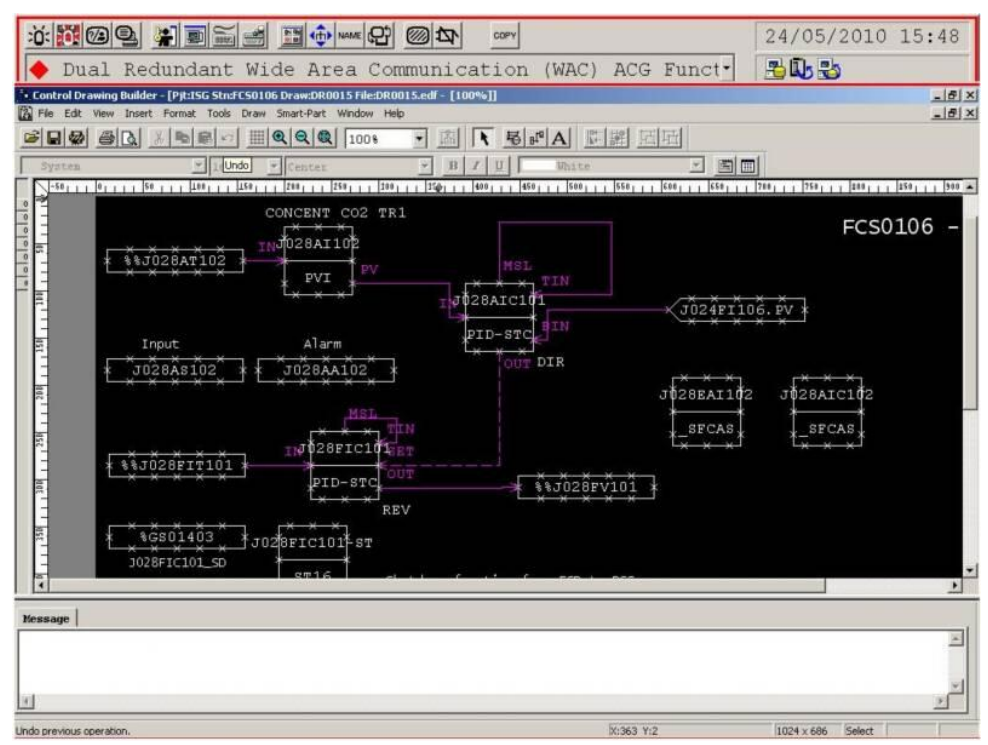

*Figure VI.12 : le control drawing*

Les éléments principaux dans un *control drawing* sont les blocs fonctionnels. YOKOGAWA propose plusieurs types de blocs selon le besoin du programmeur, exemple : les blocs de régulation, blocs de calcul, blocs SFC,…

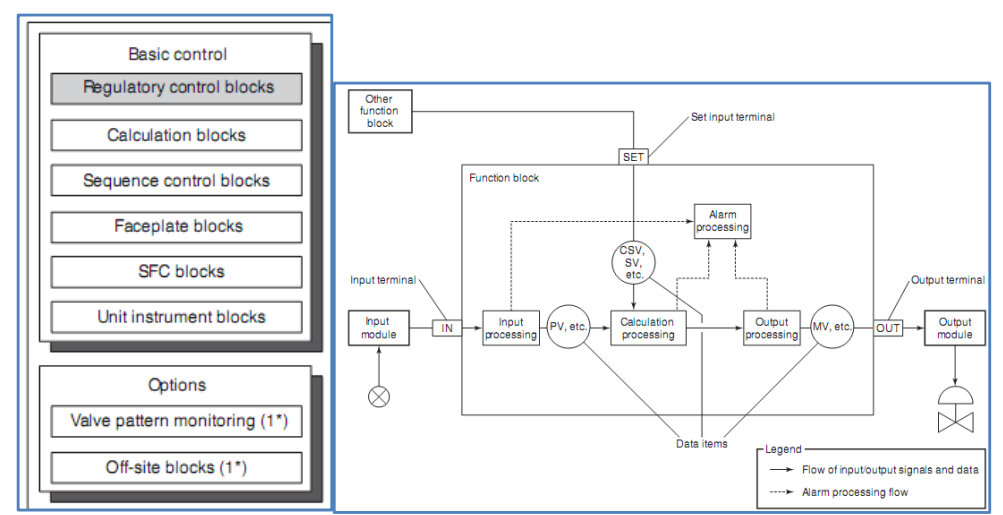

*Figure V.4 : les « function blocks »* 

Les contrôleurs qu'on a implémenté sont détaillés dans la suite du chapitre.

## **VI.3.2 le contrôleur PID J028AIC101<sup>8</sup>**

Pour implémenter notre contrôleur PID on a utilisé le bloc PID de la bibliothèque du « *control drawing* ».

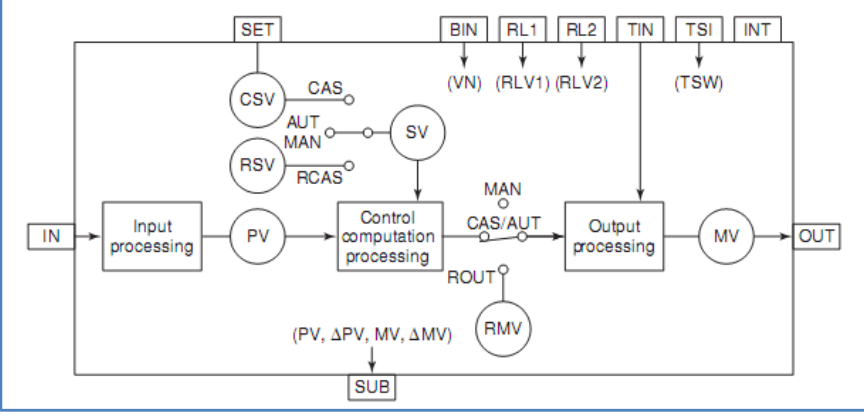

*Figure VI.13 : Le bloc PID*

Le bloc PID créé (*J028AIC101*) reçoit la mesure de la concentration du CO<sub>2</sub> à partir du bloc PVI<sup>9</sup> (*J028AI102<sup>10</sup>*) et le débit du gaz (pour calculer l'action feedforward) à partir du bloc d'entrée « *Link Block* » (*J024FI106<sup>11</sup>*), en faisant le traitement avec l'algorithme PID, il envoie une consigne de débit au contrôleur (*J028FIC101*) qui prend en charge la régulation du débit, ainsi on obtient une boucle de régulation en cascade.

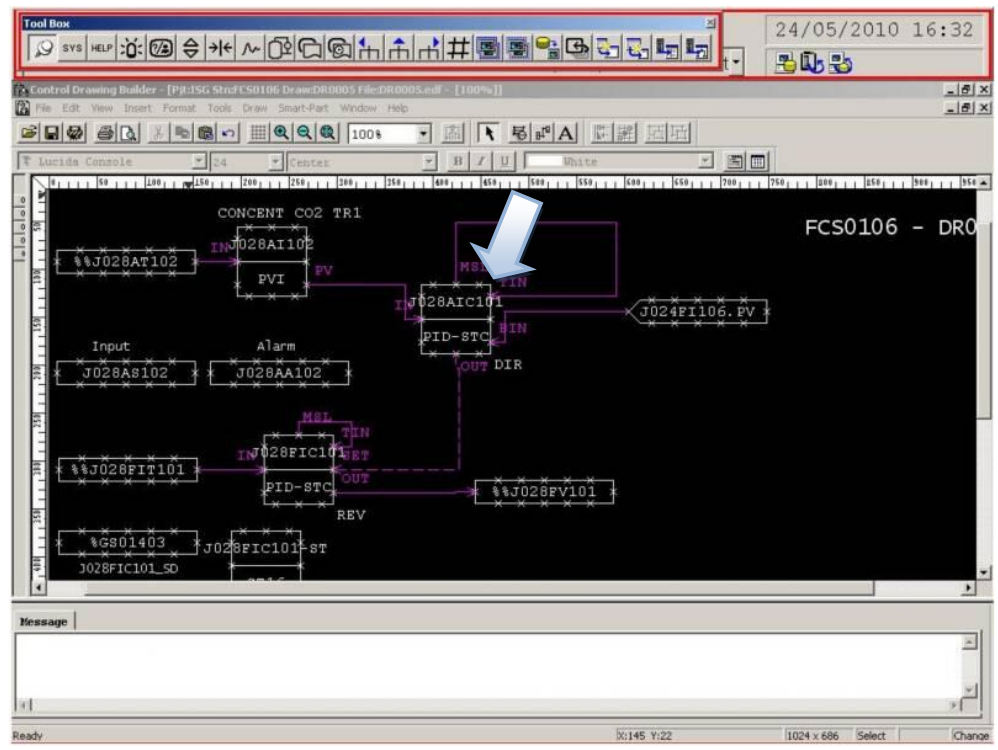

*Figure V.6 : contrôle PID-Feedforward* 

<sup>9</sup> PVI : Process Value Indicator

<u>.</u>

- <sup>10</sup> J028AI102 : Analyze Indicator
- <sup>11</sup> J024FI106 : Flow Indicator

<sup>8</sup> J028AIC101: Analyze Indicator and Controler.

#### **VI.3.3 Le contrôleur flou-Feedforward J028AIC102**

Pour implémenter notre contrôleur flou-Feedforward on a utilisé le langage de programmation *SEBOL*. Le *SEBOL* est un langage issu du langage C en rajoutant des fonctions prédéfinis, YOKOGAWA a adapté ce langage pour ses applications.

On a essayé d'utiliser le bloc *CALC<sup>12</sup>*, mais on a constaté que son utilisation est très limité (nombre de variables et fonctions limité). En fait ce bloc est utilisé pour des calculs relativement simples, exemple : calcul des débits compensés.

L'outil (le bloc) le plus adéquat pour cette application est le bloc « *\_ SFCAS<sup>13</sup>* » qui se base sur le concept du Grafcet. L'algorithme est devisé en deux parties :

- La partie *initialisation* : ou tous les paramètres initiaux et constantes sont déclarés
- La partie *contrôle* : ou l'algorithme de contrôle est exécuté.

La *Figure VI.14* représente l'implémentation du contrôleur dans le bloc *\_SFCAS* et la *Figure VI.*15 représente l'organigramme de contrôle.

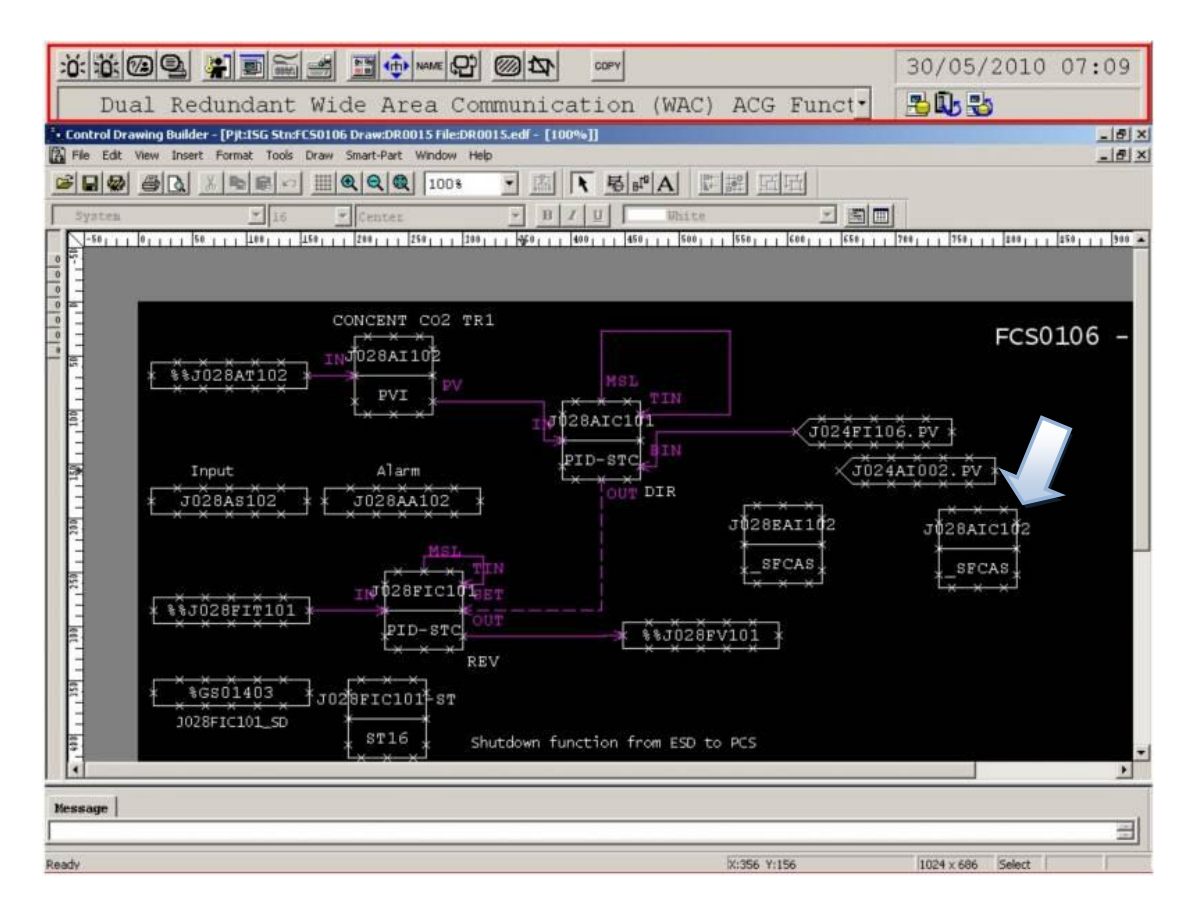

*Figure VI.14 le contrôleur Flou-Feedforward*

1

<sup>12</sup> CALC : Bloc de calcul (pour les calculs simples)

<sup>13</sup> \_SFCAS : Sequential Flow Chart with Analog Signals

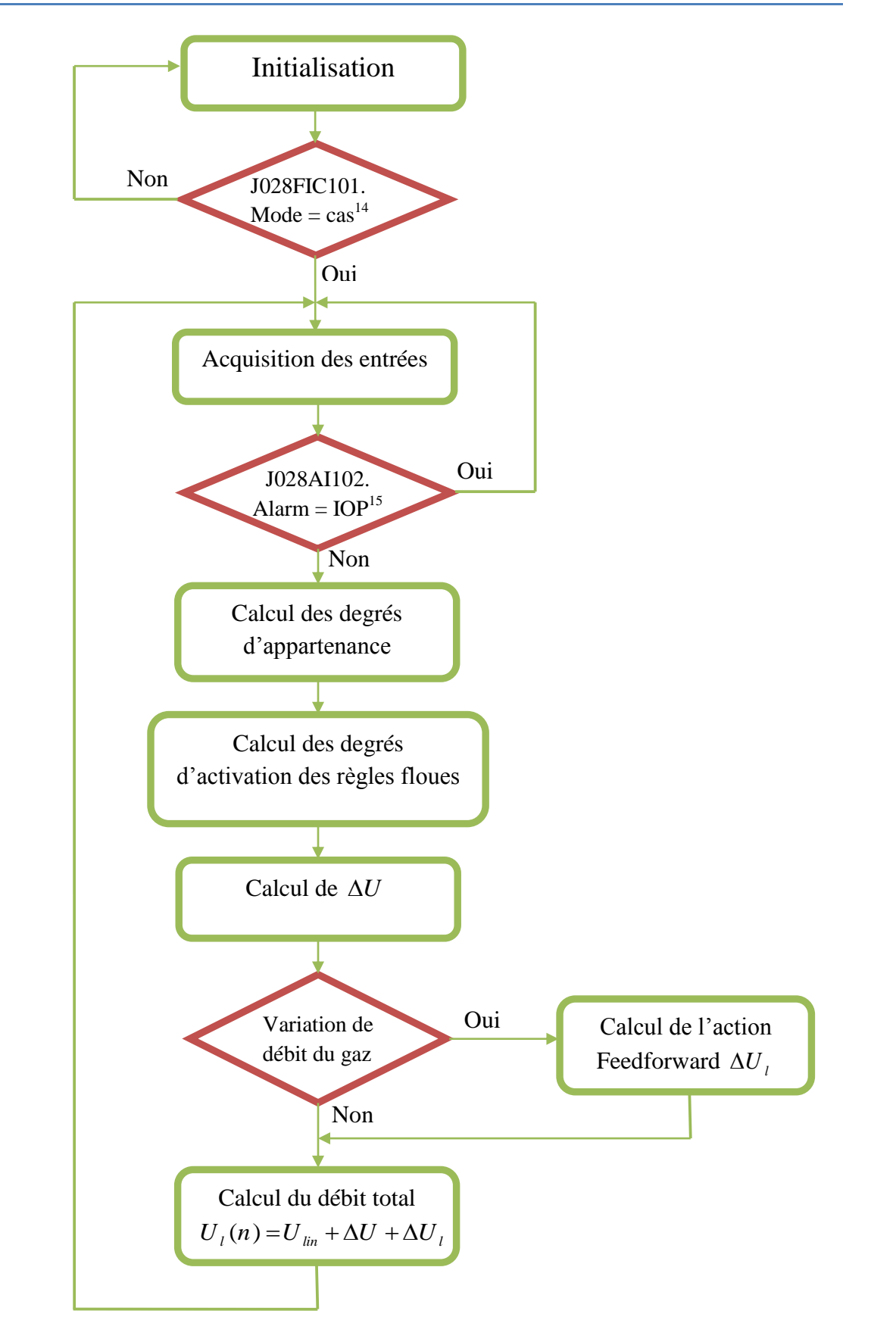

*Figure VI.15 : L'organigramme du contrôleur Flou-Feedforward*

1

<sup>14</sup> Cas : mode cascade

<sup>15</sup> IOP : Input Open (absence du signal du capteur)
#### **VI.3.4 L'estimateur de concentration J028EAI102**

Pour remédier au problème du retard de l'analyseur on a proposé une solution software qui consiste à un estimateur basé sur l'approche multimodèle.

Cet estimateur reçoit 3 mesures :

- Concentration du  $CO<sub>2</sub>$  en entrée (non disponible actuellement, car le capteur n'est pas installé)
- Débit du gaz (*J024FI106*).
- Débit d'amine (*J028FIT101*).

En faisant un traitement de ces données l'estimateur va nous fournir la concentration du  $CO<sub>2</sub>$  en temps réel avec un pas d'échantillonnage de 10 secondes. L'implémentation de cet algorithme est faite à travers le bloc « \_SFCAS», l'algorithme contient deux phases :

- *Initialisation* : on a attend jusqu'à ce que la concentration atteint son régime permanant
- *Estimation* : un traitement des données donne la concentration estimée

L'algorithme de l'estimateur est inspiré de celui de l'identification (apprentissage) (§III.4.1), avec quelques modifications il est présenté dans la *Figure VI.17*, et La *Figure VI.16* représente l'implémentation de l'estimateur dans le bloc *\_SFCAS.*

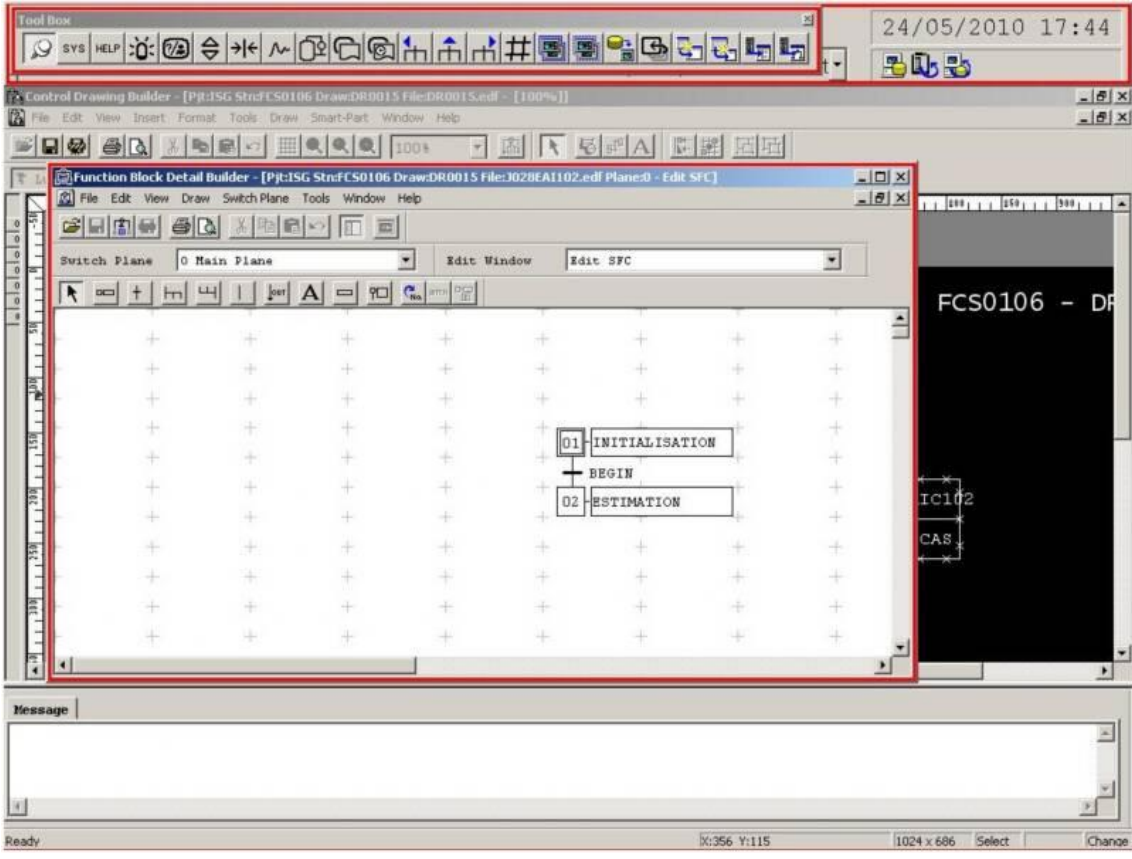

*Figure VI.16 : l'estimateur de la concentration du CO2*

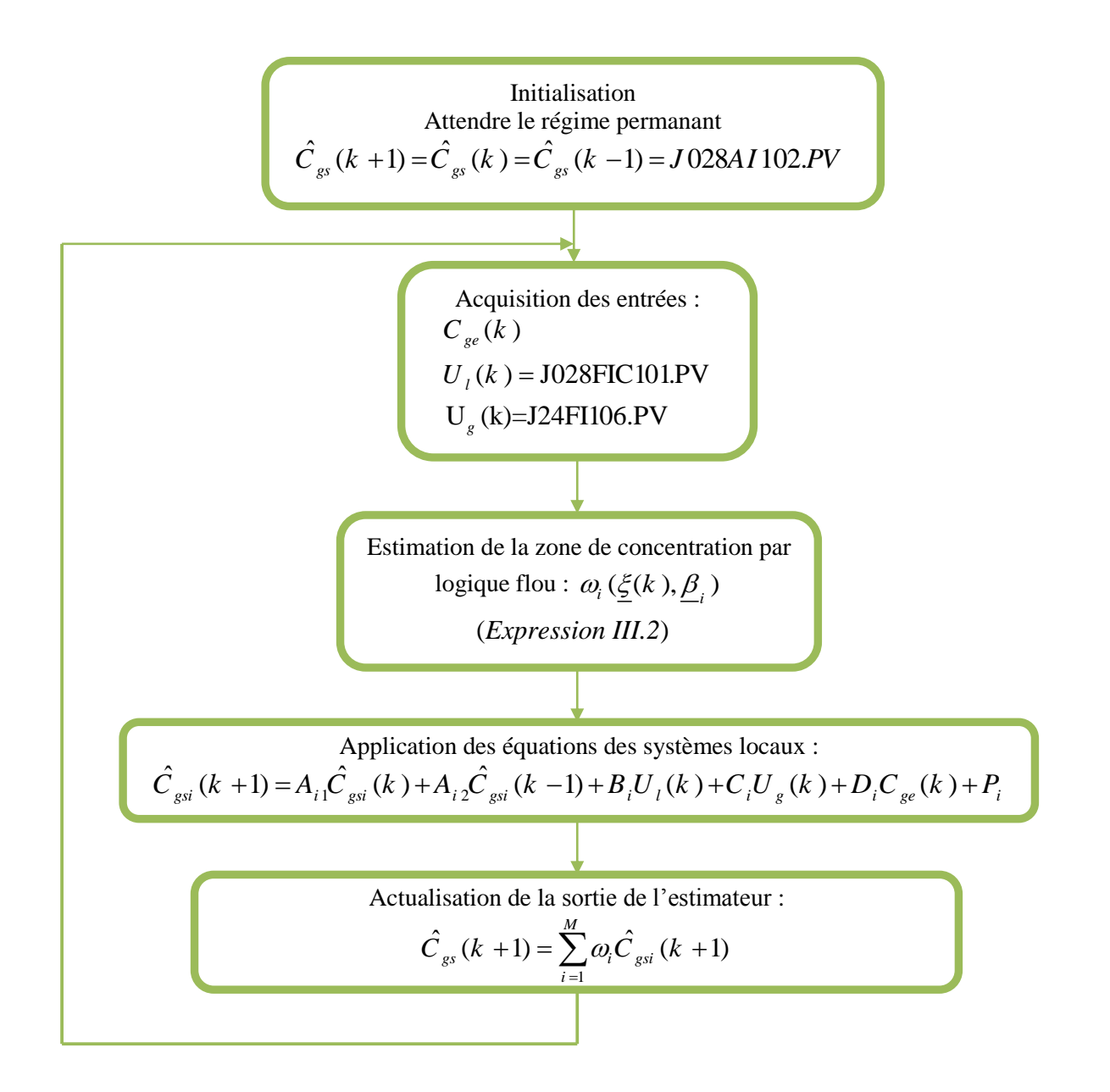

*Figure VI.17 : L'organigramme de l'estimateur de concentration du CO<sup>2</sup>*

#### **VI.4 L'interface graphique**

En utilisant l'outil « *Graphic Builder* **»** la boucle de régulation en cascade peut être visualisée. On a fait des modifications sur l'interface graphique existante pour rajouter les contrôleurs qu'on a implémenté : Le contrôleur (*J028AIC101*) reçoit la mesure de l'indicateur (*J028AI102*). Après traitement il envoie la référence du débit au contrôleur (*J028FIC101*). La boucle en cascade est visualisée sur deux écrans, le premier écran (*Figure VI.18*) pour le contrôleur J028AIC101 (*Master*) et le deuxième (*Figure VI.19*) pour le contrôleur de débit J028FIC101 (*Slave*). La *Figure VI.20* représente une vue générale des blocs synthétisés.

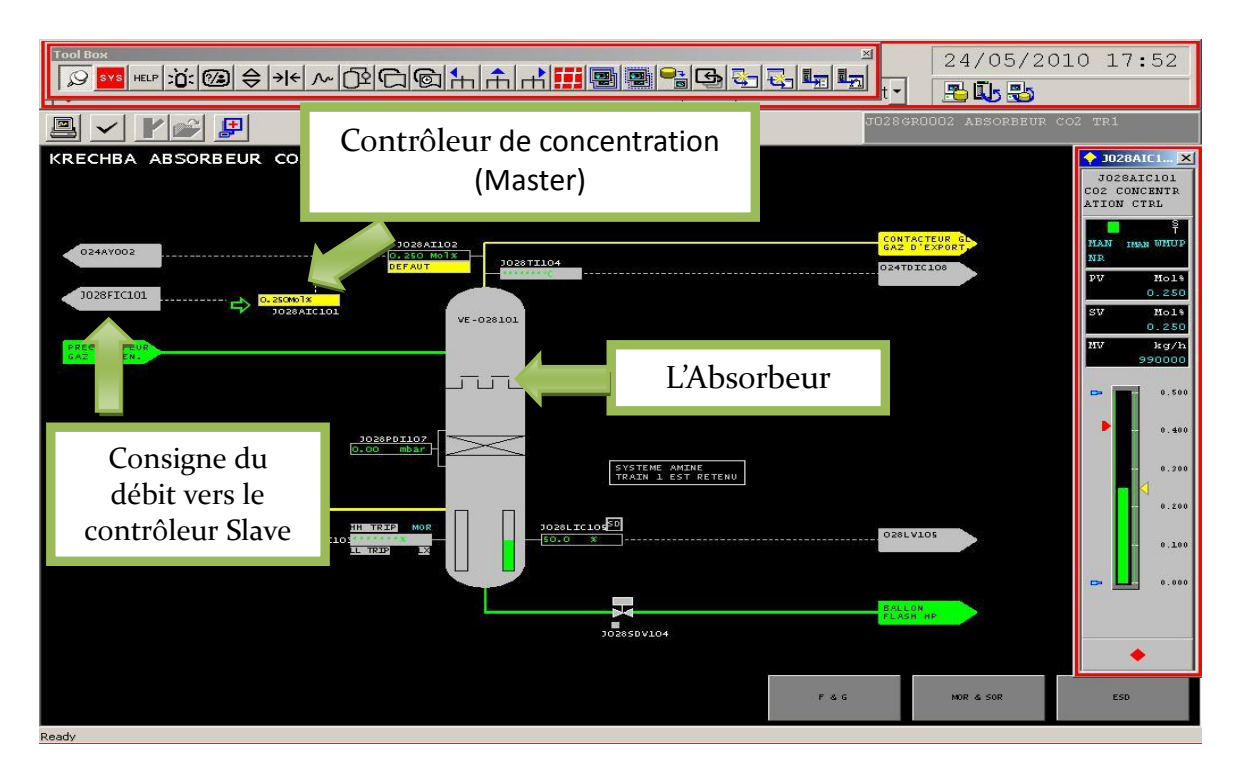

*Figure VI.18 : Interface graphique de l'absorbeur*

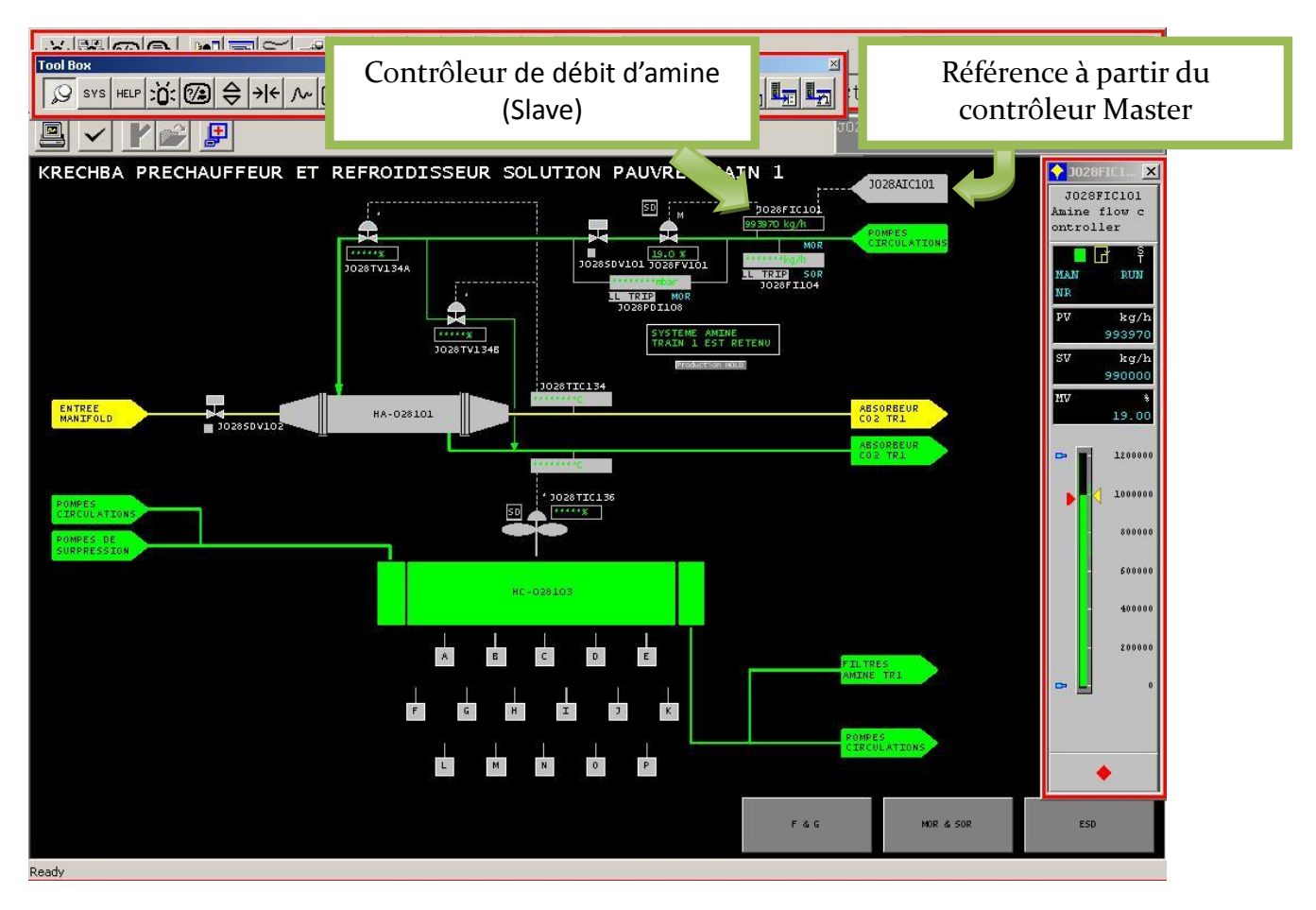

*Figure VI.19 : le contrôleur de débit d'amine* 

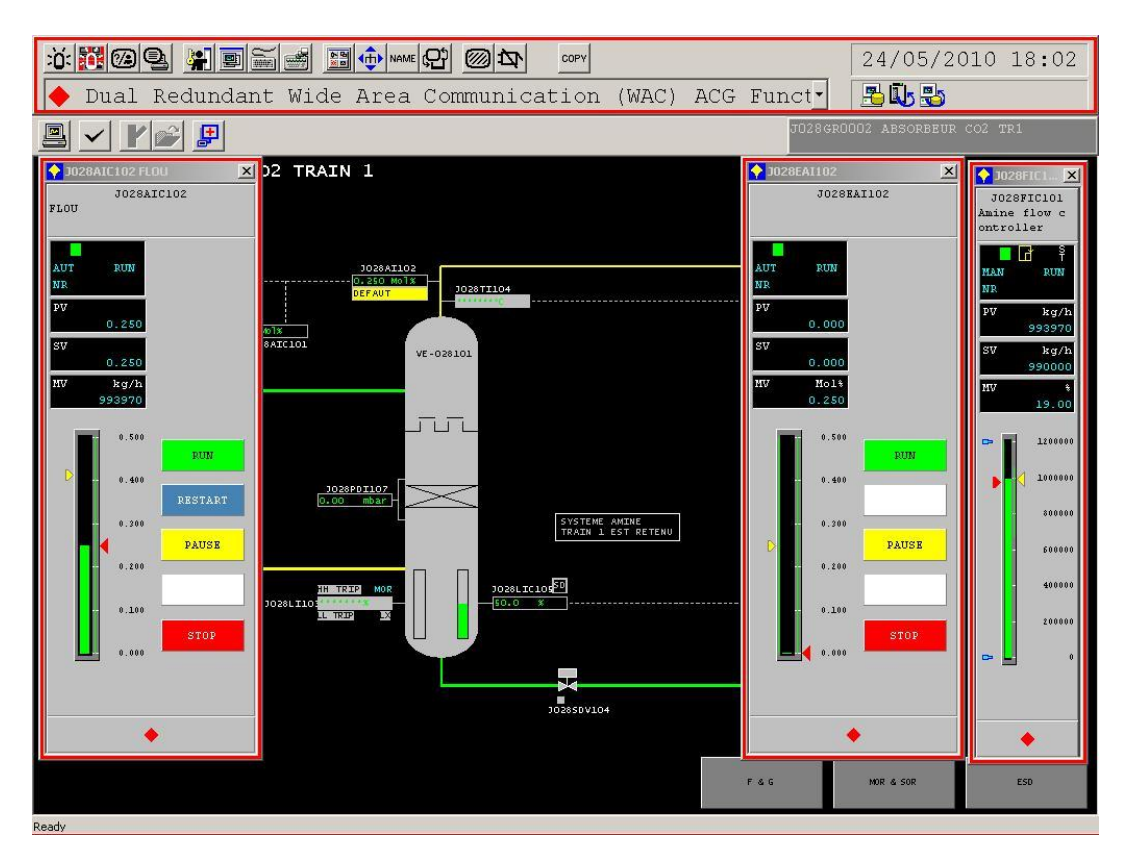

*Figure VI.20 : Vue générale des blocs synthétisés (J028EAI102 et J028AIC102)* 

#### **VI.5 Conclusion**

Dans ce chapitre plusieurs systèmes liés à l'absorbeur ont été analysé, à savoir l'analyseur de CO<sup>2</sup> et la vanne de circulation d'amine. Malgré les contraintes que ces systèmes présentent, on a essayé de proposer des solutions pratiques après une recherche et une analyse approfondie sur chaque système. Les lois de commande développées, qui ont été simulé avec MATLAB pour vérifier leurs performances et ajuster leurs paramètres afin d'atteindre les objectifs voulus, sont implémenter dans le *DCS YOKOGAWA CS3000* en se servant de son application « *SYSTEM VIEW* ». Le langage *SEBOL* était d'une grande utilité pour l'implémentation des lois de commande, en particulier lorsqu'il est utilisé dans les blocs *SFC*.

Les algorithmes ont été testés avec l'outil « *test function »*, afin de vérifier leurs performances avant de les connecter en ligne avec le process. Utiliser ces algorithmes en ligne demande un protocole spécial (démarches administratives) à cause de la sensibilité du système, en effet, si l'un des algorithmes génère un faux signal vers le process (exemple : un débit inadmissible) ces tout le train de décarbonation qui va tomber en panne. Pour cela, le changement qu'on a apporté doit être approuvé par d'autres ingénieurs. Après présentation de ce travail au niveau de l'entreprise, les ingénieurs ont admis de tester son fonctionnement lors du prochain arrêt du process.

# Conclusion Générale

#### **Conclusion Générale**

Au cours de ce travail, nous avons développé en premier lieu un modèle mathématique dynamique décrivant le processus d'absorption de  $CO<sub>2</sub>$  dans une colonne à garnissage industrielle opérant à contre courant. La particularité de ce modèle par rapport aux précédents réside par la prise en compte du *bilan énergétique*, c'est-à-dire en considérant la température varie le long de la colonne.

Les simulations réalisées en boucle ouverte permettent d'obtenir en régime permanent des résultats théoriques très proches des résultats de la colonne industrielle. Ces simulations montrent également que le système est stable en boucle ouverte. On note une nette dissymétrie de comportement entre les échelons de perturbations positifs et négatifs. Le système présente un temps mort sur les perturbations en concentration dû à la propagation du gaz le long de la colonne d'absorption.

L'identification par l'approche multimodèle floue à permis de valider un modèle dynamique qui présente le système dans son intervalle de fonctionnement avec une précision appréciable. Cette approche a donné de bons résultats sur le système réel.

Les résultats de simulation pour les régulateurs classiques (PI, PID, PID-Feedforward) sont satisfaisants et ce malgré le fait que quelque problème persistent comme la dissymétrie de la réponse du système. L'action Feedforward a nettement amélioré les résultats ainsi obtenus.

Les techniques de régulation modernes (Flou, Flou-Feedforward) ont remédié aux problèmes des techniques classiques grâce à leur flexibilité et compatibilité avec les systèmes non linéaires.

Finalement, les algorithmes développés sont implémentés sur le système de control du process *YOKOGAWA CS3000*, en utilisant ressources matérielles et logicielles disponible. Cela malgré les contraintes pratiques rencontrées, que nous avons proposé des solutions pratiques basées sur une analyse approfondie. Ce qui nous a appris à résoudre les problèmes pratiques (*l'engineering*). L'implémentation a donné de bons résultats durant les tests en attendant sa mise en service.

A l'issue de ces travaux, cette thèse ouvre de nouvelles perspectives prometteuses parmi lesquelles nous citons:

- L'implémentation d'un programme qui fait la simulation de la colonne d'absorption en tenant en compte les quatre variables  $(C_{A_g}, C_{B_i}, T_g, T_i)$ . le programme actuel traite les deux premières et suppose un profil pour les dernières.
- Amélioration de l'algorithme de l'identification par l'ajout d'algorithmes d'optimisation non linéaires pour améliorer les paramètres de forme des fonctions d'activations (centre, écart type). Ainsi l'estimateur développé peut être utilisé comme un outil puissant de *diagnostique*  pour le système réel ou utilisé dans une *commande prédictive*.
- L'application d'autres stratégies de commande qui peuvent améliorer encore les performances et remédier aux problèmes rencontrés.
- Une commande centralisée qui prend en compte tous les sous systèmes du process d'absorption désorption qui utilise la logique suivante : suivant le débit du liquide demandé la

pompe d'amine (**Annexe A**, §A.2) change son régime (vitesse) pour maintenir une pression adéquate pour le bon fonctionnement de la vanne d'amine. Et le stripper change sa puissance de chauffe pour délivrer l'amine avec les spécifications requises.

# Bibliographie

#### **Bibliographie :**

- [1] F. ALOUANI, « *Commande par Logique Floue Appliquée aux pendules inversés et au Simulateur de Vol d'Hélicoptère : Simulation et Expérimentation »* Thèse de Magister, ENP, Alger, 2006, 112p.
- [2] R. ATTIA, M. ADJADJI, « *différentes techniques d'optimisation de la commande floue. Application sur la colonne d'absorption »* Thèse d'ingéniorat, ENP, Alger, 2009, 102p.
- [3] R. BABUŠKA, H. VERBRUGGEN, *«Neuro-fuzzy methods for nonlinear system identification»*, Annual Reviews in Control 27, 2003, pp.73–85.
- [4] A. BEDELBAYEV, T. GREER, B. LIE, *«Model based control of absorption tower for CO2 capturing»*, Telemark University College, Porsgrunn, Norway, 2008, 11p.
- [5] S. BEZZAOUCHA, *«Commandes Floues d'une Colonne d'absorption»*. Thèse de Magistère, ENP, Alger, 2007.
- [6] D. BOUKHETALA, « *Identification des processus »*, Cours 4ieme année, ENP, Alger, 2009
- [7] H. BÜHLER, *« Conception des Systèmes Automatiques »*, Presses Polytechniques Romandes, Lausanne, Suisse, 1988.
- [8] H. BÜHLER, « *Le réglage par logique floue* », Presses Polytechniques Romandes, Lausanne, Suisse, 1994, 90p.
- [9] R. CARDOUS, « *absorption-désorption de gaz acides par des solutions aqueuses d'amines* », thèse de doctorat, Ecole des Mines, Paris, 1998, 148p
- [10] D. COOPER, R. RICE, J. ARBOGAST, *«Tutorial: Cascade vs. Feed Forward for Improved Disturbance Rejection»*, Reliant Center Houston, Texas, 2004, 12p.
- [11] K. GASSO. *« Identification de systèmes dynamiques non linéaires : approche multimodèle »*, Thèse PhD, INPL, Nancy, 2000.
- [12] P. GATTSITE, *« Cours Régulation »*, [BTS CIRA](http://btscira.perso.sfr.fr/index.html) site, adresse URL : <http://btscira.perso.sfr.fr/page1/page64/page64.html> (page consultée le 10/06/2010).
- [13] R. HADDOUCHE, *«Simulation et Contrôle d'une Colonne d'absorption»*. Thèse de Magistère, ENP, Alger, 2006.
- [14] R. ILLOUL, « *Modélisation, simulation et commande par logique floue d'une colonne d'absorption* », thèse de doctorat, ENP, Alger, 2009, 114p.
- [15] R. ILLOUL, A. SELATNIA, A. BOULEROUAH, *« Commande prédictive généralisée d'une colonne d'absorption »*. 4eme Journées Francophones sur les réacteurs Gaz-Liquide, Liège, 2002.
- [16] R. ILLOUL et al, *«Simulation de la commande par logique floue et neuro-floue d'une colonne d'absorption réactive»*, 9ème Congrès SFGP, Saint-Nazaire, France, 2004.
- [17] A. KAUFMANN, « *Introduction à la logique floue »*, Ed. Techniques de l'ingénieur, R 7032, 9p.
- [18] F.M. Khan, T. Mahmud, *«Modeling of Gas Absorbers for Carbon Dioxide Capture Applications»*, Faculty of Engineering, 10p.
- [19] H.M. KVAMSDAL, J.P. JAKOBSEN, K.A. HOFF, *«Dynamic modeling and simulation of a CO2 absorber column for post-combustion CO2 capture »*, SINTEF Materials and Chemistry, Trondheim, Norway, 2009, 30p.
- [20] M. NESBITT, *« Contrôle narrative »*, Documentation technique ISG, mise à jour, 10/09/2006.
- [21] R.ORJUELA, D. MAQUIN, J. RAGOT, *« Identification des systèmes non linéaires par une approche multimodèle à états découplés* », Journées Identification et Modélisation Expérimentale JIME'2006, Poitiers, France, 2006, 9p.
- [22] K.M. PASSINO, S. YURKOVICH, « *Fuzzy Control* », Addison-Wesley Longman, California 1998, 522p.
- [23] C. ROIZARD, G. WILD, J.C. CHARPENTIER, « *Absorption avec réaction chimique* », Ed. Techniques de l'ingénieur, J1079, 20p.
- [24] S. SEDDARI, «*Simulation d'une colonne à garnissage d'absorption du CO2 par une Solution aqueuse de monoéthanolamine à 25°C et 40 °C*». Thèse de Magister, ENP, Alger, 2004
- [25] M. SELATNIA, *« Identification et commande par reseaux de neurones d'une colonne d'absorption »*, Thèse de Magistère, ENP, Alger, 2010, 109p.
- [26] R. SHORTEN, R. MURRAY-SMITH, *«Multiple model approches to modelling and control, chapter Side-e*ff*ects of normalizing basis functions in local model networks»,*  Taylor and Francis, 1997.
- [27] L. THIAW, *« Identification de systèmes dynamiques non linéaires par réseaux de neurones et multimodèles »*, *Thèse de Doctorat*, Université Paris12 Val-de-Marne, Paris, 2008, 180p.
- [28] Documentation technique ISG.

: ملخص

العمل المعروض في هذه المذكرة يهدف إلى إيجاد نموذج, التبيين و التحكم في اسطوانة صناعية المتصاص ثاني أكسيد الكربون من الغاز الطبيعي بواسطة سائل الغسل مثيل ديايثانول أمين. أوال عرضنا نموذج ديناميكي لتقدير تراكيز المواد عند مخرج االسطوانة , ثم قمنا بتبيينه باستعمال تقنية النماذج المتعددة الخطية الغامضة. من اجل التحكم, طبقنا تقنيات كالسيكية و أخرى حديثة تعتمد على الجمل الغامضة و التغذية المتقدمة, من اجل كل طريقة قمنا بتمثيل نتائج المحاكاة الرقمية للتأكد من فعاليتها. قمنا كذالك بتطبيقها على النظام الحقيقي. ختاما. وضعنا خلاصات و آفاق.

الك*لرات المفتاحية* : اسطوانات الامتصاص, نماذج ذات خصائص موزعة, التحكم الكلاسيكي, التغذية المتقدمة<sub>,</sub> الجمل الغامضة, التبيين بالنماذج المتعددة , معالجة الغاز, نظام التحكم الموزع 3000CS YOKOGAWA.

#### *Résumé :*

Ce travail porte sur la modélisation, l'identification et la commande d'une colonne d'absorption de  $CO<sub>2</sub>$  industrielle destinée pour la décarbonation du gaz naturel en utilisant une solution de MethylDiethanolamine (MDEA). Nous présentons d'abord un modèle dynamique estimant les concentrations de  $CO<sub>2</sub>$  et de MDEA en sortie de la colonne. Nous identifions le système avec l'approche multimodèles linéaires floues (MMLF). Pour la commande, nous utilisons d'abord des régulateurs classiques PI, PID, PID-Feedforward , puis nous appliquons des stratégies de commande modernes basées sur la logique floue, à savoir : l'approche floue classique, floue-Feedforward. Pour chaque structure de commande, des résultats de simulation sont présentés pour illustrer les performances. Nous implémentons les algorithmes développés sur le système réel. Nous présentons finalement des conclusions et des perspectives.

*Mots clés :* Colonne d'absorption à garnissage, modèle à paramètres répartis, régulation PID, Feedforward, commande floue, Identification multimodèle, Processus du traitement de gaz, DCS YOKOGAWA CS3000.

#### *Abstract:*

This work deals with modeling, identification and the control of an industrial  $CO<sub>2</sub>$  absorber used for the decarbonation of natural gas within a solution of MethylDiethanolamine (MDEA). We present initially a dynamic model estimating the concentrations of  $CO<sub>2</sub>$  and MDEA at the exit of the column. We identify the system with the fuzzy linear multimodels approach (MMLF). For the control, we use initially classic regulators PI, PID, PID-Feedforward, and then we apply advanced strategies based on fuzzy logic: classic fuzzy approach, fuzzy-Feedforward. For each structure of control, results of simulation are presented to illustrate the performances. We implement the algorithms developed on the real system. We present finally conclusions and prospects.

*Keywords:* packed Absorption Column, parameters distributed models, regulation PID, Feedforward, fuzzy control, multimodel Identification, gas processing, DCS YOKOGAWA CS3000.

République Algérienne démocratique et populaire Ministère de l'enseignement supérieur et de la recherche scientifique Ecole Nationale Polytechnique Département d'Automatique

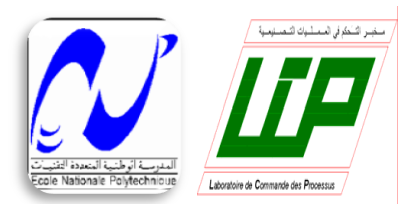

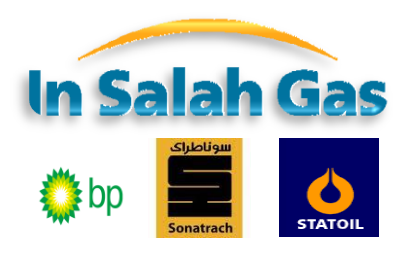

#### PROJET DE FIN D'ETUDES EN VUE DE L'OBTENTION DU DIPLOME D'INGENIEUR D'ETAT EN AUTOMATIQUE

## Identification Multimodéle et Commande par logique floue d'une colonne d'Absorption de CO<sup>2</sup> Industrielle

### **ANNEXES**

Etudiée Par : Dirigée Par :

- 
- 

 Zidane Imed Dr. Illoul Rachid Zebiri Hosni Mr. Houar Adda

> 2009/2010 Ecole Nationale Polytechnique 10, Avenue Hassen Badi, BP. 182, 16200 El Harrach, Alger, Algérie

### **Annexes :**

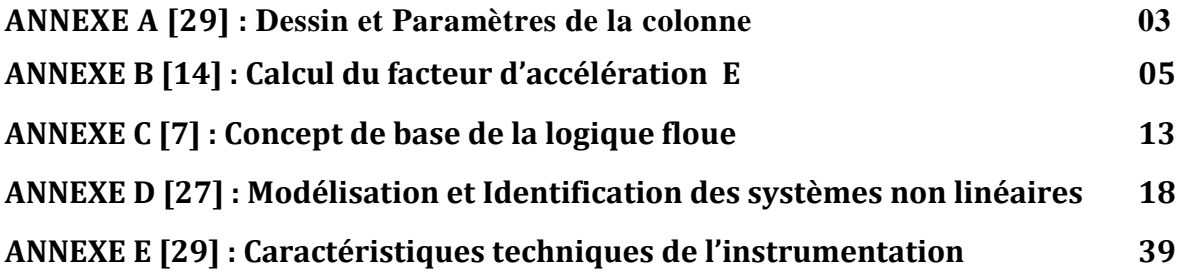

## ANNEXE A : Dessin et Paramètres de la colonne

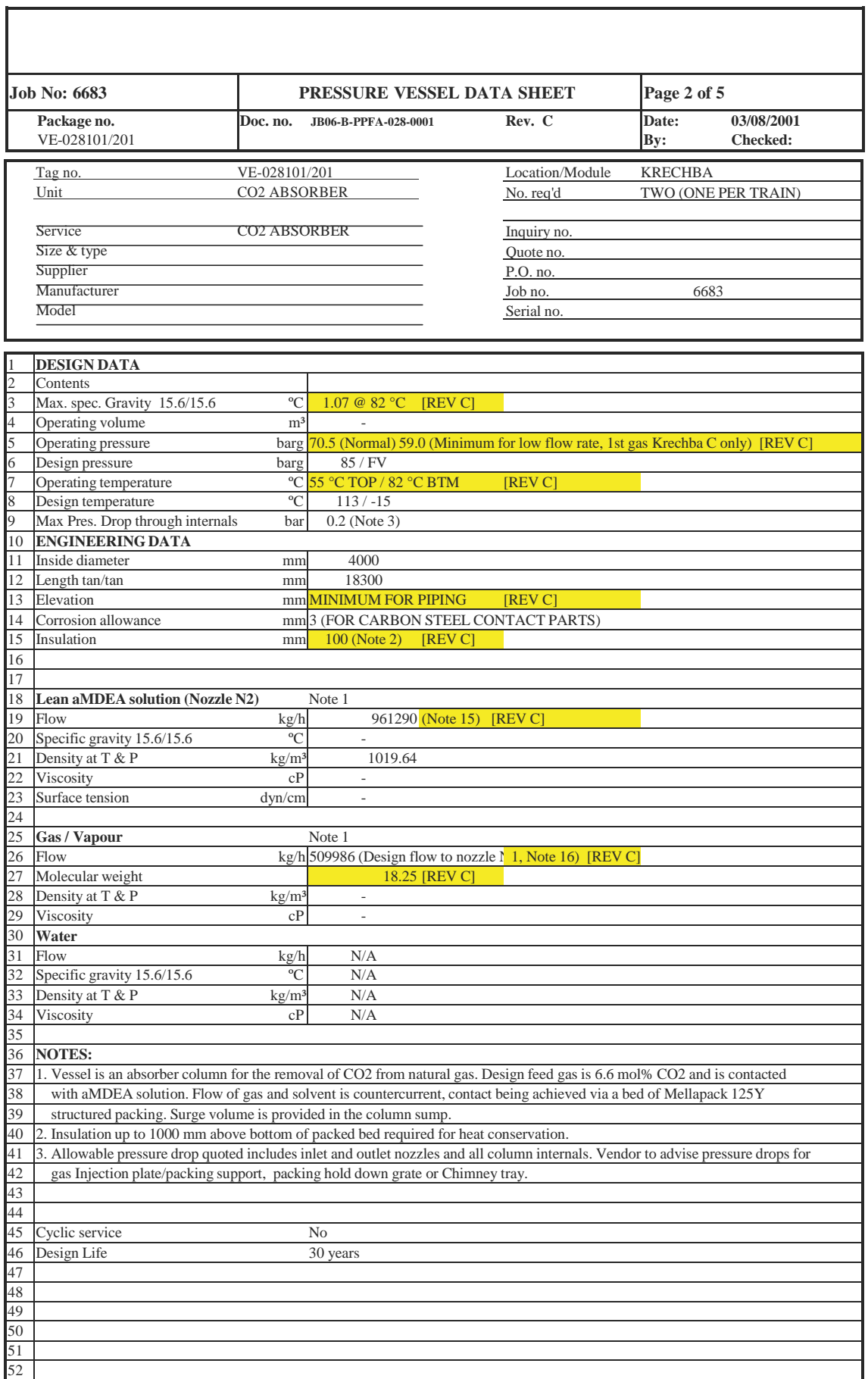

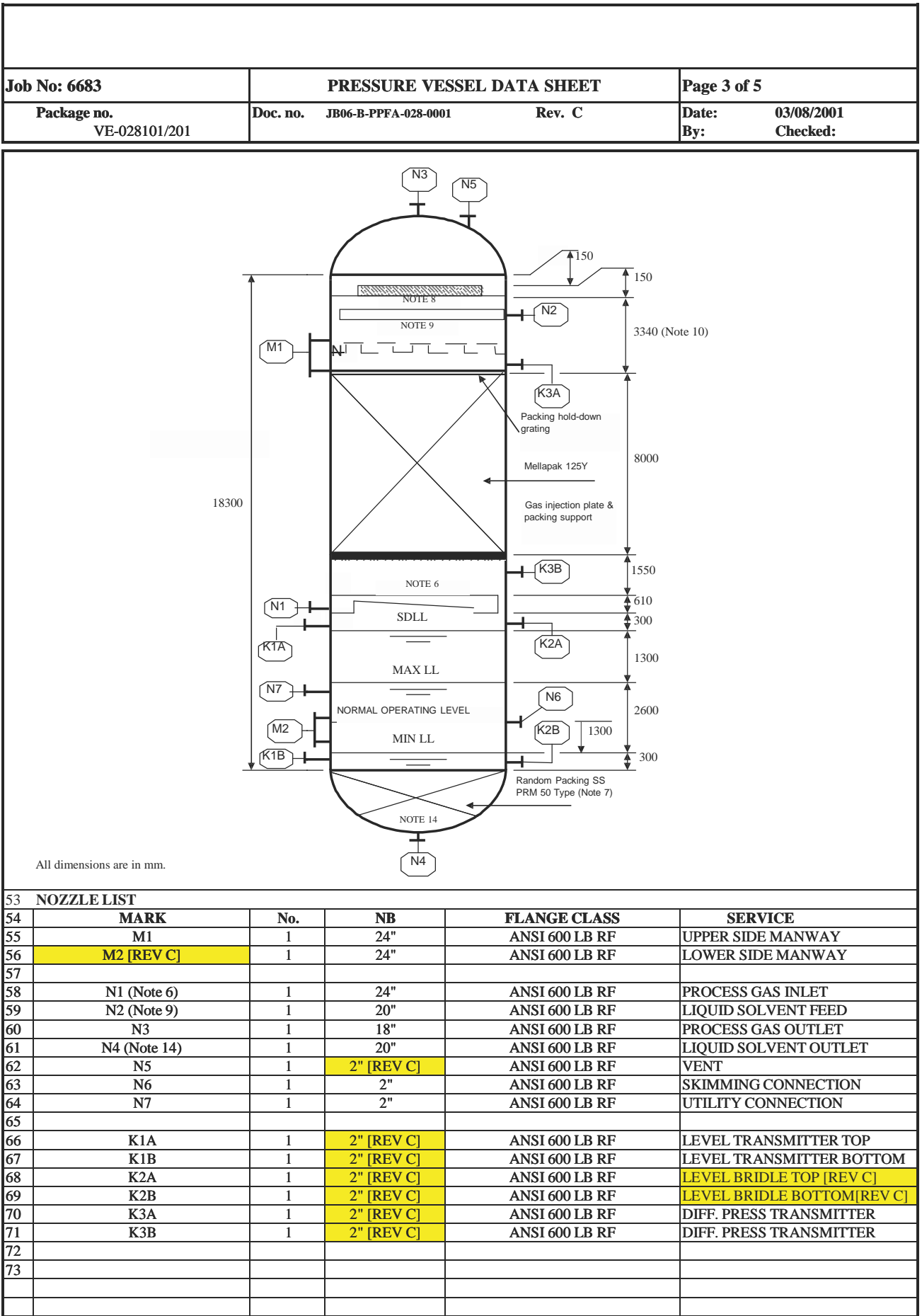

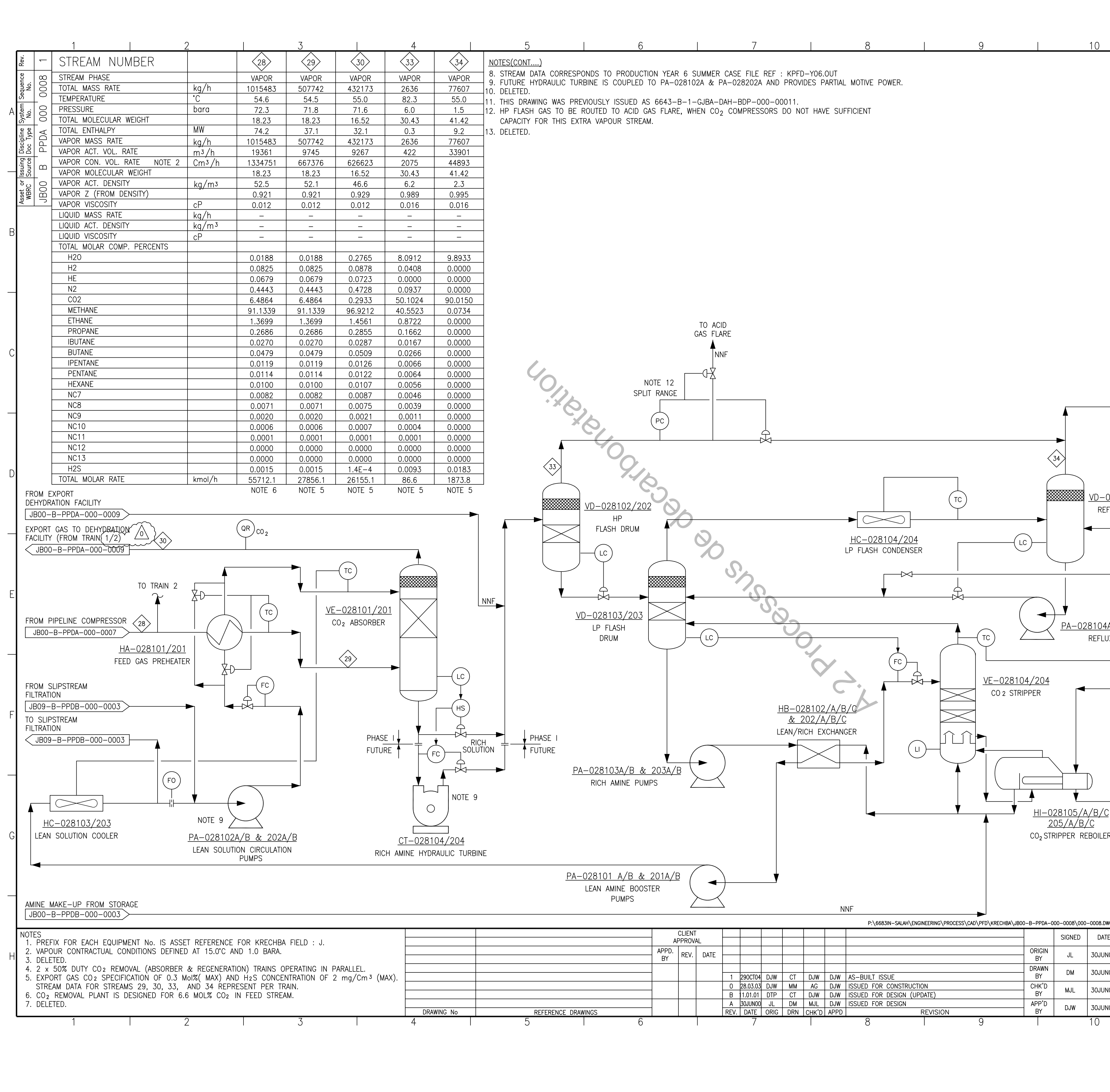

- 
- 
- 
- 
- 
- 
- 

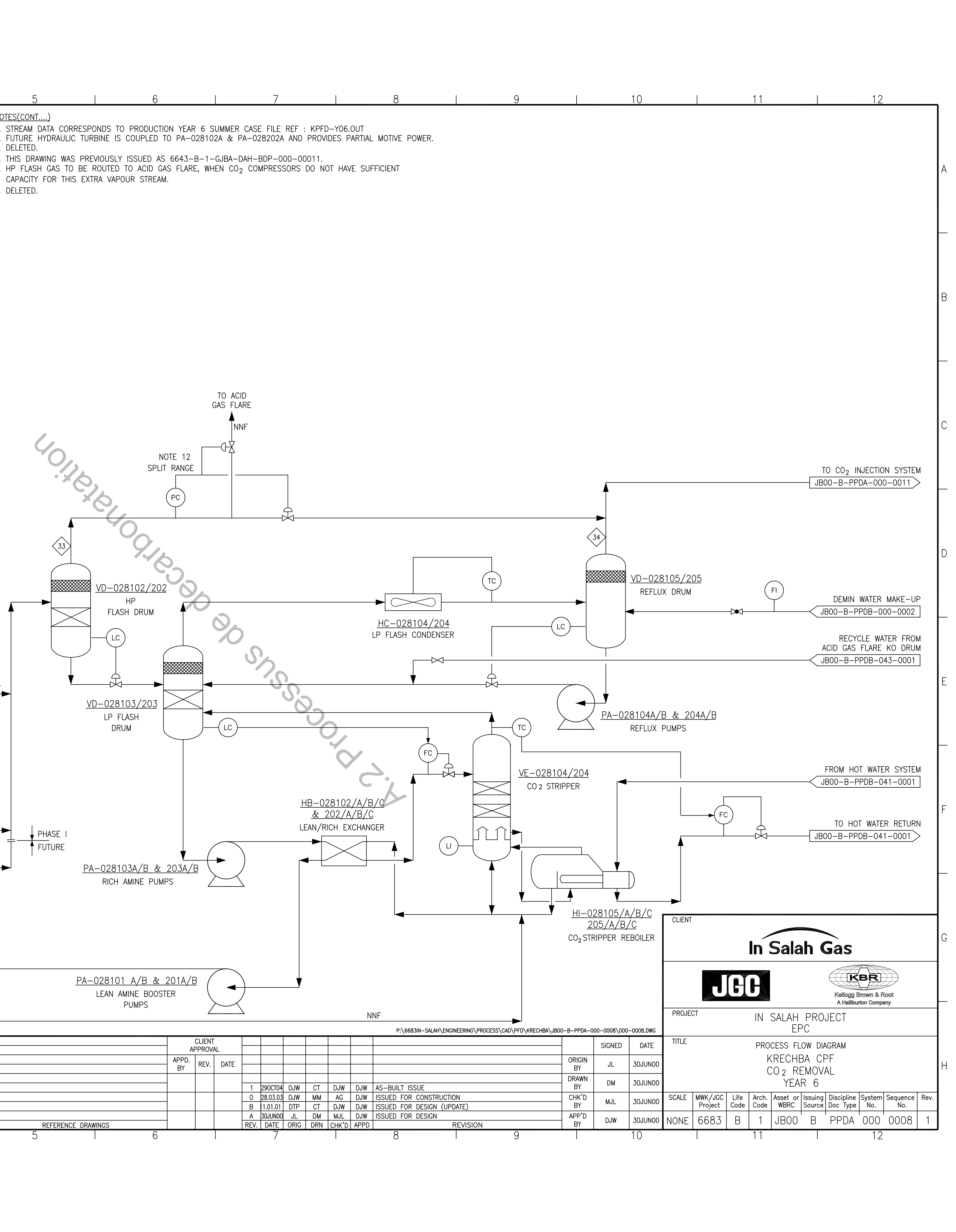

# ANNEXE B : Calcul du facteur d'accélération E

#### **B. Calcul du facteur d'accélération E**

Le bilan de matière pour le composé (A) en phase liquide, pour une tranche fine d'épaisseur *dx* dans le sens transversal, et pour une section unitaire d'aire interfaciale s'écrit

*Flux de A entrant a l'abscisse x Quantité de A apparaissant* +  $\sigma$  *ou disparaissant par*  $\sigma$  *a l'abscisse x+dx unité de temps Flux de A sortant*  $=$ 

En appliquant la loi de FICK relative à la diffusion moléculaire qui dit que ce flux est proportionnel au gradient de la concentration  $\frac{dC_{AL}(x)}{dx}$ *dx* , on obtient :

$$
-D_{AL}\left[\frac{dC_{AL}(x)}{dx}\right]_x + V_A r_A dx = -D_{AL}\left[\frac{dC_{AL}(x)}{dx}\right]_{x+dx}
$$
 (B.1)

Avec :

- $v_A$  Coefficient stoechiométrique du composé A, ici  $v_A$  =-1 d'après (B.1)
- $D_{AL}$  Coefficient de diffusion du composé A dans la phase liquide  $(m^2/s)$

 $r_A$  Vitesse de la réaction (mol/m<sup>3</sup>.s)

L'égalité (B.1) peut se réécrire :

$$
D_{AL} \left[ \frac{d^2 C_{AL}(x)}{dx^2} \right]_x + v_A r_A = 0 \tag{B.2}
$$

Avec les conditions aux limites :

$$
\begin{cases}\nx = 0 & ; \quad C_{AL}(0) = C_{ALi} \\
x = \delta_L & ; \quad C_{AL}(\delta_L) = C_{AL}\n\end{cases}
$$
\n(B.3)

L'intégration de l'équation (B.2) est plus ou moins complexe suivant la forme de l'équation de vitesse.

#### **B.1 Expression de** *CAL* **et des densités de flux en phase liquide**

#### **B.1.1** Cas d'une réaction de pseudo premier ordre  $(C_{BL}(x)$  constant)

Soit une réaction d'ordre 1 par rapport à chacun des deux réactifs A et B :

$$
v_A A + v_B B \to v_p P
$$

La vitesse de réaction peut s'écrire en supposant  $C_{BL}(x)$  constant dans le film,  $C_{BL}(x) \approx C_{BL}$ :

$$
r_A = kC_{AL}(x)C_{BL}(x) = k'C_{AL}(x)
$$
\n(B.4)

Avec :

 $:$  Constante de vitesse de réaction  $(m^3/mol.s)$  $k$  :  $k.C_{BL}$  Constante de réaction de pseudo premier ordre (s<sup>-1</sup>)  $C_{AL}(x)$ : Concentration du composé A dans le film (mol/m<sup>3</sup>)  $C_{BL}(x)$ : Concentration du composé B dans le film (mol/m<sup>3</sup>) *k*

En considérant que  $V_A = -1$  En considérant que  $C_{BL}(x) = C_{BL}$  l'équation (B.2) s'écrira :

$$
D_{AL} \left[ \frac{d^2 C_{AL}(x)}{dx^2} \right]_x - k C_{AL}(x) C_{BL} = 0 \tag{B.5}
$$

Avec les conditions aux limites données par (B.3), la solution générale de l'équation (B.5) s'écrit:

$$
C_{AL}(x) = \beta_1 \exp(\alpha x) + \beta_2 \exp(-\alpha x) \tag{B.6}
$$

: *avec*

$$
\alpha = \left[\frac{kC_{BL}}{D_{AL}}\right]^{\frac{1}{2}}
$$

Les conditions aux limites (B.3) nous permettent de calculer les coefficients  $\beta_1$  et  $\beta_2$ :

$$
\begin{cases}\n\beta_1 + \beta_2 = C_{\text{ALi}} \\
\beta_1 \exp(\alpha \delta_L) + \beta_2 \exp(-\alpha \delta_L) = C_{\text{AL}}\n\end{cases}
$$
\n(B.7)

En résolvant ces deux équations, la concentration  $C_{AL}(x)$  dans le film aura pour expression :

$$
C_{AL}(x) = \frac{C_{AL}sh(\alpha x) + C_{ALi}sh(\alpha(\delta_L - x))}{sh(\alpha\delta_L)}
$$
(B.8)

Et le gradient de  $C_{AL}(x)$  s'exprime alors par :

$$
\frac{dC_{AL}(x)}{dx} = \frac{\alpha C_{AL} ch(\alpha x) - \alpha C_{AL} ch(\alpha (\delta_L - x))}{sh(\alpha \delta_L)}
$$
(B.9)

On en déduit le flux traversant l'interface :

$$
\left[N_A\right]_{x=0} = -D_{AL} \left[\frac{dC_{AL}(x)}{dx}\right]_{x=0} = \frac{D_{AL}\alpha \delta_L ch(\alpha \delta_L)}{\delta_L sh(\alpha \delta_L)} \left\{C_{ALi} - \frac{C_{AL}}{ch(\alpha \delta_L)}\right\} \tag{B.10}
$$

On peut également exprimer le flux à l'autre extrémité du film, pour  $x = \delta_L$ :

$$
\left[N_A\right]_{x=\delta_L} = -D_{AL} \left[\frac{dC_{AL}(x)}{dx}\right]_{x=\delta_L} = K_{AL} \frac{\alpha \delta_L}{th(\alpha \delta_L)} \left\{\frac{C_{ALi}}{ch(\alpha \delta_L)} - C_{AL}\right\}
$$
(B.11)

Avec :

$$
K_{AL} = \frac{D_{AL}}{\delta_L}
$$

Le terme  $\alpha \delta_L$  représente un nombre adimensionnel, appelé nombre de HATTA (Ha), qui est défini par la formule suivante :

$$
\alpha \delta_L = Ha = \frac{\sqrt{k C_{BL} D_{AL}}}{K_{AL}} \tag{B.12}
$$

Avec :

- $D_{AL}$ : Coefficient de diffusion du composé A dans la phase liquide  $(m^2/s)$
- $\delta_L$ : Epaisseur du film coté liquide  $(m)$
- $K_{AL}$ : Coefficient de transfert de matière du composé A dans la phase liquide, pour le cas de transfert de matière sans réaction chimique  $(m/s)$

On peut alors exprimer la vitesse d'absorption de A, par unité de temps et par unité d'aire interfaciale, en présence de réaction chimique en fonction du nombre de HATTA :

$$
\left[N_A\right]_{x=0} = K_{AL} \frac{Ha}{th(Ha)} \left\{ C_{ALi} - \frac{C_{AL}}{ch(Ha)} \right\}
$$
\n(B.13)

On sait que le flux surfacique sans réaction chimique a pour formule :

$$
\left[N_A\right]_{x=0} = K_{AL}(C_{ALi} - C_{AL})
$$
\n(B.14)

La grandeur E est le rapport des flux avec et sans réaction chimique, c'est à dire :

$$
E = \frac{\left[N_A\right]_{x=0}}{\left[N_A\right]_{x=0}} = \frac{Ha}{th(Ha)} \frac{1 - \frac{\lambda}{ch(Ha)}}{1 - \lambda}
$$
(B.15)

Avec :

$$
\lambda = \frac{C_{AL}}{C_{ALi}} \tag{B.16}
$$

A partir de cette relation, on peut dire que si Ha 0.3 alors E 1.

Pour examiner la valeur du flux de A à  $x = \delta_L$ , puis rapporter sa valeur à celle du flux  $\lambda x=0$ , on fait le rapport suivant :

$$
J = \frac{[N_A]_{x=\delta_L}}{[N_A]_{x=0}} = \frac{1 - \lambda ch(Ha)}{ch(Ha) - \lambda}
$$
(B.17)

Suivant les valeurs du nombre de HATTA, en utilisant les rapports E et J, trois cas se rencontrent :

1. Ha<0.3 Réaction lente : *ch*(*Ha*) et J tendent vers 1, il n'y a pratiquement pas de réaction dans le film, celle-ci se déroule essentiellement au cœur de la phase liquide. Dans ce cas :

$$
[N_A]_{x=0} \approx [N_A^{\dagger}]_{x=0} = K_{AL}(C_{ALi} - C_{AL})
$$
\n(B.18)

C'est-à-dire : E 1.

- 2. 0.3<Ha<5 cas intermédiaire : on utilise l'expression (B.15).
- 3. Ha>5 réaction rapide. La valeur de  $\lambda = \frac{C_{AL}}{C_{AL}}$  $\lambda = \frac{C_{AL}}{C_{AL}}$  sera faible car  $C_{AL}$  tend vers zéro, la réaction se passera quasi entièrement dans le film liquide. Dans ce cas :

$$
J = \frac{1}{ch(Ha)} \quad \text{et} \quad E \approx Ha \tag{B.19}
$$

Le flux d'absorption par unité d'aire interfaciale *N <sup>A</sup>* pourra être calculé avec la formule suivante :

$$
[N_A]_{x=0} \approx C_{ALi}.K_{AL}.Ha = \sqrt{kC_{BL}D_{AL}}
$$
 (B.20)

#### **B.1.2 Cas d'une réaction du deuxième ordre**

Les relations précédentes ont pu être établies en considérant que  $C_{BL}(x)$  était constante dans le film,  $C_{BL}(x) \approx C_{BL}$  et donc  $\frac{dC_{BL}(x)}{dx} = 0$ *dx* , si cette hypothèse n'est pas vérifiées, il n'est pas possible dans ce cas d'obtenir une expression analytique pour  $\left[ N_A \right]_{x=0}$ , On peut toutefois obtenir une solution numérique car l'expression (B.2) s'écrit pour les composés A et B de la manière suivante :

$$
D_{AL} \left[ \frac{d^2 C_{AL}(x)}{dx^2} \right]_x + v_A k C_{AL}(x) C_{BL}(x) = 0
$$
 (B.21.a)

$$
D_{BL} \left[ \frac{d^2 C_{BL}(x)}{dx^2} \right]_x + v_B k C_{AL}(x) C_{BL}(x) = 0
$$
 (B.21.b)

On utilise les conditions aux limites suivantes pour les intégrations :

$$
x = 0 \t C_{AL} = C_{ALi} \t \frac{dC_{BL}(x)}{dx} = 0 \t (B.22)
$$

$$
x = \delta_L \qquad C_{AL}(\delta_L) = C_{AL} \qquad C_{BL}(\delta_L) = C_{BL} \qquad (B.23)
$$

Remarque : La condition  $\frac{dC_{BL}(x)}{dx} = 0$ *dx*  $= 0$  donnée dans (B.22) résulte du non transfert du composé considéré vers la phase gazeuse, c'est-à-dire il qu'il n'y a pas évaporation de la MDEA .En combinant les équations (B.21a) et (B.21b) on obtient :

$$
\frac{d^2C_{BL}(x)}{dx^2} = \frac{v_B}{v_A} \frac{D_{AL}}{D_{BL}} \frac{d^2C_{AL}(x)}{dx^2}
$$
(B.24)

En intégrant deux fois et en utilisant les conditions aux limites, on obtient :

$$
\frac{dC_{BL}(x)}{dx} = \frac{v_B}{v_A} \frac{D_{AL}}{D_{BL}} \frac{dC_{AL}(x)}{dx} + C_1
$$
\n(B.25)

$$
\text{Pour } x = 0 \text{ , } \frac{dC_{BL}(x)}{dx} = 0 \text{ , alors } \frac{\nu_B}{\nu_A} \frac{D_{AL}}{D_{BL}} \frac{dC_{AL}(x)}{dx} \bigg|_{x=0} + C_1 = 0 \Rightarrow
$$

$$
C_1 = -\frac{v_B}{v_A} \frac{D_{AL}}{D_{BL}} \frac{dC_{AL}(x)}{dx}\bigg|_{x=0}
$$
 (B.26)

$$
\frac{dC_{BL}(x)}{dx} = \frac{v_B}{v_A} \frac{D_{AL}}{D_{BL}} \left( \frac{dC_{AL}(x)}{dx} - \frac{dC_{AL}(x)}{dx} \bigg|_{x=0} \right)
$$
(B.27)

$$
\Rightarrow C_{BL}(x) = \frac{\nu_B}{\nu_A} \frac{D_{AL}}{D_{BL}} \left( C_{AL}(x) - x \frac{dC_{AL}(x)}{dx} \right) + C_2
$$
\n(B.28)

 $Avec{C}_{BL}(\delta_L) = C_{BL}$ , donc :

$$
\frac{U_B}{U_A} \frac{D_{AL}}{D_{BL}} \left( C_{AL} (\delta_L) - \delta_L \frac{dC_{AL} (\delta_L)}{dx} \bigg|_{x=0} \right) + C_2 = C_{BL} \Rightarrow
$$

$$
C_2 = C_{BL} - \frac{\nu_B}{\nu_A} \frac{D_{AL}}{D_{BL}} \left( C_{AL} (\delta_L) - \delta_L \frac{dC_{AL} (\delta_L)}{dx} \bigg|_{x=0} \right)
$$
(B.29)

Donc :

$$
C_{BL}(x) = C_{BL} + \frac{\nu_B}{\nu_A} \frac{D_{AL}}{D_{BL}} \left[ (\delta_L - x) \frac{dC_{AL}(x)}{dx} \Big|_{x=0} - C_{AL} (\delta_L) + C_{AL}(x) \right] \Rightarrow
$$
  

$$
C_{BL}(x) = C_{BL} \left\{ 1 + \frac{\nu_B}{\nu_A} \frac{D_{AL}}{D_{BL}} \frac{C_{AL}(x) - C_{AL} (\delta_L)}{C_{BL}} \left( 1 + \frac{(\delta_L - x) \frac{dC_{AL}(x)}{dx} \Big|_{x=0}}{C_{AL}(x) - C_{AL} (\delta_L)} \right) \right\}
$$
(B.30)

Mais

$$
\[N_A \]_{x=0} = \frac{D_{AL}}{\delta_L} (C_{ALi} - C_{AL}) \tag{B.31}
$$

$$
[N_A]_{x=0} = -D_{AL} \left[ \frac{dC_{AL}(x)}{dx} \right]_{x=0}
$$
 (B.32)

Et donc :

$$
E = \frac{[N_A]_{x=0}}{[N_A]} = -\left(\frac{dC_{AL}(x)}{dx}\right)_{x=0} \cdot \frac{\delta_L}{C_{ALi} - C_{AL}}
$$
(B.33)

L'expression (B.30) s'écrit, en utilisant (B.33) et l'expression de  $\lambda$  donnée (B.16) à l'interface où *x=0* :

$$
C_{BLi} = C_{BL} \left\{ 1 + \frac{U_B}{U_A} \frac{D_{AL}}{D_{BL}} \frac{C_{ALi}}{C_{BL}} (1 - \lambda)(1 - E) \right\}
$$
 (B.34.a)

En introduisant l'expression :

$$
N_{2} = \frac{D_{Bl}}{D_{Al}} \frac{C_{Bl}}{C_{Ali}}
$$
  

$$
C_{BLi} = C_{BL} \left\{ 1 + \frac{(1 - \lambda)(1 - E)}{N_{2}} \right\}
$$
 (B.34.b)

Pour pouvoir exprimer  $\left[N_A\right]_{x=0} = 0$ , il faut disposer du terme  $\mathbf{0}$  $_{AL}(x)$ *x*  $dC_{AL}$ (x  $dx \quad \int_{x=0}$  $\left[ \frac{dC_{AL}(x)}{dx} \right]_{x=0}$ , on peut y parvenir en écrivant que  $C_{BL}(x)$  est pratiquement constant prés de l'interface car d'après (B.22)

 $\boldsymbol{0}$  $\left(\frac{BL(x)}{l}\right) = 0$ *x*  $dC_{BL}(x)$  $dx \quad \int_{x=0}$  $\left(\frac{dC_{BL}(x)}{dx}\right)_{x=0} = 0$ , et donc  $C_{BL}(x) \approx C_{BLi}$ . Pour  $x=0$ , le flux interfacial répond à l'équation (B.5) avec  $C_{BL}$  remplacé par  $C_{BL}$ , on peut donc écrire :

$$
D_{AL}\left(\frac{d^2C_{AL}(x)}{dx^2}\right) = -\nu_A k C_{BLi} C_{AL}(x)
$$
\n(B.35)

Avec les mêmes conditions aux limites sur  $C_{AL}(x)$  que celles données dans (B.3) et de manière similaire, on obtient alors :

$$
[N_A]_{x=0} = K_{AL} \frac{\frac{\sqrt{-v_A k C_{BL} D_{AL}}}{K_{AL}}}{th \left( \frac{\sqrt{-v_A k C_{BL} D_{AL}}}{K_{AL}} \right)} \left[ C_{ALi} - \frac{C_{AL}}{ch \left( \frac{\sqrt{-v_A k C_{BL} D_{AL}}}{K_{AL}} \right)} \right]
$$
(B.36)

On remarque que cette équation est identique à la relation (B.13) à la différence que  $C_{BL}$  a été remplacé par  $C_{BLi}$ .

Le facteur d'accélération peut donc s'écrire en utilisant (B.12) et (B.34.b) :

$$
E = \frac{[N_A]_{x=0}}{[N_A]_{x=0}} = \frac{Ha\sqrt{1 - \frac{(1-\lambda)(E-1)}{N_2}}}{th\left[Ha\sqrt{1 - \frac{(1-\lambda)(E-1)}{N_2}}\right]}
$$
(B.37)

#### **B.2 Expression de Kishinevskii**

Afin de résoudre l'équation (B.37) et calculer le flux local  $\varphi$  du composé A transféré de la phase gazeuse vers la phase liquide, nous utilisons une expression fournie par Kishinevskii qui est :

$$
E = 1 + \frac{Ha}{A} \Big[ 1 - \exp(-0.065 Ha\sqrt{A}) \Big]
$$
 (B.38)

Avec :

$$
A = \frac{Ha}{N_2} + \exp(\frac{0.68}{Ha} - \frac{0.45}{N_2}Ha)
$$
 (B.39)

L'algorithme qui permet d'obtenir E de manière itérative est le suivant :

Nous commençons par calculer le nombre de Hatta (Ha) :

$$
Ha = \frac{\sqrt{kC_{BL}D_{AL}}}{K_{AL}} \tag{B.40}
$$

Puis, nous estimons une valeur de E en posant  $E(1) = Ha$  et nous calculons ainsi  $C_{ALi}$  et  $N_{\overline{2}}$  :

$$
C_{Ali} = \frac{K_{Ag} C_{Ag}}{E(i)K_{Al} + mK_{Ag}}
$$
 (B.41.a)

$$
N_2 = \frac{D_{BI}}{D_{AI}} \frac{C_{BI}}{C_{Ali}} \tag{B.41.b}
$$

Nous estimons *E (i+1)* à partir de (B.38) et (B.39), si la valeur de *E (i+1)* est différente de *E (i),* nous poursuivons le calcul itératif jusqu'à ce que *E (i+1) E (i).* La valeur de *E (n)* est alors prise comme valeur de E.

# ANNEXE C : Concepts de base de la logique floue

#### **C. Concepts de base de la logique floue**

Le concept de la théorie des sous-ensembles flous, s'appuie sur la notion de degré d'appartenance d'un élément à un sous-ensemble flou. Tandis que les ensembles traditionnels sont caractérisés par une fonction d'appartenance notée , (également appelée fonction caractéristique) définie sur {0,1}, les sous-ensembles flous sont caractérisés par une fonction d'appartenance notée µ définie sur [0,1]. de la théorie des sous-ensembles flous, s'appuie sur la notion de degré<br>élément à un sous-ensemble flou. Tandis que les ensembles traditionnels sont<br>une fonction d'appartenance notée, (également appelée fonction

En d'autres termes, dans le langage ensembliste classique, un élément appartient ou n'appartient pas à un ensemble tandis qu'un élément appartient à un sous-ensemble flou avec un certain degré (éventuellement nul). En résumé, pour un sous-ensemble *A* défini sur un univers de discours *U*, on peut écrire : que) définie sur  $\{0,1\}$ , les sous-ensembles flous sont caractérisés par une forme notée  $\mu$  définie sur  $[0,1]$ .<br>
termes, dans le langage ensembliste classique, un élément appartient ou n'appensemble tandis qu'un élém

- *A* Sous-ensemble classique : fonction caractéristique
- *A* Sous-ensemble flou : fonction d'appartenance

Un exemple typique est celui de la *taille :*

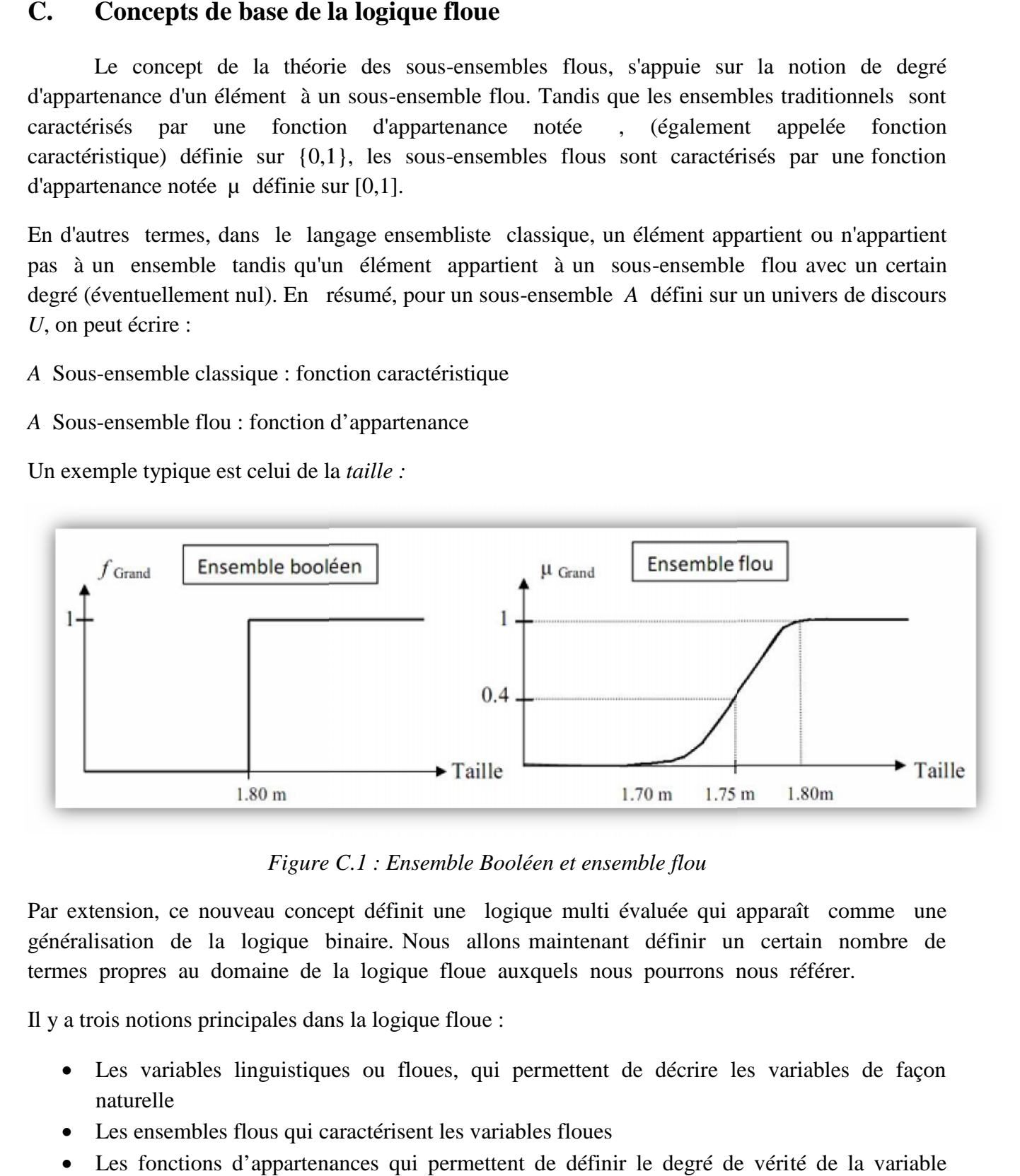

*Figure C.1 : Ensemble Booléen et ensemble flou Ensemble Booléen et ensemble* 

Par extension, ce nouveau concept définit une logique multi évaluée qui apparaît comme une généralisation de la logique binaire. Nous allons maintenant définir un certain nombre de termes propres au domaine de la logique floue auxquels nous pourrons nous référer. concept définit une logique multi évaluée qui apparaît comménéralisation de la logique binaire. Nous allons maintenant définir un certain nombre propres au domaine de la logique floue auxquels nous pourrons nous référer.<br>

Il y a trois notions principales dans la logique floue :

- Les variables linguistiques ou floues, qui permettent de décrire les variables de façon naturelle
- Les ensembles flous qui caractérisent les variables floues
- Les fonctions d'appartenances qui permettent de définir le degré de vérité de la variable floue en fonction de la valeur de la grandeur d'entrée.

#### **C.1. Les variables linguistiques**

Ce sont des variables dont les valeurs ne sont pas des nombres, mais des mots ou phrases exprimés en langage naturel. Cette représentation est utilisée à cause de son caractère linguistique moins spécifique que le caractère numérique d'où des capacités de représentation plus étendues. Une variable linguistique x est généralement caractérisée par un triplet t *{x, T(x), X}* où *x* désigne le nom de la variable linguistique, *T(x)* l'ensemble de termes ou valeurs linguistiques qui sont utilisées pour caractériser x, et *X* son univers de discours, c'est-à-dire l'ensemble des valeurs numériques sur lesquelles x est défini.

Par exemple, si l'erreur est considérée comme une variable linguistique définie dans un domaine (ou univers du discours)  $X = [-10, 10]$ , on peut définir comme suit les valeurs linguistiques:

*T (erreur)* = {Négatif grand, Négatif Petit, Environ zéro, Positif Petit, Positif grand}

Ces valeurs linguistiques peuvent être considérées comme des ensembles flous dont les fonctions d'appartenance sont montrées en *Figure C.2*

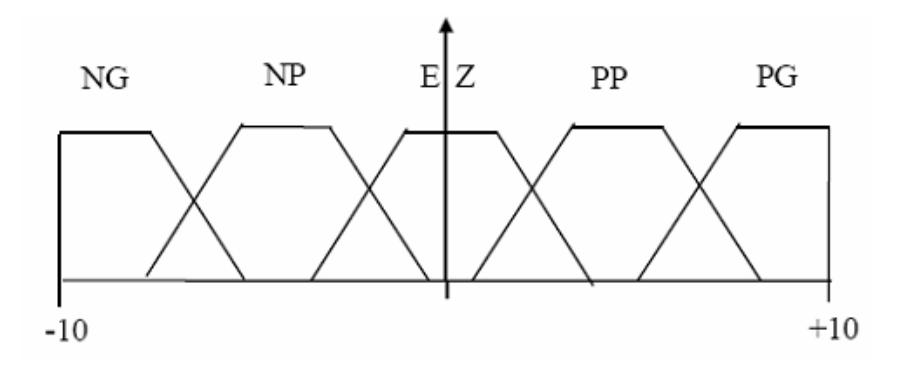

*Figure C.2 : Fonction d'appartenance pour T (erreur)*

*NG : Négatif grand ; NP : Négatif petit; EZ : Environ zéro; PP : Positif grand ; PG : Positif grand*

#### **C.2. Ensembles et sous ensembles flous**

La notion d'ensemble flou provient du constat que très souvent les classes d'objets rencontrés dans le monde physique ne possèdent pas de critères d'appartenance bien définis. Mathématiquement, un ensemble flou *A* est défini sur un référentiel *U*, par une fonction d'appartenance notée *<sup>A</sup>* , qui appliquée à un élément u de *U*, retourne un degré d'appartenance  $\mu_A(u)$  de *u* à *A*. Un ensemble flou, peut être représenté comme un ensemble de paires ordonnées

$$
A = \left\{ (u, \mu_A(u)) / u \in U \right\} \tag{C.1}
$$

Les ensembles flous ont le grand avantage de constituer une représentation mathématique des termes linguistiques largement utilisés dans l'expression de connaissance experte, qualitative et qui sont manipulées par la logique floue.

Les ensembles Flous sont caractérisés par (*Figure C.3)*:

• Le support  $supp(A)$  de  $A$  est constitué des éléments de  $X$  possédant au moins un peu le qualificatif flou défini par  $A$ : qualificatif flou défini par *A* :

$$
supp(A) = \{x \in A \mid \mu_A(x) > 0\}
$$
 (C.2)

• Le noyau  $Ker(A)$  de l'ensemble flou A est le sous ensemble classique des éléments de X appartenant de façon absolue à A :

$$
Ker(A) = \{ x \in A / \mu_A(x) = 1 \}
$$
 (C.3)

 $\bullet$  La hauteur  $h(A)$  de A est le supremum de sa fonction d'appartenance :

$$
h(A) = \sup_{x \in X} \mu_A(x) \tag{C.4}
$$

- L'ensemble flou *A* est dit normalisé lorsque sa hauteur est égale à 1 et son noyau diffère de l'ensemble vide.
- Nous appelons coup de niveau ou -coupe avec  $\in [0, 1]$  de l'ensemble *A*, le sous ensemble classique  $A_{\alpha}$  de  $X$ :

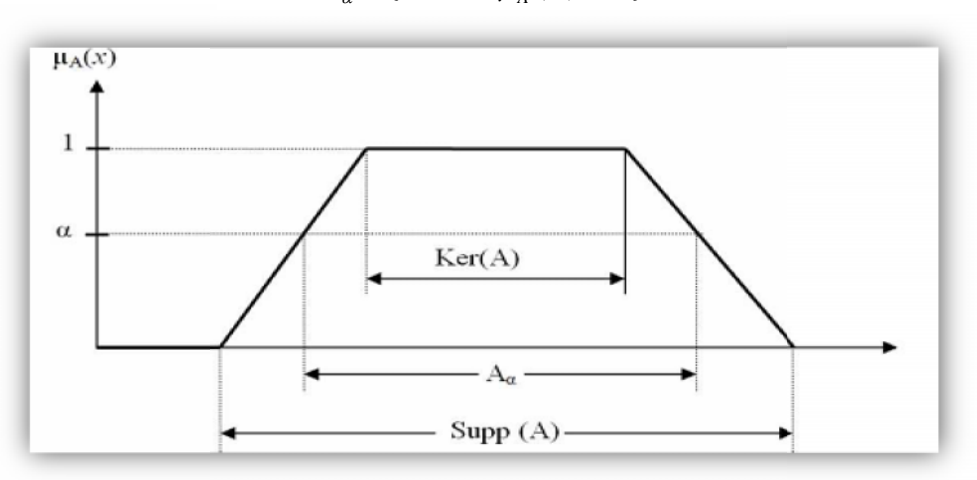

$$
A_{\alpha} = \{x \in A / \mu_A(x) \ge \alpha\}
$$

*Figure C.3 : Caractéristiques d'un ensemble flou*

#### **C.3. Les fonctions d'appartenance**

Il s'agit d'établir une relation entre le degré de vérité de la variable floue et la grandeur Il s'agit d'établir une relation entre le deg<br>d'entrée correspondante. On parle de fuzzification.

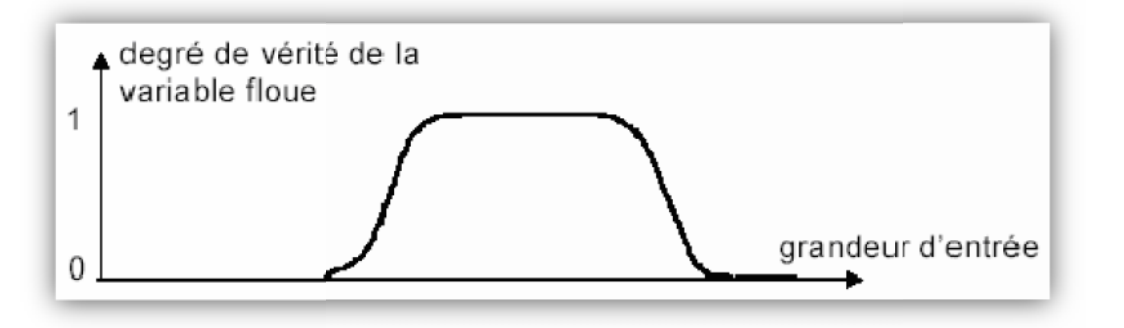

*Figure C.4 : Fonction d'appartenance*

On peut évidemment choisir diverses formes pour les fonctions d'appartenance. Cependant, en On peut évidemment choisir diverses formes pour les fonctions d'appartenance. Cependant, en<br>pratique, pour des raisons de simplicité, les fonctions d'appartenance les plus souvent utilisées sont les fonctions triangulaires, trapézoïdales, gaussiennes et sigmoïdes sur la *Figure C.5.* sigmoïdes sur

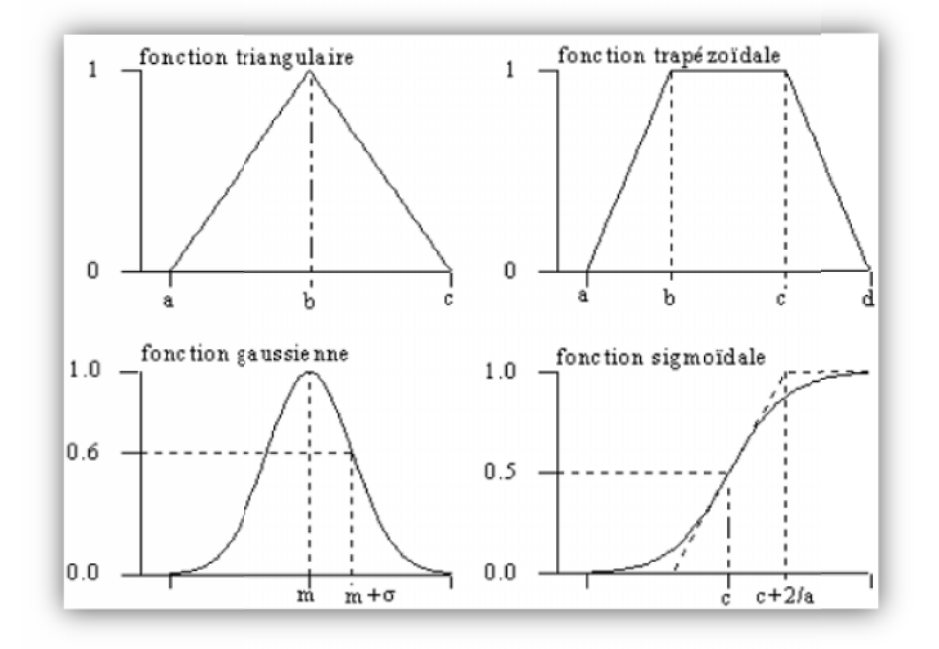

*FigureC.5* : Fonctions d'appartenance usuelles

#### **C.4. Les operateurs flous operateurs flous**

Les variables linguistiques sont liées entre elles au niveau des inférences par des opérateurs  $ET$  ou  $OU$ . Il s'agit d'opérateurs de la logique floue qui interviennent sur les fonctions d'appartenance représentant les variables linguistiques.

Soient *A* et *B* deux ensembles flous définis dans le référentiel *U* avec les fonctions d'appartenance  $\mu_A$  et  $\mu_B$  respectivement. On définit les opérateurs suivants : union, intersection, complémentation, produit cartésien et implication. Les variables linguistiques sont liées entre<br> *OU*. Il s'agit d'opérateurs de la logique<br>
tenance représentant les variables linguistiq<br> *A* et *B* deux ensembles flous définis dans le<br> *A<sub>B</sub>* respectivement. On définit l

- $\bullet$  Union (Disjonction) : La fonction d'appartenance  $\mu_{A \cup B}$  de l'union *A ∪B*, ou *A OR B*, est définie pour tout  $u \in U$  par :
	- $\triangleright$  Logique Zedah :  $\mu_{A \cup B} = \max(\mu_A, \mu_B)$
	- $\triangleright$  Logique Probabiliste :  $\mu_{A \cup B} = \mu_A + \mu_B \mu_A \mu_B$
- **Intersection (Conjonction)**: La fonction d'appartenance  $\mu_{A \cap B}$  de l'intersection *AB*, ou *A AND B*, est définie pour tout  $u \in U$  par :
	- $\triangleright$  Logique Zedah :  $\mu_{A \cap B} = \min(\mu_A, \mu_B)$
	- $\triangleright$  Logique Probabiliste :  $\mu_{A \cap B} = \mu_A \mu_B$

• Complémentation : La fonction d'appartenance  $\mu_{\overline{A}}$  du complément de l'ensemble *A* ; notée  $\overline{A}$  ou *NOT A*, est définie pour tout  $u \in U$  par :

$$
\mu_{\bar{A}} = 1 - \mu_A
$$

• Produit cartésien : Soient  $A_1, A_2, \ldots, A_n$  des ensembles flous respectivement définis sur les Univers de discours  $U_1, U_2, \ldots, U_n$ , le produit cartésien de  $A_1, A_2, \ldots, A_n$  est un ensemble flou défini sur  $U_1 x U_2 x ..... x U_n$  de fonction d'appartenance :

$$
\mu_{A_1 \times A_2 \times \ldots \times A_n}(u_1, u_2, \ldots, u_n) = \mu_{A_1}(u_1) \mu_{A_2}(u_2) \ldots \mu_{A_n}(u_n)
$$

 Implication floue : L'implication floue est un opérateur qui permet d'évaluer le degré de vérité d'une règle *R* de la forme '*Si x est A alors y est B'* à partir des valeurs de la prémisse *x* d'une part, et de celle de la conclusion *y* d'autre part.

$$
\mu_R(x, y) = \text{Im } p(\mu_A(x), \mu_B(y))
$$

Les implications les plus utilisées en commande floue sont celles de Mamdani et de Larsen :

 $\triangleright$  Implication de Mamdani :

$$
\mu_R(x, y) = \min(\mu_A(x), \mu_B(y))
$$

 $\triangleright$  Implication de Larsen :

$$
\mu_{R}\left(x\,,y\,\right)=\mu_{A}\left(x\,\right)\mu_{B}\left(y\,\right)
$$

ANNEXE D: Modélisation et Identification des systèmes non linéaires

#### D.1 Structures de modèles non linéaires

La construction d'un modèle « boîte noire » d'un système repose sur l'hypothèse D'une manière générale, le modèle prédictif<sup>1</sup> de comportement d'un système dynamique non linéaire peut s'écrire sous la forme : selon laquelle il existe une relation déterministe liant les entrées du système à sa sortie.

$$
y_s(t+h) = F_s\left(\underline{u}(t), \underline{\tilde{y}}_s(t)\right) + e(t+h)
$$
\n(D.1)

 $o\grave{u}$ :

 $y_s(t + h)$  est la sortie du système à l'instant  $t + h$ , h étant le pas de prédiction;  $F_s(\cdot)$  est une fonction non linéaire déterministe inconnue, appelée prédicteur théorique;  $u(t)$  est un vecteur dont les composantes sont des éléments des entrées externes du système à l'instant courant  $t$  et/ou aux instants antérieurs :

$$
\underline{u}(t) = \begin{bmatrix} u_1(t), u_1(t-1), \dots, u_1(t-n_{u_1}+1), \dots, \\ u_k(t), u_k(t-1), \dots, u_k(t-n_{u_k}+1), \dots, \\ u_{n_i}(t), u_{n_i}(t-1), \dots, u_{n_i}(t-n_{u_{n_i}}+1) \end{bmatrix}^T
$$

avec  $n_{u_k}$  l'ordre de l'entrée  $u_k$ ,  $k = 1, \ldots, n_i$ ,  $n_i$  étant le nombre d'entrées;  $\underline{\tilde{y}}_s(t)$  est un vecteur dont les composantes sont liées à l'état du système à l'instant courant  $t \text{ et/ou aux instants antérieurs};$  on peut avoir par exemple :

$$
\underline{\tilde{y}}_s(t) = \Big[y_s(t), y_s(t-1), \dots, y_s(t-n_{y_s}+1)\Big]^T
$$

avec  $n_{y_s}$  l'ordre de la sortie  $y_s$ ;

 $e(t+h)$  est une variable aléatoire de moyenne nulle et de variance  $\sigma^2$  représentant le bruit.

a priori du système ainsi que des hypothèses concernant son comportement : connaissance des variables descriptives, caractère statique ou dynamique, linéaire ou non linéaire, présence ou absence de perturbations. La représentation formelle donnée par la relation  $(D.1)$  intègre les connaissances

Le modèle est statique si la sortie à l'instant  $t$  ne dépend que des entrées à l'instant  $t$ , il est dynamique si la sortie dépend aussi des entrées et/ou sorties antérieures. Le modèle

 ${}^{1}$ L'appellation modèle prédictif vient surtout du fait que l'identification est basée sur la minimisation de l'erreur de prédiction. Le modèle peut être utilisé en tant que modèle de simulation.

est linéaire si  $y_s(t+h)$  est une combinaison linéaire de  $\underline{u}(t)$  et de $\underline{\tilde{y}}_s(t).$  Dans le cas contraire, il est non linéaire. Le modèle est récurrent si $\underline{\tilde{y}}_s(t)$  comporte des variables d'état estimés à l'instant courant  $t$  et/ou aux instants antérieurs. A l'inverse, si la sortie du modèle ne dépend que des entrées et/ou des sorties mesurées, le modèle est non récurrent.

L'estimation paramétrique des modèles non linéaires récurrents est un problème majeur en identification.

En considérant la sortie du système comme une variable aléatoire  $Y_s(t)$  dont une réalisation est  $y_{s}(t)$ , on peut écrir :

$$
Y_s(t + h) = E[Y_s(t + h)|t] + e(t + h)
$$
 (D.2)

où  $E[Y_s(t+h)|t]$  est l'espérance mathématique conditionnelle de  $Y_s(t+h)$ , lorsqu'on

dispose de toutes les informations disponibles jusqu'à l'instant courant t, et  $e(t + h)$ correspond à la partie non prédictible de  $Y_s(t + h)$  à l'instant t (erreur de modélisation). La sortie y du système, donnée par le modèle  $F_s(\cdot)$ , est :

$$
y(t+h) = E\Big[Y_s(t+h)|t\Big] = F_s\Big(\underline{u}(t), \underline{\tilde{y}}_s(t)\Big) \tag{D.3}
$$

La fonction  $F_s(\cdot)$  est approchée par la fonction  $F(\cdot)$  de structure connue paramétrée par un vecteur  $\underline{\theta}$ . La sortie  $\hat{y}$  estimée par ce prédicteur réel est :

$$
\hat{y}(t+h) = F\left(\underline{u}(t), \underline{\tilde{y}}_s(t), \underline{\theta}\right) = F\left(\underline{\varphi}(t), \underline{\theta}\right)
$$
\n(D.4)

où  $\underline{\varphi}(t) = [\underline{u}(t)^T, \underline{\tilde{y}}_s(t)^T]^T$  est le vecteur de régression ou d'information constitué de l'ensemble des variables explicatives du système dans la zone de validité du modèle. Il est obtenu par la concaténation des éléments des vecteurs  $\underline{u}(t)$  et  $\underline{\tilde{y}}_s(t)$ . Chaque élément de  $\varphi(t)$  est appelé régresseur.

L'erreur de prédiction du modèle est obtenue par :

$$
\varepsilon(t) = y_s(t) - \hat{y}(t) \tag{D.5}
$$

La détermination des régresseurs est un problème majeur rencontré en modélisation expérimentale. L'idéal est de ne sélectionner que les variables caractéristiques des nonlinéarités du système. Ces variables étant inconnues, plusieurs démarches sont proposées pour la sélection des entré . L'une d'elle consiste a :

« modèle complet ». Les performances de ce modèle sont comparées à celles des modèles dont les variables d'entrée constituent des sous-ensembles des variables du « modèle complet ». Le modèle qui présente les meilleures performances est choisi. Avec cette démarche le nombre de modèle croît de façon exponentielle avec le nombre de variables, ce qui d'´elimination (*«* stepwise backward regression *»* ) et de la strat´egie de construction (*«* stepwise forward regression *»* ). choisir un ensemble de variables d'entrée le plus grand possible permettant d'obtenir le complique la mise en œuvre. Des stratégies sous-optimale mais plus simple a mettre en œuvre sont souvent utilisées en pratique. Il s'agit de la stratégie

damentales : l'identification structurelle de la fonction  $F(\cdot)$  et l'estimation paramétrique. L'identification structurelle consiste à choisir une structure de  $F(\cdot)$  adéquate pour la description du système. L'estimation paramétrique de  $F(\cdot)$  consiste à estimer la valeur  $\hat{\theta}$  de  $\underline{\theta}$  qui minimise une norme de l'écart entre la sortie réelle du système  $y_s$  et celle du modèle  $\hat{y}$  pour l'ensemble des observations : La description du système donnée par l'équation  $(D.4)$  conduit à deux questions fon-

$$
\underline{\theta} = \arg \min_{\underline{\theta}} \ \mathbf{I} \mathbf{I} \mathbf{y}_s(t+h) - F(\underline{\varphi}(t), \underline{\theta}) \mathbf{I} \mathbf{I}) \tag{D.6}
$$

La valeur  $\hat{\theta}$  détermine la structure choisie pour  $F(\cdot)$  de façon unique.

La variété des modèles de représentation des systèmes dynamiques non linéaires repose sur le choix de la structure de la fonction  $F(\cdot)$ .

#### D.1.1 Modèle de Volterra-Wiener

en série, soit pour un système mono-entrée : Le modèle de Volterra-Wiener, l'un des plus anciens, est basé sur une décomposition

$$
y(t) = \sum_{i=1}^{\infty} y_i(t) \tag{D.7}
$$

$$
y_i(t) = \sum_{\tau_1=0}^{t-1} \cdots \sum_{\tau_i=0}^{t-1} h_i(\tau_1, \ldots, \tau_i) u(t - \tau_1) u(t - \tau_i)
$$
 (D.8)

où  $h_i(\tau_1, \ldots, \tau_i)$  est la réponse impulsionnelle d'ordre *i* du système.
Cette représentation n'a pas connu beaucoup de succès en identification, vu le nombre très élevé de paramètres qu'elle engendre.

#### $D.1.2$ Modèle de Hammerstein et de Wiener

Les modèles de Hammerstein et de Wiener (voire figues D.2 et D.3) sont constitués de blocs distincts de modèles dynamiques linéaires et de modèles statiques non linéaires, interconnectés en série et/ou en parallèl.

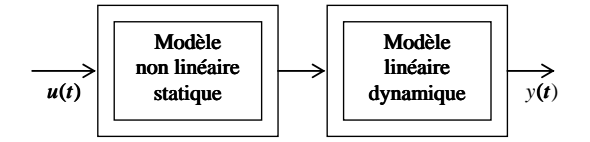

FIG.D .1 - Modèle de Hammerstein.

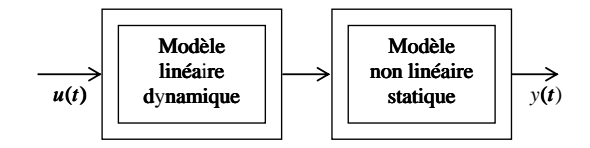

FIG.D .2 - Modèle de Wiener.

#### $D.1.3$ Modèles flous

Les modèles flous ont connu un développement important ces dernières années Ils permettent une représentation des systèmes non linéaires en intégrant les imprécisions du raisonnement humain. Un modèle flou est constitué d'un ensemble de règles comportant des variables linguistiques. Les règles sont de la forme :

## si prémisse alors conséquence

Par exemple :

si la vitesse est faible alors appuyer sur l'accélérateur

La variable *vitesse* est la variable de prémisse. Afin d'évaluer son degré de véracité, on utilise des ensembles flous correspondant à des qualificatifs de la variable. Pour l'exemple considéré, les qualificatifs de la variable de prémisse vitesse peuvent être : *faible, moyenne* ou *élevée*. Le degré d'appartenance d'une variable de prémisse à un ensemble flou est donné par une fonction d'appartenance. Pour l'exemple considérée, ce serait une fonction indiquant le degré d'appartenance de la variable de prémisse vitesse à l'ensemble flou *faible* (ou aux autres ensembles flous). Les fonctions d'appartenance peuvent être de différentes formes : triangulaire, trapèzoïdale, gaussienne, sigmoïde, etc.

Dans le modèle de Takagi-Sugeno, qui a connu beaucoup de succès notamment dans l'industrie, la partie conséquence de chaque règle  $(r_i)$  est une fonction affine des variables de prémisse :

$$
r_i: s\mathbf{i} (x_{i1} \text{ est } A_{i1}, x_{i2} \text{ est } A_{i2}, \ldots, x_{in} \text{ est } A_{in}) \text{ alors } y_i = \varphi^T \theta_{i1} + \theta_{i0}
$$

ou` :

 $A_{ij}$  est l'ensemble flou correspondant à la variable de prémisse  $x_{ij}$ ,  $j = 1, \ldots, n$ ,  $n$  étant le nombre de variables;

 $\varphi = [x_{i1}, x_{i2}, \cdots, x_{in}]^T$  vecteur composé des variables de prémisse;

 $\theta_{i1}$  vecteur de paramètres et  $\theta_{i0}$  constante scalaire.

La sortie globale du modèle est obtenue par l'expression :

$$
y = \frac{\sum_{i=1}^{M} v_i(\underline{\varphi}) y_i}{\sum_{j=1}^{M} v_j(\underline{\varphi})}
$$
 (D.9)

où  $v_i$  est le degré de véracité de la règle  $r_i$ .

L'expression (D.9) peut se mettre sous la forme :

$$
y = \sum_{i=1}^{M} \omega_i y_i \tag{D.10}
$$

 $\omega_i = \frac{v_i(\varphi)}{\sum M}$  $\sum_{j=1}^{M} v_j(\underline{\varphi})$ étant le degré de véracité normalisé de la règle  $r_i$ .

Nous verrons dans le chapitre 3 que le modèle de Takagi-Sugeno appartient à la classe des multimodèles.

# D.1.4 Modèles multi-experts

Un modèle multi-experts (ou mélange d'expert - « mixture of experts » en anglais) est composé de plusieurs modèles ou réseaux d'experts et d'un réseau de déclenchement. Ce dernier permet d'évaluer la sortie du modèle par une combinaison linéaire des sorties des réseaux experts. La sortie de chaque réseau expert est pondérée par la probabilité que la sortie du modèle soit égale à celle de l'expert. Ces modèles appartiennent à la classe des multimodèles.

# D.1.5 Modèle à base de réseaux de neurones

Initialement étudiés en vue de modéliser le comportement du cerveau humain, les modèles à base de réseaux de neurones sont aujourd'hui des outils de calculs mathématiques sophistiqués utilisés dans des domaines très divers. Un modèle neuronal est constitué de plusieurs unités de calcul élémentaires (les neurones artificiels), fonctionnant en parallèle. Chaque neurone reçoit des informations (qui peuvent être les entrées du modèle ou les sorties d'autres neurones), les traite, et envoie le résultat du traitement vers d'autres neurones. Le ou les neurones de sorties permet(tent) de reproduire le comportement du système à modéliser. Ces types de réseaux sont capables de représenter des systèmes très complexes. Il existe différents types de réseaux de neurones artificiels dont les Percepcertaine similitude avec les multimodèles. trons Multi-Couches, et les Réseaux de Fonctions à Base Radiale qui présentent une

# D.1.5.1 Perceptrons Multi-Couches

Les réseaux de neurones de type Perceptrons Multi-Couches (*Multi Layer Perceptron*  $-MLP$ ) sont des réseaux à propagation avant, composés d'une ou plusieurs couches cachées et d'une couche de sortie. Chaque couche du réseau est composée de neurones artificiels. La première couche cachée reçoit l'information provenant des entrées. L'information est traitée et transmise vers les couches suivantes jusqu'à la dernière. Les MLP sont connus comme étant des approximateurs universels et sont très utilisés dans des problèmes de régression non linéaire.

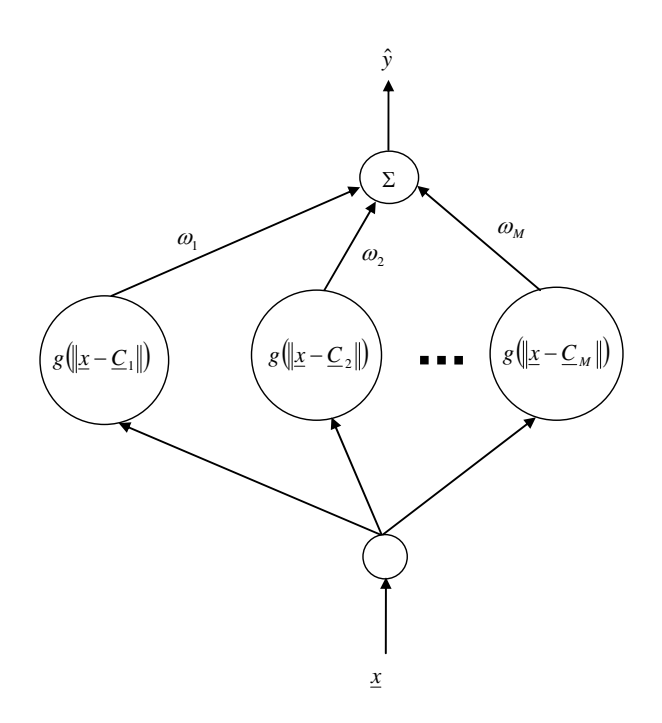

FIG. D.3 – Réseau de neurones RBF.

Un RBF permet de réaliser une décomposition sur une base de fonctions radiales :

$$
\hat{y} = \sum_{i=1}^{M} \omega_i \ g\left(\|\underline{x} - \underline{C}_i\|_{\Sigma_i}\right) \tag{D.11}
$$

où :

 $\hat{y}$  est la sortie du réseau;

 $g$  est la fonction d'activation à base radiale;

 $\omega_i$  représente le poids de la connexion entre le neurone  $i$   $(i = 1, \dots, M)$  et le neurone de sortie ;

 $x$  est le vecteur d'entrée;

 $\underline{C}_i$  est un vecteur désignant le centre de la fonction d'activation du neurone<br>  $i\,;$ 

 $\Sigma_i$  est une matrice qui détermine l'étendue et l'orientation de la fonction d'activation dans l'espace des variables de régression;

 $\mathbb{I}_{\underline{x}}-\underline{C}_i\mathbb{I}_{\Sigma_i}$ désigne la distance entre le point courant  $\underline{x}$  et le centre<br> $\underline{C}_i$  :

$$
\mathbf{I}_{\underline{x}} - \underline{C}_i \mathbf{I}_{\Sigma_i} = \left(\underline{x} - \underline{C}_i\right)^T \Sigma_i^{-1} \underline{x} - \underline{C}_i)
$$

Il existe plusieurs types de fonction à base radiale, mais la fonction gaussienne est la plus utilisée pour les RBF. Pour un neurone  $i$  de la couche cachée du réseau, la fonction d'activation pour une entrée  $\underline{x}$  est :

$$
g\left(\|\underline{x} - \underline{C}_i\|_{\Sigma_i}\right) = g_i\left(\underline{x}\right) = \exp\left[\left(\underline{x} - \underline{C}_i\right)^T \Sigma_i^{-1} \underline{x} - \underline{C}_i\right]
$$

# D.1.6 Machines à vecteurs supports

Les machines à vecteurs supports (Support Vector Machines - SVM) sont des outils utilisées dans des problèmes de classification. L'approche permet de définir des surfaces complexes dans des espaces de dimensions importantes, avec des représentations très concises. Si les méthodes classiques d'apprentissage se basent sur la minimisation de l'erreur d'apprentissage (risque empirique), le principal avantage des SVM est la possibilité de déterminer une marge d'erreur (le risque structurel) valable pour la validation. Basés sur le principe des SVM, les Support Vector Regression - SVR permettent de traiter des problèmes de régression (linéaire ou non linéaire). Récemment plusieurs travaux ont été consacrés à l'utilisation des SVR pour l'approximation de fonctions et pour la calcul souvent élevé. d'apprentissage statistiques introduits par Vapnik en 1995. Les SVM sont généralement prédiction. Cependant un des inconvénients de cette approche est le coût de

# D.1.7 Multimodèles

La modélisation par multimodèles consiste à décomposer un système complexe en plusieurs sous-systèmes pour lesquels on peut élaborer des modèles locaux simples. Chaque modèle local tente alors de représenter le système dans un domaine de fonctionnement bien défini. Le modèle global du système est obtenu par une combinaison des modèles locaux. Les multimodèles apparaissent ainsi comme une généralisation de plusieurs types de modèles tels que les modèles flous, les modèles multi-experts, etc. Les multimodèles sont présentés dans le chapitre III.

# D.2 Modèles dynamiques non linéaires

Les connaissances *a priori* du système à modéliser, prises en compte dans la repréagit sur le système. Le bruit peut agir sur la sortie, sur l'état ou sur la sortie et l'état à la fois. Ces informations sont spécifiées lors de la constitution du vecteur de régression qui permet ainsi de déterminer la classe du modèle non linéaire. On distingue différentes classes de modèles non linéaires. Le choix d'un de ces modèles est indépendant du choix de la structure de la fonction  $F(\cdot)$ . Ainsi, un même modèle non linéaire peut par exemple être représenté avec une structure neuronale ou multimodèle. Le choix de la structure doit permettre d'obtenir un modèle parcimonieux (faible erreur avec un minimum de sentation  $(D.4)$ , intègrent le choix des variables explicatives et la manière dont le bruit paramètres.

# D.2.1 Modèle NFIR

Le modèle NFIR (*Nonlinear Finite Impulse Response*) permet de représenter des systèmes non linéaires dont la sortie ne dépend que des entrées à l'instant courant et/ou aux instants antérieurs.

$$
y_s(t+1) = F_s(u_1(t - d_{u_1} + 1), u_1(t - d_{u_1}), \dots, u_1(t - d_{u_1} - n_{u_1} + 2), \dots, u_k(t - d_{u_k} + 1), u_k(t - d_{u_k}), \dots, u_k(t - d_{u_k} - n_{u_k} + 2), \dots, u_{n_i}(t - d_{u_{n_i}} + 1), u_{n_i}(t - d_{u_{n_i}}), \dots, u_{n_i}(t - d_{u_{n_i}} - n_{u_{n_i}} + 2)) + e(t+1)
$$
 (D.12)

 $où$ :

 $d_{u_k} \geq 1$  est le retard correspondant à l'entrée  $u_k$ ;

 $n_{u_k} \geq 1$  est la mémoire sur l'entrée  $u_k$ , avec  $k = 1, \ldots, n_i$ ,  $n_i$  nombre d'entrées. Le pas de prédiction  $h$  défini dans  $(1.1)$  peut être déterminé par :

$$
h = \min(d_{u_k}), \quad k = 1, \dots, n_i
$$

Le prédicteur réel du modèle NFIR est la fonction non linéaire  $F(\cdot)$  de structure connue, paramétrée par un vecteur  $\theta$  qui, convenablement choisi, permettrait d'obtenir une erreur de prédiction ayant les mêmes caractéristiques statistiques que le bruit  $e$ :

$$
\hat{y}(t+1) = F\Big(u_1(t - d_{u_1} + 1), u_1(t - d_{u_1}), \dots, u_1(t - d_{u_1} - n_{u_1} + 2), \dots, \n u_k(t - d_{u_k} + 1), u_k(t - d_{u_k}), \dots, u_k(t - d_{u_k} - n_{u_k} + 2), \dots, \n u_{n_i}(t - d_{u_{n_i}} + 1), u_{n_i}(t - d_{u_{n_i}}), \dots, u_{n_i}(t - d_{u_{n_i}} - n_{u_{n_i}} + 2), \underline{\theta}\Big)
$$
 (D.13)

Puisque le vecteur de régression du modèle NFIR ne dépend que des entrées externes, le modèle est non récurrent.

# 2.2.2 Modèle NARX

Le modèle NARX (Nonlinear AutoRegressive with eXogenous input) permet de représenter des systèmes dynamiques non linéaires dont la sortie dépend des entrées passées et des sorties mesurées passées. Il permet également la représentation de systèmes dynamiques non linéaires avec « bruit d'état » :

$$
\begin{aligned}\n\mathbf{f} \quad &x(t+1) = F_s \Big( u_1(t - d_{u_1} + 1), u_1(t - d_{u_1}), \dots, u_1(t - d_{u_1} - n_{u_1} + 2), \dots, \\
& u_k(t - d_{u_k} + 1), u_k(t - d_{u_k}), \dots, u_k(t - d_{u_k} - n_{u_k} + 2), \dots, \\
& u_{n_i}(t - d_{u_{n_i}} + 1), u_{n_i}(t - d_{u_{n_i}}), \dots, u_{n_i}(t - d_{u_{n_i}} - n_{u_{n_i}} + 2), \\
&x(t - d_x + 1), x(t - d_x), \dots, x(t - d_x - n_x + 2) \Big) + e(t + 1) \\
& y_s(t) = x(t)\n\end{aligned}\n\tag{D.14}
$$

 $o\mathbf{u}$ :

x désigne l'état du système et  $y_s$  sa sortie;

 $d_x \geq 1$  et  $n_x \geq 1$  représentent le retard et l'ordre de la variable x respectivement. Le prédicteur réel  $F(\cdot)$  du model NARX est :

$$
\hat{y}(t+1) = F\Big(u_1(t - d_{u_1} + 1), u_1(t - d_{u_1}), \dots, u_1(t - d_{u_1} - n_{u_1} + 2), \dots, \n u_k(t - d_{u_k} + 1), u_k(t - d_{u_k}), \dots, u_k(t - d_{u_k} - n_{u_k} + 2), \dots, \n u_{n_i}(t - d_{u_{n_i}} + 1), u_{n_i}(t - d_{u_{n_i}}), \dots, u_{n_i}(t - d_{u_{n_i}} - n_{u_{n_i}} + 2), \n y_s(t - d_{y_s} + 1), y_s(t - d_{y_s}), \dots, y_s(t - d_{y_s} - n_{y_s} + 2), \underline{\theta}\Big)
$$
\n(D.15)

 $o\grave{u}$ :

 $d_{y_s} \geq 1$  est le retard correspondant à la sortie mesurée  $y_s$ ;

 $n_{y_s} \geq 1$  est l'ordre de la partie autoré<br>gressive de  $y_s$ .

Le pas de prédiction  $h$  défini dans  $(D.1)$  peut être déterminé par :

$$
h = \min(d_{u_k}, d_{y_s})
$$

Le modèle NARX (appelé aussi modèle à Erreur d'Equation ou « Equation Error » en anglais) est un modèle non récurrent, tous les régresseurs étant des mesures faites sur le système (le vecteur de régression est constitué des entrées passées  $u_k$  et des sorties mesurées passées de  $y_s$ ).

#### Modèle NOE  $D.2.3$

Le modèle NOE (*Nonlinear Output Error*) permet de représenter des systèmes dynamiques non linéaires par estimation de la sortie à un instant  $t$  à partir des entrées antérieures et des sorties antérieures estimées. Il permet également la représentation de systèmes dynamiques non linéaires avec « bruit de sortie » :

$$
\begin{cases}\n x(t+1) = F_s \Big( u_1(t - d_{u_1} + 1), u_1(t - d_{u_1}), \dots, u_1(t - d_{u_1} - n_{u_1} + 2), \dots, \\
 u_k(t - d_{u_k} + 1), u_k(t - d_{u_k}), \dots, u_k(t - d_{u_k} - n_{u_k} + 2), \dots, \\
 u_{n_i}(t - d_{u_{n_i}} + 1), u_{n_i}(t - d_{u_{n_i}}), \dots, u_{n_i}(t - d_{u_{n_i}} - n_{u_{n_i}} + 2), \\
 x(t - d_x + 1), x(t - d_x), \dots, x(t - d_x - n_x + 2)\n\end{cases} \tag{D.16}
$$
\n
$$
\mathbf{y}_s(t) = x(t) + e(t)
$$

Le prédicteur réel  $F(\cdot)$  du model NOE est :

$$
\hat{y}(t+1) = F\Big(u_1(t - d_{u_1} + 1), u_1(t - d_{u_1}), \dots, u_1(t - d_{u_1} - n_{u_1} + 2), \dots, \n u_k(t - d_{u_k} + 1), u_k(t - d_{u_k}), \dots, u_k(t - d_{u_k} - n_{u_k} + 2), \dots, \n u_{n_i}(t - d_{u_{n_i}} + 1), u_{n_i}(t - d_{u_{n_i}}), \dots, u_{n_i}(t - d_{u_{n_i}} - n_{u_{n_i}} + 2), \n\hat{y}(t - d_{\hat{y}} + 1), \hat{y}(t - d_{\hat{y}}), \dots, \hat{y}(t - d_{\hat{y}} - n_{\hat{y}} + 2), \underline{\theta}\Big)
$$
\n(D.17)

où  $d_{\hat{y}}$  et  $n_{\hat{y}}$  sont le retard et l'ordre associé à  $\hat{y}.$ 

Le pas de prédiction est :

$$
h = \min(d_{u_k}, d_{\hat{y}})
$$

Le vecteur de régression est constitué des entrées passées  $u_k$  et des sorties passées estimées  $\hat{y}$ , ce qui fait du modèle NOE un modèle récurrent. C'est un modèle qui convient bien à la simulation puisqu'il n'utilise pas les sorties réelles du système.

# D.2.4 Modèle NARMAX

NARMAX désigne Nonlinear AutoRegressive Moving Average with eXogenous input. Ce modèle permet de représenter un système dynamique non linéaire par estimation de la sortie à un instant  $t$  à partir des entrées passées, des sorties mesurées passées et des erreurs de prédiction passées. Le modèle NARMAX est aussi utilisé pour représenter un système dynamique non linéaire en présence de « bruit d'état et bruit de sortie » :

$$
y_s(t+1) = F_s\Big(u_1(t - d_{u_1} + 1), u_1(t - d_{u_1}), \dots, u_1(t - d_{u_1} - n_{u_1} + 2), \dots, u_k(t - d_{u_k} + 1), u_k(t - d_{u_k}), \dots, u_k(t - d_{u_k} - n_{u_k} + 2), \dots, u_{n_i}(t - d_{u_{n_i}} + 1), u_{n_i}(t - d_{u_{n_i}}), \dots, u_{n_i}(t - d_{u_{n_i}} - n_{u_{n_i}} + 2), y_s(t - d_{y_s} + 1), y_s(t - d_{y_s}), \dots, y_s(t - d_{y_s} - n_{y_s} + 2), e(t - d_e + 1), e(t - d_e), \dots, e(t - d_e - n_e + 2)\Big) + e(t+1) \tag{D.18}
$$

où  $d_e \geq 1$  et  $n_e \geq 1$  sont le retard et la mémoire correspondant à la variable aléatoire e.

Les valeurs  $e(t - d_e + 1)$ ,  $e(t - d_e)$ , ...,  $e(t - d_e - n_e + 2)$  n'étant pas mesurables, ce prédicteur est irréalisable. Cependant en supposant que ces valeurs peuvent être estimées par celles de l'erreur de prédiction  $\varepsilon(t) = y_s(t) - \hat{y}(t)$ , on peut obtenir le prédicteur réel du modèle NARMAX :

$$
\hat{y}(t+1) = F\Big(u_1(t - d_{u_1} + 1), u_1(t - d_{u_1}), \dots, u_1(t - d_{u_1} - n_{u_1} + 2), \dots, \n u_k(t - d_{u_k} + 1), u_k(t - d_{u_k}), \dots, u_k(t - d_{u_k} - n_{u_k} + 2), \dots, \n u_{n_k}(t - d_{u_{n_k}} + 1), u_{n_k}(t - d_{u_{n_k}}), \dots, u_{n_k}(t - d_{u_{n_k}} - n_{u_{n_k}} + 2), \n y_s(t - d_{y_s} + 1), y_s(t - d_{y_s}), \dots, y_s(t - d_{y_s} - n_{y_s} + 2), \n \varepsilon(t - d_{\varepsilon} + 1), \varepsilon(t - d_{\varepsilon}), \dots, \varepsilon(t - d_{\varepsilon} - n_{\varepsilon} + 2), \underline{\theta}\Big)
$$
\n(D.19)

où  $d_{\varepsilon} \ge 1$  et  $n_{\varepsilon} \ge 1$  représentent le retard et la mémoire correspondant à l'erreur de prédiction  $\varepsilon$ .

Le pas de prédiction est :

$$
h = \min(d_{u_k}, d_{y_s}, d_{\varepsilon})
$$

Le vecteur de régression du modèle NARMAX est constitué des entrées passées  $u_k$ , des sorties mesurées passées de  $y_s$  et des erreurs de prédiction  $\varepsilon$ . C'est donc un modèle récurrent.

Le modèle NARMAX est un excellent outil pour l'analyse, la modélisation et la prédiction de séries temporelles.

# D.3 Estimation des paramètres de modèles

Cependant deux cas sont à considérer : L'identification paramétrique résulte de la minimisation du critère  $J$ .

– premier cas : l'ensemble des données (base d'apprentissage  $D<sub>N</sub>$  constituée de N données d'observation sur le système) nécessaires à l'identification est disponible et l'estimation est faite sur cet ensemble simultanément : on parle alors de méthodes globales de minimisation. L'évaluation du critère  $J$  se fait sur toute la base d'ap prentissage  $D_N$ . Le problème d'optimisation décrit par l'équation (D.6) peut se mettre sous la forme suivante :

$$
\hat{\underline{\theta}} = \arg \min_{\underline{\theta}} \left( J(\underline{\theta}, D_N) \right) \tag{D.20}
$$

ou` :

$$
J(\underline{\theta}, D_N) = \frac{1}{2} \sum_{t=1}^{N} \varepsilon(t, \underline{\theta})^2
$$
 (D.21)

$$
\varepsilon(t, \underline{\theta}) = y_s(t) - \hat{y}(t, \underline{\theta}) \tag{D.22}
$$

L'inconvénient de cette approche est la nécessité de disposer de l'ensemble des tifier le modèle. Cette démarche ne s'applique pas aux modèles récurrents qui, en dehors des données issues des mesures, font intervenir des données issues du modèle en cours d'identification. L'approche ne convient pas non plus à l'identification en temps réel de systèmes pour lesquels les données nécessaires ne sont pas entièrement disponibles.  $\acute{e}$ léments du vecteur de régression  $\varphi(t)$  (voir relation (D.4)) avant de pouvoir iden-

 $deuxi\grave{e}me\;cas\; :$  certaines données nécessaires à l'identification des modèles récurrents ne sont pas entièrement disponibles (par exemple sorties estimés ou erreurs de prédiction). Il convient alors de faire une estimation récursive qui permet une estimation des paramètres au fur et à mesure que les données sont disponibles.

La minimisation du critère  $J$  se fait de proche en proche sur des sous-ensembles réduits de  $D<sub>N</sub>$  où toutes les données nécessaires sont disponibles. Cette approche est aussi adaptée à l'identification en temps réel de systèmes.

**Remarque** : En général, lorsque les unités de mesure diffèrent d'une variable à l'autre, il est recommandé de normaliser les variables afin d'atténuer l'effet d'échelle et obtenir des paramètres de même ordre de grandeur.

Les paragraphes suivants décrivent différentes méthodes d'estimation paramétrique des modèles non linéaires.

# D.3.1 Méthodes d'estimation globale

## D.3.1.1 Optimisation linéaire

Un modèle peut être non linéaire par rapport au vecteur de régression mais linéaire par rapport aux paramètres. Dans ce cas l'équation  $(D.4)$  peut s'écrire sous la forme :

$$
\hat{y}(t+h) = F\left(\underline{\varphi}(t), \underline{\theta}\right) = \phi\left(\underline{\varphi}(t)\right)\underline{\theta} = \underline{\Phi}(t)^{T} \underline{\theta}
$$
\n(D.23)

où  $\phi(\cdot)$  est une fonction non linéaire du vecteur de régression  $\varphi(t)$  telle que

$$
\underline{\Phi}(t)=\phi\Bigl(\underline{\varphi}(t)\Bigr)
$$

La valeur optimale  $\hat{\theta}_{opt}$  minimisant le critère (D.21) est obtenue par l'estimateur des moindres carrés :

$$
\hat{\underline{\theta}}_{opt} = (\Phi_I^T \Phi_I)^{-1} \Phi_I^T \underline{y}_s \tag{D.24}
$$

ou` :

 $\Phi_I$  est la matrice d'information :

$$
\Phi_I = \left( \begin{array}{c} \underline{\Phi}(1)^T \\ \vdots \\ \underline{\Phi}(N)^T \end{array} \right)
$$

 $\underline{y}_s$  est le vecteur de sortie :

$$
\underline{y}_s = \left( \begin{array}{c} y_s(1) \\ \vdots \\ y_s(N) \end{array} \right)
$$

Dans le cas où la matrice  $\Phi_I^T \Phi_I$  est mal conditionnée (le rapport entre la plus grande valeur propre et la plus petite est élevé), son inversion pose problème et il n'est pas possible d'estimer  $\underline{\theta}$  par (D.24). On utilise dans ce cas une technique de régularisation pénalité permettant d'améliorer le conditionnement de la matrice  $\Phi_I^T\Phi_I$  . qui consiste à modifier le critère à minimiser en y ajoutant un terme de

On peut par exemple utiliser le critère modifié :

$$
J_{reg}(\underline{\theta}, D_N) = J(\underline{\theta}, D_N) + \frac{\lambda}{2} \underline{\theta}^T K \underline{\theta}
$$
\n(D.25)

out  $\lambda$  est un coefficient de régularisation et K une matrice permettant de coder les pénalités. On utilise très couramment la « *ridge regularization* » ou « *weight decay* » correspondant à  $K = I$ , I étant la matrice identité. La valeur optimale  $\hat{\theta}_{\text{opt}}$  est alors donnée par :

$$
\hat{\underline{\theta}}_{opt} = (\Phi_I^T \Phi_I + \lambda I)^{-1} \Phi_I^T y_s \tag{D.26}
$$

## 1.6.1.2 Optimisation non linéaire

Pour les modèles non linéaires par rapport aux paramètres, l'estimation paramétrique se fait par une méthode itérative d'optimisation non linéaire. Cette technique est basée sur la recherche d'une direction de l'espace des paramètres suivant laquelle le critère  $J(\underline{\theta}, D_N)$ diminue, et la modification pas à pas de  $\theta$  dans cette direction. L'équation de modification du vecteur des paramètres  $\theta$  est de la forme générale :

$$
\hat{\underline{\theta}}_{k+1} = \hat{\underline{\theta}}_k - \mu_k \underline{d}_k \tag{D.27}
$$

où :

 $\hat{\theta}_k$  est l'estimée de  $\theta$  à l'itération k;

 $\mu_k$  est le pas de recherche;

 $d_k$  est la direction de recherche dans l'espace des paramètres.

Il existe différentes méthodes d'optimisation selon le choix de la direction de recherche  $d_k$ . Nous présentons ici certaines de ces méthodes qui font intervenir le gradient ou le hessien du critère  $J$ . Pour ces méthodes, il est donc nécessaire que le critère  $J$  possède des dérivées premières ou des dérivées secondes selon le cas.

Méthode du gradient à pas constant : cette méthode basée sur la technique de descente du gradient à pas constant permet d'obtenir une convergence vers un minimum local. Elle ne permet cependant pas de garantir une convergence vers le minimum global. La relation (D.27) se met sous la forme suivante :

$$
\hat{\underline{\theta}}_{k+1} = \hat{\underline{\theta}}_k - \mu \underline{G}_k \tag{D.28}
$$

ou` :

 $\mu$  est le pas de recherche (constant);

 $G_k$  est le gradient du critère J estimé à  $\hat{\theta_k}$ :

$$
\underline{G}_k = \nabla(J_k) = \frac{\partial J}{\partial \underline{\theta}} \Big|_{\underline{\theta} = \underline{\hat{\theta}}_k}
$$

Il est cependant nécessaire de choisir judicieusement le pas de descente  $\mu$ . Une faible valeur de  $\mu$  conduit à une convergence lente vers le minimum alors qu'une valeur élevée induit des oscillations autour du minimum.

Méthode du gradient à pas variable : Cette méthode permet de pallier au problème que pose le choix d'un pas de recherche constant. Elle consiste `a adapter la variation du pas de recherche de façon à descendre rapidement quand on est loin du minimum et lentement quand on s'y approche. On parvient ainsi à augmenter la vitesse de convergence de l'algorithme tout en évitant des oscillations autour du minimum.

$$
\hat{\underline{\theta}}_{k+1} = \hat{\underline{\theta}}_k - \mu_k \underline{G}_k \tag{D.29}
$$

Parmi les algorithmes les plus utilisés, on peut citer les méthodes de dichotomie, les m´ethodes de minimisation de Nash et de Wolfe et Powell .

Méthode de Newton : Cette méthode exploite la « courbure » du critère  $J$  pour atteindre le minimum plus rapidement. Le pas est choisi égal à 1 alors que la direction de recherche est calculée par la relation :

$$
\underline{d}_k = H_{-1}^k \, G_k
$$

avec  $H_k$  désignant le hessien de J calculé à  $\hat{\theta_k}$ :

$$
H_k = \frac{\partial^2 J}{\partial \theta \, \partial \theta^{\, T}} \bigg\|_{\underline{\theta} = \underline{\hat{\theta}}_k}
$$

La relation (D.27) se met sous la forme :

$$
\hat{\underline{\theta}}_{k+1} = \hat{\underline{\theta}}_k - H_k^{-1} \underline{G}_k \tag{D.30}
$$

Le principal inconvénient de cette méthode est la difficulté que présente le calcul du hessien  $H$  et son inversion à chaque itération :

$$
H = \frac{\partial^2 J}{\partial \underline{\theta} \, \partial \underline{\theta}^T} = \sum_{k=1}^N \varepsilon(k) \frac{\partial^2 \hat{y}(k)}{\partial \underline{\theta} \, \partial \underline{\theta}^T} + \sum_{k=1}^N \frac{\partial \hat{y}(k)}{\partial \underline{\theta} \, \partial \underline{\theta}^T}
$$

De plus, si le hessien n'est pas défini positif pour  $\hat{\theta}_k$ , rien ne garantit la convergence vers un minimum ou vers un maximum. Afin d'´eviter une divergence de l'algorithme, on utilise  $\mu$  comme coefficient de relaxation permettant une modification des paramètres dans le sens de la diminution du critère :

$$
\underline{\hat{\theta}}_{k+1} = \underline{\hat{\theta}}_k - \mu H_k^{-1} \underline{G}_k
$$

Le coefficient de relaxation est déterminé suivant une heuristique analogue à celle utilis´ee pour le choix du pas de recherche dans l'algorithme du gradient `a pas variable.

Méthode de Gauss-Newton : la simplification de la méthode de Newton conduit à la méthode de Gauss-Newton dans laquelle le hessien  $H$  est approché par une matrice  $H_a$ obtenue en négligeant la dérivée d'ordre 2 de  $\hat{y}$ :

$$
H_a = \sum_{k=1}^{N} \frac{\partial \hat{y}(k)}{\partial \underline{\theta}} \frac{\partial \hat{y}(k)}{\partial \underline{\theta}^T}
$$

La méthode garantit la convergence vers un minimum puisque le hessien approché  $H_a$  est défini positif, en revanche elle ralentit la convergence au voisinage du minimum.

Méthode de Levenberg-Marquardt : dans cette méthode, le choix de la direction de recherche est issu d'un compromis entre la méthode du gradient régularisée et celle de Newton. Elle utilise le hessien régularisé  $H_r$  en lieu et place du hessien approché  $H_a$  (qui peut être mal conditionné) de la méthode de Gauss-Newton :

$$
H_r = H_a + \lambda_k I
$$

où  $\lambda_k$  est le coefficient de régularisation dont la valeur est itérativement modifiée en fonction de l'évolution du critère. La valeur de  $\lambda_k$  est augmentée si le citère diminue, elle est diminuée si le critère augmente.

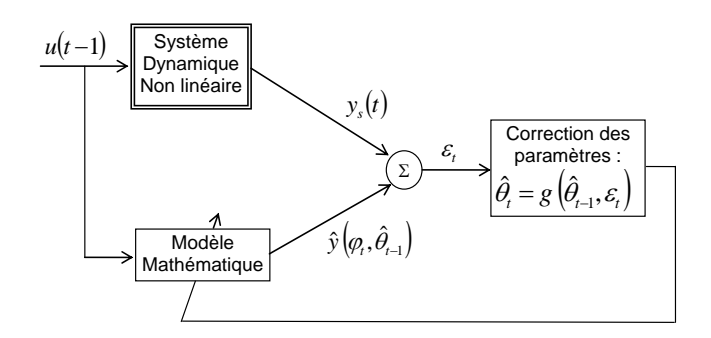

FIG.  $D.4$  – Principe de l'identification récursive des paramètres d'un modèle.

La relation (D.27) devient :

$$
\hat{\underline{\theta}}_{k+1} = \hat{\underline{\theta}}_k - [H_a + \lambda_k I]^{-1} \underline{G}_k \tag{D.31}
$$

Si  $\lambda_k$  est grand, on retrouve la méthode du gradient avec un pas de recherche  $\mu_k = 1/\lambda_k.$  Si $\lambda_k$  est petit, la méthode se réduit à celle de Gauss-Newton.

# D.3.2 Méthodes d'estimation récursive

Le principe de l'estimation récursive consiste à évaluer à chaque instant l'écart  $\varepsilon$ entre la sortie du modèle  $\hat{y}$  et celle du système  $y_s$  et d'apporter une correction sur les paramètres  $\hat{\theta}$  de façon à réduire l'écart à l'instant suivant. Ce principe est décrit sur la récursifs. Ces méthodes sont utilisées pour les systèmes linéaires, mais nous montrons au pour l'identification de systèmes dynamiques non linéaires. figure D.4. Nous présentons ici les méthodes du gradient récursif et des moindres carrés chapitre III qu'elles sont applicables à l'estimation paramétrique de multimodèles récurrents

### D.3.2.1 Méthode du gradient récursif

Le principe de la méthode consiste à modifier les paramètres du modèle à chaque instant k afin de minimiser le critère à l'instant suivant  $(k + 1)$ :

$$
J(k+1) = \frac{1}{2} \Big[ y_s(k+1) - \hat{y}(k+1) \Big]^2 = \frac{1}{2} \Big[ \varepsilon(k+1) \Big]^2 \tag{1.32}
$$

où  $\varepsilon(k + 1)$  est l'erreur de prédiction *a posteriori* (erreur à l'instant k + 1 calculée avec les paramètres estimés à l'instant  $k + 1$ .

Les paramètres sont ajustés à chaque instant conformément à :

$$
\hat{\underline{\theta}}_{k+1} = \hat{\underline{\theta}}_k - \mu \frac{\partial J(k+1)}{\partial \hat{\underline{\theta}}_{k+1}} \tag{D.33}
$$

L'estimée de  $\hat{\underline{\theta}}_k$  par (D.33) dépend de la structure du modèle. Si le modèle est linéaire par rapport aux paramètres conformément à (D.23), alors :

$$
\varepsilon(k+1) = y_s(k+1) - \hat{y}(k+1) = y_s(k+1) - \underline{\Phi}^T(k)\ \hat{\underline{\theta}}_{k+1}
$$
 (D.34)

et

$$
\frac{\partial J(k+1)}{\partial \hat{\underline{\theta}}_{k+1}} = \frac{\partial \varepsilon(k+1)}{\partial \hat{\underline{\theta}}_{k+1}} \varepsilon(k+1) = \underline{\Phi}(k) \varepsilon(k+1)
$$
(D.35)

ce qui donne :

$$
\hat{\underline{\theta}}_{k+1} = \hat{\underline{\theta}}_k + \mu \underline{\Phi}(k) \,\varepsilon(k+1) \tag{D.36}
$$

 $\varepsilon(k+1)$  est fonction de  $\hat{\underline{\theta}}_{k+1}$ . En utilisant l'erreur de prédiction *a priori*  $\tilde{\varepsilon}$  (erreur à l'instant  $k + 1$  calculée avec les paramètres estimés à l'instant k) définie par :

$$
\tilde{\varepsilon}(k+1) = y_s(k+1) - \hat{y}_{\hat{\underline{\theta}}_k}(k+1) = y_s(k+1) - \underline{\Phi}^T(k)\,\hat{\underline{\theta}}_k
$$
\n(D.37)

L'équation  $(D.34)$  devient :

$$
\varepsilon(k+1) = y_s(k+1) - \underline{\Phi}^T(k)\hat{\underline{\theta}}_k + \underline{\Phi}^T(k)\hat{\underline{\theta}}_k - \underline{\Phi}^T(k)\hat{\underline{\theta}}_{k+1}
$$
(D.38)

soit :

$$
\varepsilon(k+1) = \tilde{\varepsilon}(k+1) - \underline{\Phi}^T(k) \left[ \underline{\hat{\theta}}_{k+1} - \underline{\hat{\theta}}_k \right]
$$
\n(1.39)

En utilisant l'équation  $(D.36)$  on obtient :

$$
\varepsilon(k+1) = \tilde{\varepsilon}(k+1) - \underline{\Phi}^T(k)\,\mu\,\underline{\Phi}(k)\,\varepsilon(k+1) \tag{1.40}
$$

 $\mathbf{d}'\mathbf{o}\mathbf{\hat{u}}$  :

$$
\varepsilon(k+1) = \frac{\tilde{\varepsilon}(k+1)}{1 + \underline{\Phi}^T(k)\,\mu\,\underline{\Phi}(k)}\tag{1.41}
$$

On obtient finalement l'équation de récurrence permettant d'estimer  $\underline{\hat{\theta}}_{k+1}$  à partir de  $\underline{\hat{\theta}}_k$  :

$$
\hat{\underline{\theta}}_{k+1} = \hat{\underline{\theta}}_k - \frac{\mu \underline{\Phi}(k)}{1 + \underline{\Phi}^T(k) \mu \underline{\Phi}(k)} \tag{1.42}
$$

## D.3.2.2 Méthode des Moindres Carrés Récursifs

La méthode des moindres carrés récursifs est basée sur la minimisation d'un critère quadratique sur l'ensemble des observations disponibles jusqu'à l'instant courant  $k$ . On considère le cas d'un système linéaire pour lequel le modèle peut être représenté sous la forme de l'équation (D.24). A l'instant k, le critère  $J(k)$  s'écrit :

$$
J(k) = \frac{1}{2} \sum_{t=1}^{k} \left[ \varepsilon(t) \right]^2 = \frac{1}{2} \sum_{t=1}^{k} \left[ y_s(t) - \underline{\Phi}^T(t-1) \hat{\underline{\theta}}_k \right]^2 \tag{D.43}
$$

La minimisation du critère conduit à l'équation suivante :

$$
\frac{\partial J(k)}{\partial \hat{\underline{\theta}}_k} = -\sum_{t=1}^k \left[ y_s(t) - \underline{\Phi}^T(t-1) \hat{\underline{\theta}}_k \right] \underline{\Phi}(t-1) = 0 \tag{D.44}
$$

A partir de l'équation  $(D.44)$ , on peut établir la relation :

$$
\hat{\underline{\theta}}_k = \left[ \sum_{t=1}^k \underline{\Phi}(t-1) \, \underline{\Phi}^T(t-1) \right]^{-1} \sum_{t=1}^k y_s(t) \underline{\Phi}(t-1) \tag{D.45}
$$

En posant  $A_k =$  $\sqrt{ }$  $\sum$ k  $t=1$  $\underline{\Phi}(t-1)\underline{\Phi}^T$  $1^{-1}$  $(t-1)\Phi^{T}(t-1)$ , la relation (1.45) s'exprime aussi par :

$$
\hat{\underline{\theta}}_k = A_k \sum_{t=1}^k y_s(t) \underline{\Phi}(t-1) \tag{D.46}
$$

Cette relation permet d'écrire :

$$
\hat{\underline{\theta}}_{k+1} = A_{k+1} \sum_{t=1}^{k+1} y_s(t) \underline{\Phi}(t-1)
$$
\n(D.47)

$$
\begin{split}\n\text{Le terme } B &= \sum_{t=1}^{k+1} y_s(t) \underline{\Phi}(t-1) \text{ dans (D.47) peut être réécrit comme suit :} \\
B &= \sum_{t=1}^{k} y_s(t) \underline{\Phi}(t-1) + y_s(k+1) \underline{\Phi}(k) \\
&= \sum_{t=1}^{k} y_s(t) \underline{\Phi}(t-1) + y_s(k+1) \underline{\Phi}(k) + \underline{\Phi}(k) \underline{\Phi}^T(k) \underline{\hat{\theta}}_k - \underline{\Phi}(k) \underline{\Phi}^T(k) \underline{\hat{\theta}}_k \\
&= A_k^{-1} \underline{\hat{\theta}}_k + \underline{\Phi}(k) \underline{\Phi}^T(k) \underline{\hat{\theta}}_k + \underline{\Phi}(k) \left[ y_s(k+1) - \underline{\Phi}^T(k) \underline{\hat{\theta}}_k \right] \\
&= \left[ A_k^{-1} + \underline{\Phi}(k) \underline{\Phi}^T(k) \right] \underline{\hat{\theta}}_k + \underline{\Phi}(k) \left[ y_s(k+1) - \underline{\Phi}^T(k) \underline{\hat{\theta}}_k \right] \\
&= A_{k+1}^{-1} \underline{\hat{\theta}}_k + \underline{\Phi}(k) \left[ y_s(k+1) - \underline{\Phi}^T(k) \underline{\hat{\theta}}_k \right]\n\end{split}
$$

On obtient alors la relation :

$$
\sum_{t=1}^{k+1} y_s(t) \underline{\Phi}(t-1) = A_{k+1}^{-1} \hat{\underline{\theta}}_k + \underline{\Phi}(k) \, \tilde{\varepsilon}(k+1) \tag{D.48}
$$

avec  $\tilde{\varepsilon}(k+1) = y_s(k+1) - \underline{\Phi}^T(k) \hat{\underline{\theta}}_k$  étant l'erreur de prédiction *a priori* (erreur à l'instant  $k + 1$  évaluée avec les paramètres estimés à l'instant k).

A partir de la relation  $(D.47)$ , on peut écrire :

$$
\sum_{t=1}^{k+1} y_s(t) \underline{\Phi}(t-1) = A_{k+1}^{-1} \underline{\hat{\theta}}_{k+1}
$$
 (D.49)

En utilisant (D.48) et (D.49), on obtient :

$$
\hat{\underline{\theta}}_{k+1} = \hat{\underline{\theta}}_k + A_{k+1} \underline{\Phi}(k) \tilde{\varepsilon}(k+1)
$$
\n(D.50)

 $A_{k+1}$  dans la relation (D.50) peut être calculé comme suit :

$$
[A_{k+1}]^{-1} = \sum_{t=1}^{k+1} \underline{\Phi}(t-1) \underline{\Phi}^{T}(t-1)
$$
  
= 
$$
\sum_{t=1}^{k} \underline{\Phi}(t-1) \underline{\Phi}^{T}(t-1) + \underline{\Phi}(k) \underline{\Phi}^{T}(k)
$$
  
= 
$$
[A_{k}]^{-1} + \underline{\Phi}(k) \underline{\Phi}^{T}(k)
$$

Lemme : Soit A une matrice régulière de dimension  $n \times n$  et  $\varphi$  un vecteur de dimension n. Alors :

$$
(A^{-1} + \underline{\varphi \, \varphi}^T)^{-1} = A - \frac{A \, \underline{\varphi \, \varphi}^T A}{1 + \underline{\varphi}^T A \, \underline{\varphi}}
$$

En utilisant ce lemme,  $\mathcal{A}_{k+1}$  peut être calculé avec la relation suivante :

$$
A_{k+1} = A_k - \frac{A_k \underline{\Phi}(k) \underline{\Phi}^T(k) A_k}{1 + \underline{\Phi}^T(k) A_k \underline{\Phi}(k)}
$$
(D.51)

Le vecteur de paramètres  $\underline{\hat{\theta}}$  peut être mis à jour de façon récursive à chaque instant en utilisant les relations (D.50) et (D.51).

# ANNEXE E: Caractéristiques techniques de l'instrumentation

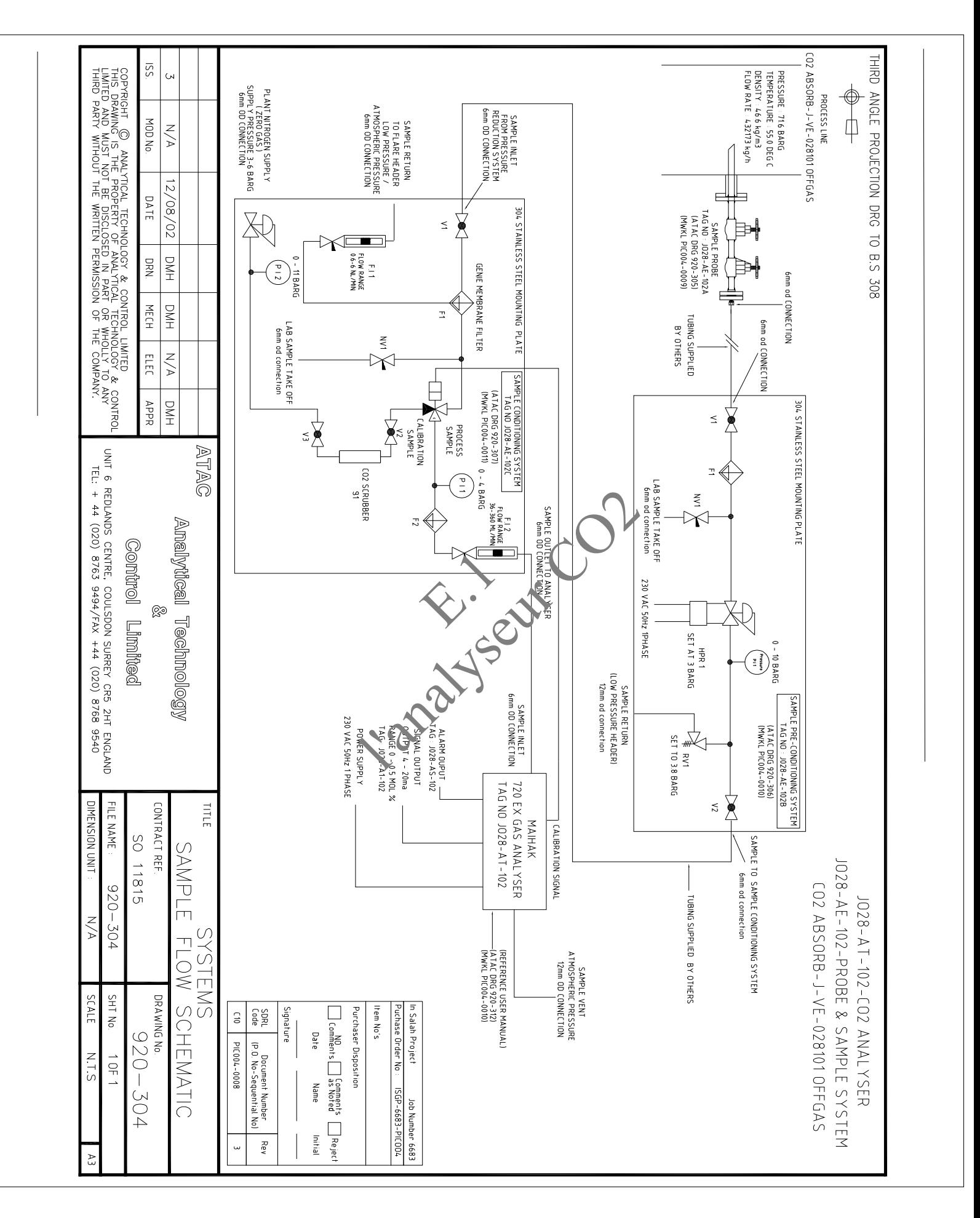

# Caractéristiques techniques de l'instrumentation

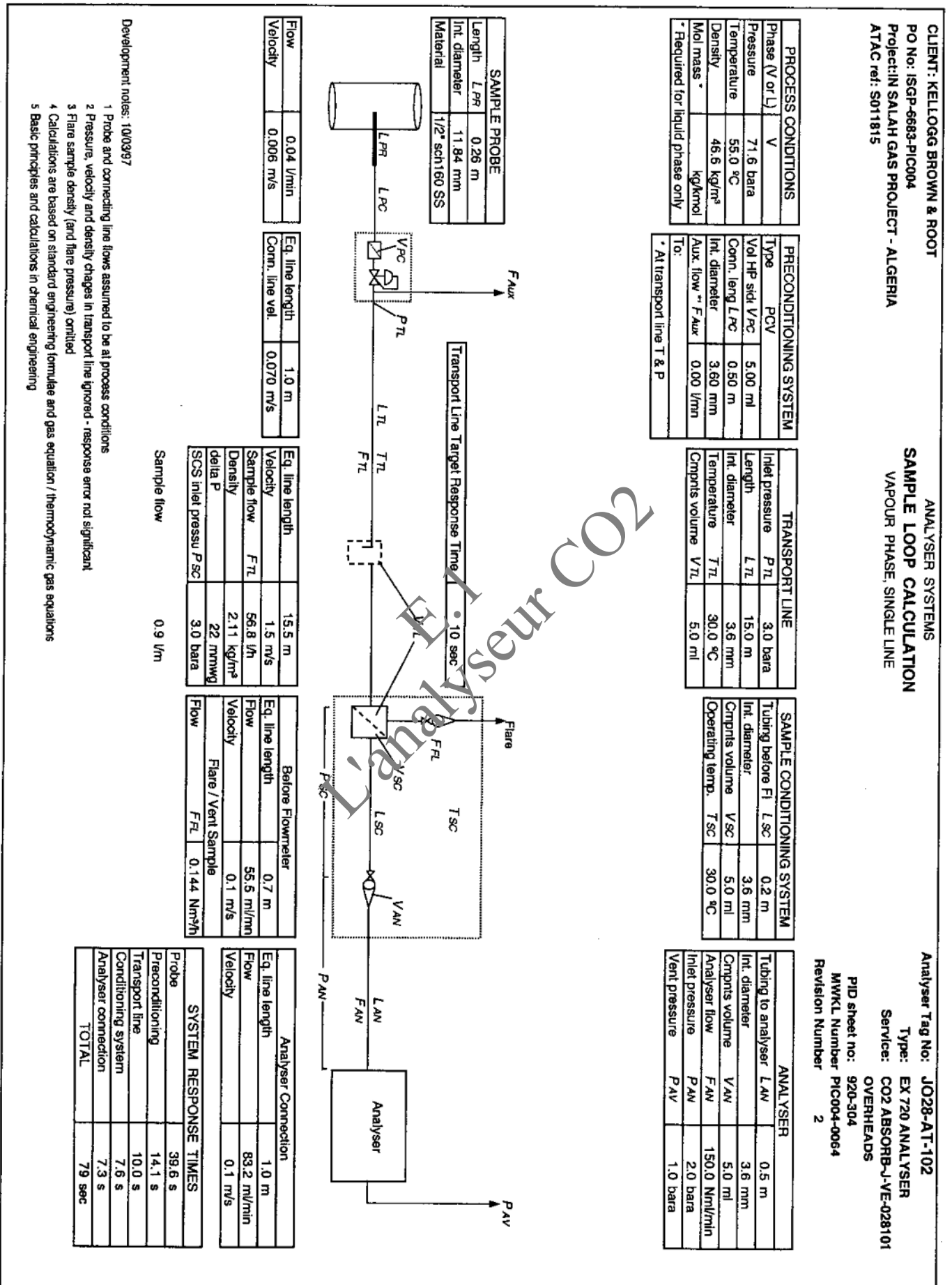

# **ANNEXE E**

# Caractéristiques techniques de l'instrumentation

Ź

à

 $\label{eq:Ricci} \frac{\partial \Omega_{\rm eff}^{(0)}(x)}{\partial x} \approx \frac{\partial \Omega_{\rm eff}^{(0)}(x)}{\partial x} \approx 0.$ 

医腹股沟

#### Injection d'échantillon de gaz en provenance d'un processus de production  $2.5.3$ (exemple)

Image 14: Injection d'échantillon de gaz en provenance d'un processus de production (exemple)

![](_page_166_Figure_4.jpeg)

Analysisms received as \$700.

Légende concernant la image 14 :

- 1. Point de prélèvement : l'échantillon de gaz doit doit être un mélange homogène au point de prélèvement quand il est prélevé à partir de gros conteneurs ou de conduites à grandes section. Quand il faut s'attendre à la formation d'écheveaux dans le flux de gaz, il vous faudra déterminer le meilleur point de prélèvement en procédant à des essais (balayage de la section de la conduite). Veuillez tenir compte des consignes d'exploitation du système de prélèvement de gaz.
- 2. Vanne d'arrêt : utile pour couper le système d'analyse du processus industriel en cas de besoin.
- 3. Réducteur de pression : ajuste la pression de l'échantillon de gaz aux besoins de l'analyseur.
- 4. Dérivation installée en amont (en cas de besoin) : accroît le débit d'échantillon de gaz depuis le point de prélèvement jusqu'au réducteur de pression et réduit ainsi la temporisation des valeurs mesurées (temps mort).
- 5. Soupape de décharge ou plaque de rupture : protège l'analyseur d'une pression trop élevée si le réducteur de pression placé en amont devait défaillir.
- Dispositifs anti-retour de flamme dans le circuit d'amenée de l'échanб. tillon : empêchent que du gaz en combustion pénètre dans l'analyseur.
- Filtre à poussière : toujours installer un filtre fin à poussière dans le système d'injection d'échantillon pour protéger celui de mesure contre l'encrassement. Vous devriez utiliser un filtre à poussière comme filtre de sécurité, même quand l'échantillon de gaz est exempt d'impuretés afin de protéger l'analyseur en ess de dysfonctionnements ou de défauts. - Le filtre doit être chauffé quand l'échantillon de gaz contient des composants sujets à la condensation (par ex vapour d'eau - « gaz humide »). Il existe également des sondes de prélèvement d'échantillon avec filtre intégré à l'extrémité du tube de prélèvement, un chauffage du filtre n'est alors plus nécessaire.
- 8. Pompe d'échantillonnage : une pompe à gaz doit être installée quand la surpression de l'échantillon de gaz est insuffisante Veuillez observer ce qui suit :

Si la pompe peut dégager de la poussière ou de impuretées (par ex. par usure de la soupape), vous devriez installer un a trie filtre à poussière en aval.

L'alimentation électrique de la pompe de rait être commandée via une sortie de signalisation ( $\rightarrow$  p. 159, § 8.2.4). Cela a l'avantage que la pompe à gaz reste automatiquement hors fonction tant que l'analyseur n'est pas en ordre de marche.

Si le S700 possède une pompe à gaz ( $\rightarrow$  p. 20, § 1.5.4), le réglage interne de la puissance de la pompe devi ait être utilisé pour régler le débit désiré (-+ p. 140,  $$7.11.1$ .

- 9. Dérivation de l'analyseur (en cas de besoin) : accroît le débit d'échantillon de gaz en direction de l'an-lyseur. Installez une telle dérivation quand un temps de réaction très rapide de l'analyseur est exigé.
- 10. Soupape de legylation : pour régler le débit désiré de l'échantillon de gaz. (pas indispensable quand le S700 possède une pompe à gaz -> p. 140, § 7.11.1).
- 11. Dispositifs anti-retour de flamme sur l'analyseur : empêchent que du gaz en combustion ne s'échappe de l'analyseur en cas de dysfonctionnement. Ils peuvent être obligatoires dans des zones explosives (→ p. 13, § 1.2.2). Il est possible d'équiper le S700 de dispositifs anti-retour de flamme  $(\rightarrow p. 20, \S 1.5.4)$ .
- 12. Injection de gaz test $\rightarrow$  p. 47.

Installation assessment

50

#### $2.5.4$ injection d'échantillon de gaz via convertisseur de NO<sub>X</sub>

**Approved Co Top Motornik de** 

Quand la teneur en NO de l'échantillon de gaz doit être mesurée et que ce dernier contient également du NO<sub>2</sub>, il peut être désiré ou nécessaire de mesurer simultanément la teneur en NO<sub>2</sub> et celle en NO (« valeur NO<sub>X</sub> »). Un « convertisseur de NO<sub>X</sub> » transformant la part de NO<sub>2</sub> en NO doit pour cela être installé dans le système d'injection d'échantillon. - Veuillez observer ce qui suit :

![](_page_168_Picture_82.jpeg)

#### 2.5.5 Désignation et fonction des raccordements d'échantillons de gaz

Un S700 possède 2 à 4 raccordements d'échantillons de gaz (exécution spéciale : 6 raccordements).

L'exécution standard du S700 possède une seule ligne d'echantillonnage à laquelle sont raccordés tous les modules d'analyse et les capteurs restaulés. 2 ou 3 lignes d'échantillonnage internes séparées sont possibles en option. Les tienes d'échantillonnage internes peuvent posséder des sorties distinctes ou une sortie con mune. La manière dont la tuyauterie de gaz interne est configurée est décrite dans les prormations concernant l'appareil.

![](_page_168_Picture_83.jpeg)

Tableau 8: Désignation et frinction de raccordements d'échantillons de gaz

1 L'alimentation en gaz doit être réalisée de la même manière que pour l'échantillon de gaz (à peur près le même débit et la même pression). - Conseil : lors d'un calibrage du point zéro, le gaz de référence doit être injecté sous forme de « gaz zéro » dans la ligne d'échantillonnage correspondante. Il peut être avantageux d'installer pour cela une ligne de raccordement.

aorrer à la fiche technique séparée pour les réalitons lechniques des tecordements de caz

Analyseurs de gaz série S700

# **ANNEXE E**

**Installation** 

#### Raccordement des lignes d'échantillonnage  $2.5.6$

- 1. Introduire l'échantillon de gaz via le raccordement SAMPLE (conditions d'exploitation  $\rightarrow$  tableau 9).
- 2. Brancher le raccordement OUTLET sur un branchement collectif adéquat (par ex. conduit).
- 3. Si le S700 possède une seconde tuyauterie de gaz interne (raccordement REF. et REF. OUT):
	- Injecter le second échantillon de gaz ou le second gaz de référence via le raccordement REF. Les conditions d'exploitation doivent être les mêmes que sur le raccordement SAMPLE, la précision de mesure serait sinon compromise.
	- Brancher les raccordements REF. OUT et OUTLET sur un branchement collectif adéquat.

![](_page_169_Figure_8.jpeg)

Influence d'une pression variable (dépendance de la pression) : voir fiche technique. Les appareils dotés de l'option « compeni ation de la pression de l'échantillon de gaz » peuvent compenser en partie cette(influence.

**ETHISSEME & O. Aque de olosion** teamlig <sup>2</sup> 3 - 700 dails include explosive ord. A preconnectes eveninelles restrictions datilisation remarkité est reusance de milles les times d'almentabri et d'év den d'échantillon de gaz delvent Circ contrôlee. A 150 % de la pr minde de la line avant la mes en servi AVERTISSEMENT : danger dans les zones explosives (S720,EX/S

umression maxi de l'échantillon de gaz ne dois pas dép 10 (12) (selen linomologation -> p.27, § 1,5 11). Tenis compte des consignes concernant le tibage des myautenes de 2500.

![](_page_170_Picture_1356.jpeg)

# E.4 Caractéristiques des PFCS

![](_page_171_Figure_3.jpeg)

![](_page_171_Picture_4.jpeg)

La station de control PFCS

# Le principe de la redondance

Ce principe est très important pour le bon fonctionnement du système il consiste à ce que deux organes travail sur la même tache un est en service et l'autre en attente (redondance passive), si jamais l'organe principale tombe dans une défiance l'organe mis en attente prend le relais et le statut service/attente s'actualise. Ce qui donne une très grande robustesse au système face aux perturbations et pannes.

![](_page_171_Figure_8.jpeg)

La redondance dans les PFCS

# les entrées/sorties PFCS

Les PFCS manipulent toutes les catégories d'entrées/sortie :

- $\triangleright$  Les entrées/sorties logiques et analogiques
- > Les entrées/ sorties tension ou courant
- $\triangleright$  Les entrées/sorties de communication

Elles sont regroupées en boitiers et chaque boitier contient des modules.

![](_page_172_Picture_50.jpeg)

# Les boitiers d'I/O

![](_page_172_Picture_51.jpeg)

Le module AMN11

![](_page_172_Picture_52.jpeg)

# Le module AMN21

![](_page_172_Picture_53.jpeg)

Le module AMN33